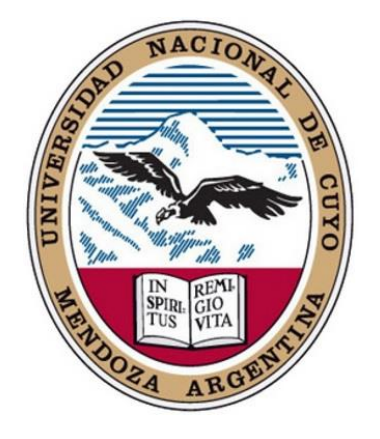

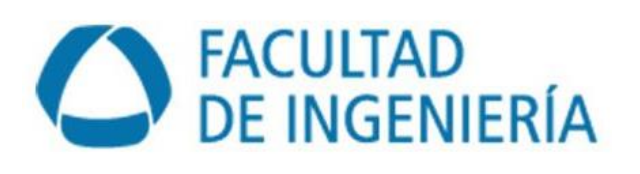

# Diseño Estructural

Proyecto : Puente de Acceso a la Costa en la Margen Izquierda del Embalse Potrerillos "Lionel Andrés Messi"

**Alumnos**:

**Savina Tempestti Renzo (12287) Koroch Lautaro (11708) Giunta Marcos (12273)**

**Ciclo lectivo 2021**

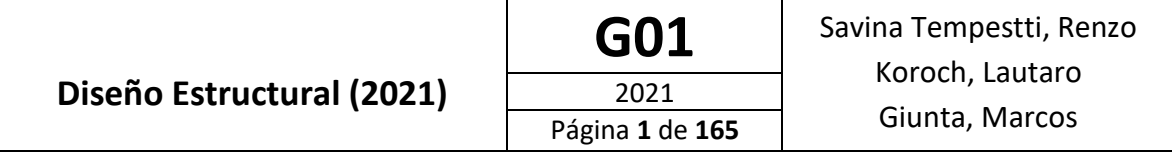

# RESUMEN

<span id="page-1-0"></span>En el departamento de Lujan de Cuyo, provincia de Mendoza, Argentina, se encuentra ubicado el embalse "Potrerillos". En las márgenes de dicho embalse se ha desarrollado una fuerte actividad turística y económica. Sin embargo, dicho desarrollo no ha sido uniforme en toda la periferia del mismo, viéndose la costa en la margen izquierda muy afectada en dicho aspecto debido a la falta de vías de acceso a esta.

En el presente informe se lleva a cabo el proyecto y diseño de una vía de acceso idónea a dicha costa, cuya obra principal, sobre la cual se hace foco en el informe, es un puente de tipo Atirantado de 260 metros de longitud, con tablero de hormigón conformado con prelosas, vigas de acero conformadas con perfiles estructurales de acero, pilas de hormigón y fundaciones mediante pilotes.

Se realiza tanto el diseño general del puente, teniendo en cuenta la topografía de la zona y los tipos de solicitaciones a los que se verá expuesto, como el cálculo de los principales elementos estructurales de este, siguiendo las normativas vigentes a nivel provincial y nacional. El proyecto es de carácter estudiantil e intenta asemejarse lo más posible a un proyecto completo de ingeniería sin llegar al nivel de detalle que uno de esta índole requiere.

<span id="page-1-1"></span>Palabras clave: Puente, Atirantado, Cables, Hormigón, Prelosa, Perfiles Metálicos, Pilotes.

# ABSTRACT

At the department of Lujan de Cuyo, Mendoza province, Argentina, the "Potrerillos" reservoir is located. Strong tourist and economic activity has developed on the banks of this reservoir. However, this development has not been uniform throughout the reservoir´s periphery, the left side coast was strongly affected in this aspect due to the lack of access roads to it.

In this report, the project and design of an ideal access road to said coast is carried out, whose main work, on which the report focuses, is a 260-meter-long cable-stayed bridge, with a deck of concrete formed with pre-slabs, steel beams formed with structural steel profiles, concrete piles and foundations using piles.

Both the general design of the bridge is carried out, taking into account the topography of the area and the types of stresses to which it will be exposed, as well as the calculation of the main structural elements of this, following the regulations in force at the provincial and national level. The project is of a student nature and tries to resemble as much as possible a complete engineering project without reaching the level of detail that one of this nature requires.

Keywords: Bridge, Cable-stayed, Cables, Concrete, Pre-slab, Metallic Profiles, Piles

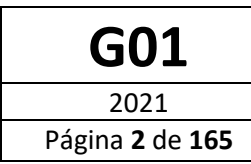

# $[NDICE$ </u>

<span id="page-2-0"></span>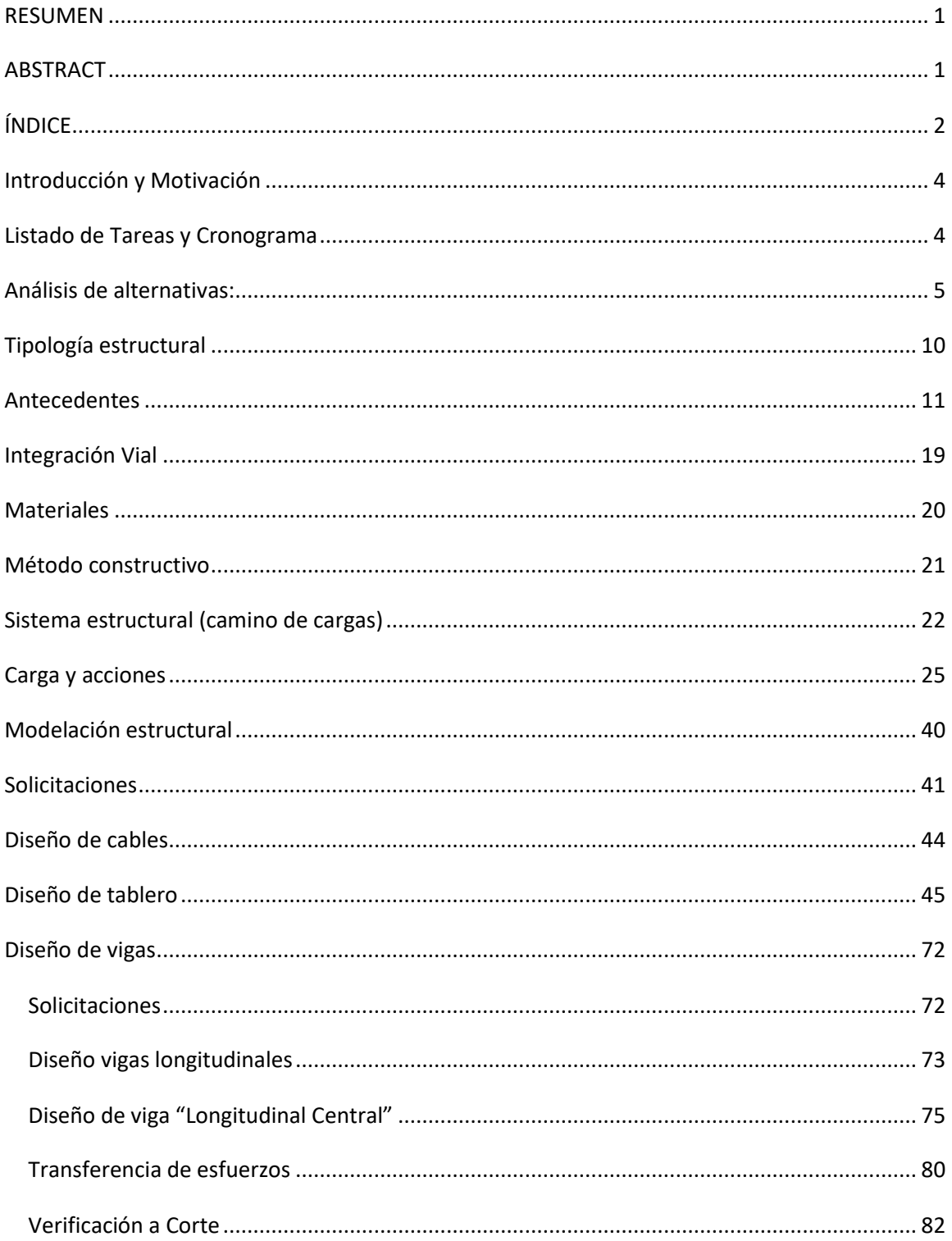

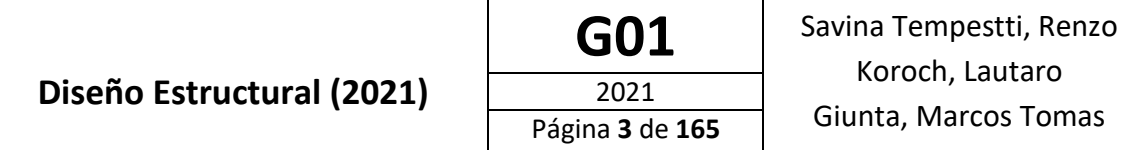

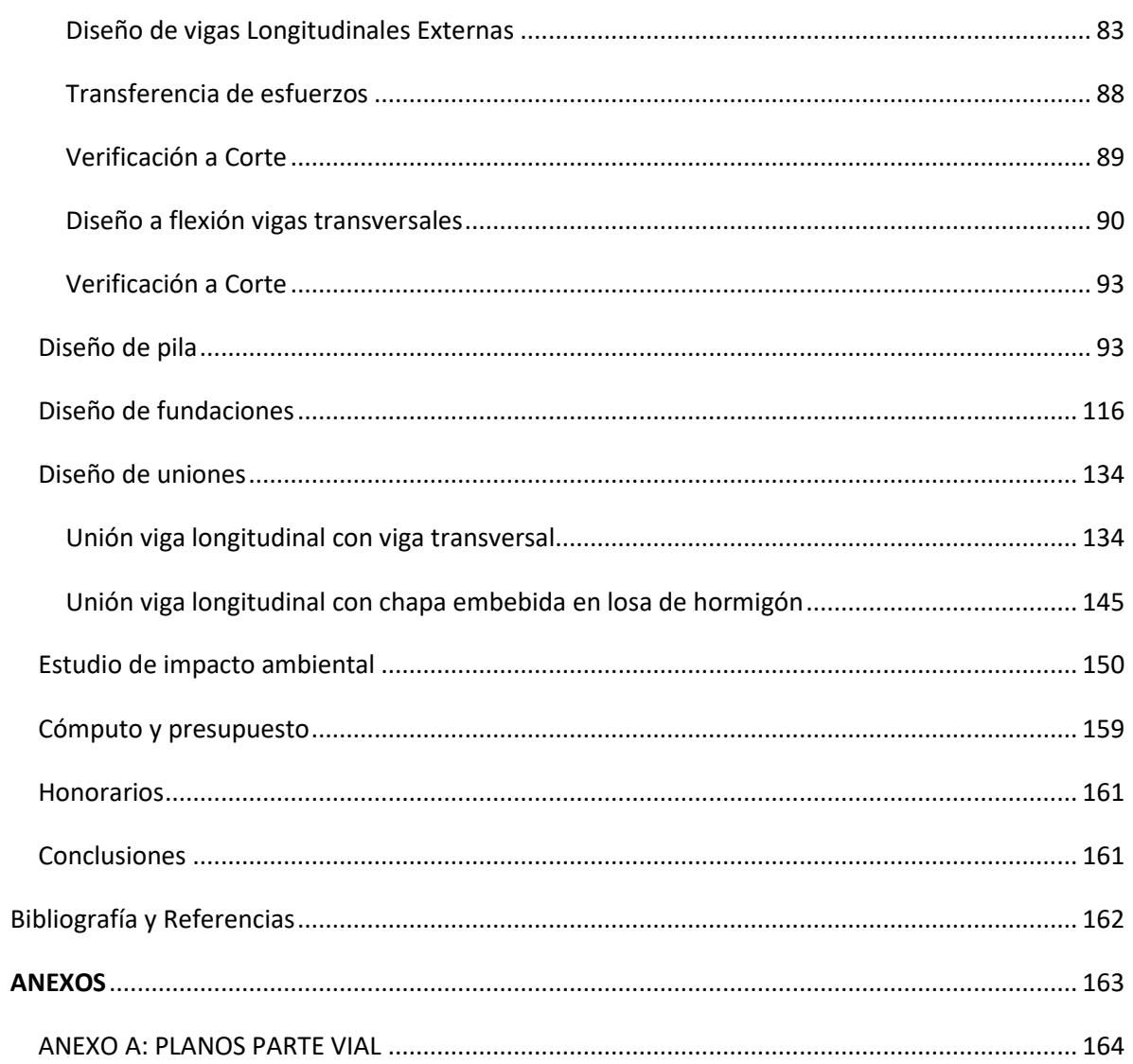

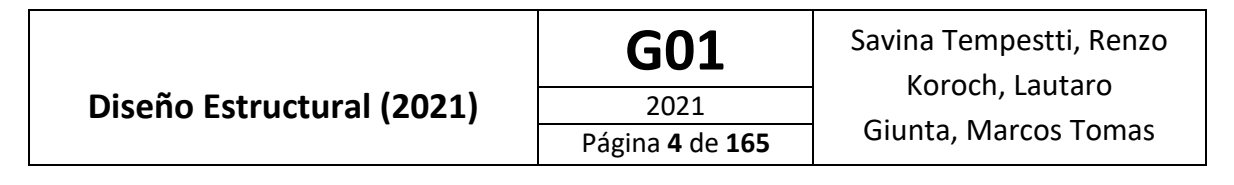

# <span id="page-4-0"></span>Introducción y Motivación

En 1998 comenzó en Mendoza la construcción de una de las obras más grandes e importantes para el desarrollo productivo de la provincia, la Presa Potrerillos. La misma se construyó con el objetivo de que el embalse generado por esta sirviese como reservorio para poder compensar el desfasaje que se genera entre la oferta hídrica brindada por el río Mendoza y la demanda para fines agrícolas. También busca permitir la laminación de las crecidas pluviales que se generan en los meses de verano sirviendo de protección para las ciudades que se encuentran aguas debajo de la presa y por último, el embalse es un gran atractivo turístico.

Sin embargo, el desarrollo económico y demográfico que vino acompañado de la construcción de la obra no ha sido uniforme, sino que se ha visto concentrado fuertemente sobre la costa en la margen derecha del embalse. Esto se debe principalmente a la falta de infraestructura vial adecuada que posibilite el acceso a la costa en la margen izquierda del embalse. Actualmente existen en el sector izquierdo tanto desarrollos turísticos como inmobiliarios los cuales no han podido desarrollarse de manera óptima debido a la dificultad de acceso que presentan, ya que el único acceso vehicular a dicha zona es un antiguo puente de ferrocarril pobremente reacondicionado para el tránsito vehicular (Puente de Anderson Blog Ride) el cual se ubica aproximadamente 4,5 km aguas arriba del embalse.

Motivados por la problemática recién mencionada se estudiará y desarrollará en el presente informe un proyecto de ingeniería estructural que dé solución a dicha falta de conexión entre las márgenes, analizando distintas alternativas y seleccionando la más adecuada. Se busca evaluar tanto criterios técnicos como económicos y medioambientales. De forma de posibilitar un desarrollo equitativo y sustentable de todas las inmediaciones del embalse.

Pese a ser el principal objetivo del informe el proyecto estructural se articulará el mismo con otras disciplinas como lo son la vial, hidráulica y medioambiental; de forma de obtener un proyecto completo que se asemeje lo más posible a los que se desarrollarán durante la práctica ingenieril.

# <span id="page-4-1"></span>Listado de Tareas y Cronograma

**Listado completo de todas las tareas a realizar para el desarrollo del proyecto.**

- 1. Descripción del proyecto con esquemas y croquis
- 2. Estudios demográficos y de tránsito.
- 3. Estudio del terreno:
	- Ubicación del terreno
	- Condiciones propias: topografía, características del subsuelo, fuentes de abastecimiento
	- Condiciones reglamentarias que definen forma, tipo, tamaño y lugares para la construcción en determinado sitio (ej.: uso del suelo para construcciones industriales, residenciales, superficies máximas y mínimas a construir)
	- Condiciones de servicio.
	- Estudios geológicos y geotécnicos.
- 4. Estudio de hidrología e hidráulica.
- 5. Integración vial del proyecto.
- 6. Estudio del impacto ambiental.

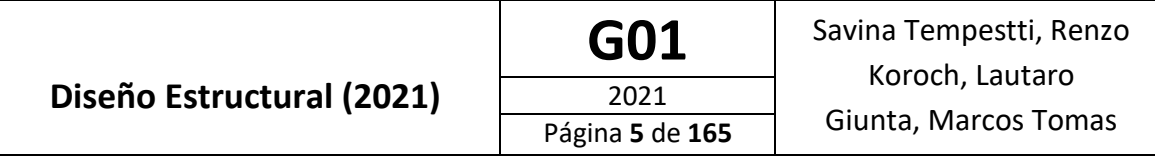

- 7. Cálculo del movimiento de suelos: terraplenes y desmontes a partir del estudio del terreno.
- 8. Análisis de alternativas.
- 9. Realización de planos generales, de detalle y maqueta
- 10. Diseño estructural.
	- Estimación de las acciones y las solicitaciones.
	- Estructuración y modulación: Determinar los elementos que resistirán las solicitaciones estimadas (vigas, columnas, rigidizadores, etc.).
	- Diseño de los elementos estructurales: determinar forma dimensiones y materiales de los elementos que absorberán los esfuerzos. Considerar también el diseño de uniones.
- 11. Cómputo y presupuesto.
- 12. Presupuesto de honorarios profesionales.

# <span id="page-5-0"></span>Análisis de alternativas:

Inicialmente se plantearon diferentes alternativas (carreteras, puentes, túneles y/o combinación de los mismos) para dar solución a la problemática planteada. Dichas alternativas, se enumeran en las siguientes imágenes:

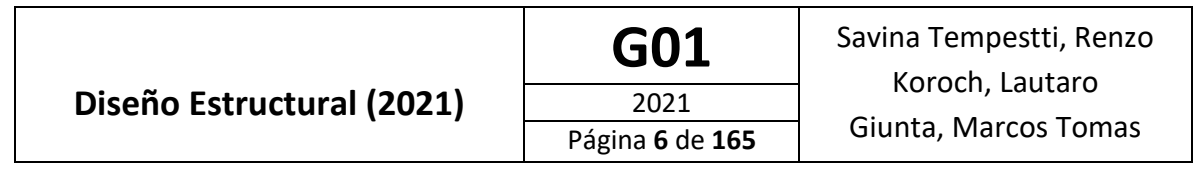

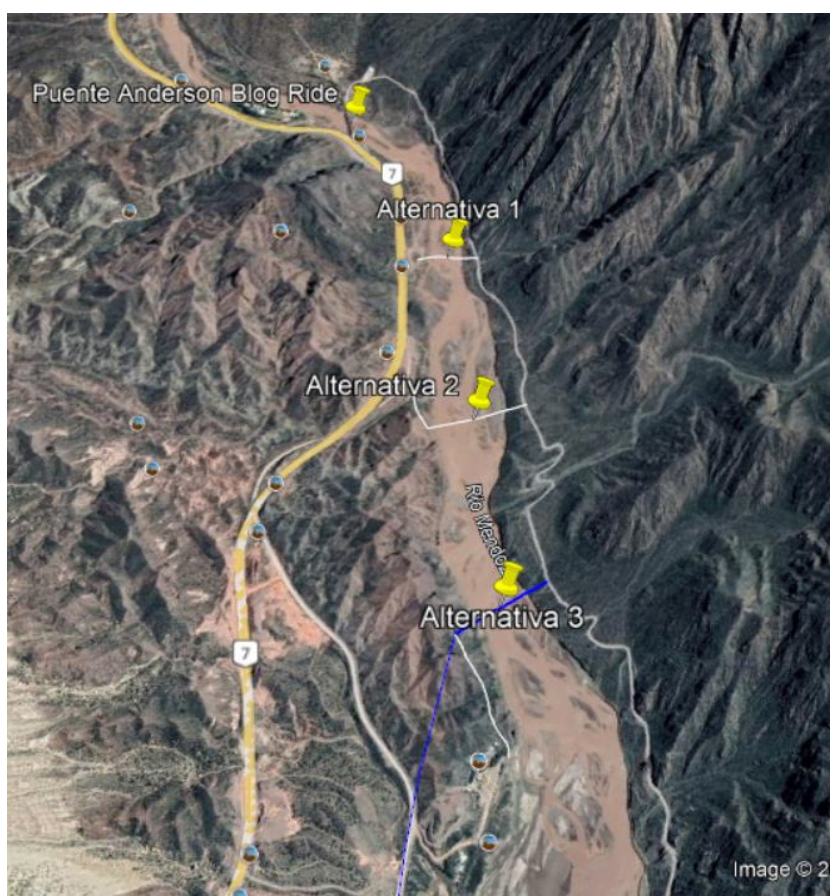

Figura 1: Alternativas 1,2 y 3.

# **Diseño Estructural (2021)**

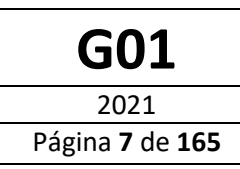

GO1 | Savina Tempestti, Renzo Koroch, Lautaro Giunta, Marcos Tomas

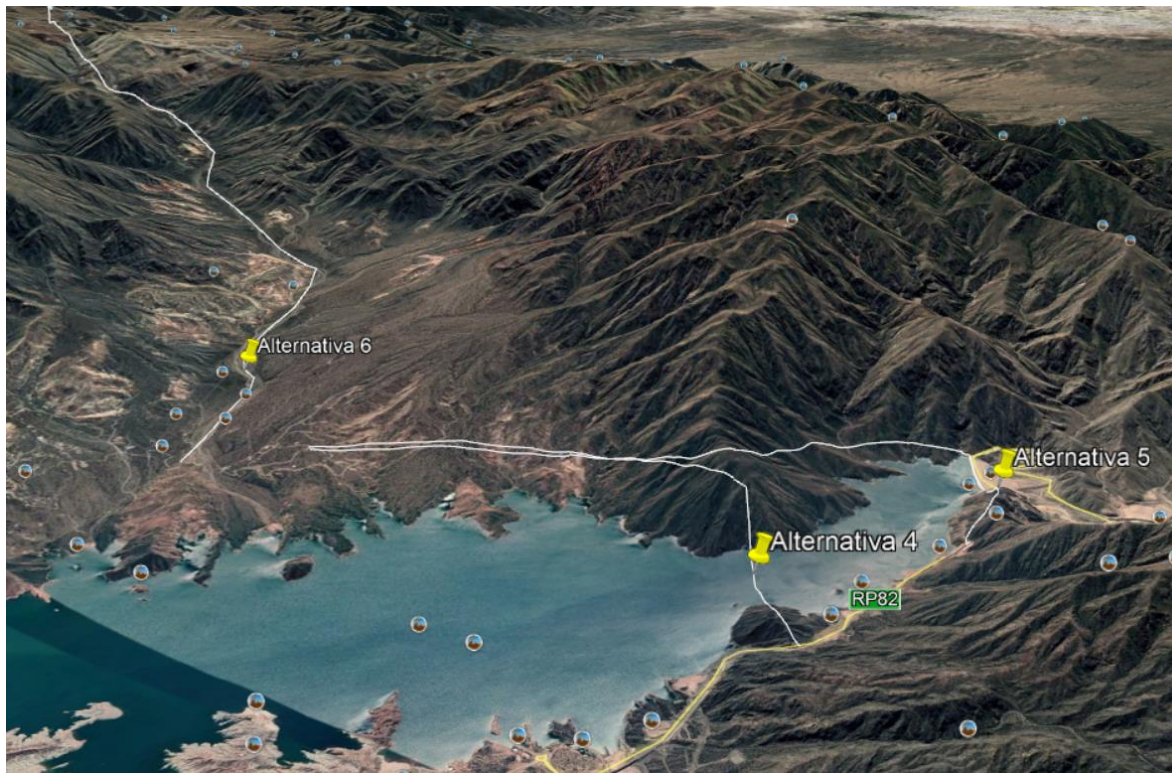

Figura 2: Alternativas 4,5 y 6.

En la figura 1 se plantean 3 alternativas que consisten en un tramo de puente sobre el Río Mendoza, junto con un tramo de carretera para su integración vial al circuito turístico sobre la cola del embalse.

En la figura 2 se plantean 3 alternativas diferentes. La alternativa 4 consiste en un desarrollo similar a las antes mencionadas pero con un gran tramo de camino de montaña, lo cual encarece su construcción. La alternativa 5 plantea la construcción de un túnel de gran longitud y utilizar el coronamiento de la presa para integrar la costa del margen izquierdo del embalse al circuito del Perilago. Por último, en la alternativa 6 se plantea la comunicación vial de la margen izquierda del embalse con la ciudad haciendo uso de la traza de la ruta provincial N° 13 que llega al Barrio Municipal.

#### **Desde el punto de vista económico:**

Para realizar el estudio económico de diferentes soluciones al problema previamente planteado, se utilizan valores estimativos de costos unitarios de construcción de los siguientes ítems:

- Km de camino en zona montañosa (Contempla movimiento de suelos, posibles muros de sostenimiento y puentes de pequeña envergadura) : 3.000.000 $\frac{USD}{km}$
- Km de puente carretero de Hormigón ( Se considera un ancho de 10 m, un carril por sentido) : 10.000.000 $\frac{_{USD}}{_{km}}$
- Km de túnel: 20.000.000 $\frac{USD}{km}$

A partir de los datos anteriores y las alternativas planteadas se obtuvieron los siguientes valores:

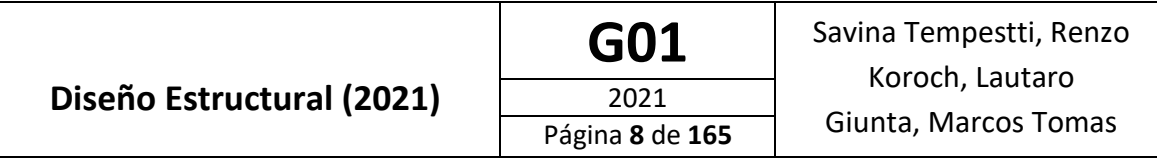

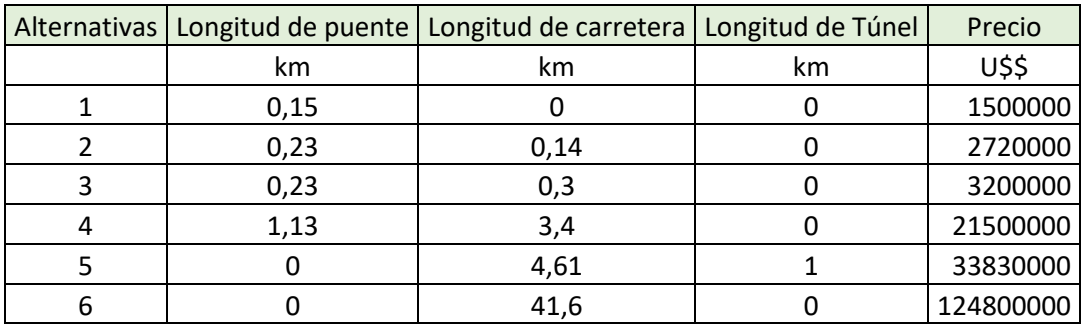

Tabla 1: Análisis económico de alternativas.

Como se observa en la Tabla 1, el análisis de alternativas muestra un valor considerablemente menor para las alternativas 1, 2 y 3.

A partir de esto se complementará el estudio de dichas alternativas desde un punto de vista Vial.

#### **Desde el punto de vista Vial:**

En primer lugar tanto la alternativa 1 como la alternativa 2 desembocan sobre la ruta 7, la cual es una ruta nacional con gran flujo de tránsito pesado. Debido a esto y con el fin de no aumentar el tránsito en dicha ruta con vehículos con destino turístico, y además considerando que dichas alternativas no cuentan con una gran visibilidad para el trazado de curvas, debido a la región montañosa en la que se encuentran, estas alternativas podrían descartarse.

Por otro lado la alternativa 3 cuenta con mayor espacio para la integración vial al circuito turístico, pudiendo plantearse diferentes tramos de ruta y soluciones viales a partir de la topografía de la zona.

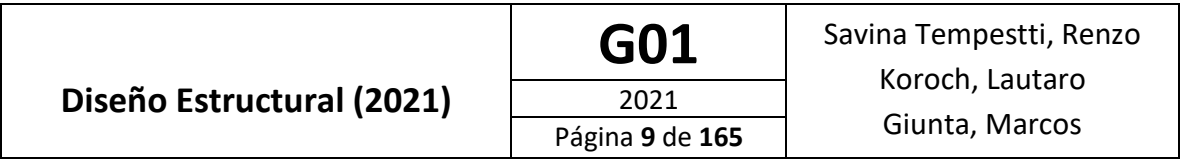

# **Cronograma de tareas a realizar**

# Tabla 2: Cronograma de Tareas

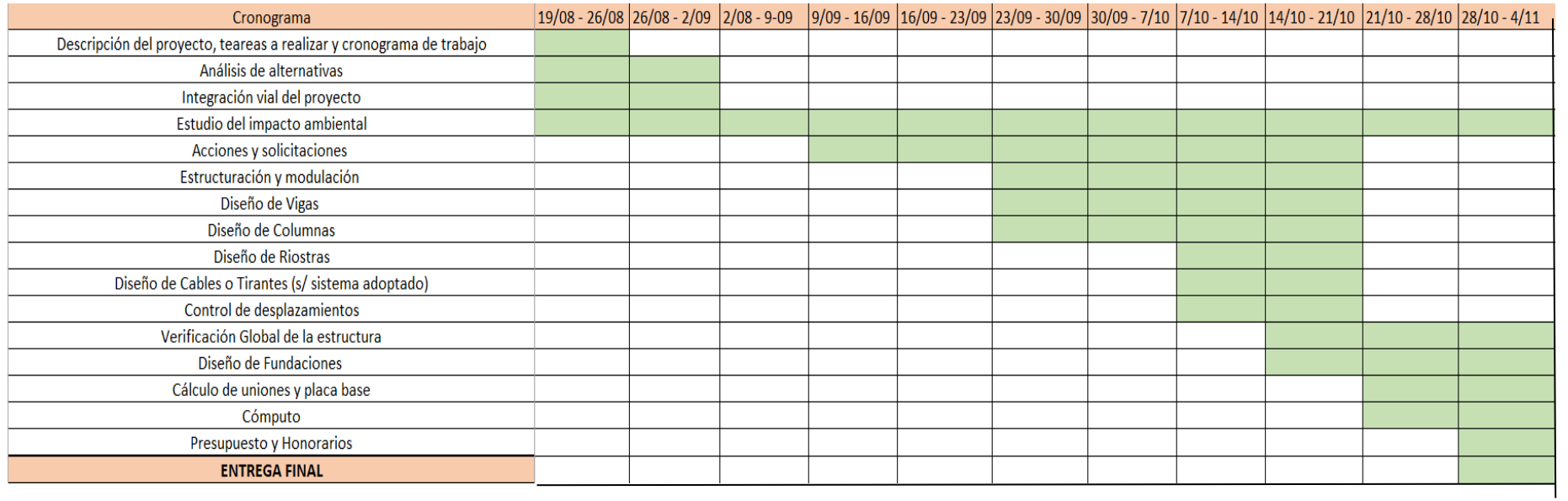

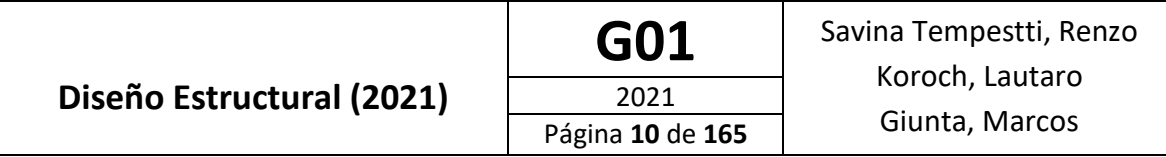

# <span id="page-10-0"></span>Tipología estructural

Existen una serie de posibles clasificaciones de puentes de acuerdo a diferentes criterios. Las más destacadas son:

• Por su función:

Clasificación en función del tipo de circulación que permite la obra, en este caso se utilizará para tráfico rodado (carretera) y peatonal. Otro criterio es clasificarlo en función del obstáculo que permite salvar la obra: cauce natural (Rio Mendoza)

• Por su esquema estructural

Esta clasificación se realiza teniendo en cuenta el funcionamiento estructural de los puentes, existen dos tipos

- 1. Estructura Isostática
- 2. Estructura hiperestática
- Por su situación

Clasificación más utilizada: paso inferior, paso superior, puentes y viaductos.

• Por sus materiales

Puentes de concreto armado, puentes de concreto pretensado, puente metálico, puente mixto.

Las estructuras mixtas añaden como ventaja un peso propio reducido y cantos que pueden ser inferiores a los de soluciones análogas en hormigón, es más frecuente su utilización debido a su rapidez de ejecución. Como desventaja se requiere un mantenimiento para asegurar la protección contra la corrosión con lo cual su costo de ejecución más mantenimiento es superior a las estructuras de hormigón.

• Por su luz libre

Las distintas obras de pasos tienen rangos de luces de aplicación, por razones técnicas como económicas. En la figura 3 se pueden observar dichos rangos para estructuras de hormigón, en estructuras mixtas y de acero las luces resultan mayores debido al considerable peso propio menor:

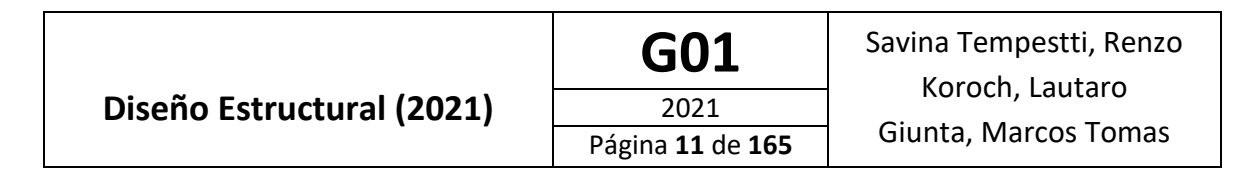

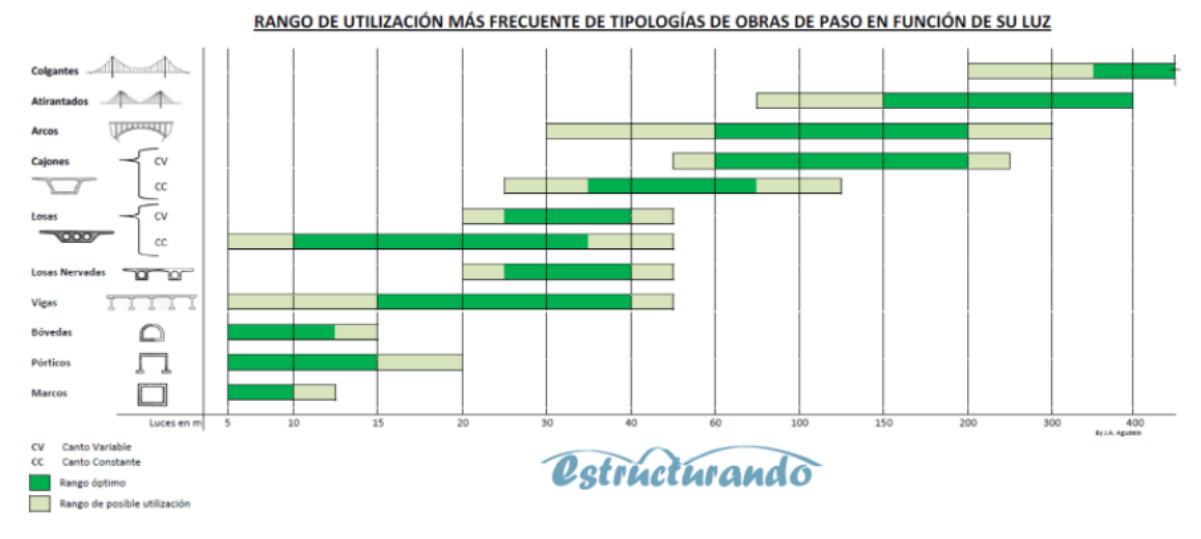

Figura 3: Tipología frecuente en función de la luz libre.

A partir de esto y considerando que la luz en estudio es aproximadamente de 260m, se considera como tipología estructural un puente ATIRANTADO (puente cuyo tablero está suspendido de uno o varios pilones centrales mediante [obenques,](https://es.wikipedia.org/wiki/Obenque) rango de utilización entre 100 a 425 metros)

Los puentes atirantados surgen de la necesidad de salvar una gran luz motivada por la imposibilidad de disponer apoyos intermedios que permitan aplicar otras soluciones (por razones geotécnicas o naturaleza de los obstáculos naturales)

Se dispone de una red de tirantes con pequeña separación entre los mismos, permitiendo reducir la rigidez de la superestructura, ya que estructuralmente el mismo se comporta como una viga apoyada elásticamente de forma continua

Esta tipología admite una gran variedad de soluciones: sustentada por un único plano de tirantes (dispuestos en el centro) o por dos planos (colocados uno a cada lado). Por otra parte, la forma en que se disponen los cables de atirantamiento da lugar a diversas formas: forma de arpa en que los cables se disponen paralelos unos a otros, forma de semi-arpa donde los tirantes se disponen casi paralelos y forma de abanico en que los cables concurren a una zona del pilón.

# <span id="page-11-0"></span>Antecedentes

Se presentan a continuación antecedentes de estructuras de características similares a la que se desea proyectar.

1) Puente del Alamillo, Sevilla

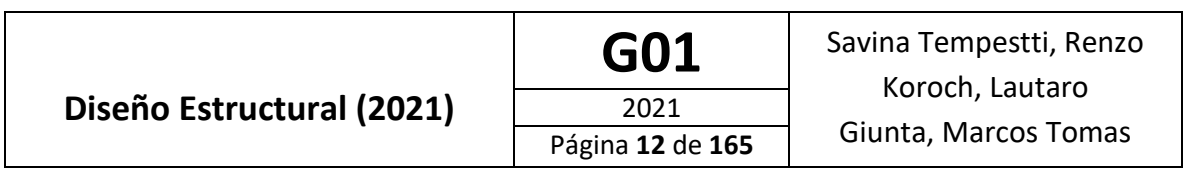

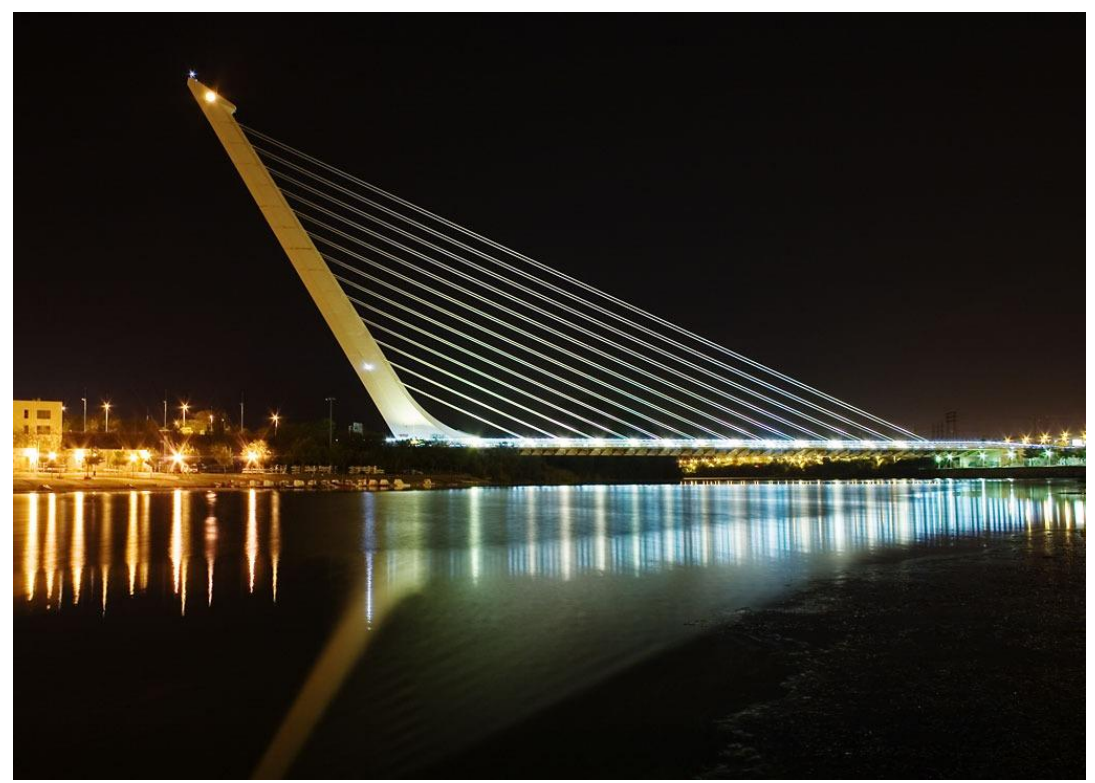

Figura 4: Puente del Alamillo, Sevilla, España.

Es un puente atirantado de pilón contrapeso, tiene una **longitud total de 250 metros** con un mástil de 140 metros de altura y una inclinación de 58º, del que parten una pareja de tirantes que lo sujetan (de 300 m. de longitud, los más largos del mundo en su momento) y salvan una luz (distancia entre los puntos de apoyo) de 200 metros.

Para su construcción se empleó una de las mayores grúas de tierra del mundo en aquel entonces, capaz de levantar 200 toneladas a 150 m de altura.

Entre el mástil y el tablero se produce un equilibrio de fuerzas, que se transmite por los 13 pares de tirantes. Su principio de funcionamiento es el de una balanza en el que el equilibrio se obtiene mediante el desplome del mástil, en un ángulo de 58º sobre la horizontal. Es considerado el primer puente sustentado por cables, en el que la plataforma se equilibra con el peso de la torre inclinada hacia atrás.

2) Puente Ferroviario Anderson Blog Ride: Reticulado metálico

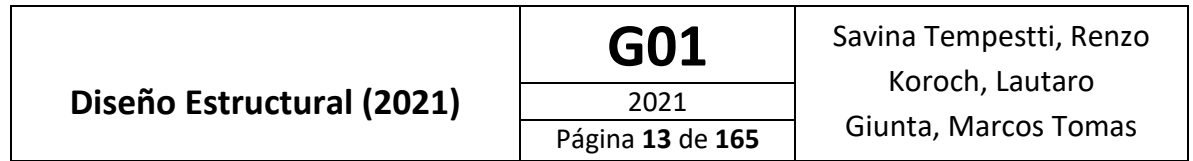

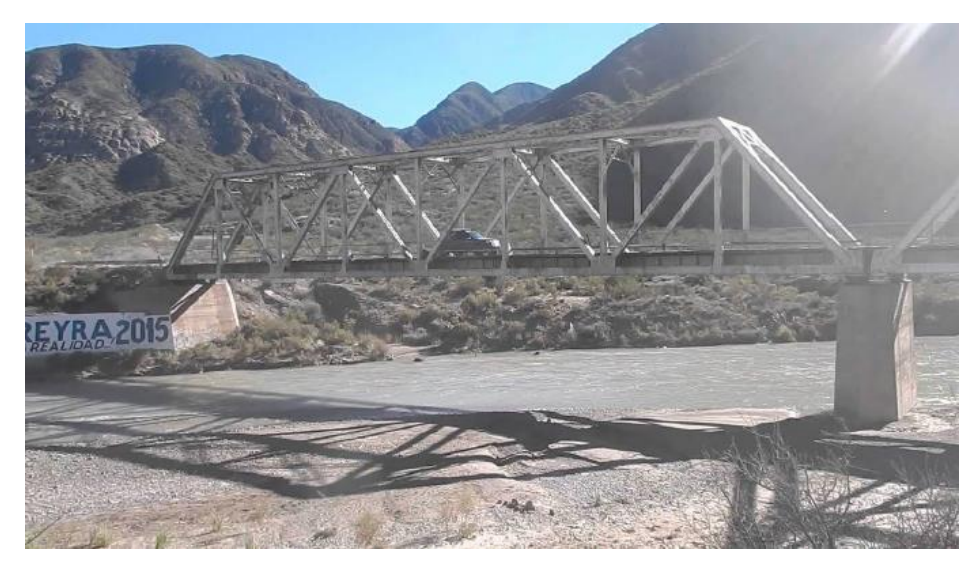

Figura 5: Vista lateral del puente Anderson Blog Ride.

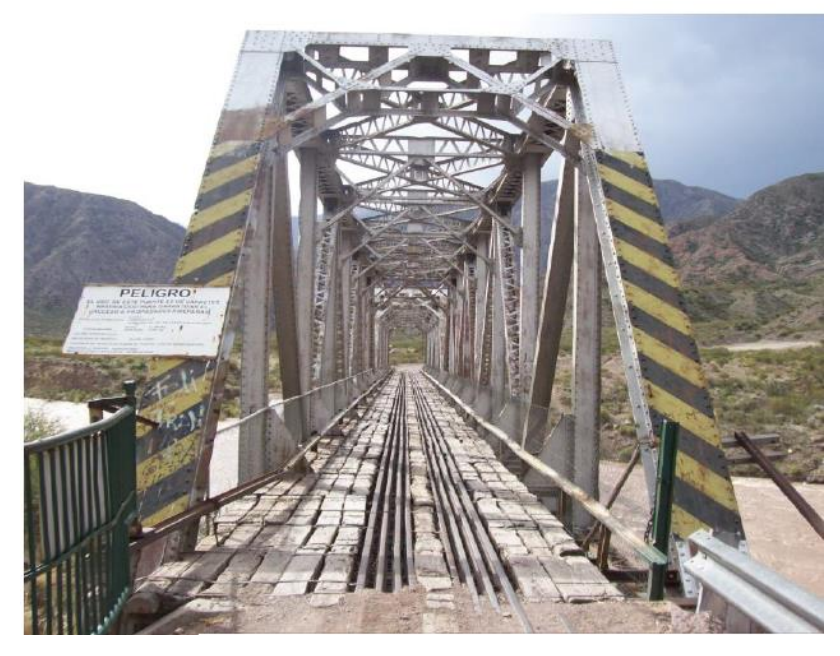

Figura 6: Puente Anderson Blog Ride.

El **puente actual** se ubica a unos 20 km al oeste de la villa de potrerillos y atraviesa el Rio Mendoza. Se trata de un puente ferroviario del antiguo Ferrocarril Transandino de Acero Remachado.

El mismo está conformado por 2 tramos conectados por una pila central y apoyando a cada margen del rio. Sus tramos son de aproximadamente 35m y 5m de ancho y está restringido para poder acceder a las propiedades ribereñas, pero solo aquellos que vayan en autos, camionetas o camiones pequeños.

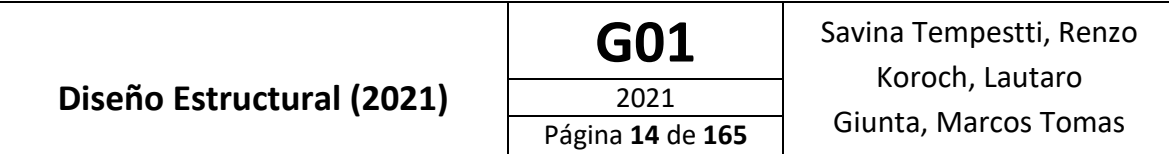

Actualmente el puente es usado como acceso a las propiedades y lotes de la cosa norte del embalse potrerillos.

3) Puente Monseñor Francisco Miranda, San Luis

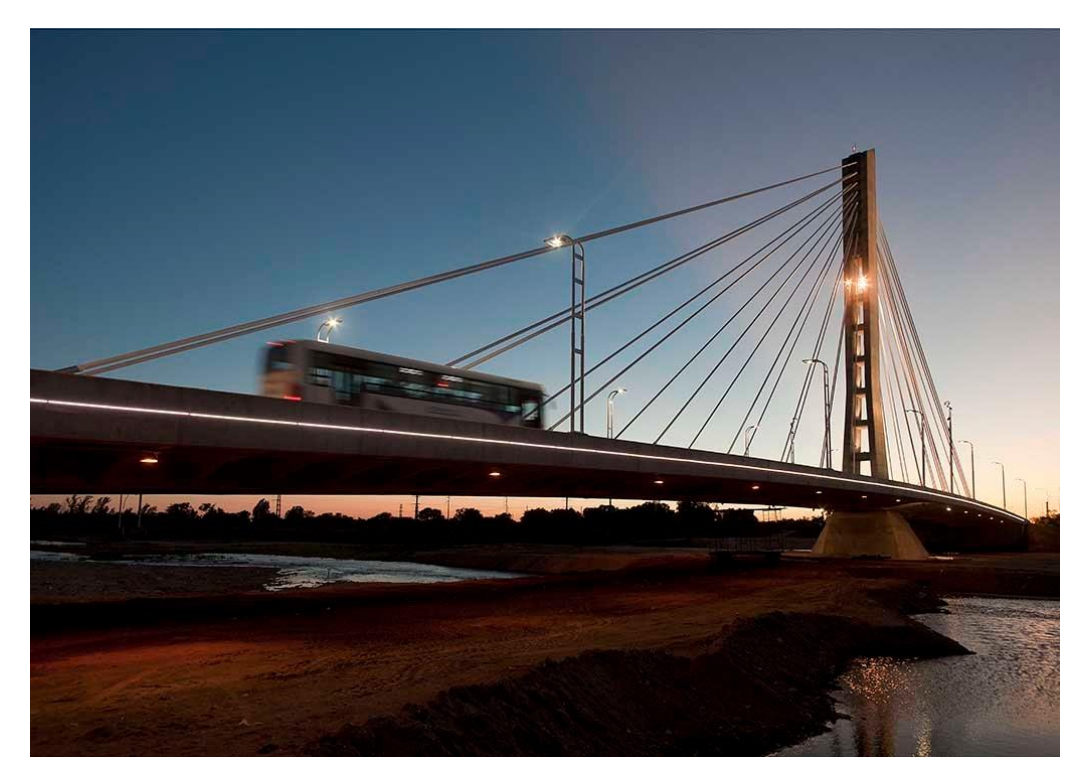

Figura 7: Puente Monseñor Francisco Miranda, San Luis, Argentina.

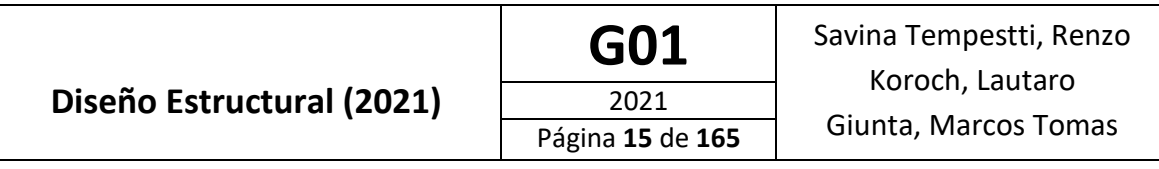

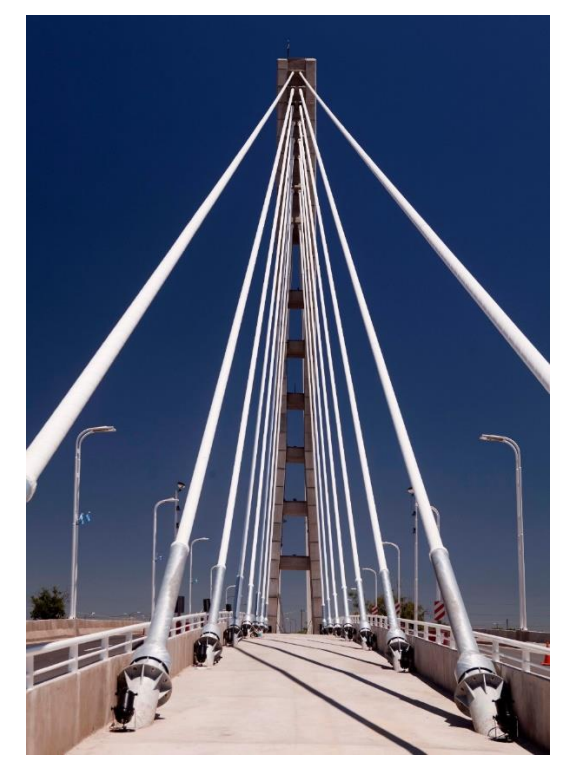

Figura 8: Puente Monseñor Francisco Miranda, San Luis, Argentina.

El puente Monseñor Francisco Miranda, inicialmente también llamado puente La Pedrera o Nuevo puente sobre el Río V, es un puente atirantado diseñado por el arquitecto Esteban Bondone en la ciudad de Villa Mercedes, Argentina.

El proyecto consistió en un puente atirantado de dos luces asimétricas sostenido por dieciséis pares de tirantes. Consta de cuatro calzadas vehiculares, bici-senda central y veredas. Posee una **luz total de 175 metros**, donde la luz mayor es de 102,75 metros y la luz menor, de 73,70 metros. Su ancho es de 19,60 metros. La obra se complementa con una obra vial que consiste en una duplicación de calzada como cierre de la Av. de Circunvalación de Villa Mercedes por la Av. Costanera, desde el Puente de Madera hasta la Rotonda del Indio, con dos rotondas de acceso y egreso al puente y dos rotondas en la circunvalación. **Costo \$74.321.362,56**

Tanto el Puente y la obra vial cuentan con Iluminación vial reglamentaria y ornamental.

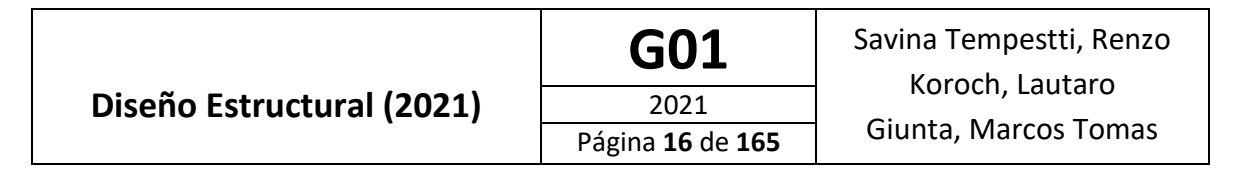

4) Puente de la mujer, Puerto Madero (semi-atirantado)

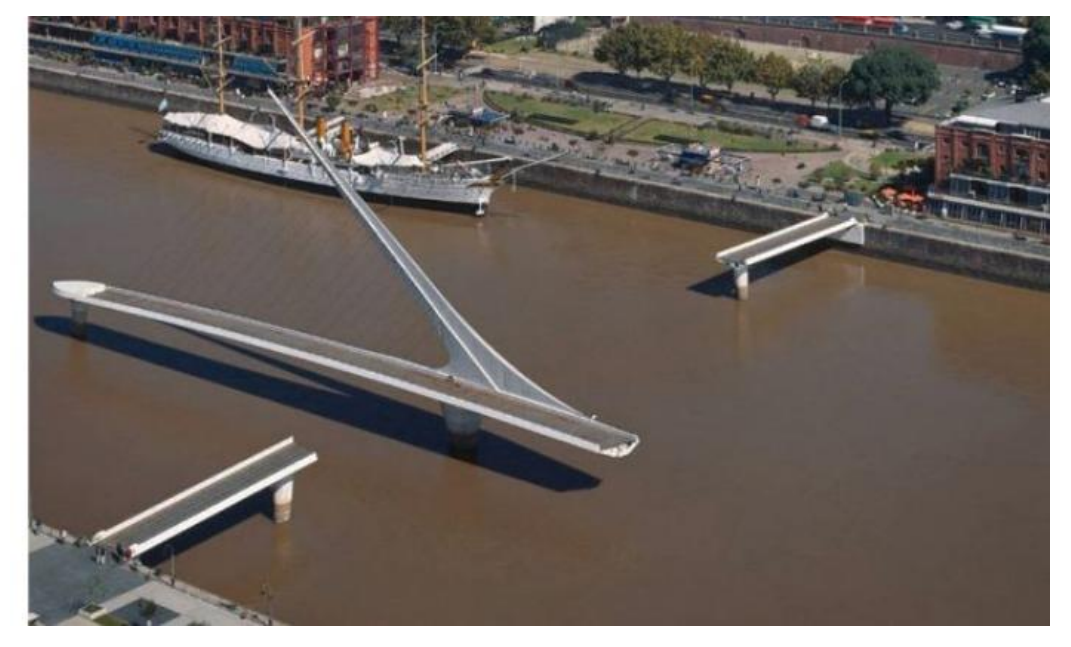

Figura 9: Puente de La Mujer, Buenos Aires, Argentina.

Consistente en un puente peatonal de **170 m de largo** y 6,20 m de ancho dividido en tres secciones: dos fijas en ambas márgenes del dique y una móvil que gira sobre un pilón cónico de hormigón blanco y permite en menos de dos minutos el paso de embarcaciones. Esta sección central está sostenida por una aguja de acero con alma de cemento de unos 39 m de altura. La aguja está dispuesta en diagonal y de ella penden, a modo de puente atirantado, los cables que soportan el tramo que gira.

Posee dos tramos fijos laterales de 25 y 32,50 m y un tramo central colgante y rotatorio de 112,50 m. Para accionar el giro de este se cuenta con un sistema de computación situado al este del puente.

El pilón inclinado, de 34 m de alto y un ángulo de 39º, le imprime un original perfil y soporta tanto los tirantes como el tablero horizontal.

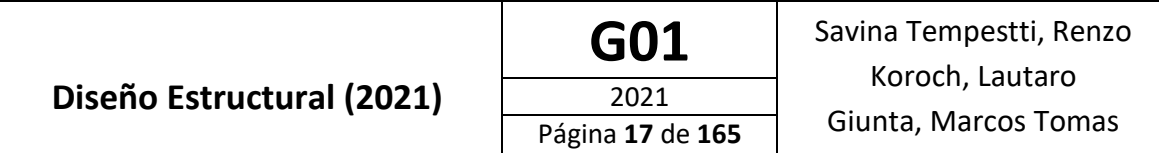

5) Puente Ingeniero Carlos Fernando Casado, España.

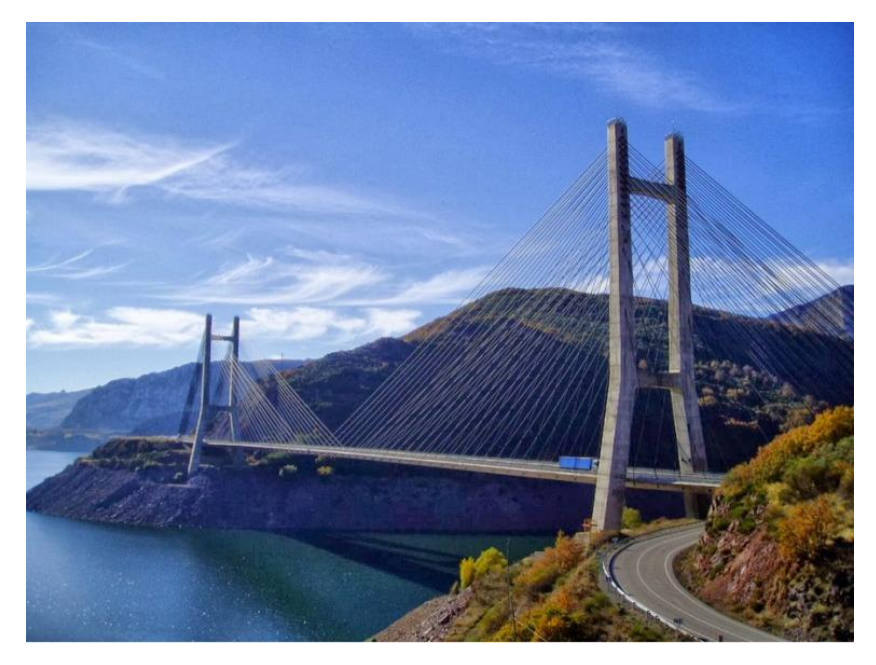

Figura 10: Puente Ing. Carlos Fernando Casado, España.

Consiste en dos torres que dividen el puente en **tres vanos**, dos **laterales de 66 metros** y uno **central de 440 metros.** La longitud total del puente son 643 metros y su ancho es de 22m. En el centro del vano hay una articulación. El tablero dispone de un aligeramiento en su zona central. La disposición de los tirantes es en abanico. Cada torre tiene 2×27 tirantes delanteros y 2×28 traseros (220 en total), las torres tienen algo más de 100 metros (90 sobre el tablero), sus columnas están separadas 20 metros y se abren en la parte inferior. También tiene dos estribos-contrapeso de 34 metros cada uno.

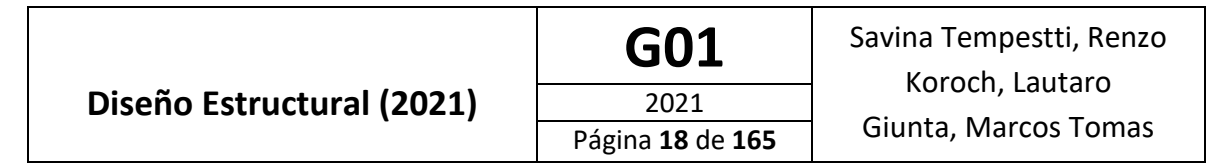

6) Puente del bicentenario, Rio Cuarto

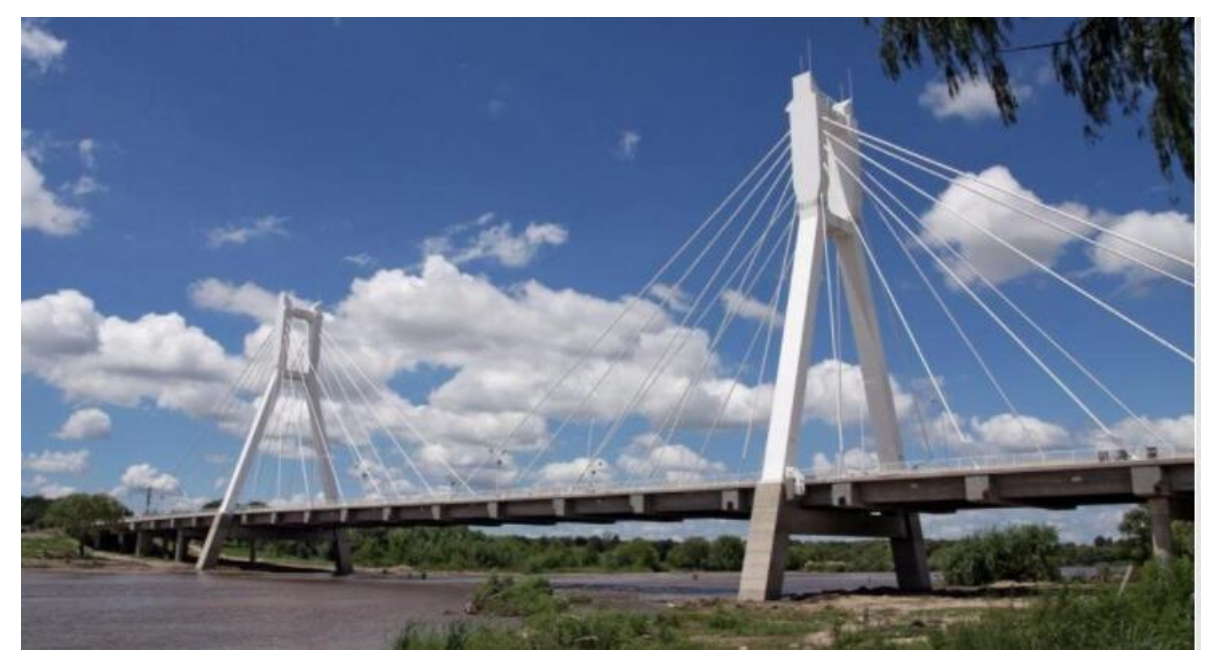

Figura 11: Puente del Bicentenario, Córdoba, Argentina.

Se trata de un puente atirantado 313 m de largo, con tablero de [Hormigón postesado](https://es.wikipedia.org/wiki/Hormig%C3%B3n_postesado) y pilones metálicos. La luz central es de 110 m y las luces laterales son de 50,50 m. El tablero, suspendido mediante 40 cables tensores, tiene 18,6 m de ancho y en él se disponen cuatro carriles vehiculares y dos veredas peatonales

**Luz de 110 metros** y ancho de 18,65 metros. **Costo: 6.741.339 USD.**

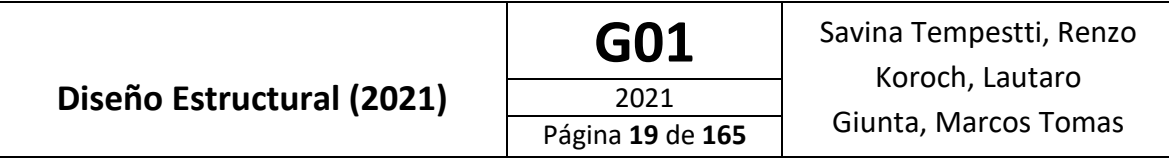

## <span id="page-19-0"></span>Integración Vial

Con el objetivo de independizar el camino al cruce del puente de la ruta 7 y de esta manera, no incrementar el tránsito en la misma, se realiza un camino turístico vinculado a la Villa Potrerillos que consiste en pavimentar 3 km del camino del "Bosque hundido" que nace en la intersección con la ruta 89, donde se encuentra la comisaría de Potrerillos.

Se aprovechará una parte de la zona de caminos perteneciente al camino del bosque hundido. A continuación, en las figuras 12 y 13, se observa en azul la traza del camino superpuesta sobre una imagen satelital obtenida mediante el software Google Earth [1].

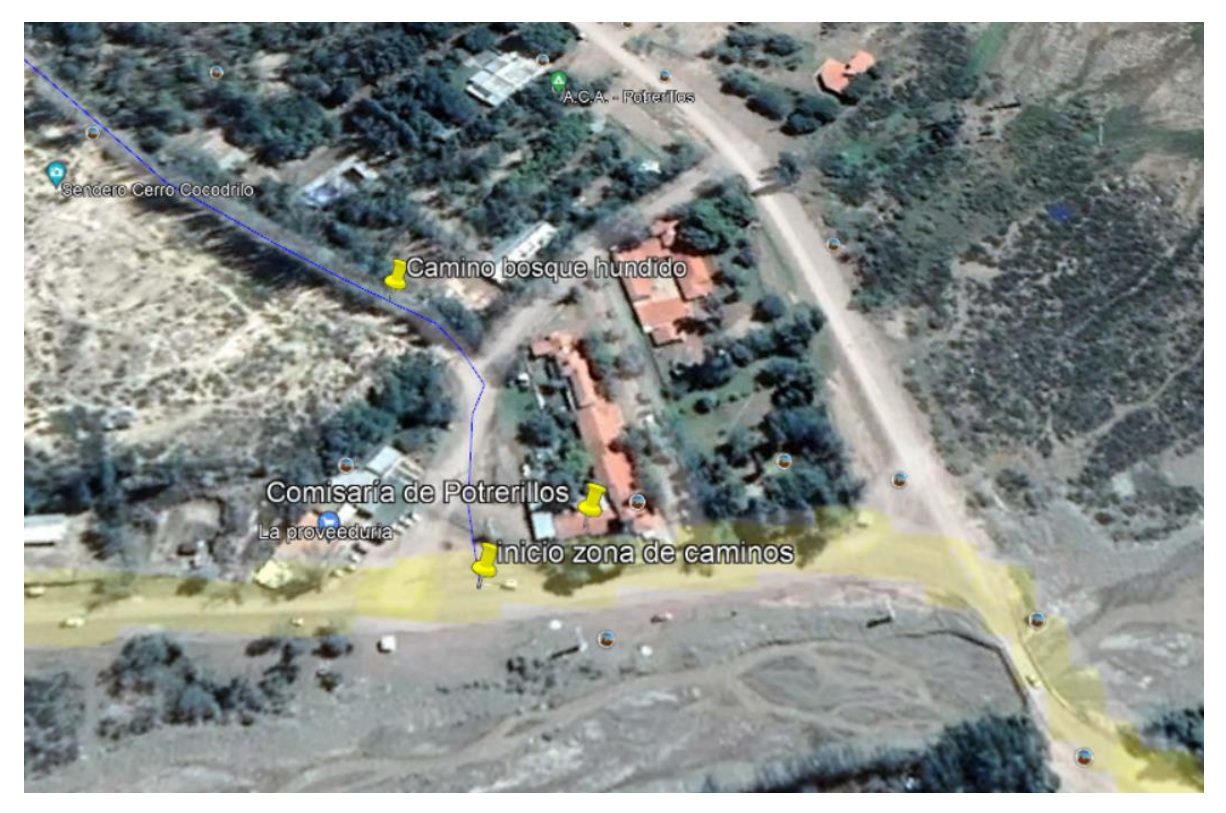

Figura 12: Camino de acceso al puente, parte 1.

# **Diseño Estructural (2021)**

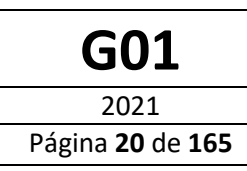

GO1 | Savina Tempestti, Renzo Koroch, Lautaro Giunta, Marcos Tomas

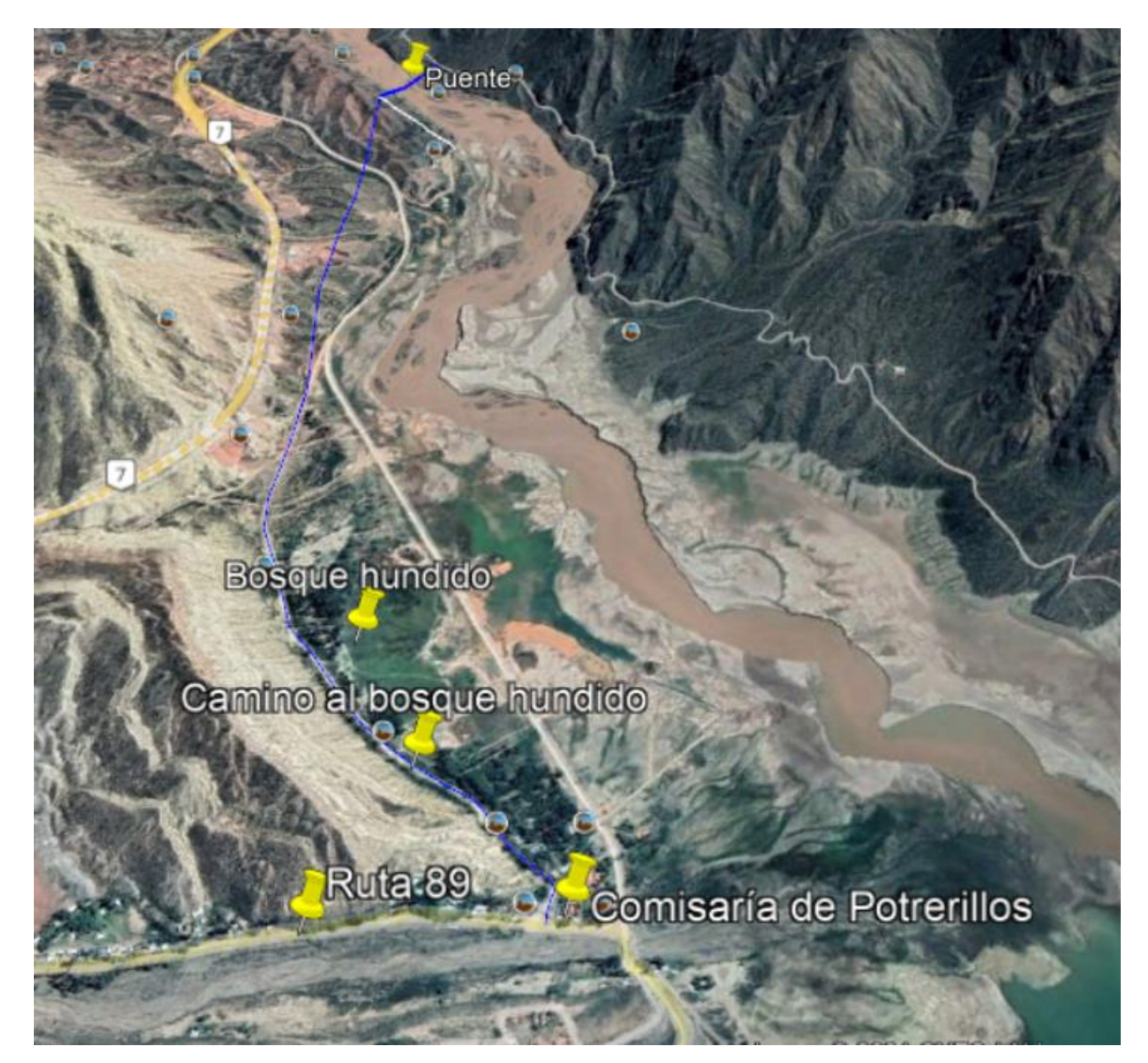

Figura 13: Camino de acceso al puente, Parte 2.

#### <span id="page-20-0"></span>**Materiales Hormigón**

Se emplea hormigón de diferentes calidades en función del elemento estructural (Losa, Prelosa prefabricada, pilas y pilotes).

Para las prelosas prefabricadas, losa y pioles se empleará H-35. Por último para las pilas se emplea una resistencia H-40 debido a las grandes solicitaciones a las que está sometida.

#### **Acero para Hormigón Armado**

Parte de los elementos estructurales se diseñaron con barras conformadas de dureza natural ADN 420 en conformidad con IRAM-IAS U500-528, con una tensión de fluencia de 420 MPa y un

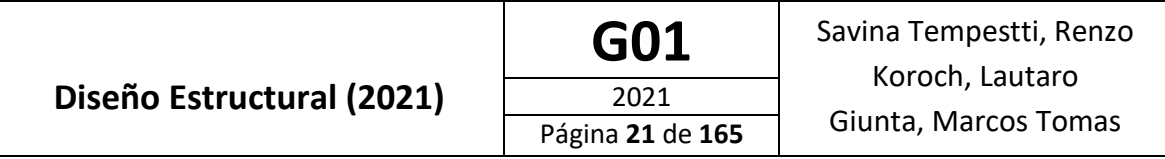

módulo de elasticidad Es = 210000 MPa. Las prelosas premoldeadas disponen de vigas reticuladas electrosoldadas formadas de alambres de designación ATR-500 según norma IRAM-IAS U500-26, con una tensión de fluencia de 500 MPa.

#### **Perfiles F-24**

Tanto para vigas transversales y vigas longitudinales se emplearán perfiles estructurales con tensión de fluencia 240 MPa. Se emplean según norma *IRAM-IAS U 500-215* - Perfiles doble T de acero, de alas anchas, caras paralelas, laminados en caliente.

#### **Cables**

Formados por alambres de alto carbono cableado y posteriormente tratado termo mecánicamente con un proceso de baja relajación. El cordón se compone de seis alambres arrollados helicoidalmente alrededor del séptimo alambre denominado "alma de cordón" y de diámetro mayor que constituye el eje longitudinal del mismo. Se utilizan en estructuras de hormigón pre y postensado.

Sus principales ventajas son:

- Mayor límite de proporcionalidad y mayor uniformidad en la relación cargadeformación.
- Cumplimiento de las exigencias de los distintos sistemas de anclaje.
- Mayor reducción de costos debido a la economía en sección de acero.
- Comportamiento homogéneo, dado el buen contacto entre alambres.

### <span id="page-21-0"></span>Método constructivo

El método constructivo seleccionado es por voladizos sucesivos, para evitar colocar apoyos provisionales intermedios que irrumpan en el río. La construcción de puentes por voladizos sucesivos se encuentra relacionada directamente con los puentes de grandes luces y esta condición está a su vez basada en las características funcionales, topográficas y económicas que determina la necesidad de una gran luz, así como la imposibilidad o el gran costo de disponer pilas intermedias dentro de un gran curso de agua o en zonas montañosas de gran altura.

Este método consiste en la construcción progresiva de los vanos a partir de un punto fijo, que suele ser la pila y a partir de ella, se va construyendo en forma de "T" mediante voladizos a ambos lados de la pila. El cálculo se divide en dos partes diferenciadas: el cálculo que se realiza durante el proceso constructivo y el cálculo del puente en servicio. Siendo conveniente para ambos cálculos tener el mismo modelo lo más completo posible.

El cálculo del modelo se realizará considerando cada una de las cargas y sobrecargas a las que se encuentra sometido: peso propio, cargas muertas, hipótesis de sobrecargas distribuidas y puntuales que produzcan los esfuerzos máximos y mínimos en las vigas y las pilas, hipótesis de viento, fuerza centrífuga, retracción, fluencia y temperatura en el hormigón, etc. Combinando todas las solicitaciones de forma adecuada, se obtendrán los esfuerzos de carga permanente y

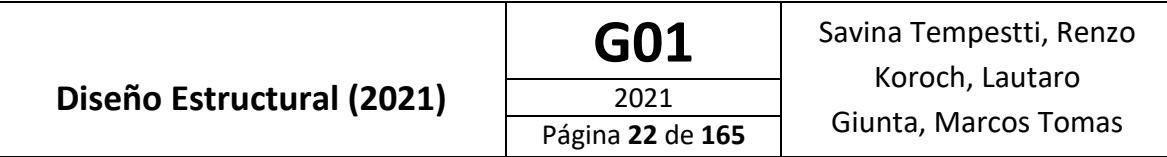

máximos y mínimos en cada sección para los seis esfuerzos: axil, dos cortantes y tres momentos a los largo del tiempo.

Una vez construida las pilas del puente y la dovela 0, comienzan a izarse por medio de una estructura reticulada y grúas el emparrillado de vigas transversales y longitudinales sobre las cuales luego se montan las prelosas y se arma y se hormigona la losa del tablero. Se repite esta secuencia hasta llegar a los estribos en los costados y hasta unirse en el centro del puente.

En la figura 14 se observa una imagen renderizada de cómo se realiza el proceso constructivo

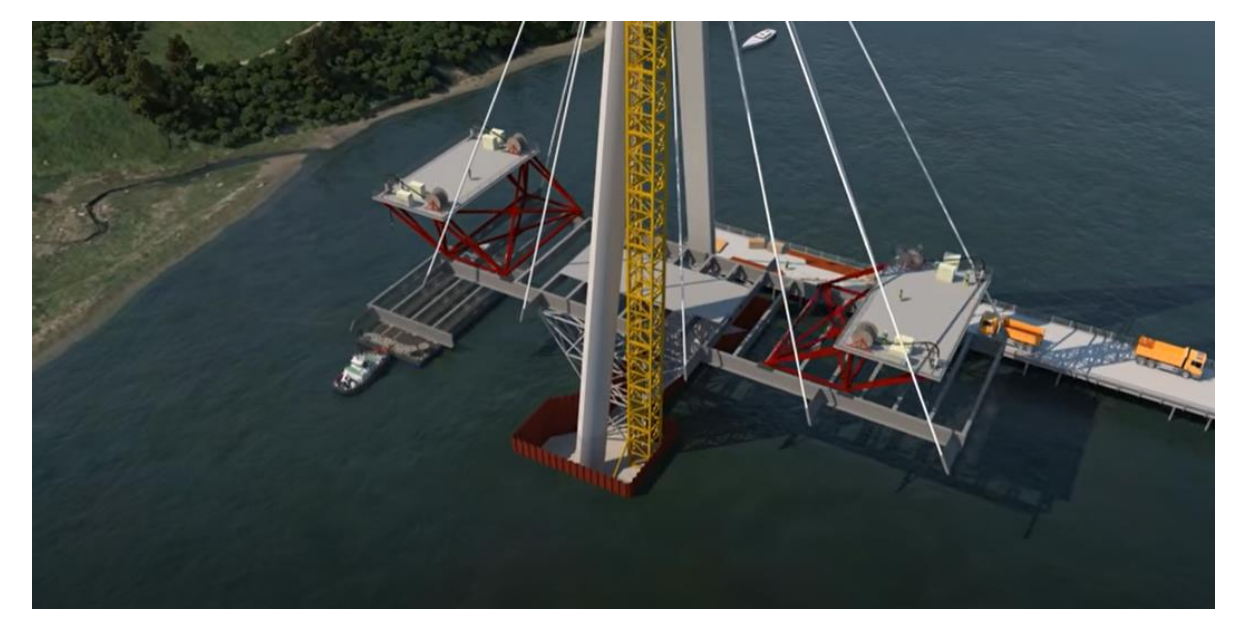

Figura 14: Esquema del método constructivo escogido.

# <span id="page-22-0"></span>Sistema estructural (camino de cargas)

El puente consiste en 2 pilas en forma de H separadas 130 metros entre sí y alejadas 65 metros de los estribos en la margen izquierda y derecha, conformando una longitud total de 260 metros de puente. El galibo del puente es de 17 metros y la altura total de las pilas es de 67 metros.

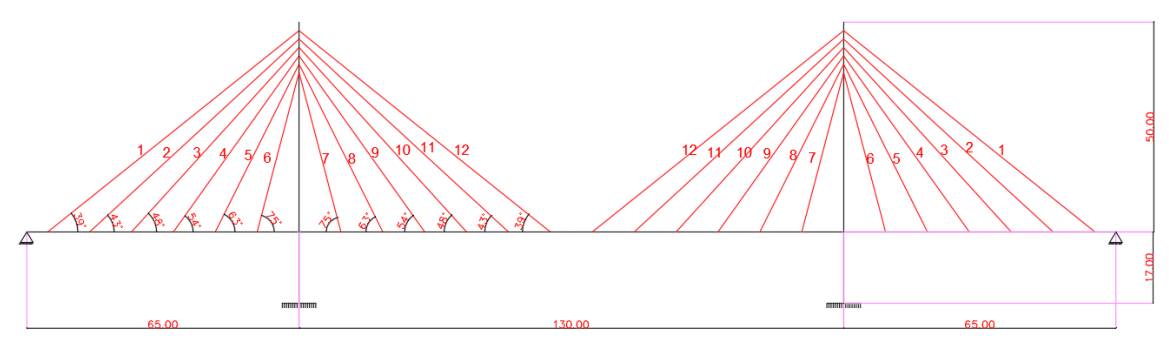

Figura 15: Esquema estático del puente atirantado.

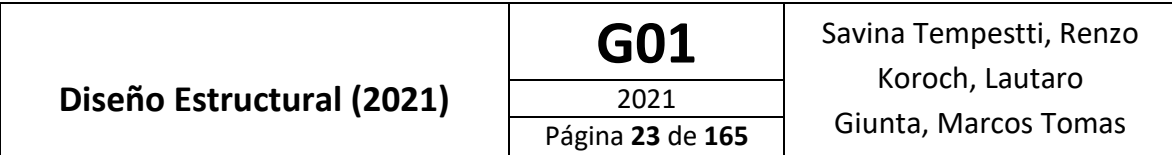

La geometría consiste en un ancho de puente de 14 metros, de los cuales 1,85 metros a cada lado son de vereda y ciclo vía, 3,35 metros de calzada, 1,5 metros de banquina y 0,3 metros pertenecen al ancho de la barrera New jersey.

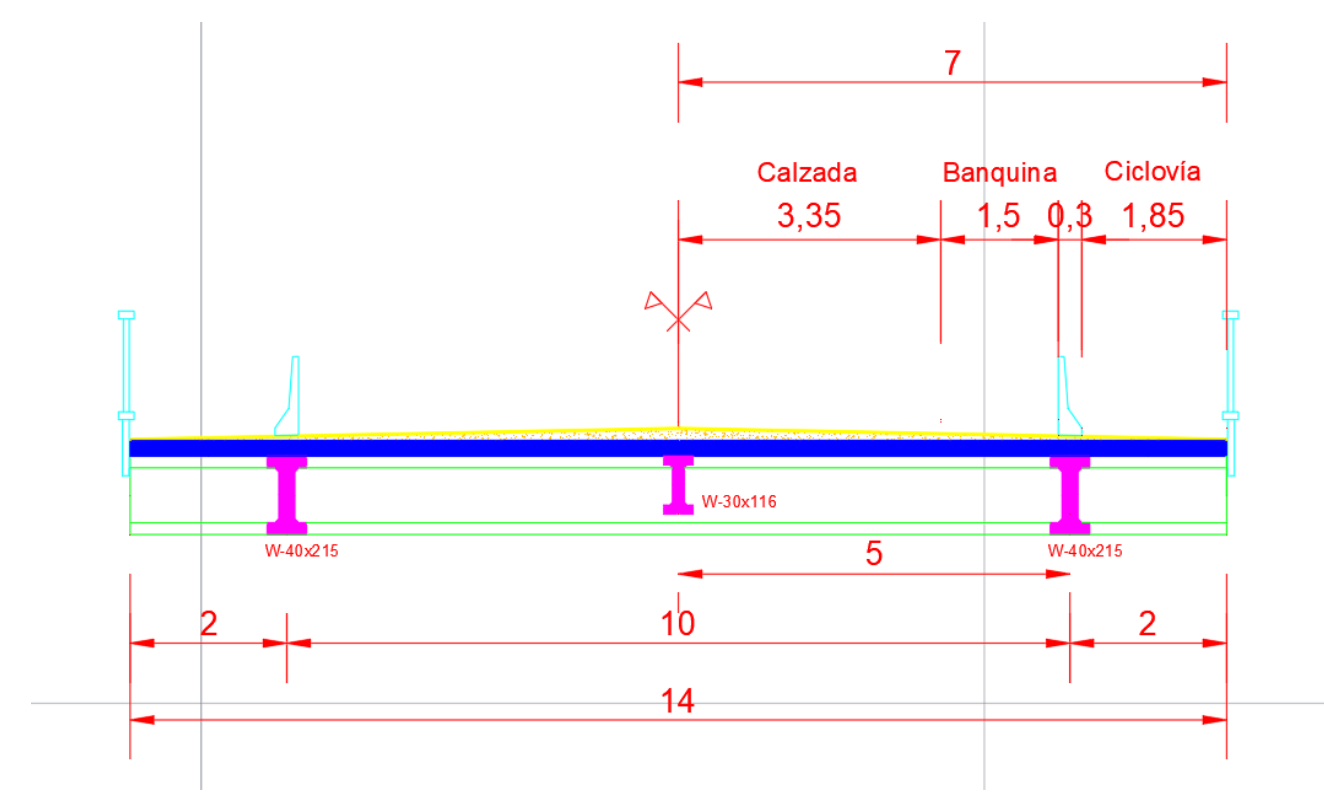

Figura 16: Sección transversal del puente.

El sistema estructural del puente consiste en dos vigas principales en dirección longitudinal de acero estructural perfil W-40x 215, tomadas cada 10 metros por cables tensados en forma radial o de abanico que se unen a la pila. Cada 5 metros aparecen soldadas vigas transversales con perfiles W-40x199, en las cuales apoya una viga longitudinal central perfil W-30x116. El tablero descansa sobre el emparrillado formado por las vigas longitudinales y transversales conformando el siguiente camino de cargas:

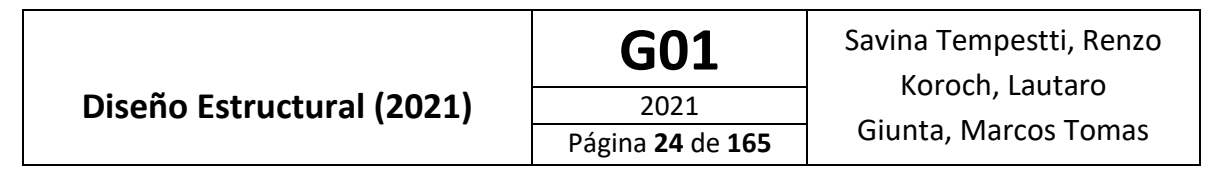

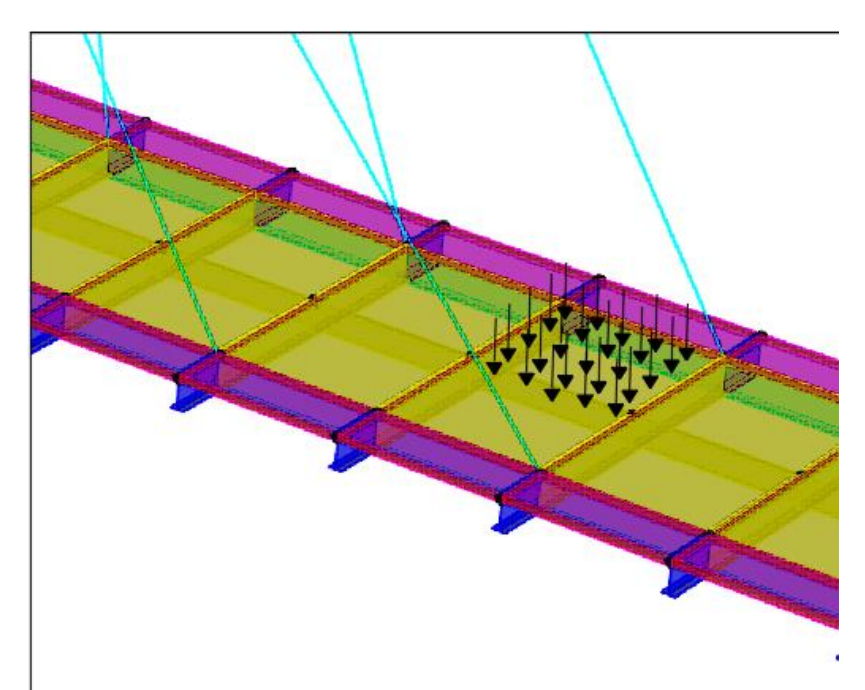

#### Figura 17: Camino de las cargas 1.

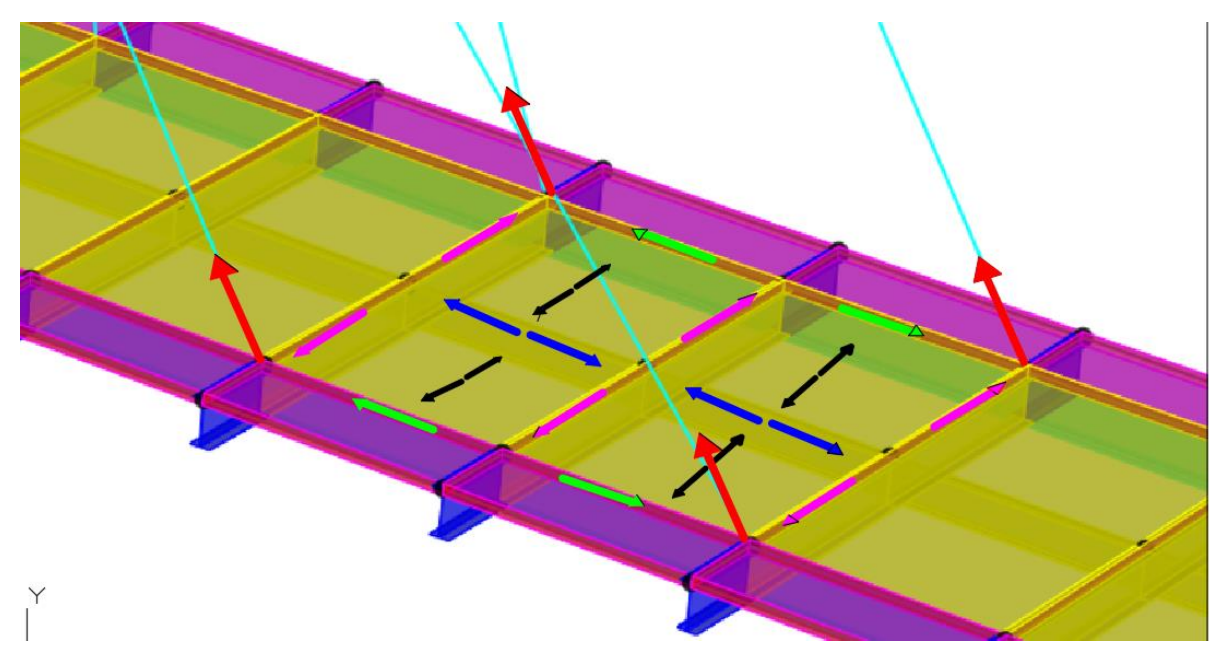

#### Figura 18: Camino de las cargas 2.

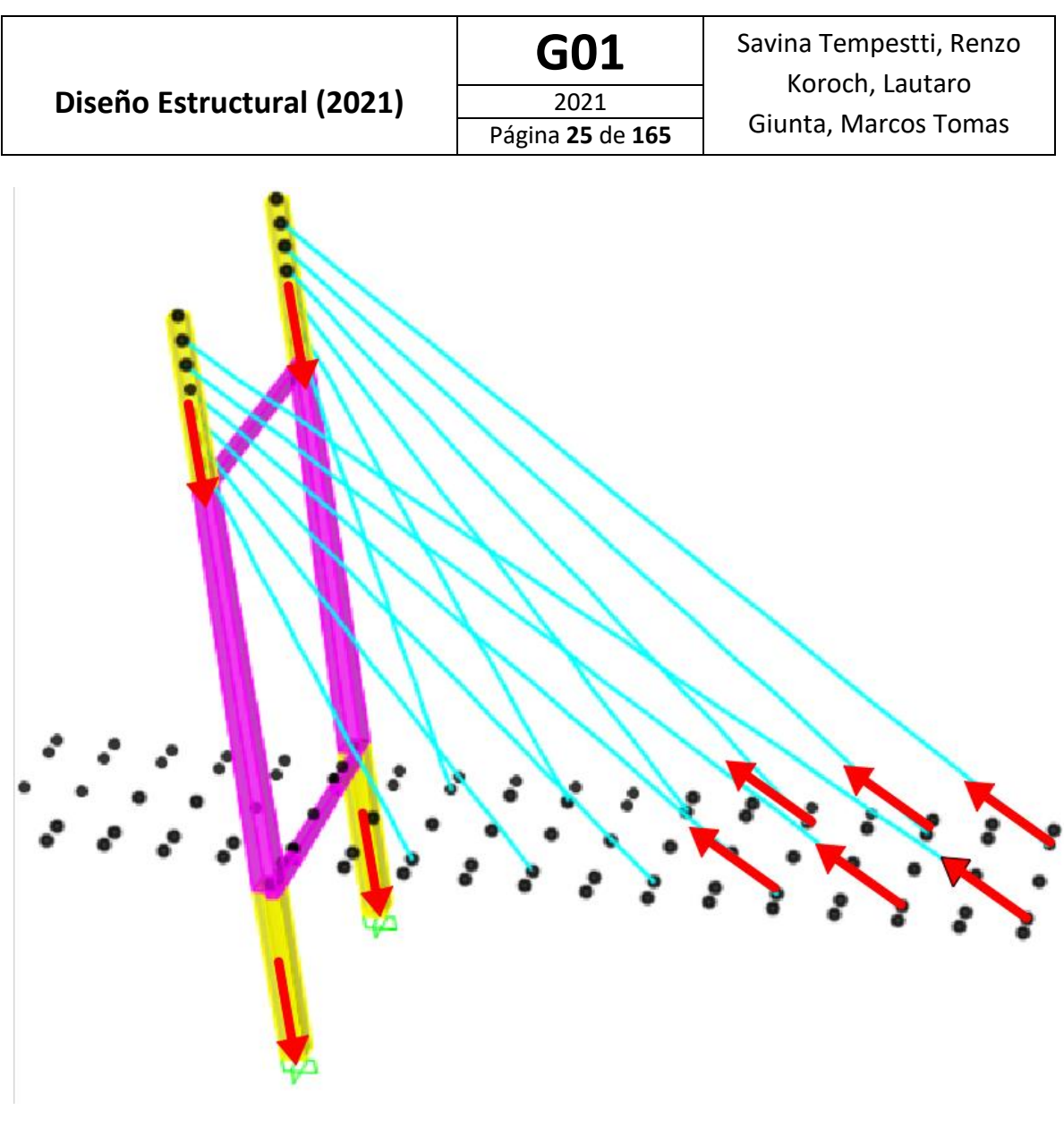

Figura 19: Camino de las cargas 3.

# <span id="page-25-0"></span>Carga y acciones

#### **ANÁLISIS DE CARGAS**

La determinación de armaduras, o diseño y verificación seccional de los distintos componentes del puente se llevó a cabo teniendo en cuenta la peor combinación de acciones actuantes durante la puesta en servicio del puente y etapas constructivas.

Se consideraron las siguientes cargas y fuerzas permanentes y transitorias según el reglamento CIRSOC 801 [5] reglamento para el diseño de puentes carreteros:

• Cargas permanentes:

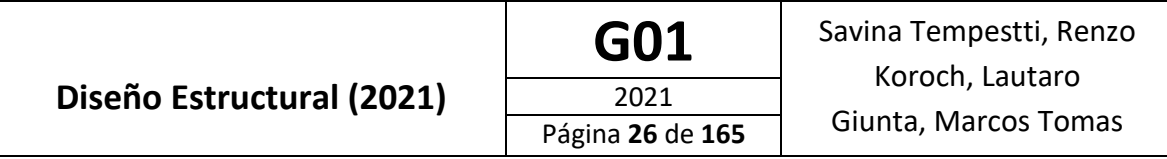

*DC* peso propio de los componentes estructurales y agregados no estructurales Se obtiene del modelo de SAP 2000 [2] o en su defecto se agrega como una carga distribuida equivalente en el modelo.

*DW* peso propio de las superficies de rodamiento e instalaciones para servicios

Se consideró según reglamento 1 $\frac{kN}{m^2}$ 

• Cargas transitorias:

*EQ* carga sísmica (A definir por INPRES)

Será desarrollarán más adelante en el informe, las consideraciones para la acción sísmica.

#### *LL* sobrecarga vehicular

La sobrecarga vehicular sobre las calzadas de puentes o estructuras incidentales, designada como HL-13\_AR, consistirá en una combinación de:

Camión de diseño de diseño, y Carga de carril de diseño.

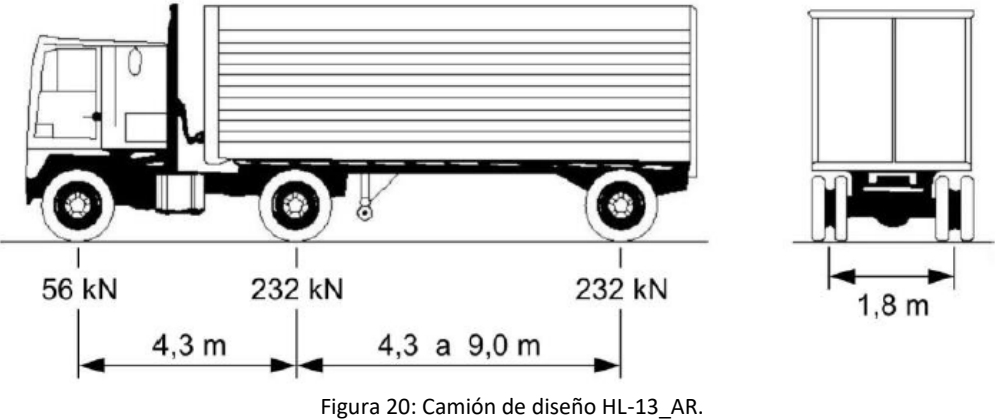

Se toma por reglamento una carga de carril diseño de 5 $\frac{kN}{m^2}$  distribuida en un ancho de 5 metros.

*PL* sobrecarga peatonal

Se adopta por reglamento para las veredas 3,6 $\frac{kN}{m^2}$ 

#### *WS* viento sobre la estructura

Se toma la componente horizontal igual a 4,4 $\frac{kN}{m}$  y componente vertical igual a 0,96 $\frac{kN}{m^2}$  \* 14 m = 13,44 $\frac{kN}{m}$  según lo estipulado por el reglamento.

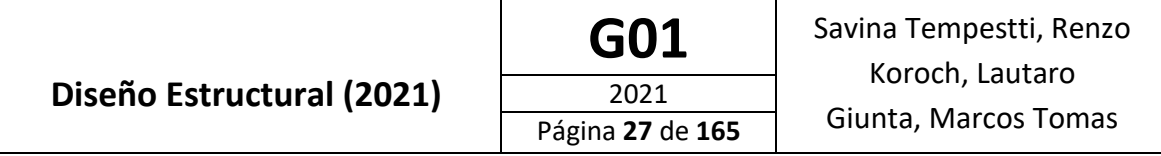

La carga total de viento no se deberá tomar menor que 4,40 kN/m en el plano correspondiente a barlovento ni 2,20 kN/m en el plano correspondiente a sotavento sobre componentes reticulados y en arco, ni se deberá tomar menor que 4,40 kN/m en los tramos de vigas o vigas principales.

#### 3.8.2. Presión vertical del viento

A menos que el Artículo 3.8.3 determine lo contrario, se deberá considerar una fuerza de viento vertical ascendente de  $0.96$  kN/m<sup>2</sup> aplicada en todo el ancho del tablero, incluyendo los parapetos y veredas, como una carga lineal longitudinal. Esta fuerza se deberá aplicar sólo para los Estados Límite de Resistencia III y Servicio IV, quienes no involucran viento actuando sobre la sobrecarga, y sólo cuando la dirección del viento se toma perpendicular al eje longitudinal del puente. Esta fuerza lineal se deberá aplicar en el punto correspondiente a un cuarto del ancho del tablero a barlovento juntamente con las cargas de viento horizontales especificadas en el Artículo 3.8.1.

#### **ACCION SISMICA (***EQ)*

Para obtener el Coeficiente Sísmico utilizaremos el reglamento INPRES CIRSOC 103 – PARTE VI [6] ("Puentes de Hormigón Armado"): Las acciones sísmicas resultarán de los efectos de las fuerzas horizontales determinadas de acuerdo con el Artículo 4.7.4 sobre la base del coeficiente de respuesta elástica, C<sub>sm</sub>, especificado en el Artículo 3.10.4.2 y el peso equivalente de la superestructura, ajustado por el factor de modificación de respuesta, R.

• Zona Sísmica

El puente en estudio se encuentra en el Noroeste de la provincia de Mendoza (Lujan de Cuyo), por lo que pertenece a una **Zona 4 ("Peligrosidad muy elevada")**

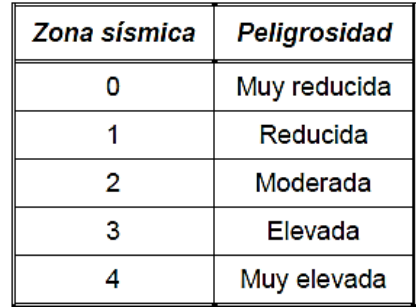

Figura 21: Tabla 2.1 reglamento INPRES CIRSOC 103 – PARTE VI [6] "peligrosidad sísmica".

Se debe usar la aceleración máxima del terreno PGA y los coeficientes de aceleración espectral para periodos cortos, S<sub>S</sub>, y largos, S<sub>1</sub>. Los valores de PGA, S<sub>S</sub> y S<sub>1</sub>, para sismo con aproximadamente Tr=1000 años

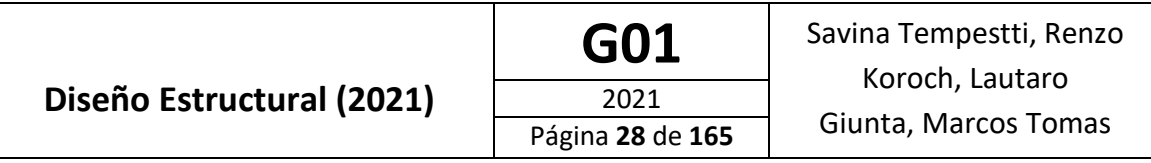

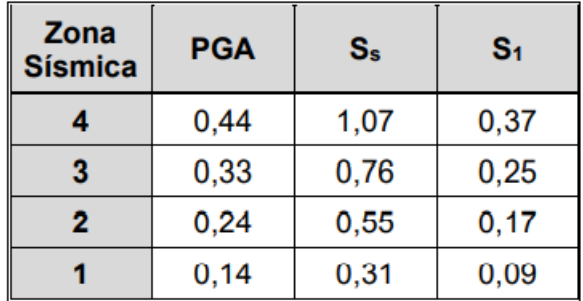

Figura 22: Tabla 3.10.2.1-1 Reglamento INPRES CIRSOC 103 – PARTE VI [6] "valores PGA, Ss y S1, para sismo con aproximadamente Tr = 1000 años".

• Sitio de Emplazamiento

Las clases de sitio deben usarse para caracterizar la peligrosidad sísmica.

Los sitios se deben caracterizar por su rigidez, determinada por la velocidad de la onda de corte en los 30m superiores. También pueden usarse el Ensayo de Penetración Estándar (SPT) y la resistencia al corte (no drenada)

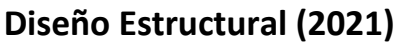

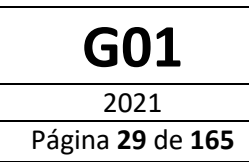

GO1 Savina Tempestti, Renzo Koroch, Lautaro Giunta, Marcos Tomas

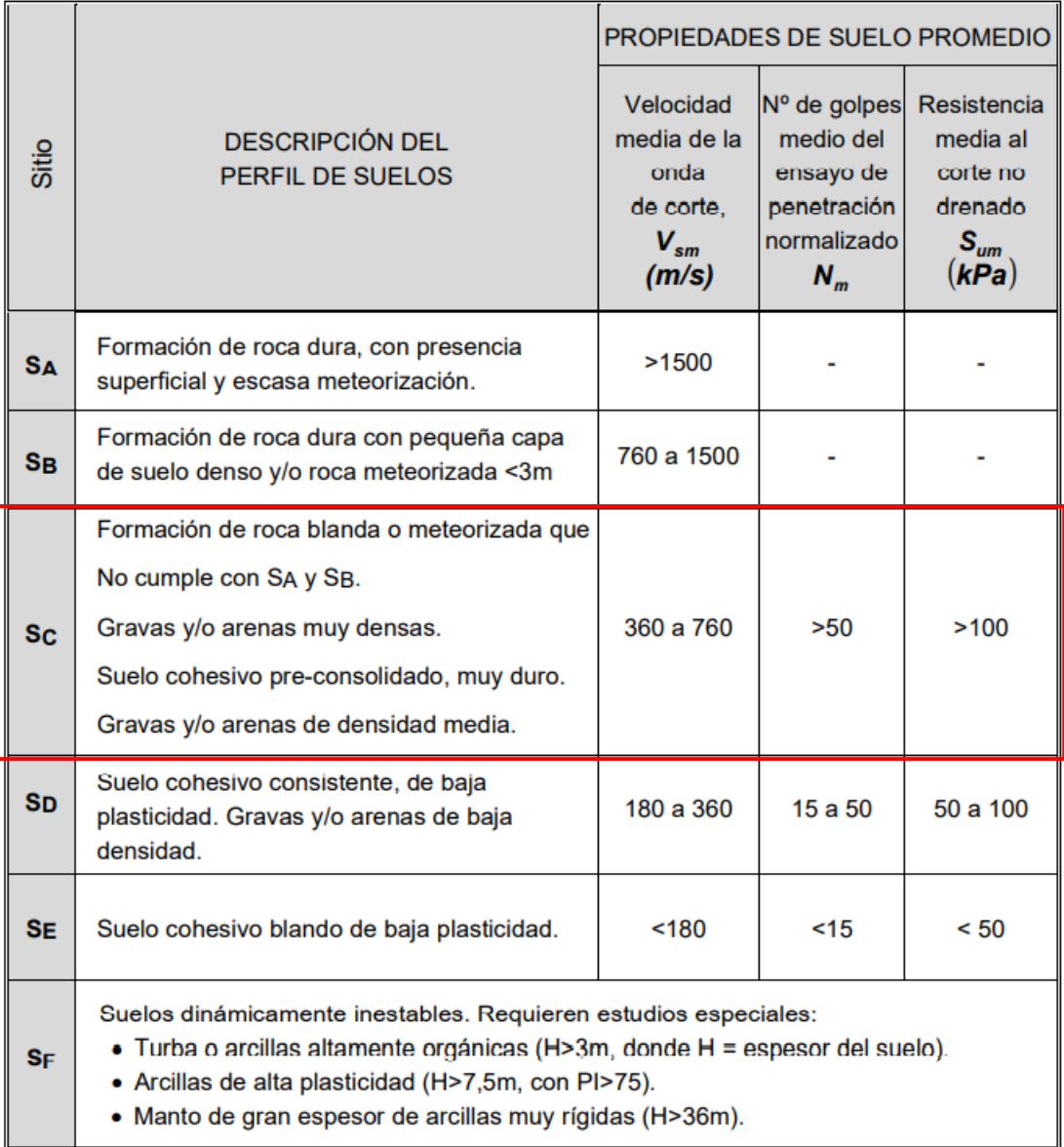

Figura 23: Tabla 3.10.3.1-1 reglamento INPRES CIRSOC 103 – PARTE VI [6] "clasificación del sitio – influencia del suelo.

Por estudio de suelos se considera **Tipo Espectral "Sc"**

• Determinación del Periodo Fundamental, Tx y Ty

Debido al comportamiento "No Lineal" de los cables, no es posible realizar el Análisis Modal Espectral. Sin embargo, se propone realizar el método estático utilizando el modo fundamental de vibración.

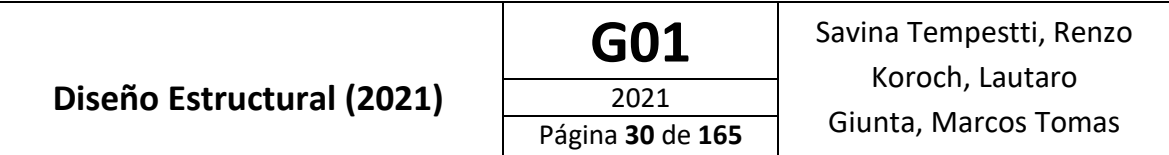

Para esto tomamos por lectura directa del modelo generado en SAP2000 [2] los periodos fundamentales que movilizan más masa en cada dirección, siendo necesario previamente eliminar los cables

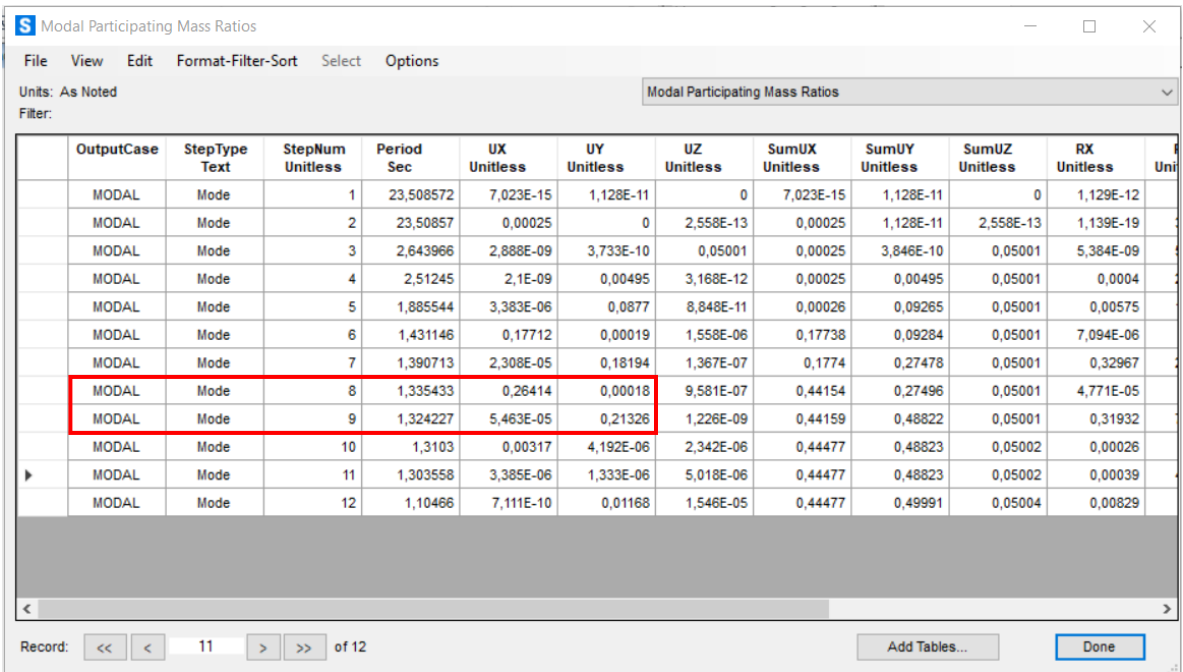

Figura 24: Periodos fundamentales del modelo realizado en SAP2000 [2]

 $Tx = 1,34s$  $Ty = 1,33s$ 

#### • Peligrosidad Sísmica

El espectro de respuesta de diseño con un amortiguamiento del 5 % debe tomarse como se indica en la siguiente figura:

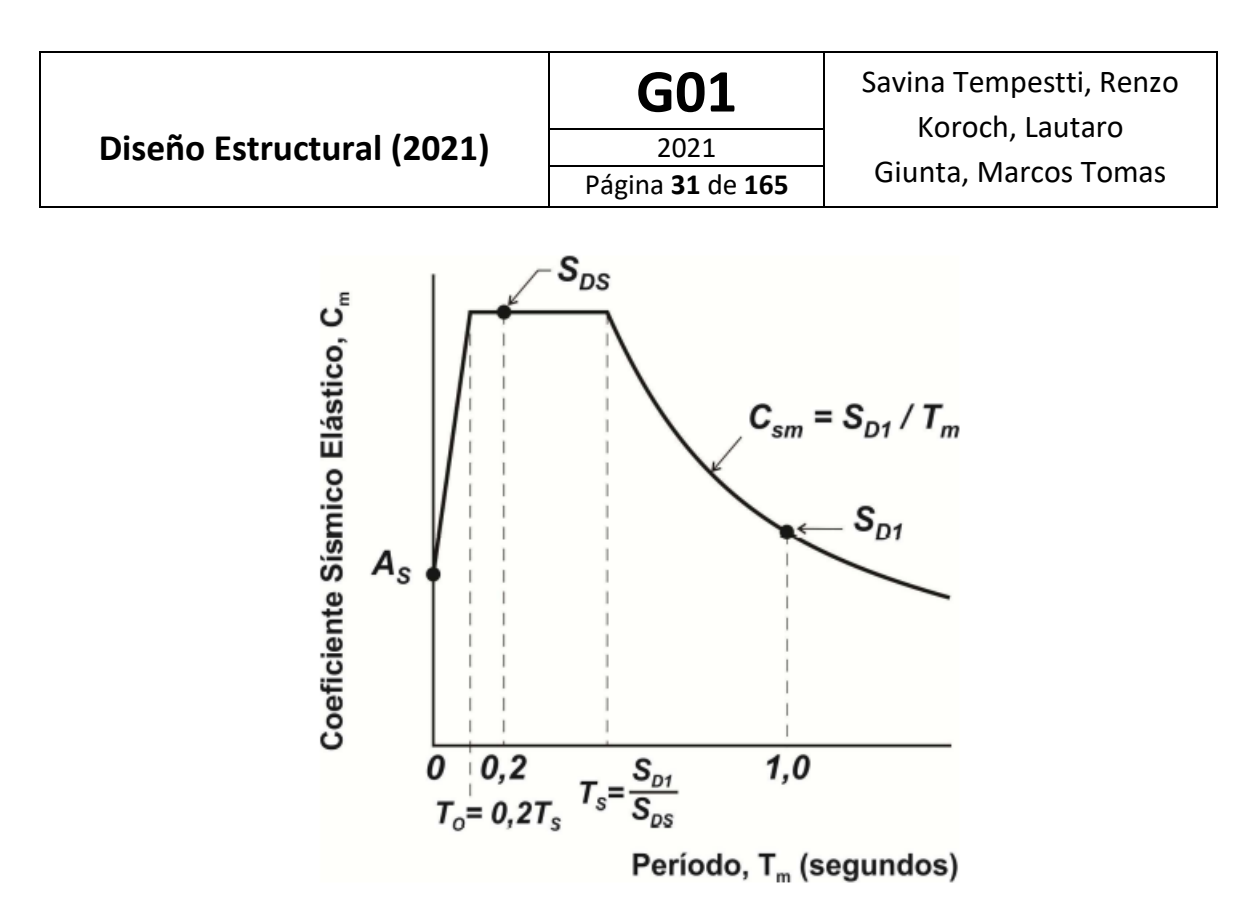

Figura 24: Figura 3.10.4.1-1 reglamento INPRES CIRSOC 103 – PARTE VI [6] "Espectro de respuesta de diseño".

Este espectro de diseño debe definirse usando la máxima aceleración del suelo  $(A_s)$ , y las ordenadas espectrales para períodos cortos (S<sub>DS</sub>) y periodos largos (S<sub>D1</sub>), correspondientes a la Zona Sísmica y al Sitio:

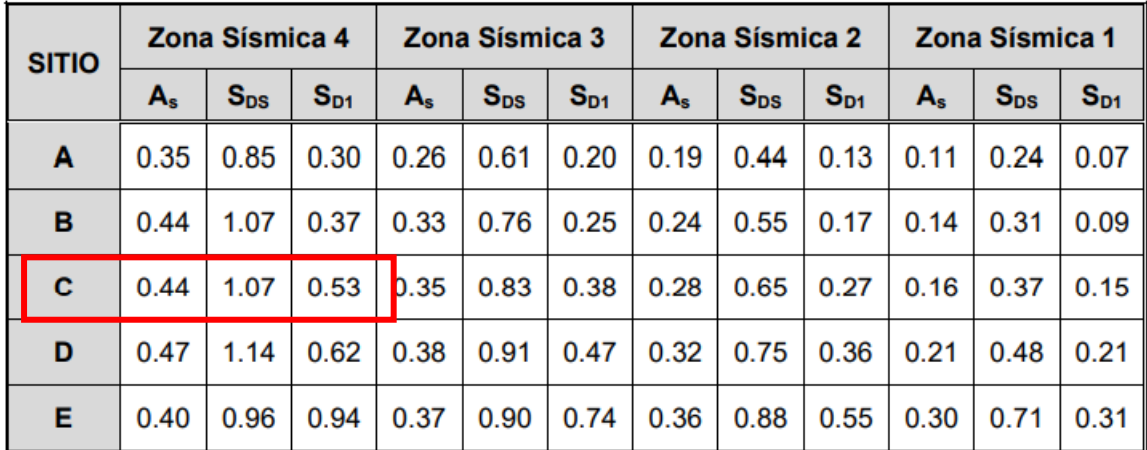

Figura 25: Tabla 3.10.4.1-1 Reglamento INPRES CIRSOC 103 – PARTE VI [6] "parámetros del espectro de diseño, para sismo con periodo de retorno de aproximadamente 1000 años.

El coeficiente de respuesta sísmica elástico se tomará como:

o Para periodos menores o iguales a To:

$$
\circ \quad C_{SM} = As + (S_{DS} - As) * \left(\frac{T_m}{T_0}\right)
$$

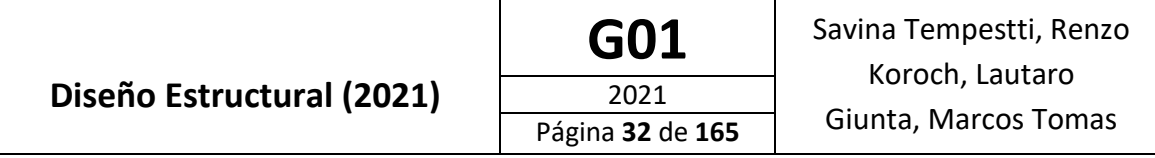

- o Para periodos mayores a To y menores o iguales a Ts:
- $C_{SM} = S_{DS}$
- o Para periodos mayores a Ts:

$$
C_{SM} = \frac{S_{D1}}{T_m}
$$

Siendo:

- o As: Aceleración máxima del terreno
- o S<sub>DS</sub>: Aceleración espectral de respuesta horizontal para periodo de 0,2s
- o Tm: Periodo de vibración del modo "m"
- $\circ$  T<sub>0</sub>: Periodo de referencia usado para definir la forma espectral (0,2 $*$ T<sub>S</sub>)
- o T<sub>s</sub>: Periodo en el cual el espectro cambia de ser independiente del periodo a ser inversamente proporcional al periodo  $(S_{D1}/S_{DS})$
- Clasificación Operacional

La Autoridad de Aplicación debe clasificar el puente en una de las tres categorías operacionales siguientes:

- o Puentes Críticos
- o Puentes Esenciales
- o Puentes Comunes

Según criterio personal el puente se clasifica como "Puente Común"

• Factor de Modificación de Respuesta, "R"

Los efectos de las fuerzas sísmicas de diseño para las subestructuras deben determinarse dividiendo los efectos de las fuerzas resultantes del análisis elástico, por el factor de modificación de respuesta apropiado, R.

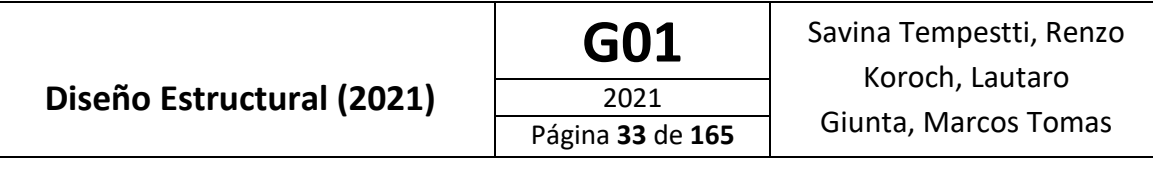

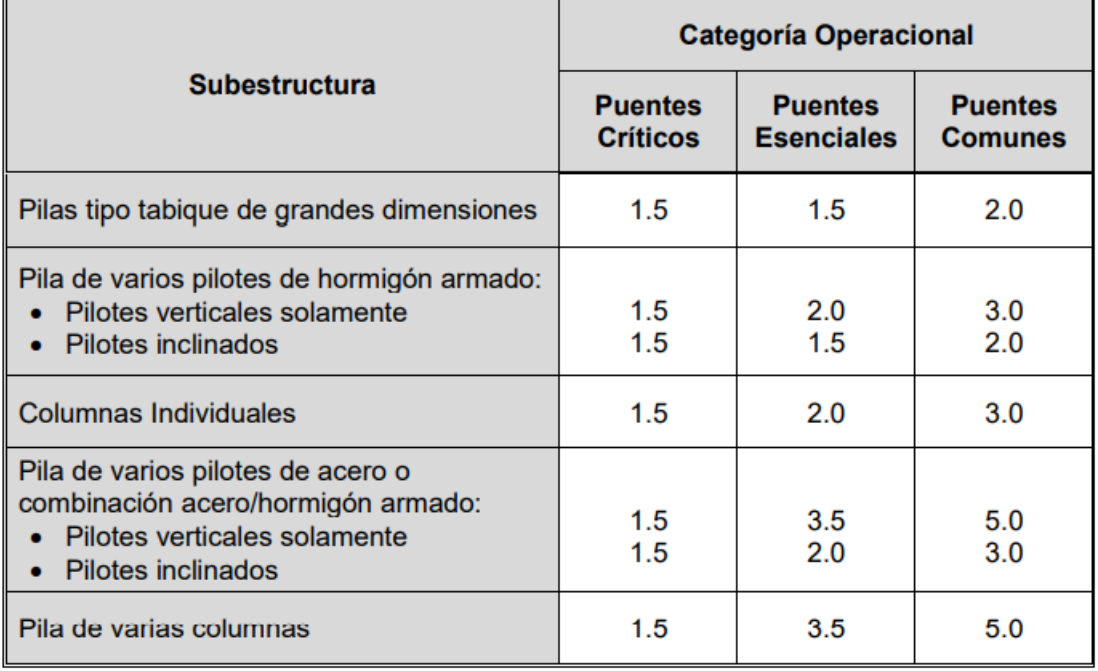

Figura 26: Tabla 3.10.7.1-1 reglamento INPRES CIRSOC 103 – PARTE VI [6] "Factores de modificación de respuesta R, para subestructuras".

Se debe suponer que las cargas sísmicas actúan en cualquier dirección lateral. Para ambos ejes ortogonales de la subestructura debe usarse el factor R apropiado. Se adopta para el diseño de los componentes estructurales:

- o R=3
- Método Estático

Se aplica el Método Estático, la fuerza sísmica se carga en el modelo a partir de fuerzas estáticas puntuales y linealmente distribuidas en función de la masa de la estructura. Los puntos de aplicación de las fuerzas se esquematizan a continuación:

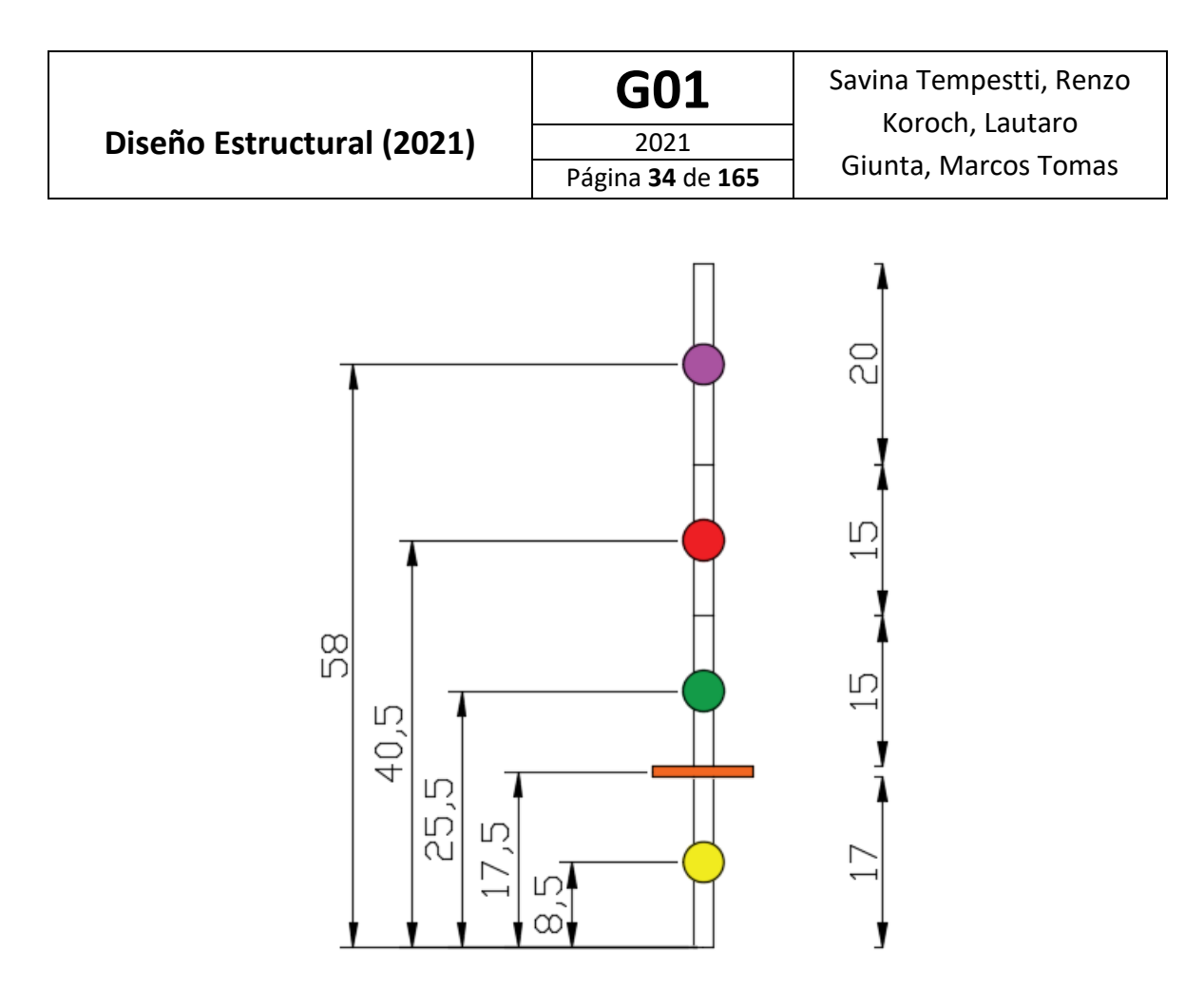

Figura 26: Esquema de distribución de masas supuesto para la aplicación del método estático.

En puentes con un tablero que puede proveer efecto de diafragma horizontal se debe suponerse que las cargas laterales aplicadas al tablero se trasmiten directamente a los apoyos a través de pórticos transversales extremos

#### 1. Peso de la estructura

Tabla 3: Peso de las Pilas

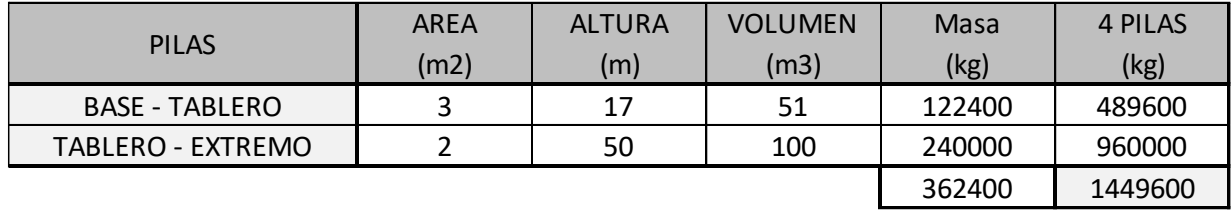

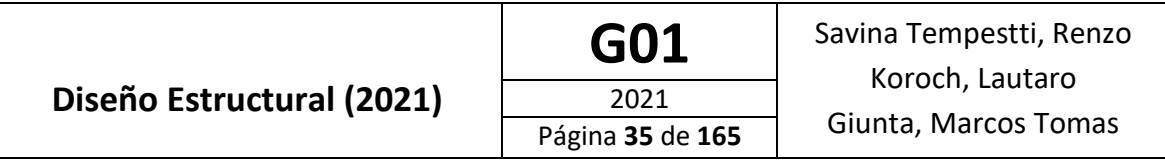

Tabla 4: Análisis Carga Muerta (D)

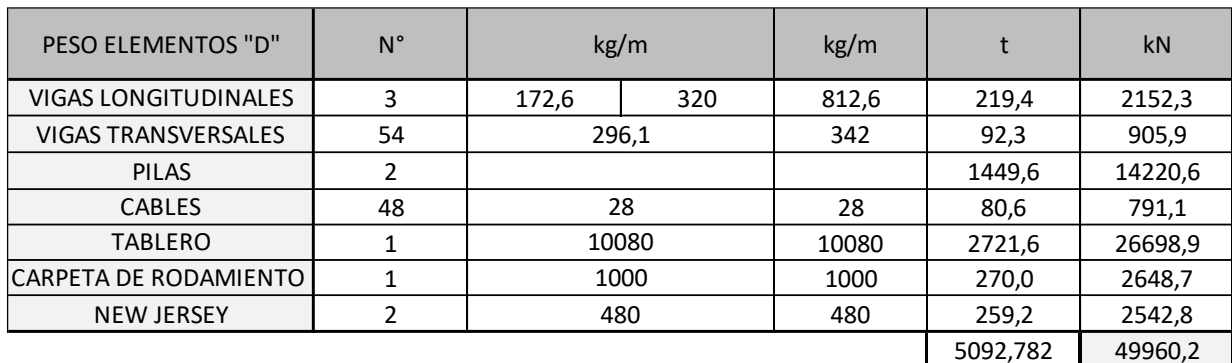

Tabla 5: Análisis Carga Viva (L)  $(L)$ 

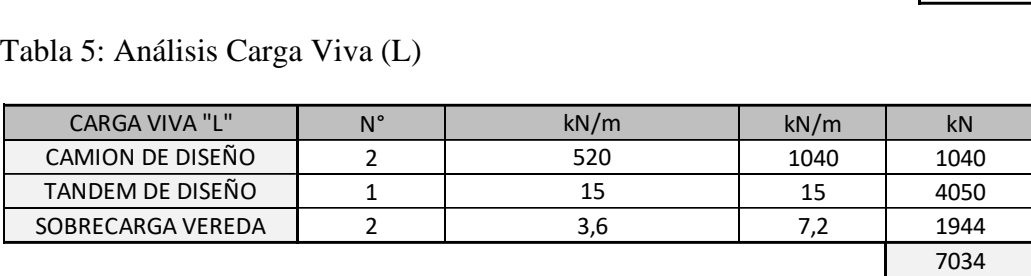

2. Corte basal
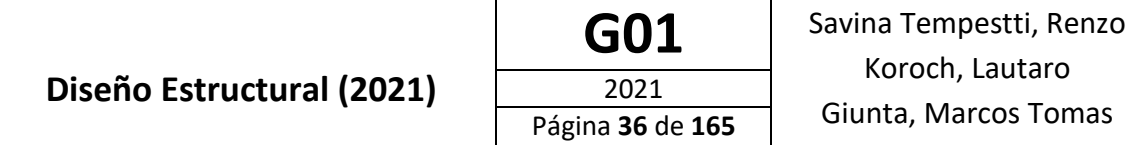

Tabla 6: Cálculo del Corte Basal

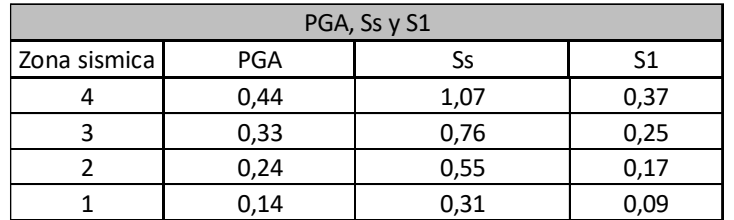

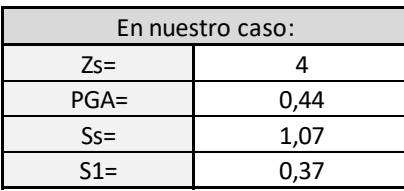

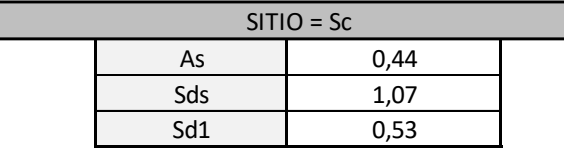

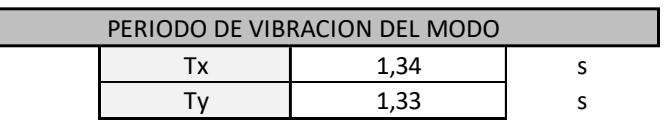

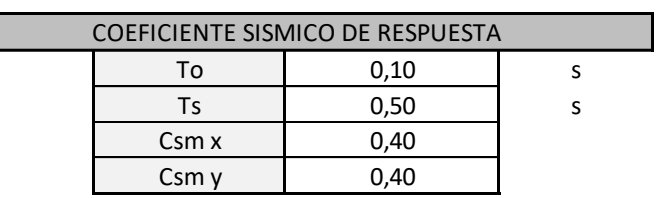

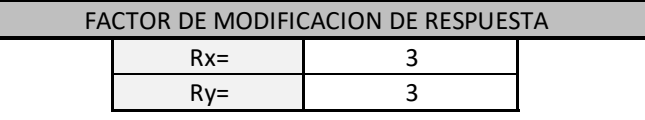

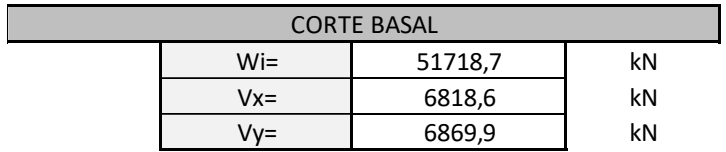

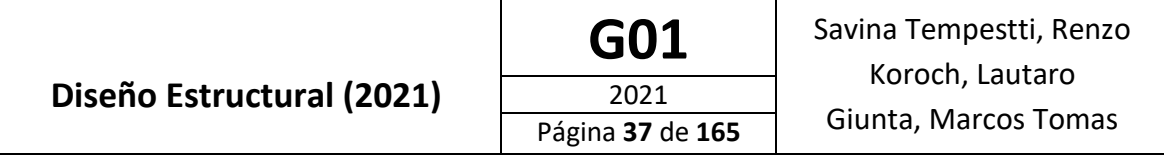

# 3. Distribución del corte en altura:

Tabla 7: Distribución de la Fuerza Sísmica en Altura

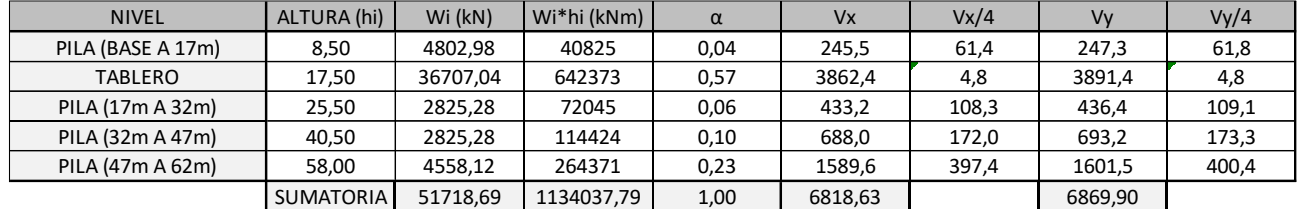

Las fuerzas en el tablero se aplicaron en las vigas longitudinales para considerar el efecto que genera sobre las pilas, aunque debido a la consideración de la losa como un diafragma horizontal esta es la que tomaría dichos esfuerzos.

# o Sismo en "X"

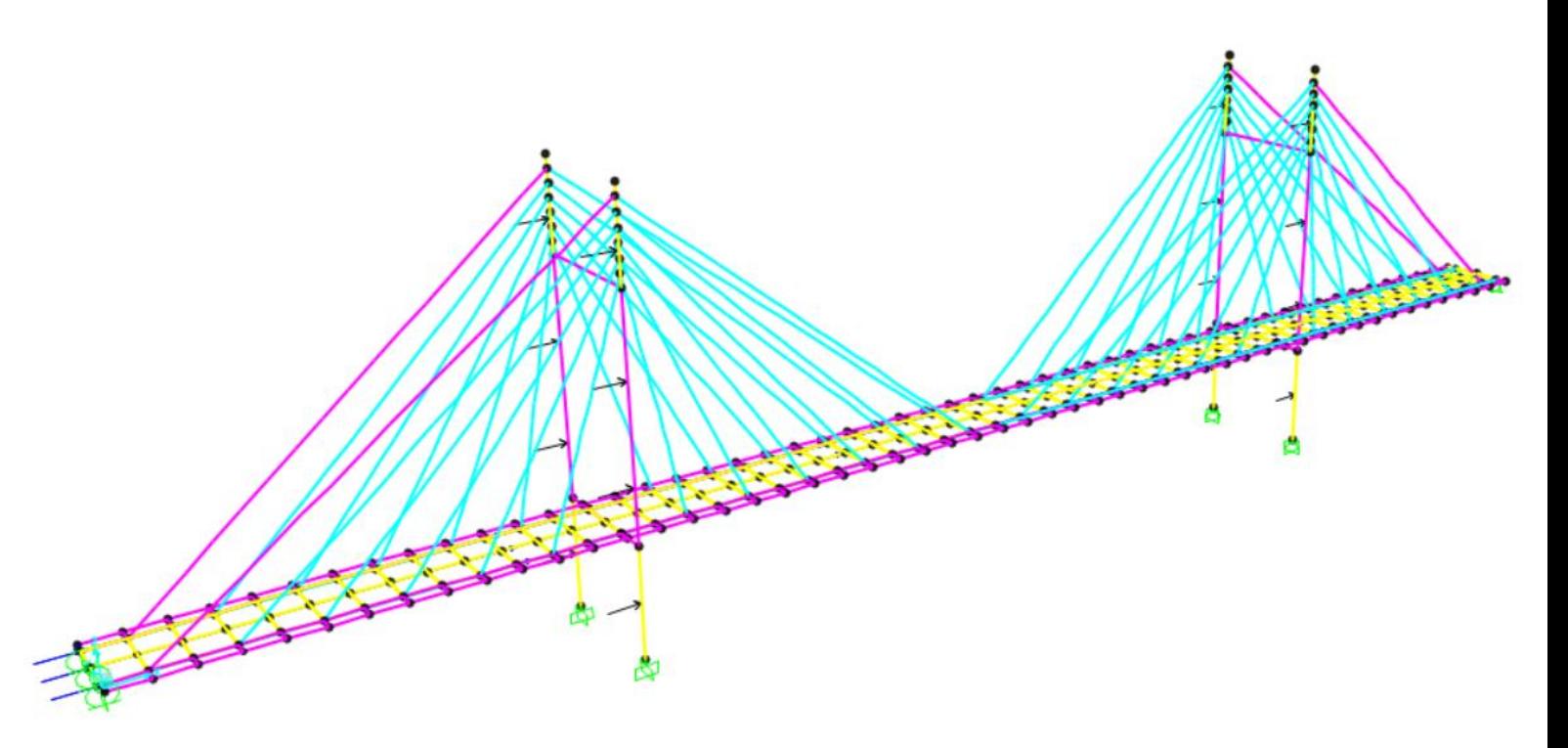

Figura 27: Aplicación de las fuerzas sísmicas al modelo para el caso de sismo en la dirección X.

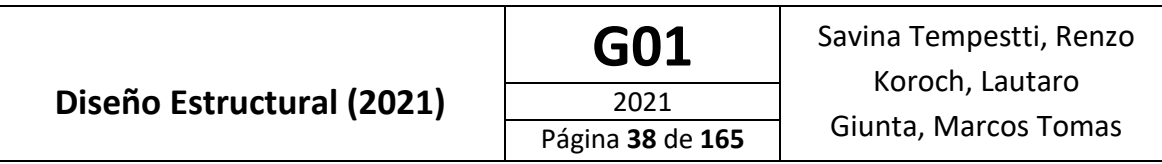

o Sismo en "Y"

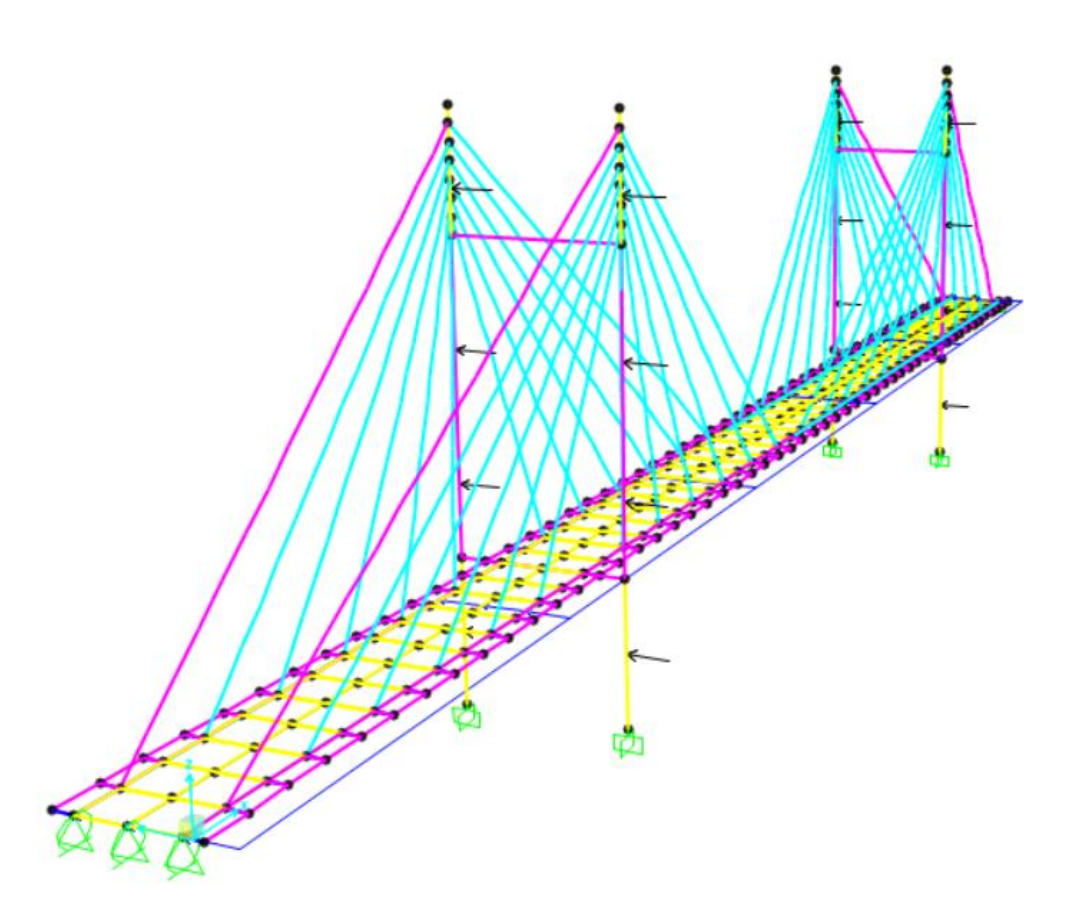

Figura 28: Aplicación de las fuerzas sísmicas al modelo para el caso de sismo en la dirección Y.

### **COMBINACIONES DE CARGAS**

Se verifican las siguientes combinaciones de cargas que propone el reglamento CIRSOC 801 [5]:

- **RESISTENCIA I**  Combinación de cargas básicas correspondiente al uso vehicular normal del puente, sin viento.
- **RESISTENCIA II**  Combinación de cargas correspondiente al uso del puente por parte de vehículos de diseño especiales especificados por el Propietario, vehículos de circulación restringida, o ambos, sin viento.
- **RESISTENCIA III**  Combinación de cargas correspondiente al puente expuesto a vientos con velocidades superiores a *25 m/s*.

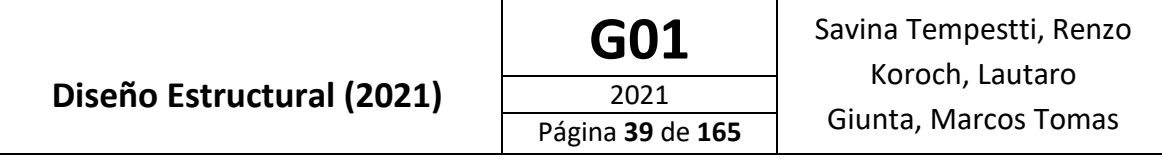

- **RESISTENCIA IV**  Combinación de cargas correspondiente a relaciones muy elevadas entre los efectos provocados por las cargas permanentes y los provocados por las sobrecargas.
- **RESISTENCIA V**  Combinación de cargas correspondiente al uso del puente por parte de vehículos normales con una velocidad del viento de *25 m/s*.
- **EVENTO EXTREMO I**  Combinación de cargas que incluye el sismo. El factor de carga para la sobrecarga Ƴ*EQ* , se deberá determinar sobre la base de un proyecto específico. (A definir por INPRES)
- **SERVICIO I**  Combinación de cargas correspondiente a la operación normal del puente con un viento de *25 m/s*, tomando todas las cargas con sus valores nominales. También se relaciona con el control de las flechas de las estructuras metálicas enterradas, revestimientos de túneles y tuberías termoplásticas, control del ancho de fisura en las estructuras de hormigón armado, y para el análisis transversal en relación a la tracción en vigas construidas por dovelas de hormigón. Esta combinación de cargas también se debe utilizar para investigar la estabilidad de taludes.
- **SERVICIO II**  Combinación de cargas que busca controlar que en servicio y debido a la sobrecarga útil vehicular, no se produzca la fluencia en las estructuras de acero ni el deslizamiento en las uniones de deslizamiento crítico. Se aplica sólo a las estructuras de acero.
- **SERVICIO III**  Combinación de cargas para el análisis longitudinal relacionado exclusivamente con la tracción en superestructuras de hormigón pretensado, cuyo objetivo es controlar la fisuración y la tracción principal en las almas de las vigas construidas por dovelas de hormigón.
- **SERVICIO IV**  Combinación de cargas relacionada exclusivamente con la tracción en columnas de hormigón pretensado, cuyo objetivo es controlar la fisuración

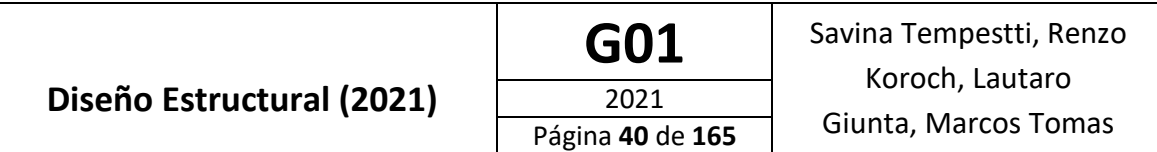

| Combinación<br>de cargas                                         | DC<br>DD<br>DW<br>EΗ<br>EV | LL                                 |      |                          |                          |      |           |                          |                        |                                            | Usar sólo uno por vez |      |      |                |
|------------------------------------------------------------------|----------------------------|------------------------------------|------|--------------------------|--------------------------|------|-----------|--------------------------|------------------------|--------------------------------------------|-----------------------|------|------|----------------|
| <b>Estado límite</b>                                             | ES<br>ΕL<br>PS<br>СR<br>SΗ | IМ<br>СE<br><b>BR</b><br>PL.<br>LS | WA   | WS                       | WL.                      | FR   | ΤU        | ТG                       | SE                     | EQ (A<br>definir<br>por<br><b>INPRES</b> ) | BL                    | IС   | CТ   | <b>CV</b>      |
| Resistencia I (a<br>menos que se<br>especifique lo<br>contrario) | $\gamma_{\rm p}$           | 1,75                               | 1,00 |                          | ٠                        | 1,00 | 0,50/1,20 | $\gamma$ <sub>TG</sub>   | $\gamma$ <sub>SE</sub> |                                            |                       |      |      |                |
| Resistencia II                                                   | $\gamma_{\mathsf{p}}$      | 1,35                               | 1,00 | $\overline{\phantom{a}}$ | $\overline{\phantom{a}}$ | 1,00 | 0,50/1,20 | $\gamma_{\rm TG}$        | $\gamma_{SE}$          | ÷                                          | ۰                     |      |      |                |
| Resistencia III                                                  | $\gamma_{\mathbf{p}}$      | ÷,                                 | 1,00 | 1,40                     | ä,                       | 1,00 | 0,50/1,20 | $\gamma$ TG              | YSE                    | ٠                                          |                       |      |      |                |
| Resistencia IV                                                   | Yρ                         |                                    | 1,00 |                          | $\mathbf{r}$             | 1,00 | 0,50/1,20 | $\overline{\phantom{a}}$ |                        | ۰.                                         | -                     |      |      |                |
| Resistencia V                                                    | $\gamma_{\mathbf{p}}$      | 1,35                               | 1,00 | 0,40                     | 1,00                     | 1,00 | 0,50/1,20 | $\gamma_{\mathsf{TG}}$   | $\gamma_{\mathsf{SE}}$ | ٠                                          | ۰                     |      |      |                |
| Evento extremo<br>I (A definir por<br><b>INPRES</b> )            | $\gamma_{\mathsf{p}}$      | $\gamma_{\textsf{EQ}}$             | 1,00 | ۰                        | ٠                        | 1,00 |           |                          | ٠                      | 1,00                                       |                       |      |      |                |
| Evento extremo<br>п                                              | $\gamma_{\mathsf{p}}$      | 0,50                               | 1,00 | ۰                        | ٠                        | 1,00 |           | $\blacksquare$           |                        |                                            | 1,00                  | 1,00 | 1,00 | 1,00           |
| Servicio I                                                       | 1,00                       | 1,00                               | 1,00 | 0,30                     | 1,00                     | 1,00 | 1,00/1,20 | $\gamma$ TG              | $\gamma_{SE}$          | ۰                                          | ۰                     |      |      |                |
| Servicio II                                                      | 1,00                       | 1,30                               | 1.00 | ä,                       | ä,                       | 1,00 | 1,00/1,20 | $\overline{\phantom{a}}$ | ÷.                     | ٠                                          | ۰                     | ۰    |      | $\blacksquare$ |
| Servicio III                                                     | 1,00                       | 0.80                               | 1,00 | ä,                       | ä,                       | 1,00 | 1,00/1,20 | $\gamma$ TG              | $\gamma_{SE}$          | ۰                                          | -                     |      |      | ÷              |
| Servicio IV                                                      | 1,00                       | ٠                                  | 1,00 | 0.70                     | $\blacksquare$           | 1,00 | 1,00/1,20 | ٠                        | 1.00                   | ٠                                          | ٠                     |      |      |                |

Figura 29: Tabla 3.4.1-1 reglamento CIRSOC 801 [5] "Combinaciones de cargas y factores de cargas".

# Modelación estructural

Como ya fue mencionado, para el modelado del puente se utilizó el software SAP2000 [2] para un primer predimensionado y verificación posterior del puente. Se realizaron sucesivas iteraciones de diseño y verificación trabajando con las solicitaciones calculadas rápidamente por el programa tratando de obtener la mayor eficiencia y facilidad de construcción de los elementos diseñados. A continuación se adjunta una imagen del modelo realizado:

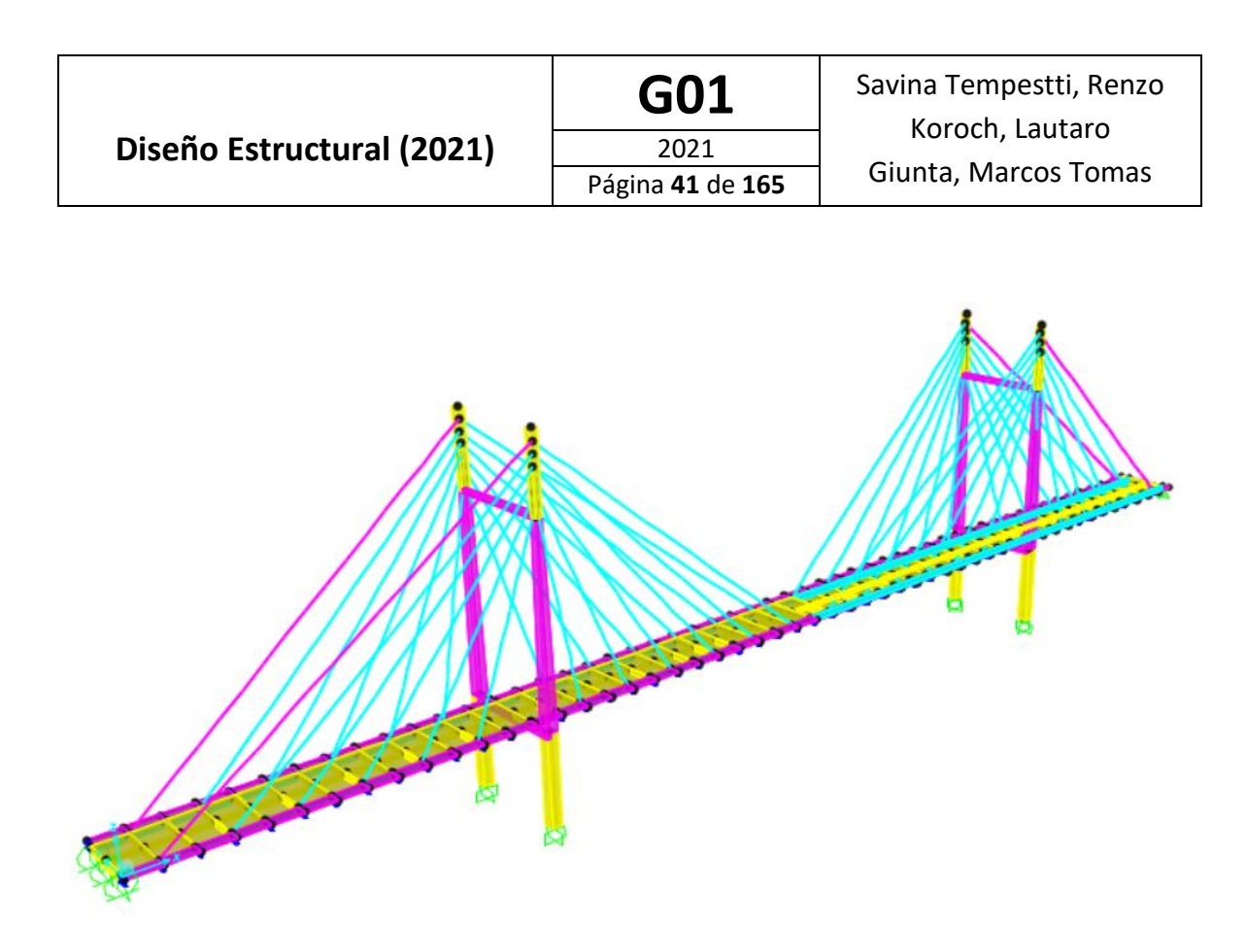

Figura 30: Modelo de la estructura realizado en el software SAP2000 [2].

# **Solicitaciones**

A partir del modelo realizado en el software SAP2000 [2], habiendo definido en este las combinaciones de cargas antes mencionadas se obtienen las solicitaciones en los distintos elementos estructurales. Estas se presentan en las Tablas 8 a 12.

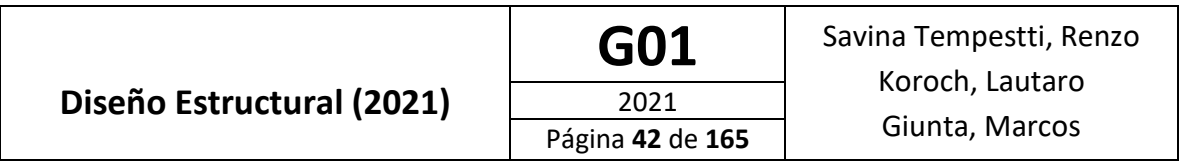

# Tabla 8: Solicitaciones Máximas en la Viga Longitudinal Central

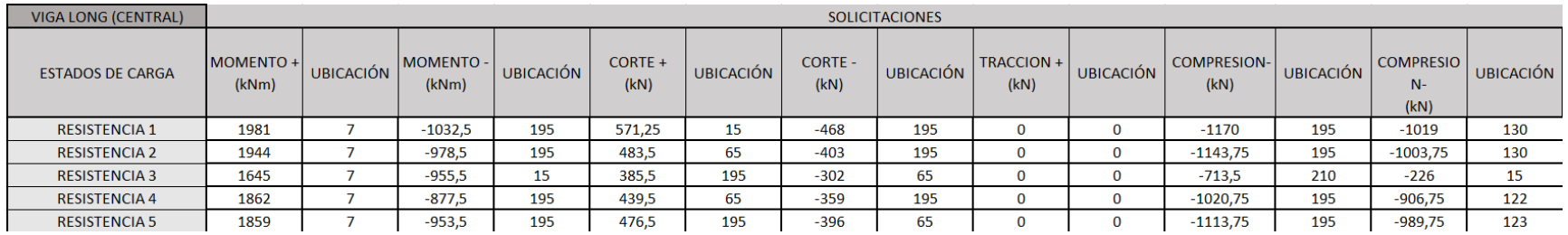

# Tabla 9: Solicitaciones Máximas en las Vigas Longitudinales Externas

| VIGA LONG (EXTERNAS)    | <b>SOLICITACIONES</b>     |                  |                             |                  |                 |                  |                        |                  |                    |                  |                                |                  |
|-------------------------|---------------------------|------------------|-----------------------------|------------------|-----------------|------------------|------------------------|------------------|--------------------|------------------|--------------------------------|------------------|
| <b>ESTADOS DE CARGA</b> | <b>MOMENTO +</b><br>(kNm) | <b>UBICACIÓN</b> | <b>MOMENTO - I</b><br>(kNm) | <b>UBICACIÓN</b> | CORTE +<br>(kN) | <b>UBICACIÓN</b> | <b>CORTE -</b><br>(kN) | <b>UBICACIÓN</b> | TRACCION +<br>(kN) | <b>UBICACIÓN</b> | <b>COMPRESIO</b><br>N-<br>(kN) | <b>UBICACIÓN</b> |
| <b>RESISTENCIA 1</b>    | 4115,25                   |                  | $-3129,5$                   | 65               | 1345            | 65               | $-923,25$              | 195              | 1150,2             | 130              | $-3048$                        | 60               |
| <b>RESISTENCIA 2</b>    | 4021,25                   |                  | $-2913.5$                   | 65               | 1419            | 15               | $-856,25$              | 195              | 983,1              | 130              | $-2644$                        | 60               |
| <b>RESISTENCIA 3</b>    | 4242,25                   | 70               | $-3343.25$                  | 245              | 1112            | 15               | $-480,25$              | 245              |                    | 0                | $-1226$                        | 40               |
| <b>RESISTENCIA 4</b>    | 3805,25                   |                  | $-2521,5$                   | 65               | 1048            | 15               | $-265,25$              | 195              | 504                | 130              | $-1548$                        | 65               |
| <b>RESISTENCIA 5</b>    | 3755,25                   |                  | $-3283,5$                   | 15               | 520,3           | 135              | $-568$                 | 125              | 635,4              | 130              | $-2444$                        | 50               |

Tabla 10: Solicitaciones Máximas en las Vigas Transversales

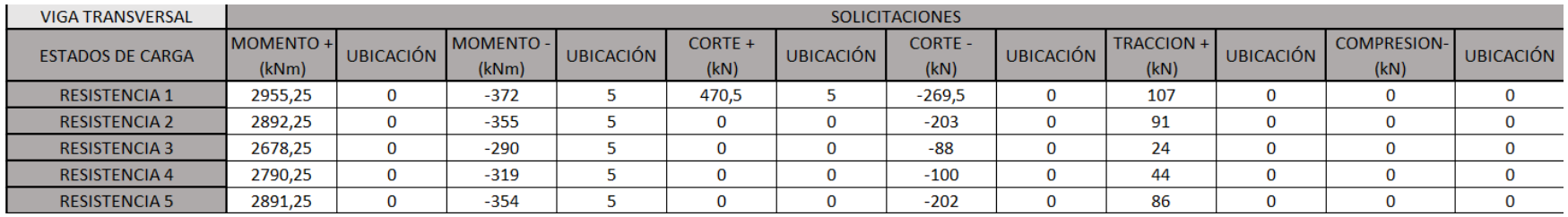

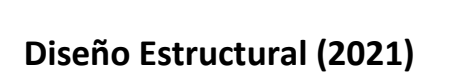

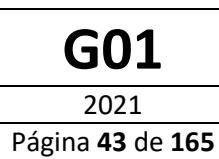

# Tabla 11: Solicitaciones Máximas en la parte Inferior de las Pilas.

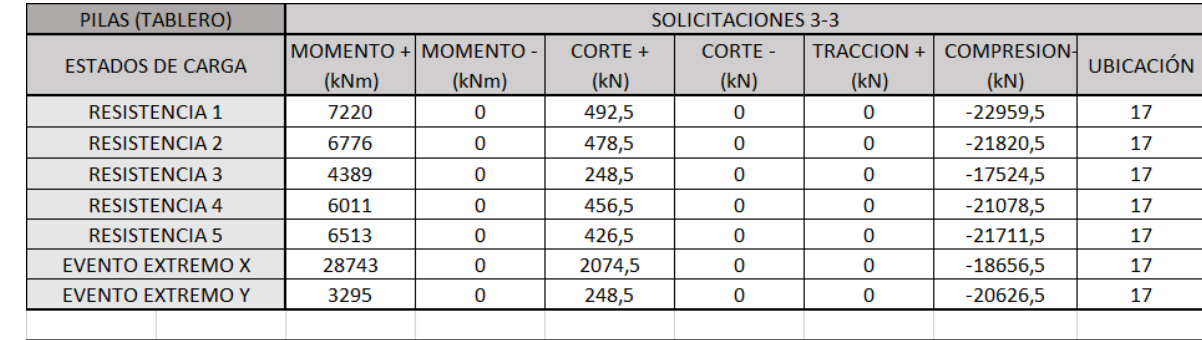

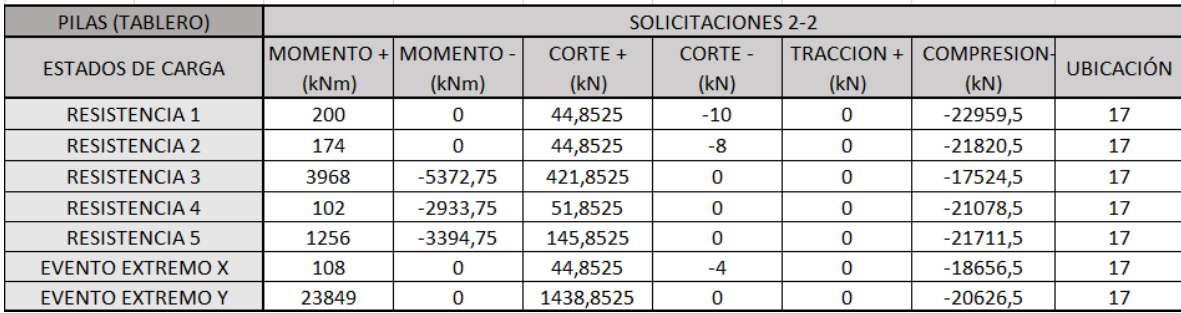

# Tabla 12: Solicitaciones Máximas en la Parte Superior de las Pilas.

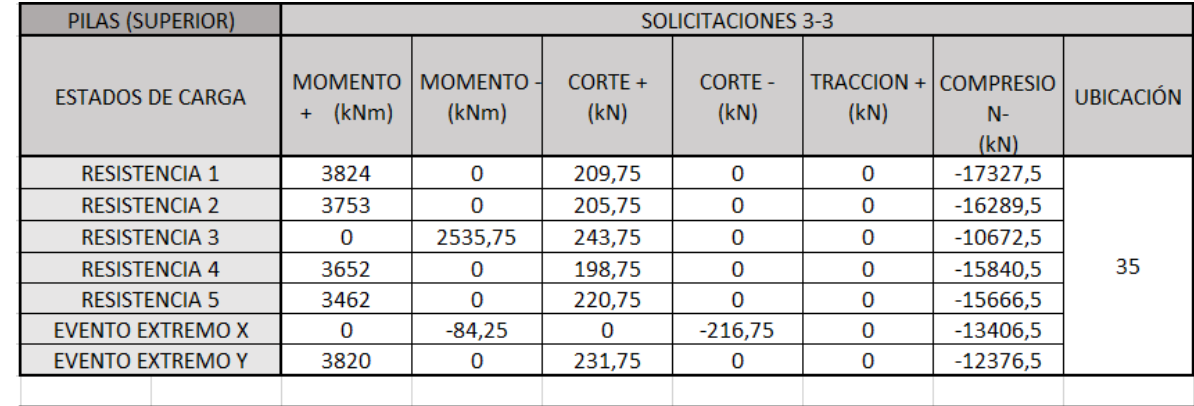

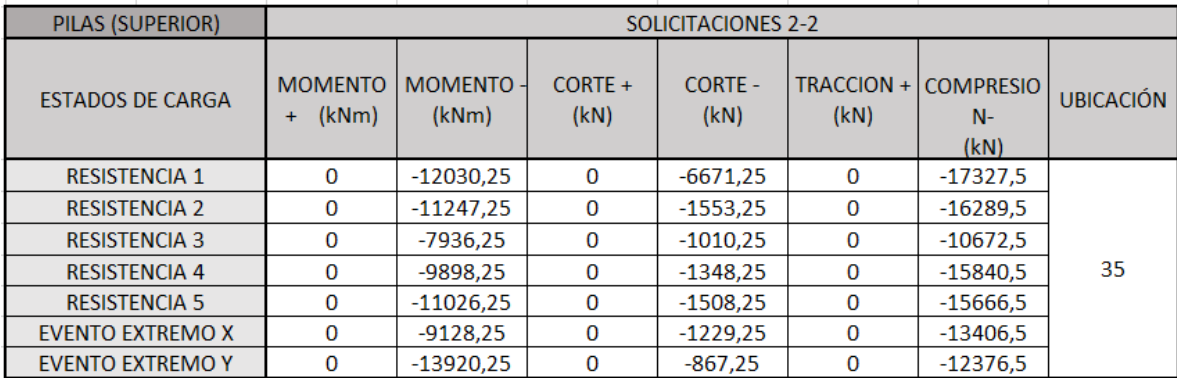

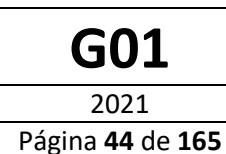

# Diseño de cables

El proceso de diseño consiste en tomar las solicitaciones por lectura directa del modelo realizado en "SAP", estas solicitaciones corresponden a la tracción a la cual estarán sometidos estos elementos. Luego de haber tomado los valores y en función de la tensión de trabajo del cable, se procede a obtener el área necesaria que debe utilizarse en cada cable.

Para el caso en estudio se considera que los cables deben trabajar a una tensión del 50% de la fluencia especificada (0,5\*fy)

Se utilizarán cordones de siete alambres de baja relajación, cada uno se compone de seis alambres arrollados helicoidalmente alrededor del séptimo denominado "alma del cordón". Dichos cordones de designación "C1900", resultan de una tensión de fluencia de 1673 MPa.

# Normas IRAM-IAS U 500-03, ASTM A 416.

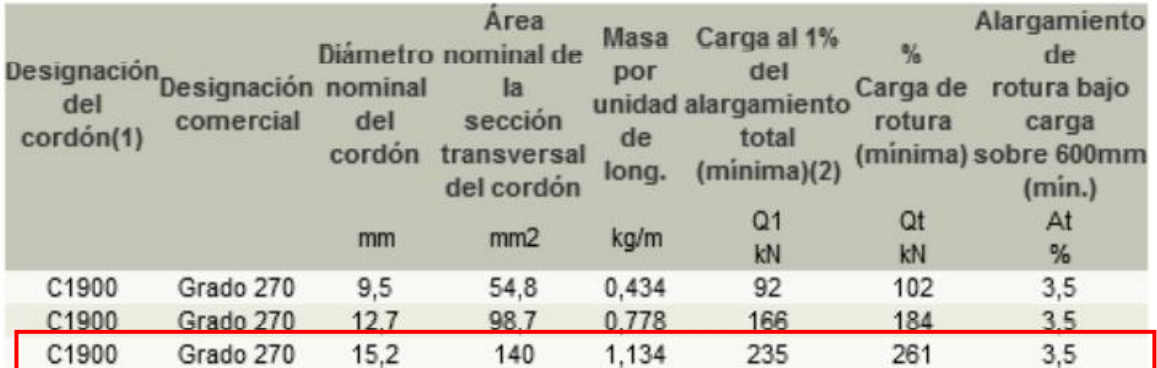

Figura 31: Especificaciones técnicas de los cordones utilizados para los obenques del puente.

Cada cordón tiene un área nominal de 140 mm<sup>2</sup>.

A partir del procedimiento antes descripto, se obtiene:

Tabla 13: Diseño de los Cables del Puente

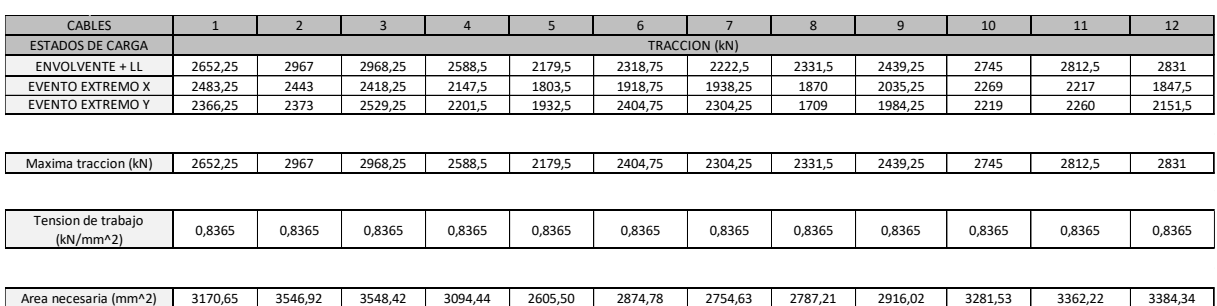

Debido a la similitud de valores obtenidos, se consideró utilizar todos los tensores con la misma dimensión, para esto el área necesaria es:

 $A_{\text{net}} = 3549 \text{ mm}^2$ 

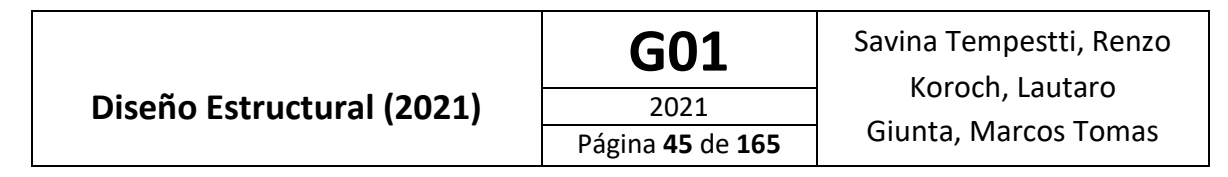

De esta forma, es necesario utilizar 26 cordones para componer el tensor y cumplir así con el área necesaria.

 $A_{tensor} = 140mm^2 * 26 = 3640mm^2$ 

# Diseño de tablero

El tablero del puente estará constituido por una losa de hormigón armado de 30 cm de espesor, para la construcción de la misma se opta por la utilización de prelosas, estas consisten en losas prefabricadas de hormigón armado, de largo igual al ancho del tablero y de ancho 2,40 metros, que se apoyan sobre las vigas longitudinales. Las prelosas tienen incorporada una armadura llamada "Trilogic" la cual consiste en vigas reticuladas con un cordón inferior compuesto de dos barras y uno superior compuesto por una, conectados mediante diagonales, todas de acero T-500 fabricado según norma IRAM-IAS U500-26, designación ATR 500. Esta armadura le permite resistir las solicitaciones que se producen durante el colado del hormigón, disminuyendo las luces de apuntalamiento en gran medida en comparación con los sistemas tradicionales. A esta armadura se le puede adicionar armadura extra necesaria para resistir las solicitaciones que se desarrollaran durante el servicio.

Para permitir un trabajo en conjunto de la losa del tablero con las vigas longitudinales del puente, se dejan en la prelosa franjas sin hormigón en coincidencia con los ejes de las vigas, en las cuales se sueldan conectores de corte, para que luego al verterse el hormigón del tablero se produzca la unión efectiva entre estos dos elementos. El esquema de la prelosa es similar al que se observa en la figura 32, teniendo en cuenta que en el centro de esta se deja otra franja sin hormigón en coincidencia con la viga longitudinal central.

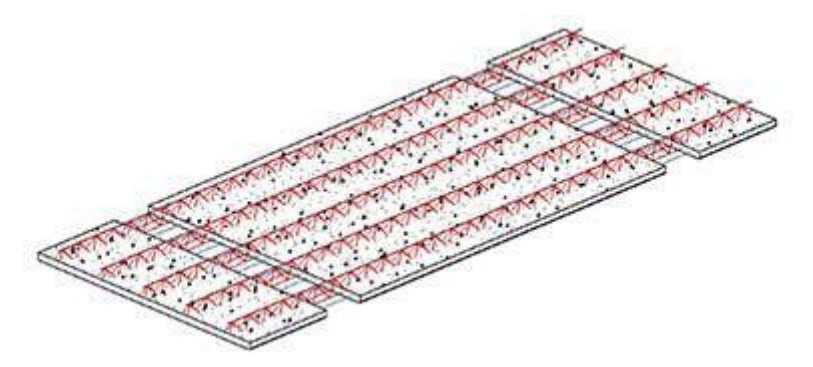

Figura 32: Esquema de las prelosas a utilizar para la construcción del tablero.

# **Cálculo de la Prelosa**

Para el análisis y cálculo de la prelosa consideramos a esta como una viga de 14 metros de longitud (ancho del tablero) y 2,40 metros de ancho (dimensión elegida por cuestiones de manipulación y fabricación de las prelosas). En la figura 33 se puede observar el esquema considerado:

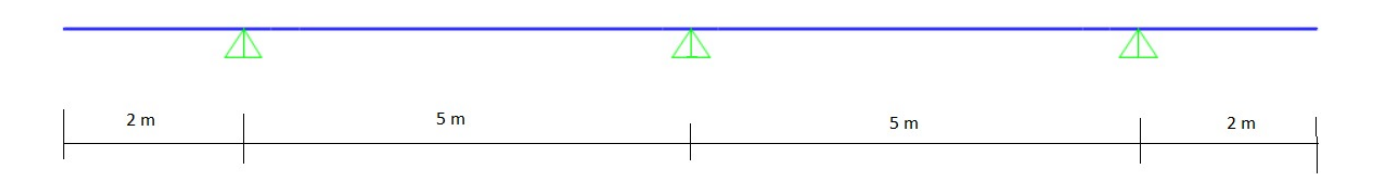

Figura 33: Esquema estático de las prelosas para el calculo de las mismas.

**Cargas:**

- Cargas Muertas (D):
	- o Peso Propio: Consideramos una prelosa de 10 cm de espesor:

$$
D = 2400 \frac{kg}{m^3} * 0.10 \ m * 2.40 \ m = 576 \frac{kg}{m} = 5.76 \frac{kN}{m}
$$

- Cargas Vivas (L):
	- o Peso del H° Fresco: Consideramos una losa terminada de 30 cm de espesor total:

$$
L_1 = 2400 \frac{kg}{m^3} * 0,20 m * 2,40 m = 1152 \frac{kg}{m} = 11,52 \frac{kN}{m}
$$

o Equipos y Operarios: Consideramos

$$
L_2 = 200 \frac{kg}{m} * 2,40 m = 480 \frac{kg}{m} = 4,8 \frac{kN}{m}
$$

$$
L = L_1 + L_2 = 11,52 \frac{kN}{m} + 4,8 \frac{kN}{m} = 16,32 \frac{kN}{m}
$$

#### **Combinaciones de Carga:**

Utilizamos la combinación 1,2D + 1,6L:

$$
q_u = 1.2 * 5.76 \frac{kN}{m} + 1.6 * 16.32 \frac{kN}{m} = 33.02 \frac{kN}{m}
$$

#### **Solicitaciones:**

Momento:

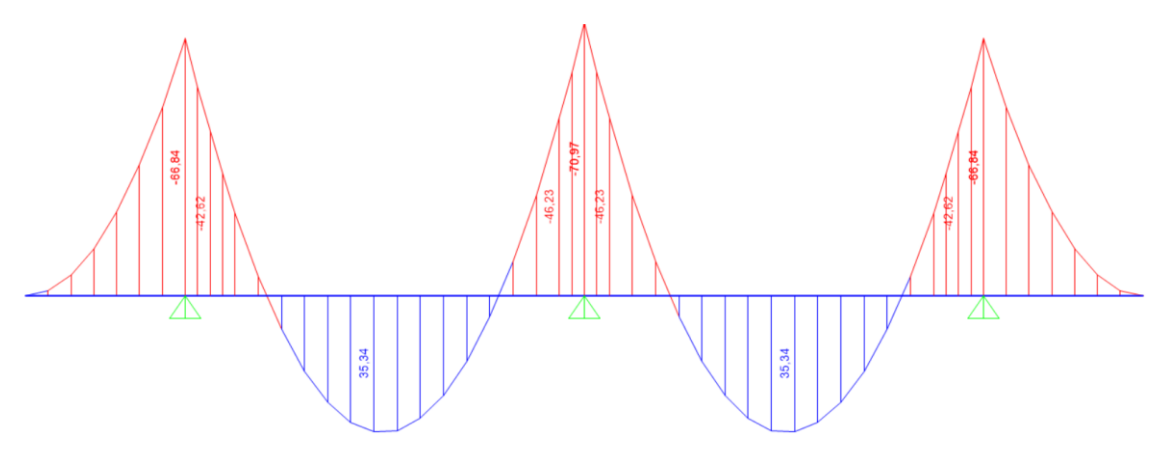

Figura 34: Diagrama de momento flector para la prelosa en estado constructivo.

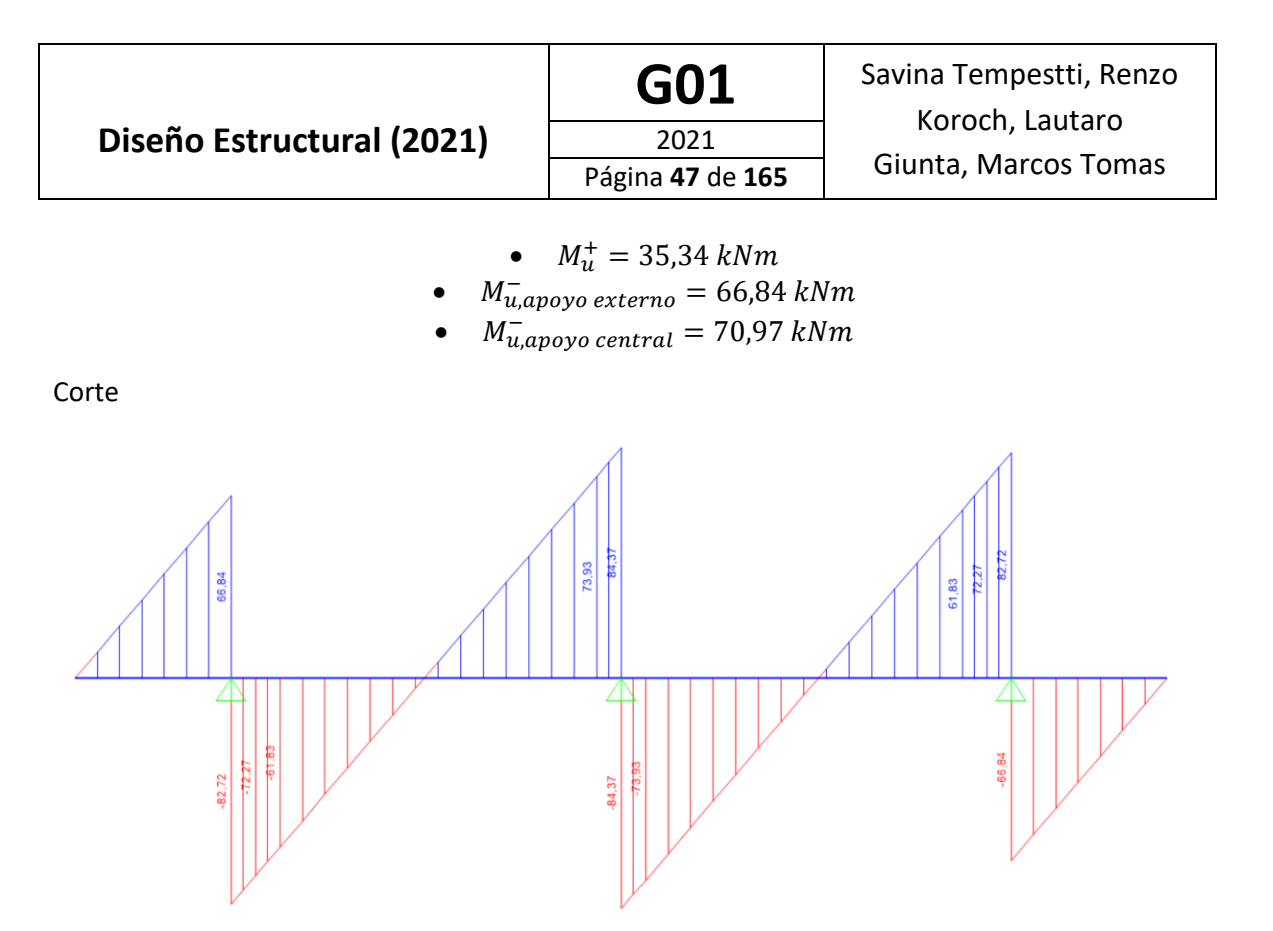

Figura 35: Diagrama de esfuerzo cortante para la prelosa en estado constructivo

# •  $V_u = 84,37 kN$

Se propone una prelosa de 10 cm de espesor con refuerzo Acindar Trilogic T 25, cuyas características se presentan en la Tabla 14.

| <b>Modelo</b><br><b>Alturas</b> |    | Ancho           | Largo    | Paso de<br>diagonal |                 | Armadura       | Peso            | Peso por |          |
|---------------------------------|----|-----------------|----------|---------------------|-----------------|----------------|-----------------|----------|----------|
|                                 |    | base            | de corte |                     | <b>Inferior</b> | <b>Diagona</b> | <b>Superior</b> |          | elemento |
|                                 | cm | cm              | m        | a<br>cm             | mm              | dd<br>mm       | ds<br>mm        | kg/m     | kg       |
| T 8                             | 8  | 9               | 6        | 20                  |                 | 3,4            | 6               | 0,72     | 4,31     |
| T 10                            | 10 | ۹               | 6        | 20                  |                 | 4,5            |                 | 0,97     | 5,80     |
| T <sub>15</sub>                 | 15 | 10 <sup>°</sup> | 6        | 20                  | 6               |                | 8               | 1,40     | 8,43     |
| T 20                            | 20 | 10              | 6        | 20                  | я               | 6              | 10              | 2,41     | 14,48    |
| T <sub>25</sub>                 | 25 | 10              | 6        | 20                  | 10 <sup>°</sup> |                | 12              | 3,77     | 22,65    |

Tabla 14: Especificaciones de los Trilogic

Fuente: ACINDAR

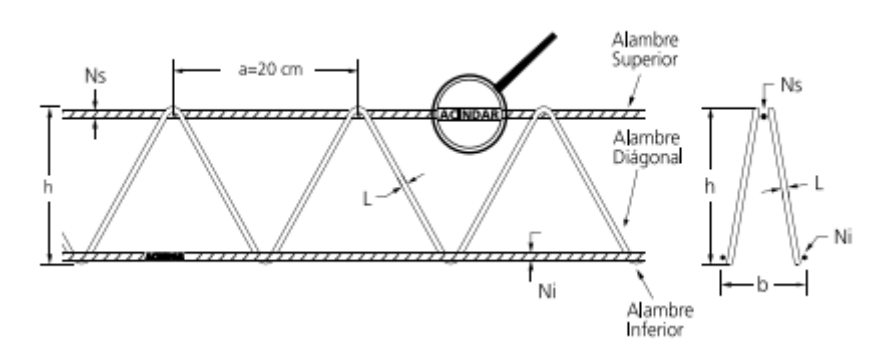

Figura 36: Esquema de los Trilogic.

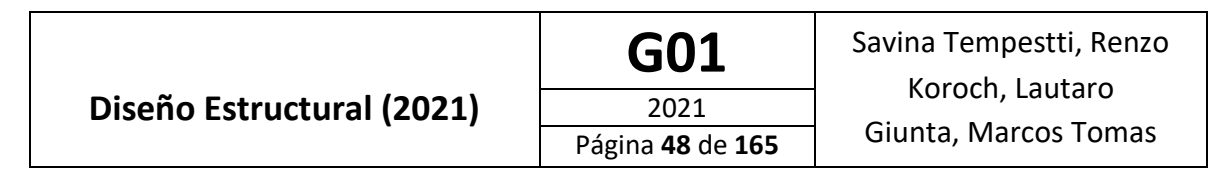

Además se colocan barras de refuerzo ADN 420 para contribuir al momento positivo en el estado de servicio.

A modo de aprovechar al máximo el uso de acero, los refuerzos no son constantes en todo el ancho del tablero sino que se realizan interrupciones de barra de acuerdo con las demandas necesarias las cuales se extraen de los diagramas envolventes de momento.

Para el de la sección se utiliza el software Response-2000 [3], el cual permite realizar un análisis seccional distintas secciones de H°A° y obtener los momentos nominales para estas. Para el análisis de la prelosa se considera una sección doble T de 2,40 metros de ancho y 30 cm de altura, con espesores de ala superior y alma 1mm de forma de que la contribución de las barras de acero del cordón superior del Trilogic sea considerada, pero no así el del hormigón fresco colocado sobre la prelosa; y un espesor de ala inferior de 10 cm el cual corresponde a la prelosa con su armadura correspondiente.

Luego de varias iteraciones analizando tanto la prelosa como la sección completa de tablero ya en estado de servicio, el cual se presenta más adelante, la armadura a colocar en la prelosa es la siguiente:

- 5 Trilogic ACINDAR T 25 separados. Considerándose entonces, 10 barras φ10 en el ala inferior y 5 barras φ12 en el ala superior, todas estas propias de colocar los 5 Trilogic.
- 10 barras de acero ADN 420 φ16 en el cordón inferior, las cuales se colocan para contribuir al momento positivo para el estado de servicio:

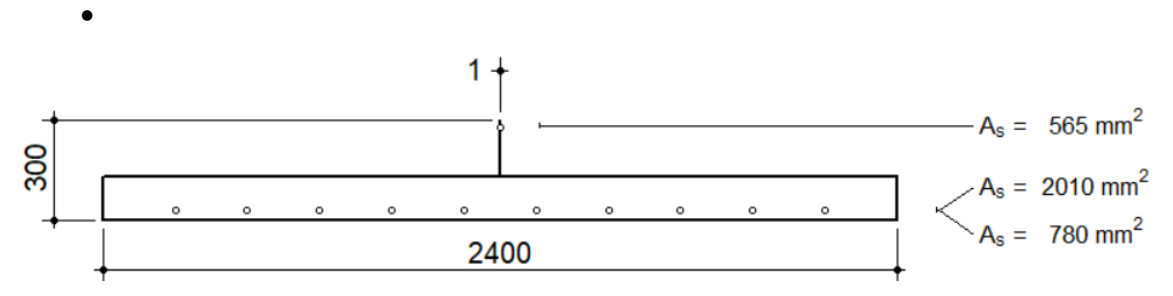

Figura 37: Sección transversal de la prelosa.

Nota: Las dos capas inferiores correspondientes a los Trilogic y a las barras de refuerzo se encuentran superpuestas en la imagen viéndose solo 10 de las 20 barras colocadas.

Del análisis seccional se obtiene:

• Para momento positivo:

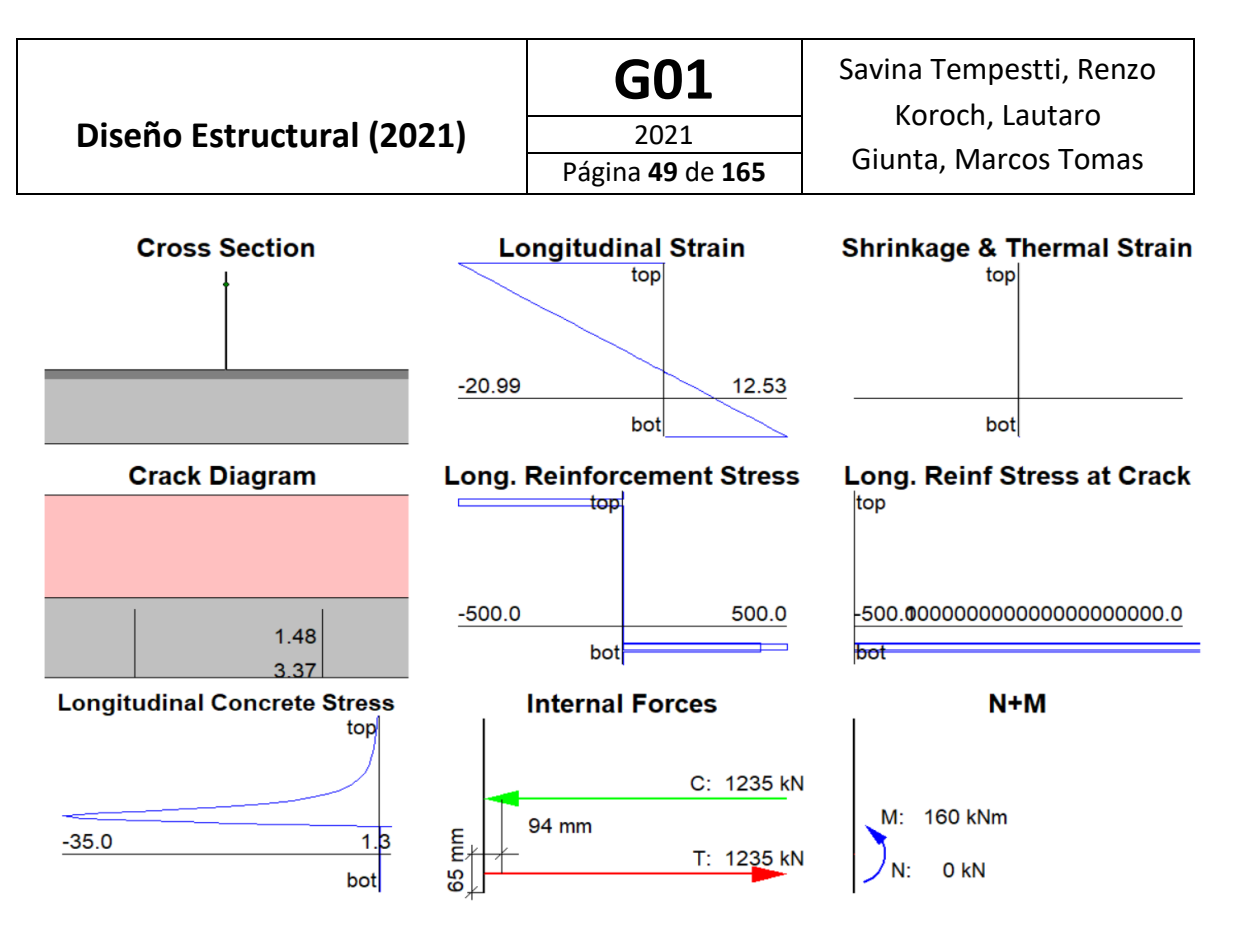

Figura 38: Resultados del análisis seccional de la prelosa para momento positivo.

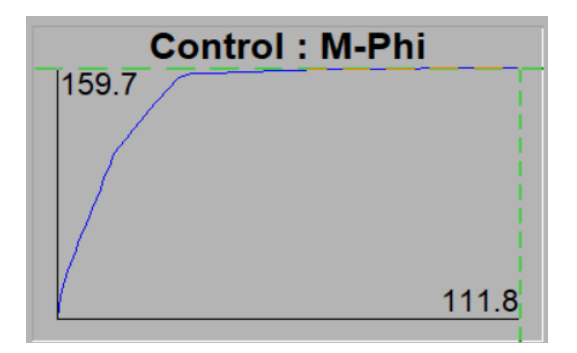

Figura 39: Diagrama momento curvatura para momento positivo.

Por lo que el momento nominal de la sección propuesta es:

$$
M_n = 159.7 \; kNm
$$

Lo que nos da un momento de diseño, siendo la sección controlada por tracción, igual a:

$$
M_d = 0.9 * 159.7 \text{ kNm} = 143.7 \text{ kNm}
$$

Por lo tanto, se tiene:

$$
M_d = 143.7 \, \text{kNm} > M_u = 35.11 \, \text{kNm}
$$

Además, al no estar el cordón superior confinado por hormigón durante este estado se debe considerar el efecto del pandeo en este cuando el momento es positivo (compresión en la cara superior de la losa) siendo la longitud de pandeo L=a=20 cm

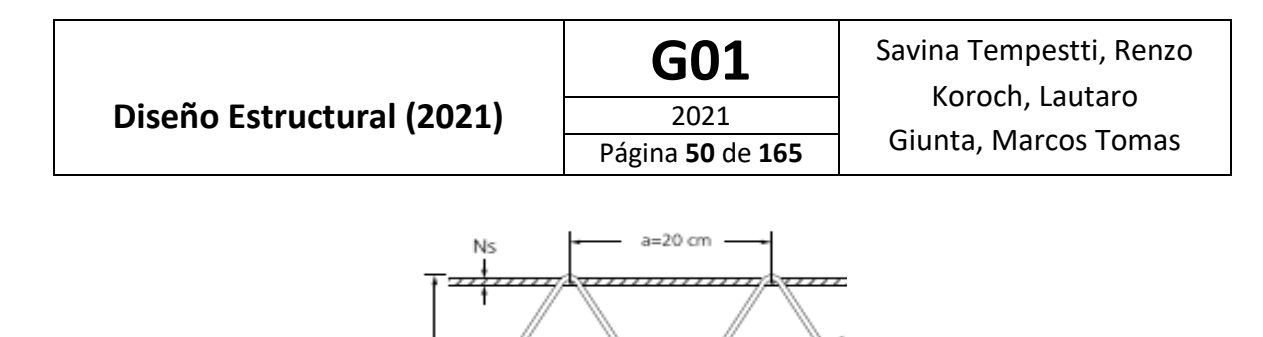

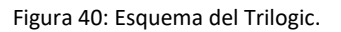

I

Para esto debe verificarse que:

 $\phi P n > P u$ 

Donde:

 $Pn = F_{cr} * A_g * 0,1$ 

Y

 $\varnothing = 0.85$ 

La tensión crítica F<sub>cr</sub> (MPa) será determinada de la siguiente manera:

 $\lambda_c \leq 1.5$ : (a) Para  $F_{cr} = (0.658 \frac{\lambda_c^2}{F_y}) F_y$ 

(b) Para 
$$
\lambda_c > 1.5
$$
:  

$$
F_{cr} = \left[\frac{0.877}{\lambda_c^2}\right] F_y
$$

$$
\lambda_C = \frac{k*L}{\pi * r} * \sqrt{\frac{F_y}{E}} = \frac{k*L}{\pi * \frac{D}{4}} * \sqrt{\frac{F_y}{E}}
$$

$$
\lambda_C = \frac{1 * 20cm}{\pi * 0.3 cm} * \sqrt{\frac{500}{200000}} = 1.06 < 1.5
$$

$$
F_{cr} = 0.658^{1.06^2} * 500 MPa = 312.4 MPa
$$

$$
Pn = 312.4 MPa * 1.13 cm^2 * 0.1 = 35.3 kN
$$

A su vez, se tiene que:

$$
P_u = \frac{Mu}{d} = \frac{35,11kNm}{0,25m} = 140,44 kN
$$

Por lo tanto, el número de barras necesarias es:

$$
n = \frac{Pu}{\phi P n} = \frac{140,44kN}{0,85 * 35,3kN} = 4,68 \text{ barras}
$$

$$
f_{\rm{max}}
$$

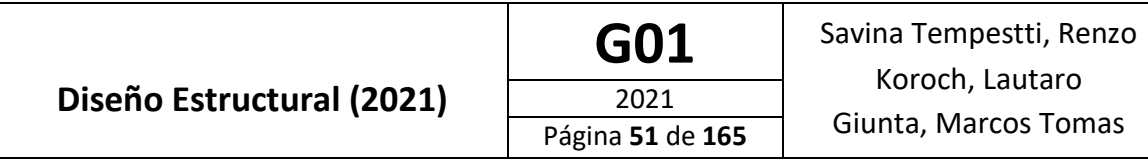

De esta manera, el cordón superior verifica el estado de pandeo por flexión colocando 5 Trilogic.

• Para momento negativo:

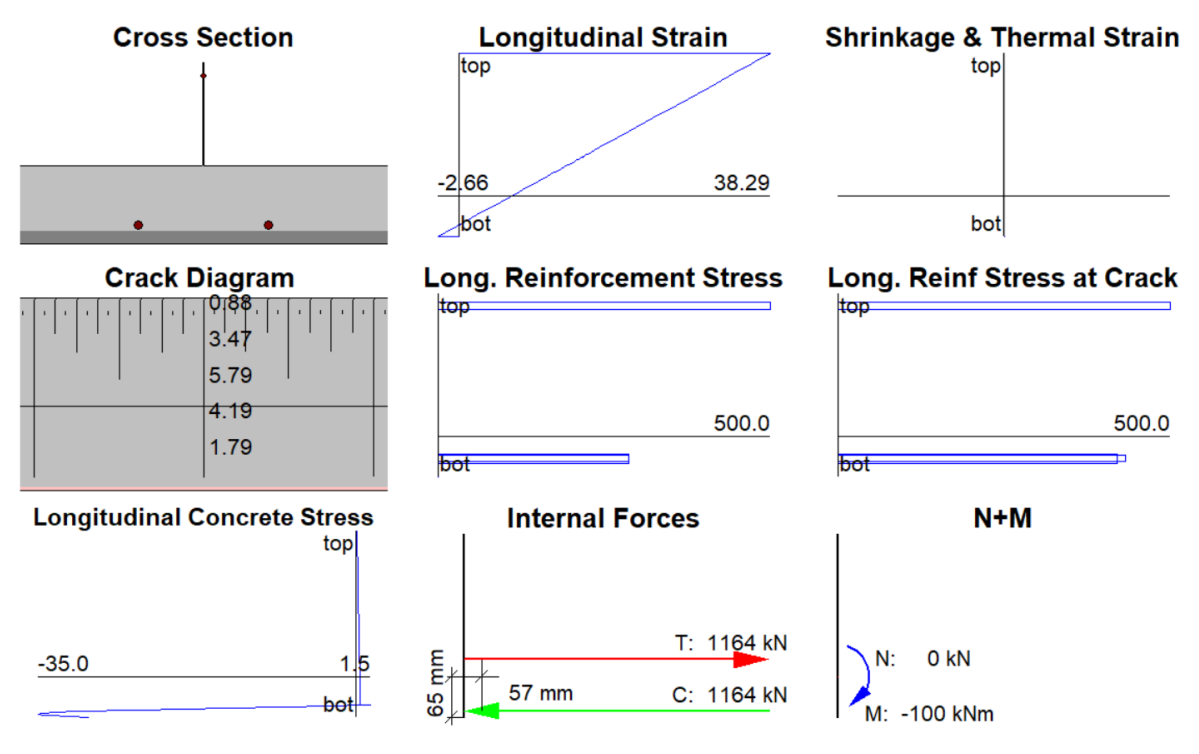

Figura 41: Resultados del análisis seccional para la prelosa para momento negativo.

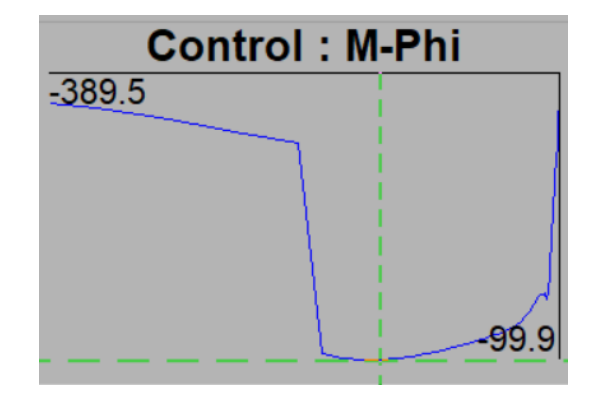

Figura 42: Diagrama momento curvatura para momento negativo.

Por lo que el momento nominal de la sección es:

$$
M_n=99.9\;kNm
$$

Lo que nos da un momento de diseño, siendo la sección controlada por tracción, igual a:

 $M_d = 0.9 * 99.9$   $kNm = 89.9$   $kNm$ 

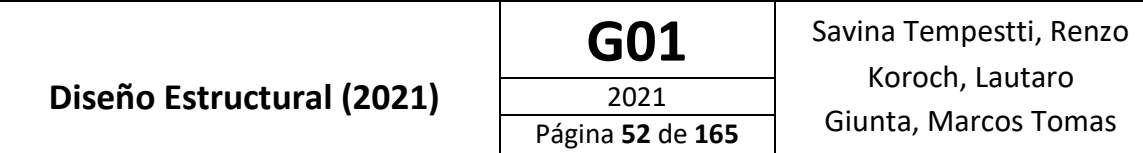

Por lo tanto, se tiene:

$$
M_d = 89{,}9 \; kNm > M_u = 70{,}13 \; kNm
$$

A su vez, debido al tipo de unión entre la losa y viga longitudinal, el cordón inferior no se encuentra confinado por hormigón y es necesario considerar el efecto del pandeo sobre los apoyos (momento negativo y compresión en la cara inferior de la losa).

Siendo la longitud de pandeo L=a=20 cm, debe verificarse que:

$$
\emptyset Pn>Pu
$$

Donde:

$$
Pn = F_{cr} * A_g * 0.1
$$

$$
\phi = 0.85
$$

La tensión crítica F<sub>cr</sub> (MPa) será determinada de la siguiente manera:

- (a) Para  $\lambda_c \leq 1.5$ :  $F_{cr} = (0.658 \frac{\lambda_c^2}{T_y}) F_y$
- $\lambda_c > 1,5$ : (b) Para  $F_{cr} = \left[\frac{0,877}{\lambda_c^2}\right] F_y$

Para las barras del Trilogic φ10 (T 500):

$$
\lambda_C = \frac{k*L}{\pi * r} * \sqrt{\frac{F_y}{E}} = \lambda_C = \frac{k*L}{\pi * \frac{D}{4}} * \sqrt{\frac{F_y}{E}}
$$

$$
\lambda_C = \frac{1 * 20cm}{\pi * 0.25 cm} * \sqrt{\frac{500}{200000}} = 1.27 < 1.5
$$

$$
F_{cr} = 0.658^{1.27^2} * 500 MPa = 254.6 MPa
$$

$$
Pn = 254.6 MPa * 0.78 cm^2 * 0.1 = 19.9 kN
$$

Para las barras de refuerzo φ16 (ADN 420):

$$
\lambda_C = \frac{k * L}{\pi * r} * \sqrt{\frac{F_y}{E}} = \frac{k * L}{\pi * \frac{D}{4}} * \sqrt{\frac{F_y}{E}}
$$

$$
\lambda_C = \frac{1 * 20cm}{\pi * 0.4 cm} * \sqrt{\frac{420}{200000}} = 0.73 < 1.5
$$

$$
F_{cr} = 0.658^{\frac{0.73^2}{2}} * 420 MPa = 336 MPa
$$

$$
Pn = 336 MPa * 2,01cm2 * 0,1 = 67,5 kN
$$

A su vez, se tiene que:

$$
P_{u,apoyo \, central} = \frac{Mu}{d} = \frac{70,13kNm}{0,25m} = 280,52 \, kN
$$
\n
$$
P_{u,apoyo \,externo} = \frac{Mu}{d} = \frac{66,5 \, kNm}{0,25m} = 266 \, kN
$$

Como se verá más adelante, las barras de refuerzo agregadas se interrumpen de acuerdo a las demandas de momento para el estado en servicio en las distintas secciones del tablero, por lo tanto se calcula la cantidad de barras refuerzo necesarias para evitar el pandeo del cordón inferior verificando luego dicha cantidad mínima al momento de analizar la interrupción de las barras. Las barras del Trilogic por su parte no se interrumpen por lo que consideramos a todas en dicho análisis de pandeo.

Para la sección ubicada sobre el apoyo central se tiene:

$$
10 * \emptyset P n_{12} + n * \emptyset P n_{16} > Pu
$$
  

$$
10 * 0.85 * 19.9 kN + n * 0.85 * 67.5 kN > 280.52 kN
$$
  

$$
n > \frac{280.52 kN - 10 * 0.85 * 19.9 kN}{0.85 * 67.5 kN} = \frac{280.52 kN - 169.15 kN}{57.38 kN} = \frac{111.37 kN}{57.38 kN}
$$
  

$$
n > 1.94
$$

Para las secciones ubicadas sobre los apoyos externos se tiene:

$$
10 * \emptyset Pn_{12} + n * \emptyset Pn_{16} > Pu
$$
  

$$
10 * 0.85 * 19.9 kN + n * 0.85 * 67.5 kN > 266 kN
$$
  

$$
n > \frac{266 kN - 10 * 0.85 * 19.9 kN}{0.85 * 67.5 kN} = \frac{266 kN - 169.15 kN}{57.38 kN} = \frac{96.85 kN}{57.38 kN}
$$
  

$$
n > 1.69
$$

De esta manera, el cordón inferior verifica el estado de pandeo por flexión en ambas secciones, colocando 5 Trilogic y dos barras de refuerzo.

Cabe mencionar que se realizaron sucesivas iteraciones considerando distintos diámetros para las barras de los cordones superiores e inferiores y dimensiones de Trilogic de forma de obtener la combinación óptima. Se priorizó también los modelos de catálogo por sobre los a pedido ya que su costo es menor.

### **Armadura Longitudinal**

En sentido longitudinal, la prelosa debe llevar una armadura mínima por contracción, esta corresponde a una cuantía del 0,18%, por lo tanto tenemos:

$$
A_{s,long} = 0.0018 * 10 \, \text{cm} * 100 \, \frac{\text{cm}}{m} = 1.8 \, \frac{\text{cm}^2}{m}
$$

Se adopta entonces:

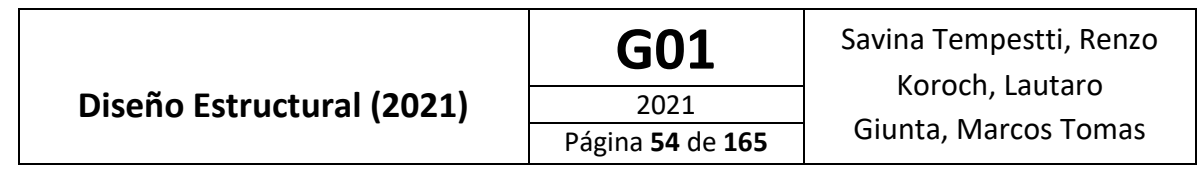

• Armadura longitudinal: φ8 @25, lo que nos da:

$$
A_{s,long\ Prelosa} = \pi * \frac{0.8\ cm^2}{4} * \frac{100\frac{cm}{m}}{25\ cm} = 2.01\frac{cm^2}{m} > 1.8\ cm^2 \rightarrow
$$
 **Verifica**

**Estado 2:** Estado de Servicio

Para el diseño del tablero en estado de servicio se siguen los lineamientos dados en el reglamento CIRSOC 801-2019 [5]. Según la sección 4.6.2 "Métodos aproximados de análisis" el tablero puede analizarse mediante un método aproximado en el cual el tablero se subdivide en fajas perpendiculares a los componentes de apoyo.

El ancho de las fajas debe determinarse mediante la Tabla 4.6.2.1.3-1, la cual se presenta a continuación. La misma se está basada en experiencias previas estudiadas y presentadas en el manual de la AASHTO para diseño de puentes.

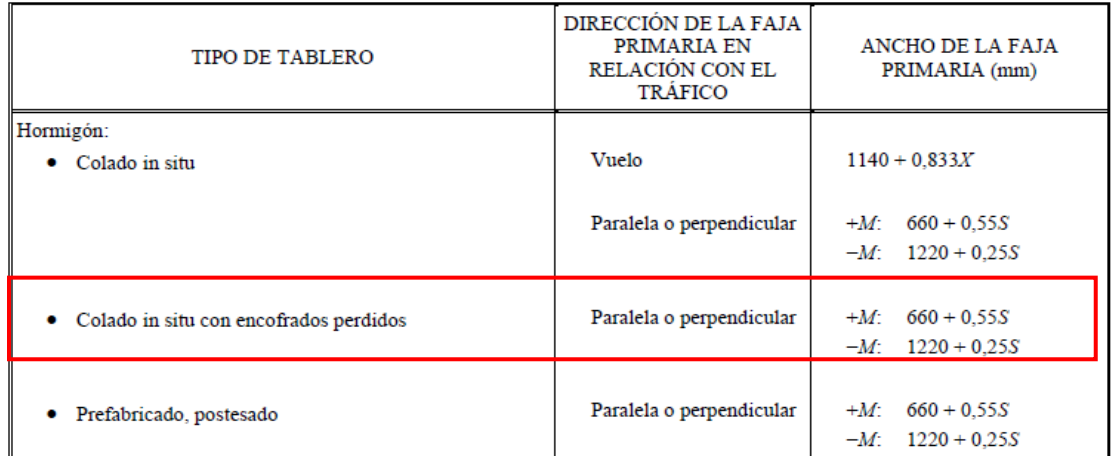

Figura 42: Tabla 4.6.2.1.3-1 reglamento CIRSOC 801 [5] "fajas equivalentes".

Siendo "s" la separación entre apoyos. Para nuestro caso s = 5000 mm.

Esto nos da:

• Para momento negativo:

Ancho de faja primaria =  $1220 + 0.25 * 5000$ mm = 2470 mm  $\rightarrow$  2.40 m

• Para momento positivo:

Ancho de faja primaria = 
$$
660 + 0.55 * 5000
$$
mm = 3410 mm → 3,40 m

# **Análisis Para Momento Negativo**

**Cargas:**

- Cargas Muertas (D):
	- o Peso Propio (DC): Consideramos una losa de 30 cm de espesor:

$$
DC = 2400 \frac{kg}{m^3} * 0,30 m = 720 \frac{kg}{m^2} = 7,2 \frac{kN}{m^2} * 2,4 m = 17,28 \frac{kN}{m}
$$

o Carpeta de Rodamiento (DW):

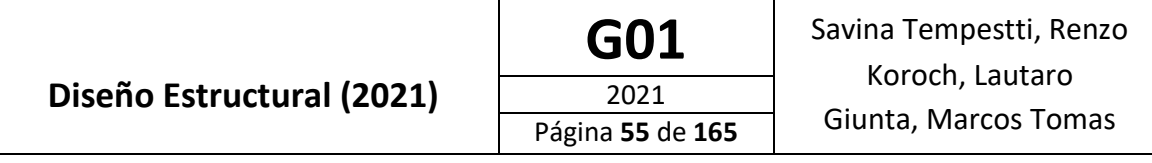

$$
DW = 1 \frac{kN}{m^2} * 2.4m = 2,4 \frac{kN}{m}
$$

- Cargas Vivas (L): Según lo especificado en el artículo 3.6.1.3.3 del reglamento CIRSOC 801 [5], al flexionarse las fajas en sentido transversal al tránsito, solo deben aplicarse los ejes del camión o tándem de diseño al tablero. Además no es necesario considerar la amplificación de las cargas debida a las fuerzas centrifugas y de frenado. Sin embargo, según el artículo 3.6.2.1 debe considerarse un incremento por carga dinámica igual al 33% de la carga estática. Este incremento no debe aplicarse a la carga peatonal.
	- o Carga vehicular de diseño:
		- Camión de diseño (LL): Ejes de 116 kN distanciados 1,8 metros entre sí:  $L_1 = 116 kN$
		- Tándem de diseño(LL): Ejes de 88 kN distanciados 1,8 metros entre sí:  $L_2 = 88 kN$
	- o Sobre carga peatonal (PL): Consiste en una carga uniformemente distribuida de 3,6 kN/m<sup>2</sup>:

$$
L_2 = 3.6 \frac{\text{kN}}{\text{m}^2} * 2.4m = 8.64 \frac{\text{kN}}{m}
$$

### **Solicitaciones:**

Se presentan a continuación los diagramas de momento para las cargas recién enunciadas. Como se observa en los diagramas los momentos máximos se dan sobre los apoyos, por lo tanto junto con los diagramas se presenta el valor de momento correspondiente a dichas secciones.

• Peso Propio (DC):

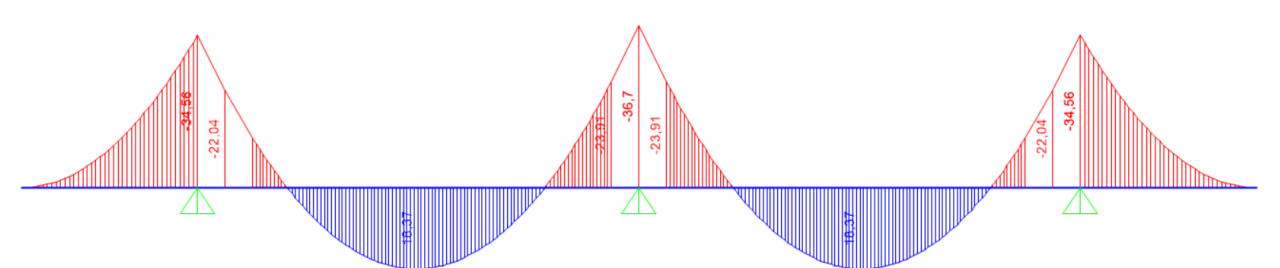

Figura 43: Diagrama de momento flector para la carga DC.

- $M_{Apoyo\, Externo}^- = -34,56\,kNm$
- $M_{Apoyo \, Central}^- = -36,70 \, kNm$
- Carpeta de Rodamiento (DW):

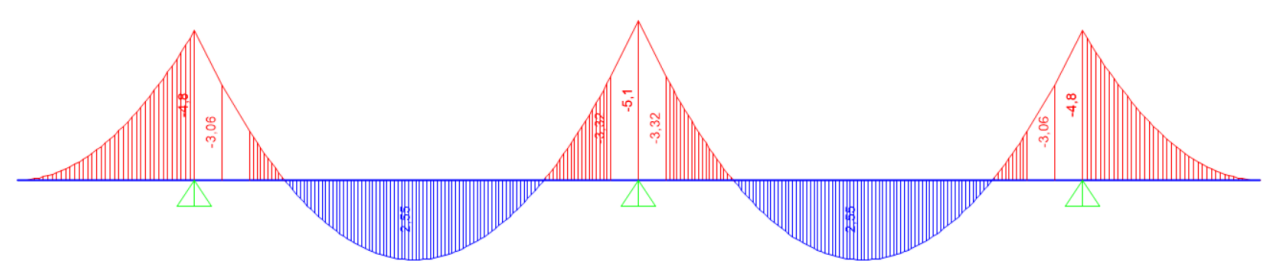

Figura 44: Diagrama de momento flector para la carga DW.

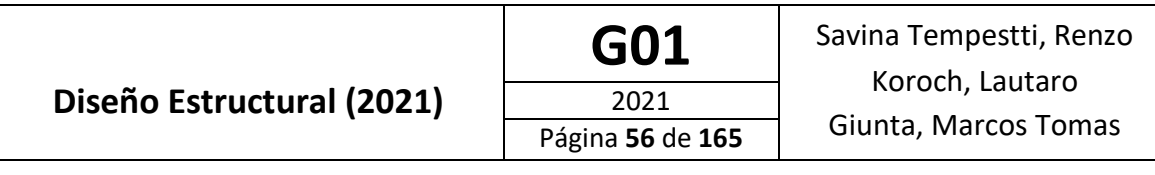

- $M_{Apoyo\, Externo}^- = -4.80\;kNm$
- $M_{Apoyo \, Central}^- = -5,10 \, kNm$
- Camión de Diseño (LL): Podemos ver a continuación la envolvente del diagrama de momento para la carga móvil

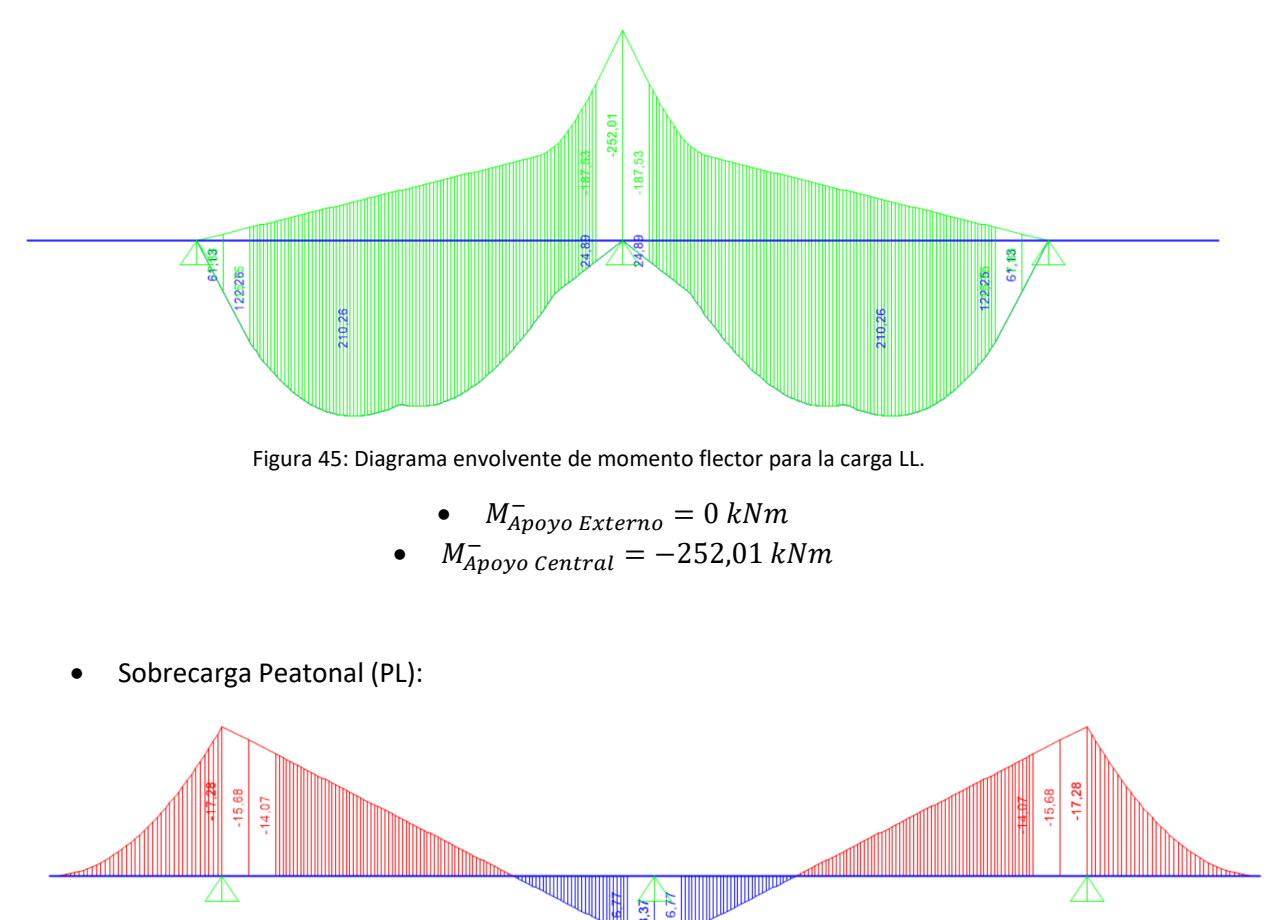

Figura 46: Diagrama de momento flector para la carga PL.

```
• M_{Apoyo\, Externo}^{-} = 17,28\,kNm
```
 $\bullet$   $M_{Apoyo \ Central}^{-} = 0 \ kNm$  (No se considera por ser positivo)

# **Combinaciones de Carga:**

Dado que se trabaja con cargas de distinto tipo (puntuales y distribuidas), basándonos en el principio de independencia de acciones y superposición de efectos, se mayoran y combinan las solicitaciones producidas por cada una de las cargas individuales.

• Resistencia 1:

Para dicho estado de carga se tienen las siguientes combinaciones de acuerdo con lo especificado en las Tablas 3.4.1-1 y 2 del Reglamento CIRSOC 801-2019 [5]:

> $1,25$   $DC + 1,50$   $DW + 1,75LL + 1,75$   $PL$  $0.9$   $DC + 0.65$   $DW + 1.75LL + 1.75$   $PL$

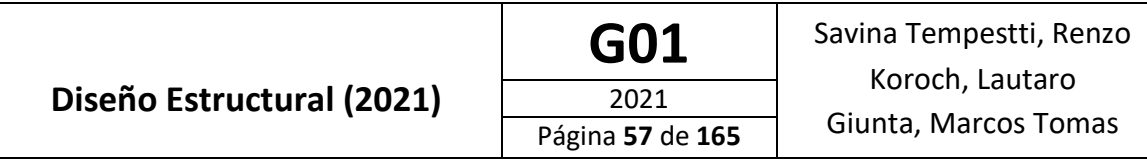

Utilizando la primera ecuación obtenemos los valores máximos correspondientes a los apoyos:

o Momento máximo negativo sobre apoyo externo:

 $1,25 * 34,56$   $kNm + 1,50 * 4,8$   $kNm + 1,75 * 17,28$   $kNm = 80,7$   $kNm$ 

o Momento máximo negativo sobre apoyo central:

$$
1,25*36,70 kNm + 1,50*5,1 kNm + 1,75*252,01 kNm = 494,5 kNm
$$

# **Cálculo del Momento Nominal**

Luego de sucesivas iteraciones se propone un tablero de 30 cm de espesor, con refuerzos ubicados según se muestra en la siguiente figura:

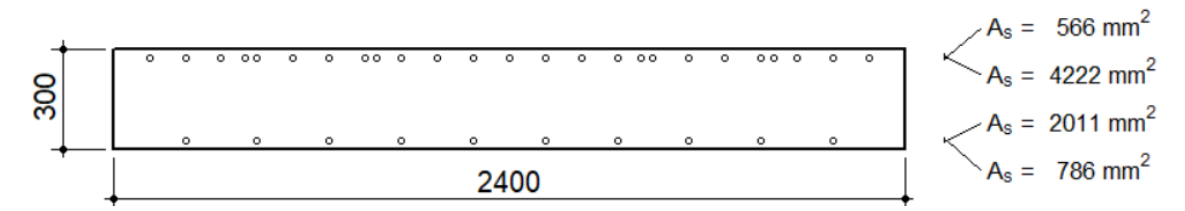

Figura 47: Sección transversal del tablero a analizar para momento negativo.

En la imagen anterior pueden observarse en la parte superior de la losa del tablero dos capas las cuales corresponden a:

$$
21\,\phi16 \to 21 \ast \pi \ast \frac{(16mm)^2}{4} = 4222\,mm^2
$$
  
5\,\phi12 (500 MPa) \to 5 \ast \pi \ast \frac{(10mm)^2}{4} = 566\,mm^2

Del análisis seccional de la sección anterior se obtiene:

• Para momento negativo:

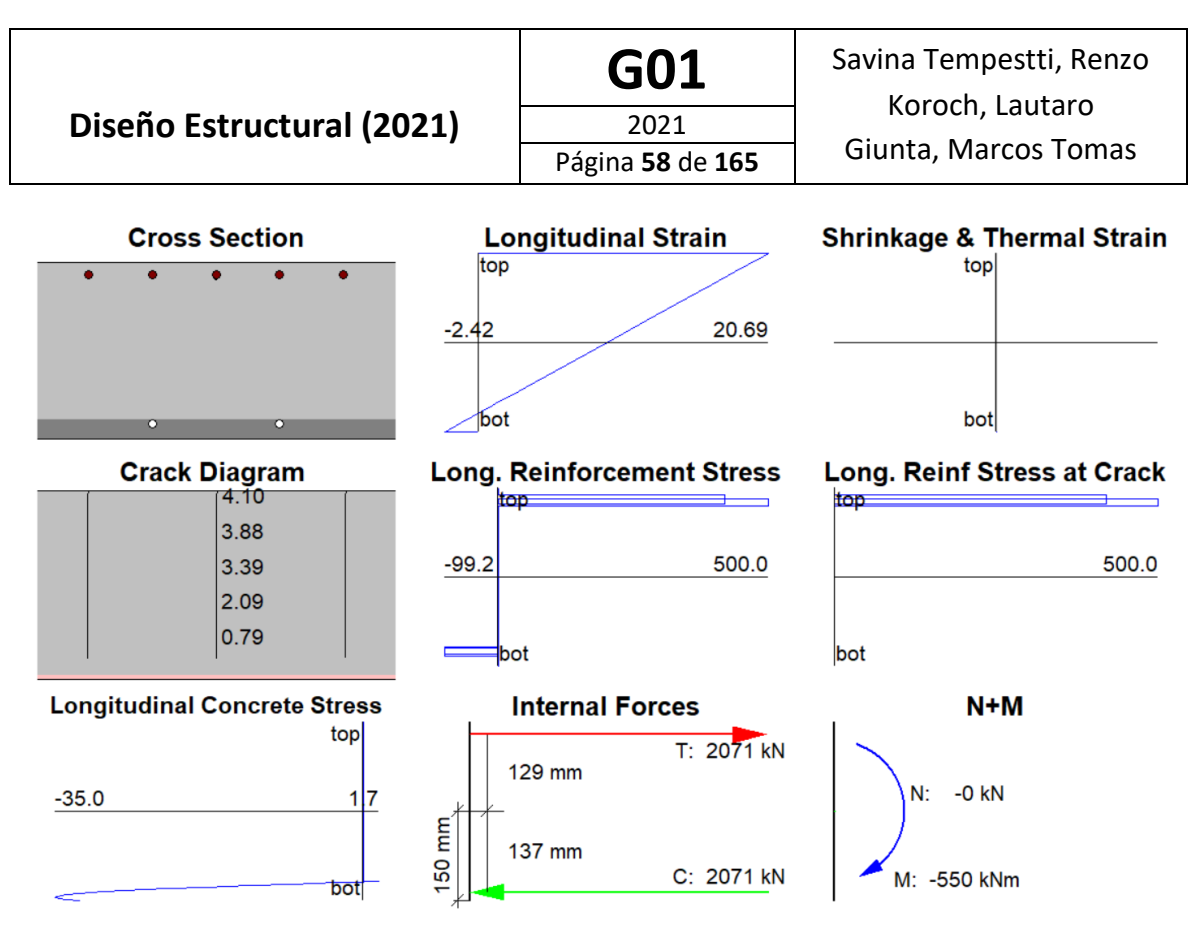

Figura 48: Resultados del análisis seccional del tablero para momento negativo.

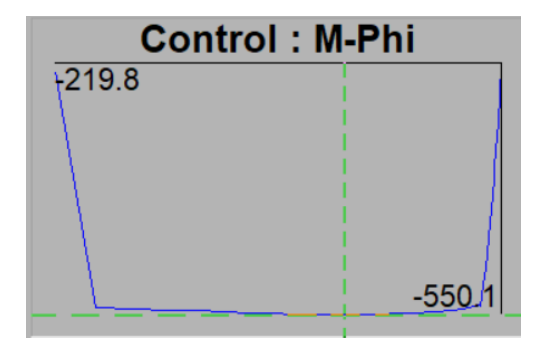

Figura 49: Diagrama momento curvatura para momento negativo.

Por lo que el momento nominal de la sección propuesta es:

$$
M_n = 550.1 \; kNm
$$

Lo que nos da un momento de diseño, siendo la sección controlada por tracción, igual a:

 $M_d = 0.9 * 550.1$   $kNm = 495.1$   $kNm$ 

Por lo tanto, se tiene:

$$
M_d = 495.1 \, kNm > M_u = 494.5 \, kN \rightarrow
$$
 **Verifica**

#### **Interrupción de Armadura**

Para estudiar las secciones desde donde podemos interrumpir las barras debemos calcular la longitud de desarrollo para las barras se quieren interrumpir. La misma se calcula, para barras nervadas con extremos rectos y diámetro nominal ≤ 16 mm, con la siguiente expresión:

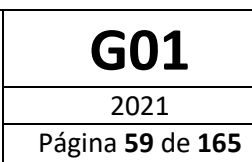

$$
\ell_d = \left(\frac{12 \; f_y \; \psi_t \; \psi_e \; \lambda}{25 \; \sqrt{f'_c}}\right) d_b
$$

Donde:

- $-\Psi_{t}$ : factor que contempla la ubicación de la armadura (1 para armadura inferior o 1,30 para armadura superior).
- $\Psi_{\rm e}$ : factor de revestimiento de la armadura, que contempla el revestimiento con epoxi. (1,0 en nuestro caso ya que las barras no se encuentran revestidas).
- λ: factor por hormigón con agregado liviano (1 para H° de densidad normal).

Por lo tanto tenemos:

$$
l_d = \frac{12 * 420 * 1,0 * 1,0 * 1,0}{25\sqrt{35}} * 16 \text{ mm} = 545 \text{ mm} = 54,5 \text{ cm}
$$

Siguiendo los lineamientos dados por el Reglamento IC-103-II [7], las barras deben prolongarse el mayor de los siguientes valores:

- 1) Una longitud ld + d desde la sección donde se requiere que desarrollen su máxima resistencia.
- 2) Una longitud 1,3d desde el punto donde teóricamente no es necesaria para resistir flexión.

Siendo d la altura útil, la cual para nuestro caso es d = 27 cm.

Se tiene entonces:

- $l_d + d = 54.5$  cm + 27 cm = 81.5 cm
- $1,3 d = 1,3 * 27 cm = 35.1 cm$

Para calcular las secciones donde las barras son necesarias a su máxima resistencia y desde donde estas ya no son necesarias para resistir flexión, realizamos el siguiente análisis.

El momento nominal de la sección con todas las barras es tal como se vio anteriormente:

$$
M_n = 550.1\, \text{kNm}
$$

Y el momento de diseño:

$$
M_d = 0.9 * M_n = 0.9 * 550.1 \, \text{kNm} = 495.1 \, \text{kNm}
$$

El área total de acero traccionado en la sección es (considerando la transformación de las barras de los Trilogic debido a su mayor tensión de fluencia):

$$
A_{s, traccionada} = A_{s, Trilogic\ transf} + A_{s, refuerzo} = 566 \, \text{mm}^2 \cdot \frac{500 \, \text{MPa}}{420 \, \text{MPa}} + 4222 \, \text{mm}^2
$$
\n
$$
= 674 \, \text{mm}^2 + 4222 \, \text{mm}^2 = 4896 \, \text{mm}^2
$$

Podemos considerar entonces que cada  $mm<sup>2</sup>$  de acero contribuye de igual forma a la resistencia de diseño de la sección, obteniendo:

$$
\frac{M_d}{A_{s, traccionada}} = \frac{495,1 \, kNm}{4896 \, mm^2} = 0,1011 \frac{kNm}{mm^2}
$$

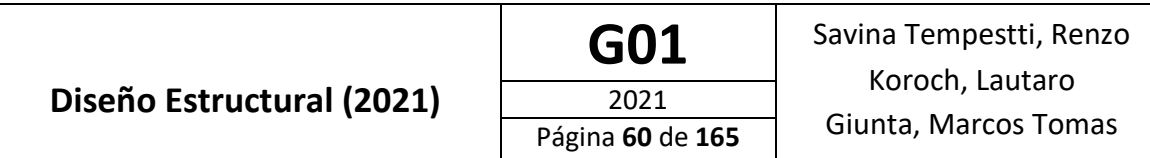

Así entonces, las barras de los Trilogic, las cuales no pueden interrumpirse, contribuyen a la resistencia de diseño en:

$$
M_{d,Trilogic} = 0,1011 \frac{kNm}{mm^2} * 674 \, mm^2 = 68,14 \, kNm
$$

Y las barras de refuerzo adicionadas en:

$$
M_{d,refuerzo} = 0.1011 \frac{kNm}{mm^2} * 4222 \, mm^2 = 426,81 \, kNm
$$

Siendo estas 21 barras de igual diámetro (φ16), podemos considerar que cada una contribuye una cantidad:

$$
M_{d,1\,bar\,r} = \frac{426,81\,kNm}{21} = 20,32\,\frac{kNm}{bar\,r}
$$

Ahora bien, si utilizamos el diagrama de momento envolvente, y marcamos en este la contribución de cada barra al momento de diseño de la sección, podemos observar los puntos en los cuales cada una de las barras se necesita a su máxima capacidad y desde donde estas ya no son teóricamente necesarias, luego midiendo desde estos puntos las distancias ld + d y 1,3 d respectivamente, podemos calcular los puntos donde podemos interrumpir las armaduras. Dicha división del diagrama se realiza solo para las barras de refuerzo ya que las barras de los Trilogic no se interrumpen.

Para obtener el diagrama envolvente se estudian las dos ecuaciones (1 y 2) correspondientes al estado de carga Resistencia 1 (que es el que da mayores solicitaciones) de forma de obtener los valores máximos para el momento negativo en cada punto, aplicando la ecuación (1) cuando los momentos correspondientes a las cargas muertas (DC y DW) tienen el mismo signo que los de correspondientes a las cargas vivas (LL) y la ecuación (2) cuando tienen signo contrario.

El diagrama envolvente es:

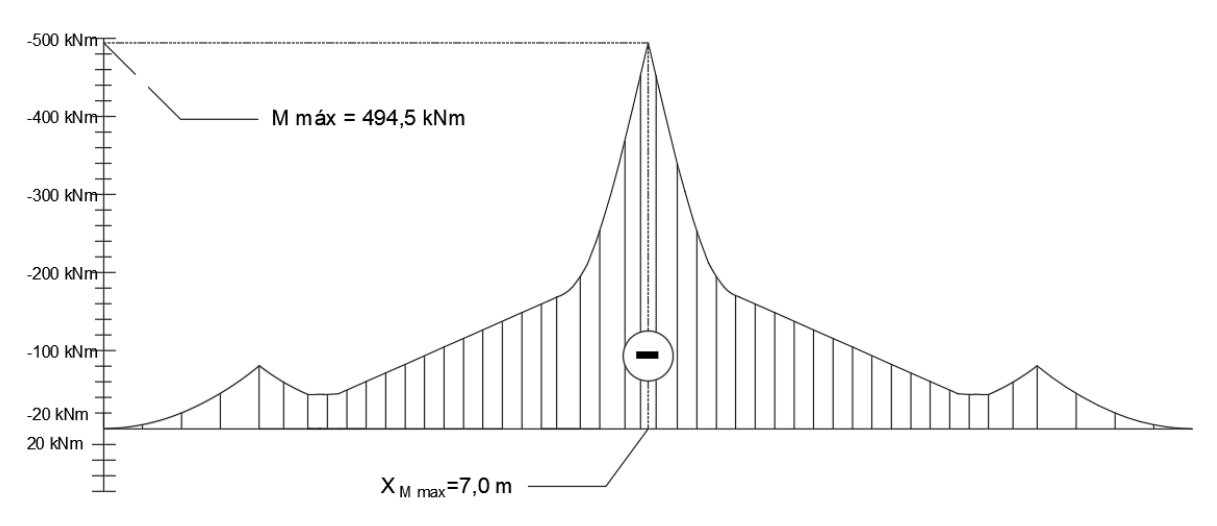

Figura 50: Diagrama envolvente de momento flector negativo.

Para una mayor compresión, se trabaja con interrupción de a pares de barras. El diagrama de interrupción obtenido es el siguiente:

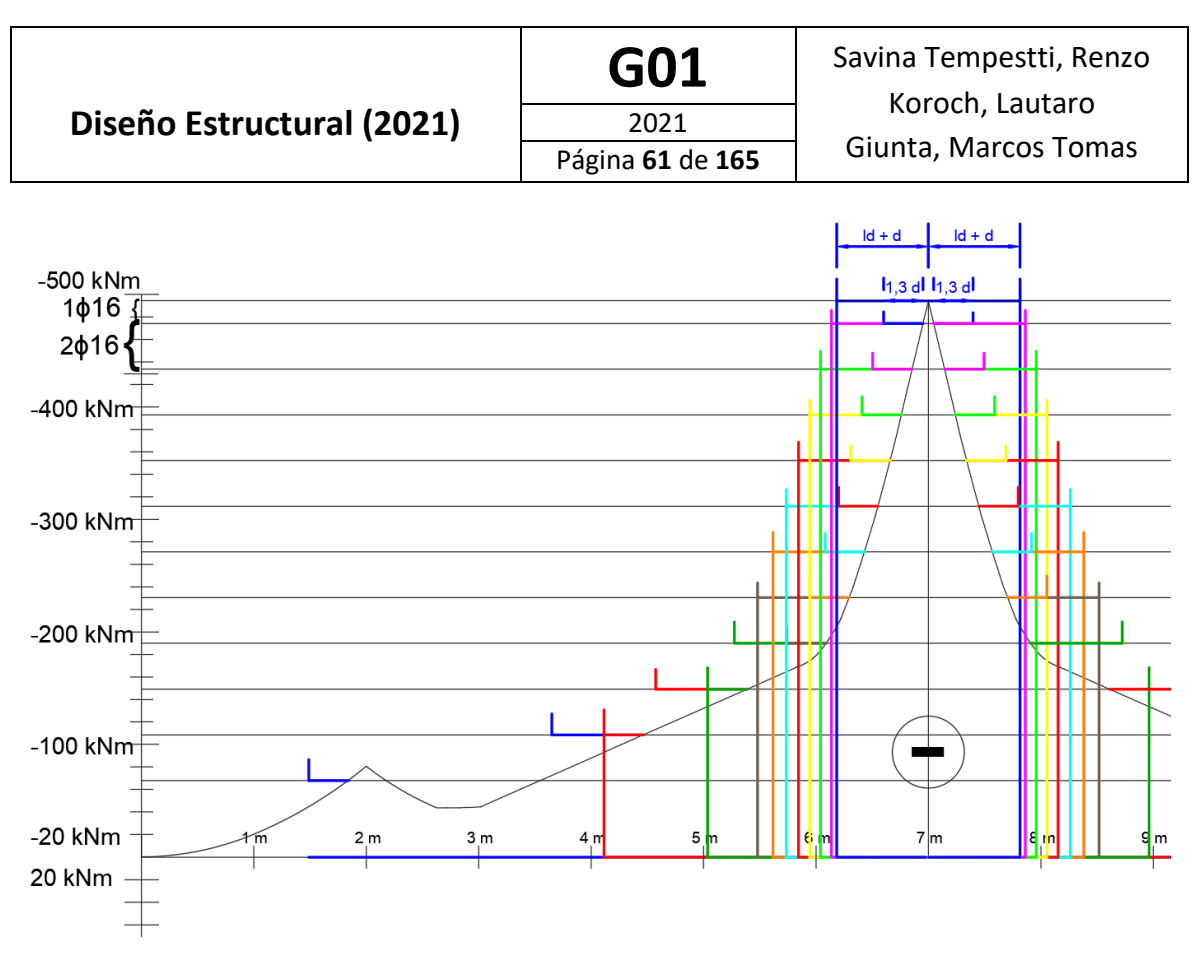

Figura 51: Diagrama de interrupción de armaduras para momento negativo.

Como se puede observar en el anterior diagrama, una gran cantidad de barras pueden interrumpirse a una distancia no muy grande del centro del tramo, debido al pronunciado pico de momento que allí se produce. Teniendo en cuenta que interrumpiendo cada par de estas barras según las demandas de momento no traería acompañado una gran reducción en la cantidad de acero a utilizar pero si un excesivo trabajo en obra, lo que resultaría poco económico; se toma como referencia el par de barras que mayor longitud requiere (marrón) y se utiliza dicho largo con el fin de evitar un trabajo excesivo. El mismo criterio se tiene en cuenta al analizar los pares indicados en rojo y verde.

El diagrama de armado final es el siguiente:

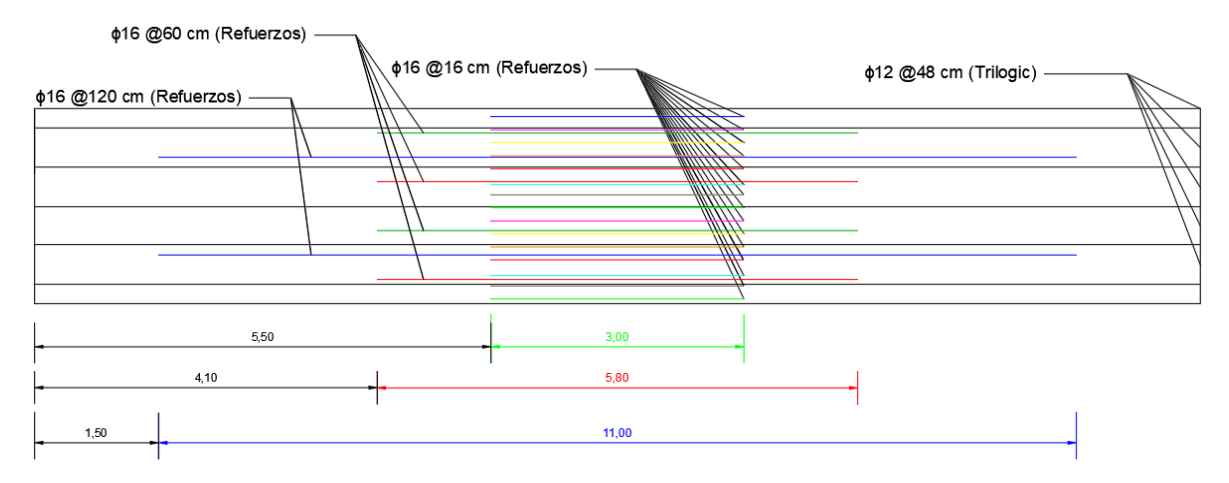

# **VISTA EN PLANTA**

Figura 52: Disposición de armaduras superiores en la losa del tablero.

# **Análisis Para Momento Positivo**

#### **Cargas:**

- Cargas Muertas (D):
	- o Peso Propio (DC): Consideramos una losa de 30 cm de espesor:

$$
DC = 2400 \frac{kg}{m^3} * 0.30 m = 720 \frac{kg}{m^2} = 7.2 \frac{kN}{m^2} * 3.4 m = 24.48 \frac{kN}{m}
$$

o Carpeta de Rodamiento (DW):

$$
DW = 1\frac{kN}{m^2} \cdot 3.4m = 3.4\frac{kN}{m}
$$

- Cargas Vivas (L): Según lo especificado en el artículo 3.6.1.3.3 del reglamento CIRSOC 801 [5], al flexionarse las fajas en sentido transversal al tránsito, solo deben aplicarse los ejes del camión o tándem de diseño al tablero. Además no es necesario considerar la amplificación de las cargas debida a las fuerzas centrifugas y de frenado. Sin embargo, según el artículo 3.6.2.1 debe considerarse un incremento por carga dinámica igual al 33% de la carga estática. Este incremento no debe aplicarse a la carga peatonal.
	- o Carga vehicular de diseño:
		- Camión de diseño (LL): Ejes de 116 kN distanciados 1,8 metros entre sí:  $L_1 = 116 kN$
		- Tándem de diseño(LL): Ejes de 88 kN distanciados 1,8 metros entre sí:  $L_2 = 88 kN$
	- o Sobre carga peatonal (PL): Consiste en una carga uniformemente distribuida de 3,6 kN/m<sup>2</sup>:

$$
L_2 = 3.6 \frac{\text{kN}}{\text{m}^2} * 3.4m = 12.24 \frac{\text{kN}}{m}
$$

### **Solicitaciones:**

Se presentan a continuación los diagramas de momento para las cargas recién enunciadas. Como se observa en el diagrama envolvente presentado en la página siguiente el momento máximo positivo se da en la posición  $x = 3.95$  m, por lo tanto junto con los diagramas se presenta el valor de momento correspondiente a dicha sección.

• Peso Propio (DC):

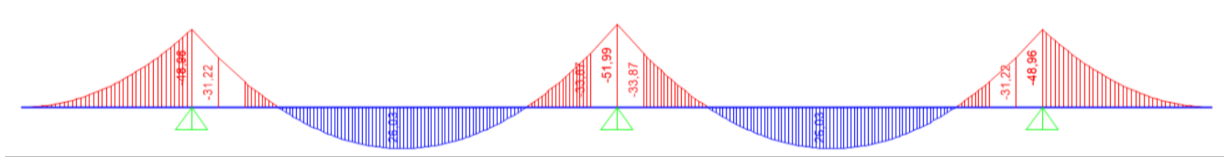

Figura 53: Diagrama de momento flector para la carga DC.

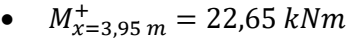

• Carpeta de Rodamiento (DW):

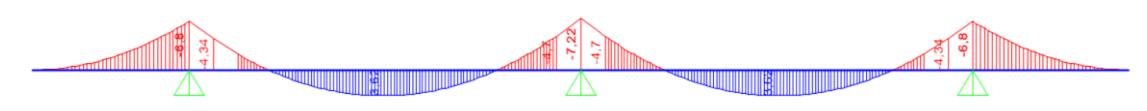

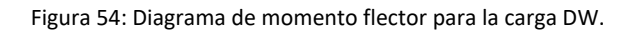

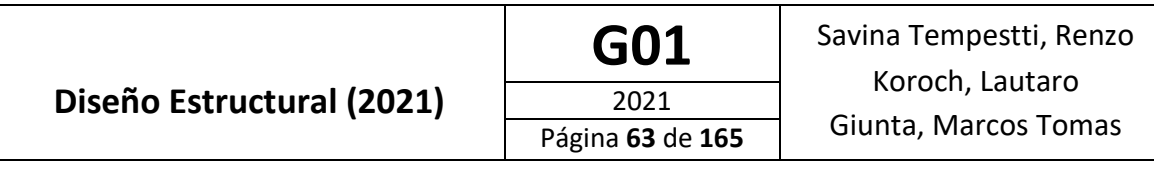

- $M_{x=3,95 \, m}^{+} = 3,15 \, kNm$
- Camión de Diseño (LL): Podemos ver a continuación la envolvente del diagrama de momento

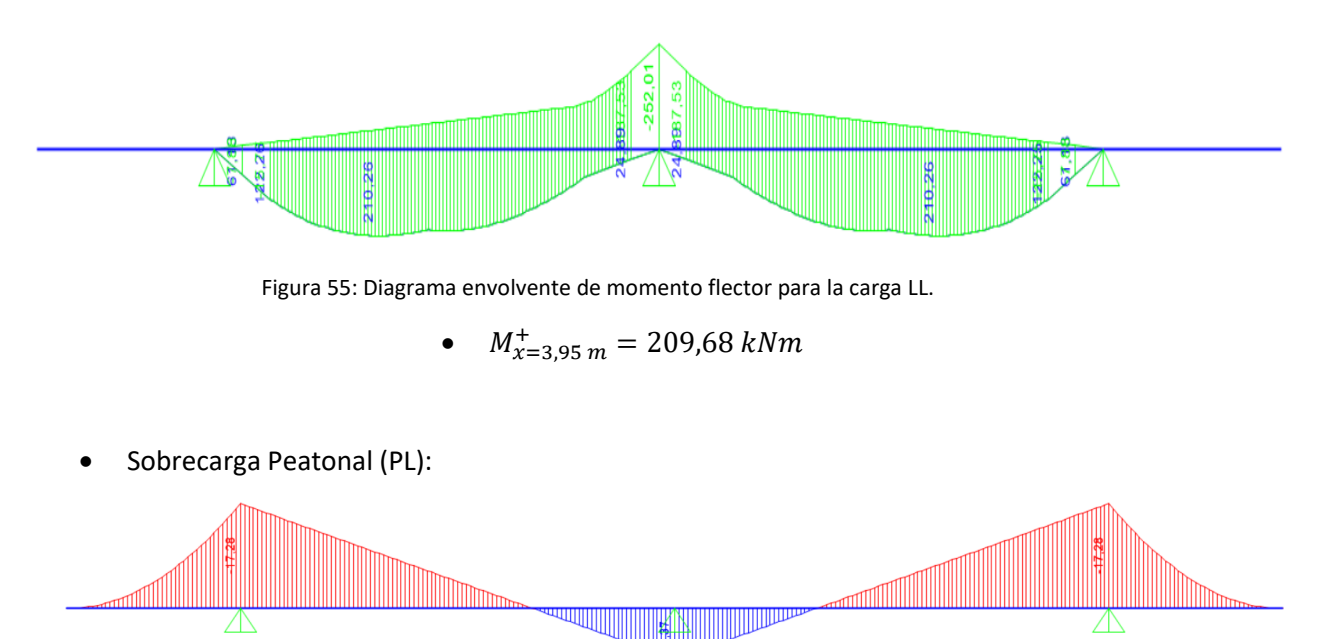

Figura 56: Diagrama de momento flector para la carga PL.

 $M^+_{\chi=3,95\ m}=0$   $kNm$  (no se considera ya que reduce las solcitaciones)

# **Combinaciones de Carga:**

Dado que se trabaja con cargas de distinto tipo (puntuales y distribuidas), basándonos en el principio de independencia de acciones y superposición de efectos, se mayoran y combinan las solicitaciones producidas por cada una de las cargas individuales.

• Resistencia 1:

Para dicho estado de carga se tienen las siguientes combinaciones de acuerdo con lo especificado en las Tablas 3.4.1-1 y 2 del Reglamento CIRSOC 801-2019 [5]:

> $1,25$   $DC + 1,50$   $DW + 1,75LL + 1,75$   $PL$  $0.9$  DC + 0.65 DW + 1.75LL + 1.75 PL

Se estudian ambas combinaciones de forma de obtener los valores máximos para el momento positivo, aplicando la primer ecuación cuando los momentos correspondientes a las cargas muertas (DC y DW) tienen el mismo signo que los de correspondientes a las cargas vivas (LL) y la segunda cuando tienen signo contrario.

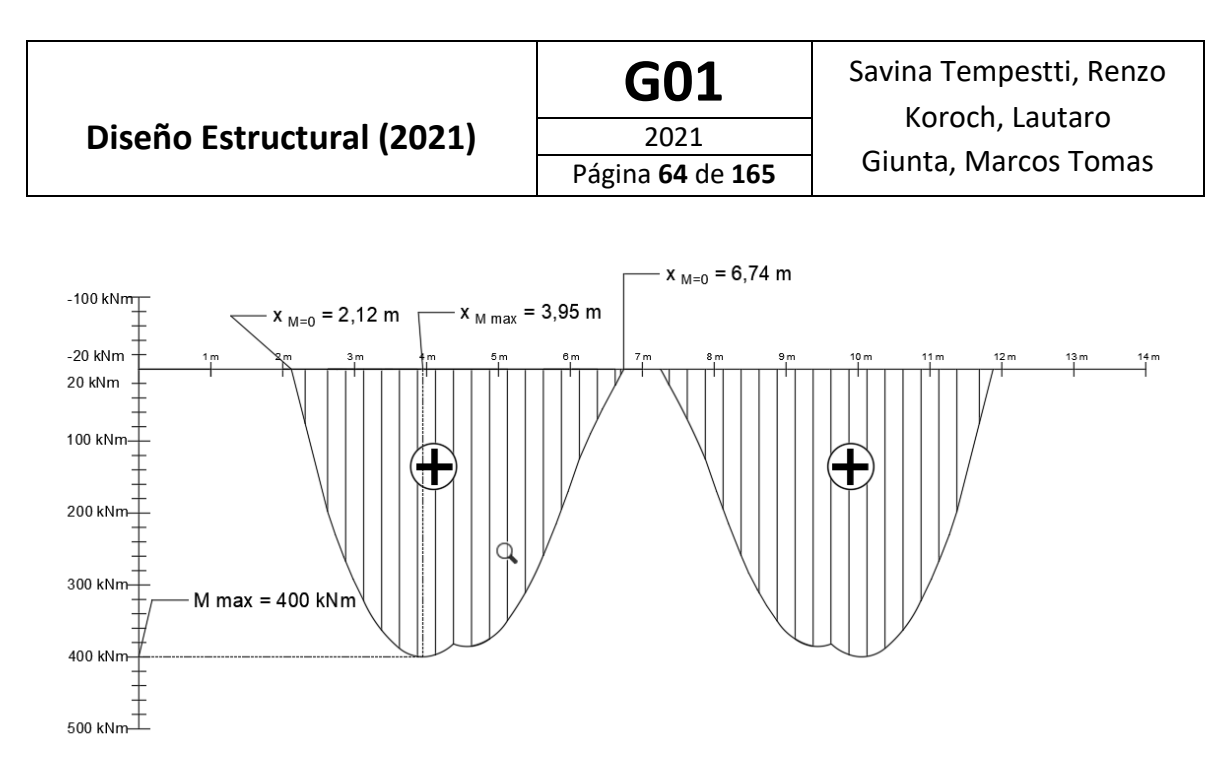

Figura 57: Diagrama envolvente de momento flector positivo.

El mismo valor de momento máximo se obtiene de combinar las solicitaciones en x =3,95 m, para cada estado:

o Momento máximo positivo:

 $1,25 * 22,65$  kNm +  $1,50 * 3,15$  kNm +  $1,75 * 209,68$  kNm = 399,98 kNm  $\rightarrow$  400 kNm

#### **Cálculo del Momento Nominal**

Luego de sucesivas iteraciones se proponen refuerzos ubicados según se muestra en la siguiente figura:

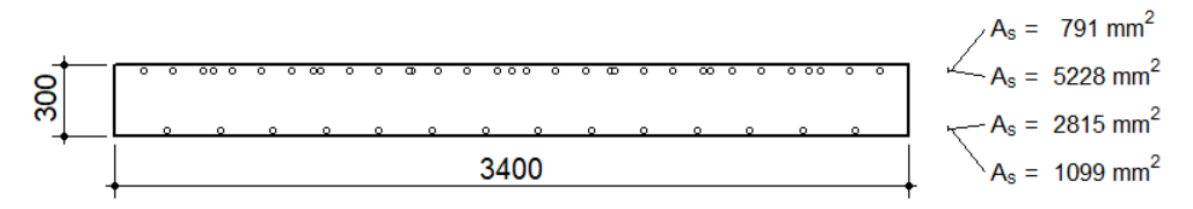

Figura 58: Sección transversal del tablero a analizar para momento positivo.

En la imagen anterior pueden observarse en la parte inferior de la losa del tablero dos capas las cuales corresponden a:

$$
13\ \phi \, 16 \to 14 \ast \pi \ast \frac{(16 \, \text{mm})^2}{4} = 2815 \, \text{mm}^2
$$
\n
$$
14\ \phi \, 10\ (500\ \text{MPa}) \to 14 \ast \pi \ast \frac{(10 \, \text{mm})^2}{4} = 1099 \, \text{mm}^2
$$

Del análisis seccional de la sección anterior se obtiene:

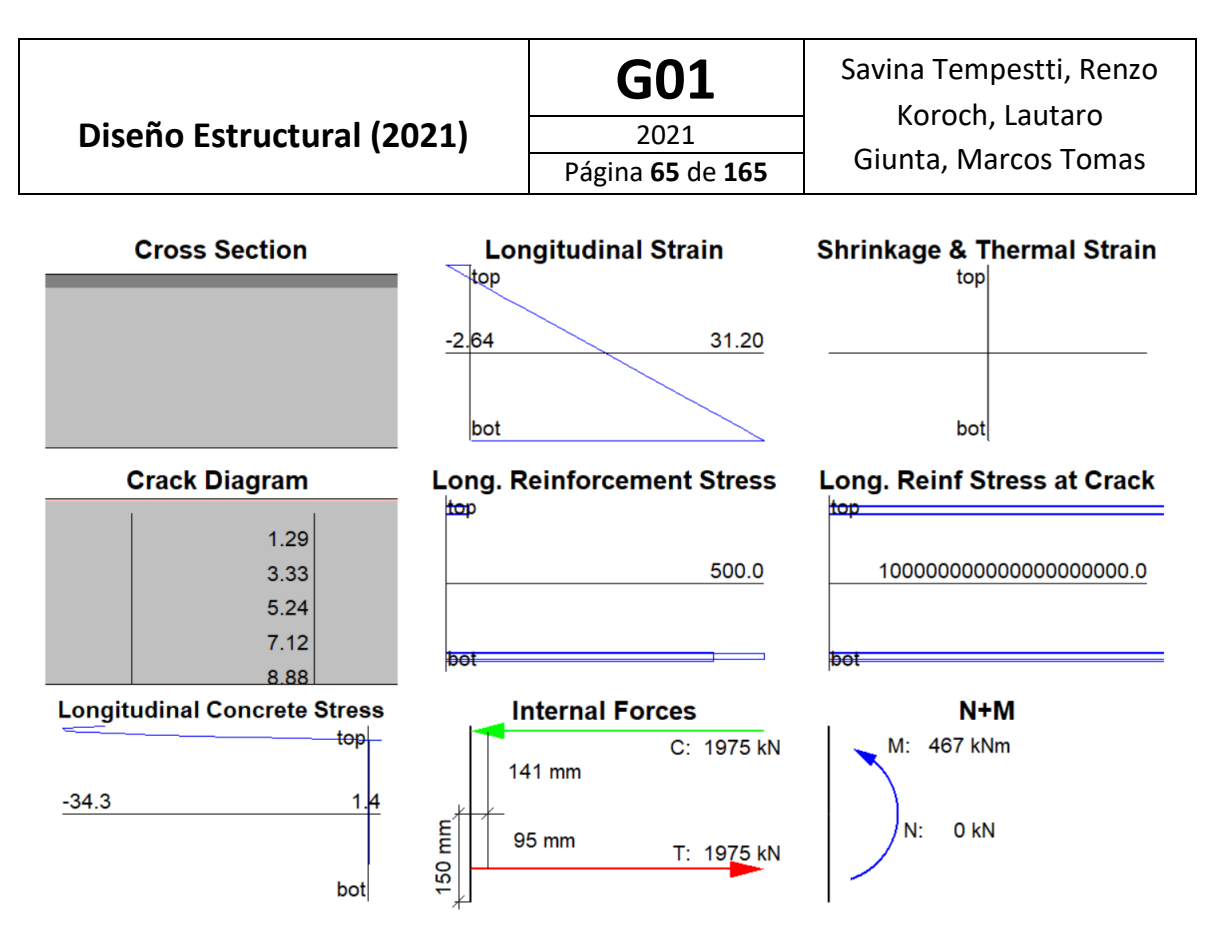

Figura 59: Resultados del análisis seccional para momento positivo.

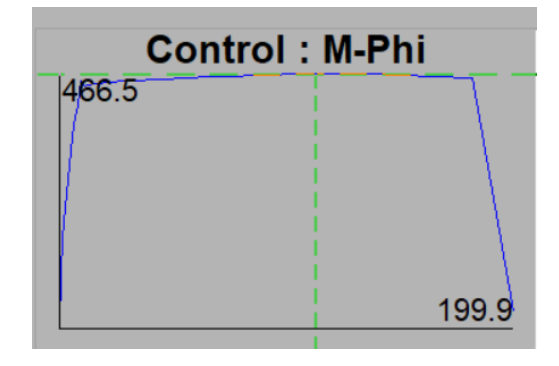

Figura 60: Diagrama momento curvatura para momento positivo.

Por lo que el momento nominal de la sección propuesta es:

$$
M_n = 466.5 \; kNm
$$

Lo que nos da un momento de diseño, siendo la sección controlada por tracción, igual a:

$$
M_d = 0.9 * 466.5 \; kNm = 419.9 \; kNm
$$

Por lo tanto, se tiene:

$$
M_d = 419,85 \; kNm \ge M_u = 400 \; kNm \rightarrow \text{Verifica}
$$

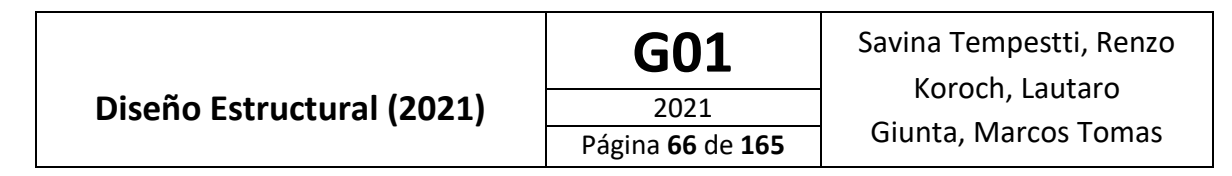

#### **Interrupción de Armadura**

Para estudiar las secciones desde donde podemos interrumpir las barras debemos calcular la longitud de desarrollo para las barras se quieren interrumpir. La misma se calcula, para barras nervadas con extremos rectos y diámetro nominal ≤ 16 mm, con la siguiente expresión:

$$
\ell_d = \left(\frac{12 \; f_y \; \psi_t \; \psi_e \; \lambda}{25 \; \sqrt{f'_c}}\right) d_b
$$

Donde:

- $-\Psi_t$ : factor que contempla la ubicación de la armadura (1 para armadura inferior o 1,30 para armadura superior).
- $-\Psi_{e}$ : factor de revestimiento de la armadura, que contempla el revestimiento con epoxi. (1,0 en nuestro caso ya que las barras no se encuentran revestidas).
- λ: factor por hormigón con agregado liviano (1 para H° de densidad normal).

Por lo tanto tenemos:

$$
l_d = \frac{12 * 420 * 1,0 * 1,0 * 1,0}{25\sqrt{35}} * 16 \text{ mm} = 545 \text{ mm} = 54,5 \text{ cm}
$$

Siguiendo los lineamientos dados por el Reglamento IC-103-II [7], las barras deben prolongarse el mayor de los siguientes valores:

- 1) Una longitud ld + d desde la sección donde se requiere que desarrollen su máxima resistencia.
- 2) Una longitud 1,3d desde el punto donde teóricamente no es necesaria para resistir flexión.

Siendo d la altura útil, la cual para nuestro caso es d = 27 cm.

Se tiene entonces:

- $l_d + d = 54.5$  cm + 27 cm = 81.5 cm
- $1,3 d = 1,3 * 27 cm = 35.1 cm$

Para calcular las secciones donde las barras son necesarias a su máxima resistencia y desde donde estas ya no son necesarias para resistir flexión, realizamos el siguiente análisis.

El momento nominal de la sección con todas las barras es tal como se vio anteriormente:

$$
M_n=466,\!5\;kNm
$$

Y el momento de diseño:

$$
M_d = 0.9 * M_n = 0.9 * 466.5 \text{ kNm} = 419.85 \text{ kNm}
$$

El área total de acero traccionado en la sección es (considerando la transformación de las barras de los Trilogic debido a su mayor tensión de fluencia):

 $A_{s, traccionada} = A_{s, Trilogic\ transf} + A_{s, refuerzo} = 1099\ mm^2 *$  $\frac{500 \; MPa}{420 \; MPa}$  + 2815 mm<sup>2</sup>  $= 1308$  mm<sup>2</sup> + 2815 mm<sup>2</sup> = 4123 mm<sup>2</sup>

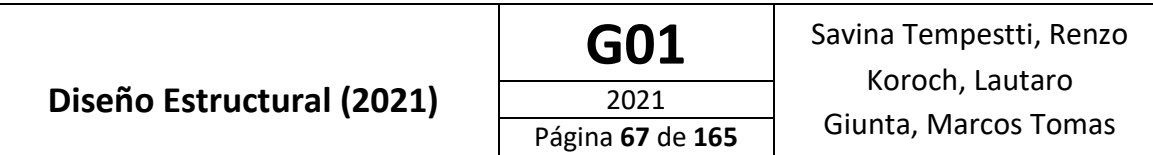

Podemos considerar entonces que cada mm<sup>2</sup> de acero contribuye de igual forma a la resistencia de diseño de la sección, obteniendo:

$$
\frac{M_d}{A_{s, traccionada}} = \frac{419,85 \text{ kNm}}{4123 \text{ mm}^2} = 0,1018 \frac{\text{kNm}}{\text{mm}^2}
$$

Asi entonces, las barras de los Trilogic, las cuales no pueden interrumpirse, contribuyen a la resistencia de diseño en:

$$
M_{d,Trilogic} = 0,1018 \frac{kNm}{mm^2} * 1308 \, mm^2 = 133,15 \, kNm
$$

Y las barras de refuerzo adicionadas en:

$$
M_{d,refuerzo} = 0,1018 \frac{kNm}{mm^2} * 2815 \, mm^2 = 286,7 \, km
$$

Siendo estas 14 barras de igual diámetro (φ16), podemos considerar que cada una contribuye una cantidad:

$$
M_{d,1\,bar\,r} = \frac{286,7\,kNm}{14} = 20,48\,\frac{kNm}{bar\,r}.
$$

Ahora bien, si utilizamos el diagrama de momento envolvente, y marcamos en este la contribución de cada barra al momento de diseño de la sección, podemos observar los puntos en los cuales cada una de las barras se necesita a su máxima capacidad y desde donde estas ya no son teóricamente necesarias, luego midiendo desde estos puntos las distancias ld + d y 1,3 d respectivamente, podemos calcular los puntos donde podemos interrumpir las armaduras. Dicha división del diagrama se realiza solo para las barras de refuerzo ya que las barras de los Trilogic no se interrumpen.

Para una mayor compresión, se utiliza solo la mitad del diagrama de envolvente, ya que este es simétrico en los restantes 7 metros, por lo que el análisis se repite en estos; y se trabaja con interrupción de a pares de barras.

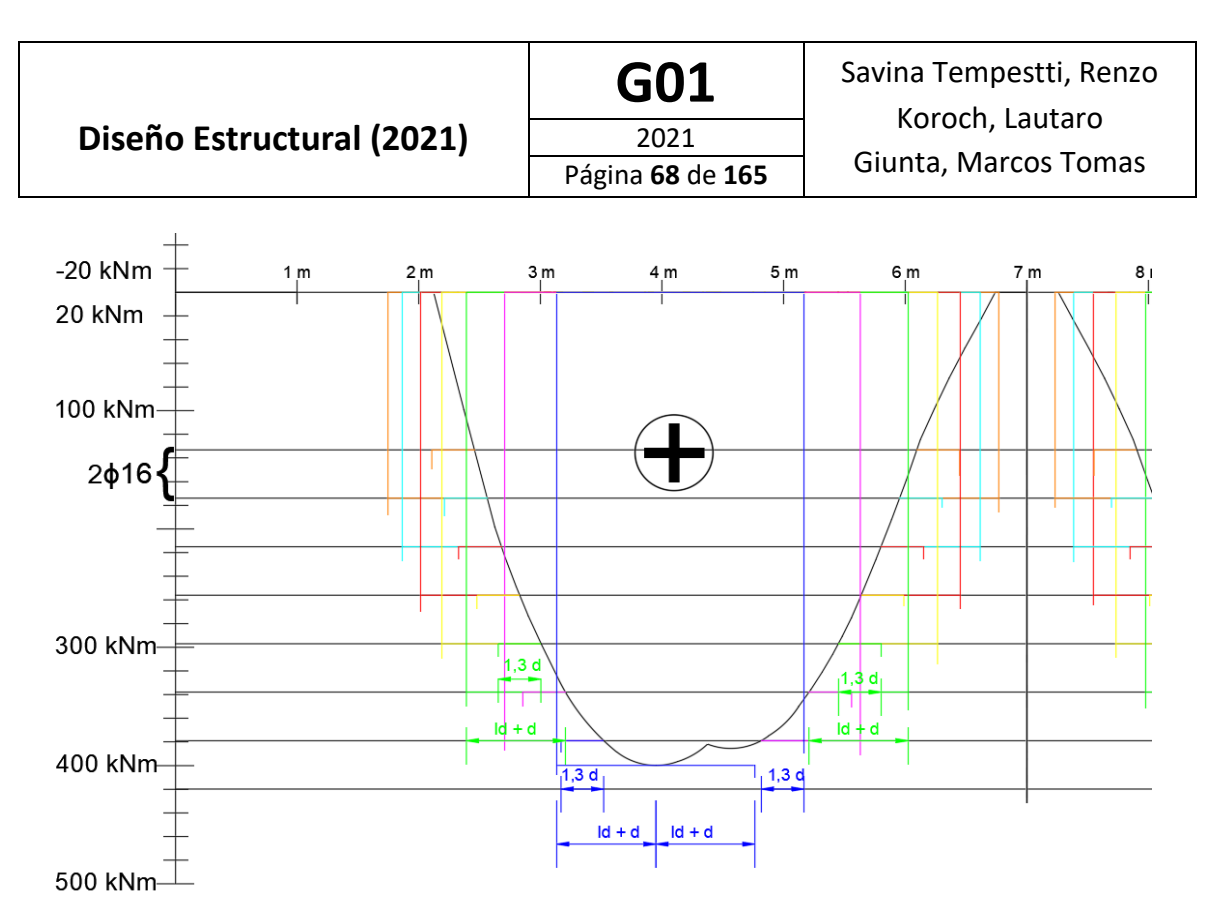

Figura 61: Diagrama de interrupción de armaduras para momento positivo.

Como se observa en el diagrama anterior, todas las barras de refuerzo podrían interrumpirse en cierto punto según las demandas de momento. Sin embargo, como se vio anteriormente por requisitos de pandeo de las barras del cordón inferior al menos dos barras deben continuarse sobre los apoyos. Además en la parte central de la losa, la separación entre los puntos donde se pueden interrumpir los primeros 3 pares de barras analizados (naranja, cian y rojo) se encuentran muy cercanos entre si (menos de un metro), por lo que su interrupción no traería asociado un beneficio económico significativo. Así entonces, se les da continuidad a estas barras de un lado a otro de la losa, quedando cubierta además la necesidad de continuar dos barras por pandeo como se mencionó anteriormente.

En cuanto a la prolongación de las barras hacia el voladizo por requisitos de pandeo del cordón inferior; siendo la distancia, ld + d = 81,5 cm, estas barras podrían interrumpirse a un metro del extremo del voladizo. Sin embargo, dicha interrupción tampoco traería beneficios económicos significativos por lo que estas dos barras se las prolonga hasta el extremo del voladizo.

Por otra parte, se debe tener en cuenta que estos refuerzos vienen incluidos ya en la prelosa por lo que el esquema de interrupción debe responder al ancho de fabricación de estas de 2,40 metros y no a los 3,40 metros de ancho de faja utilizado para el diseño a momento positivo. Es por esto que se analiza la interrupción de las 10 barras (cantidad de barras de refuerzo que entran por prelosa de 2,40 metros) que mayor longitud requieren, quedando fuera del análisis los pares de barras indicados en azul y magenta.

El esquema de disposición de armaduras en la prelosa adoptado finalmente se muestra a continuación:

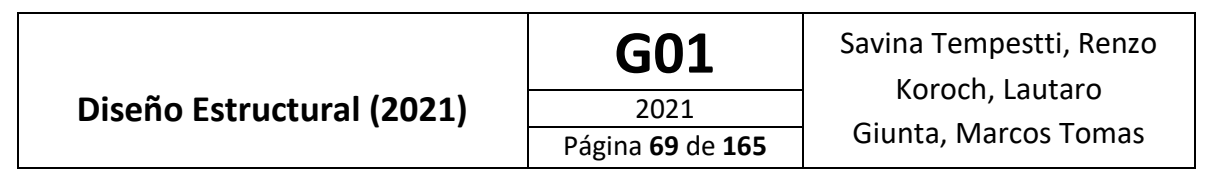

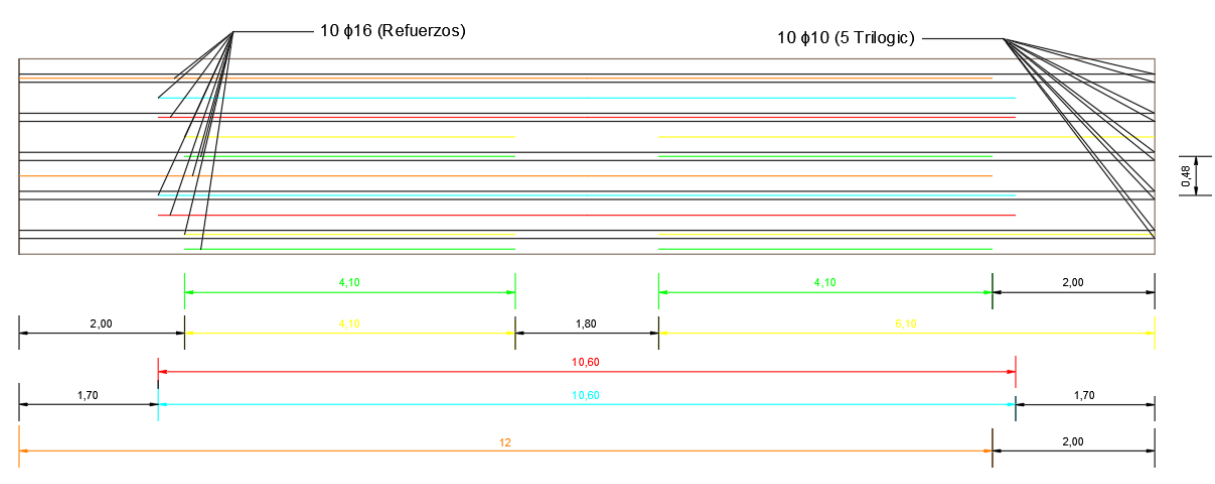

**VISTA EN PLANTA** 

Figura 62: Disposición de armadura inferior en el tablero.

### **Armadura Por Contracción**

En la dirección perpendicular se debe cierta armadura mínima para controlar la fisuración por contracción del hormigón, dicha armadura corresponde a una cuantía del 0,18%. Se tiene entonces:

$$
A_{s,long\; tablero} = 0,0018 * 20\; cm * 100 \frac{cm}{m} = 3,6 \frac{cm^2}{m}
$$

Dicha armadura se coloca en dos capas, una en la parte superior de la losa del tablero y otra sobre la prelosa.

Se adoptan entonces dos capas de φ8 @25 cm. Esto nos da:

$$
A_{s,long\; tablero} = 2 * \pi * \frac{0,8cm^2}{4} * \frac{100 \frac{cm}{m}}{25 \, cm} = 4,02 \frac{cm^2}{m} > 3,6 \frac{cm^2}{m} \rightarrow
$$
 **Verifica**

#### **Análisis Sísmico**

Para el análisis sísmico del tablero se considera al mismo como una viga continua de 260 metros de longitud, 14 metros de altura y 0,30 metros de ancho, a la cual se le aplica la carga sísmica correspondiente al tablero, como una carga uniformemente distribuida. Esta viga se considera apoyada simplemente en los puntos correspondientes a los estribos y a las pilas.

El esquema de análisis es el siguiente:

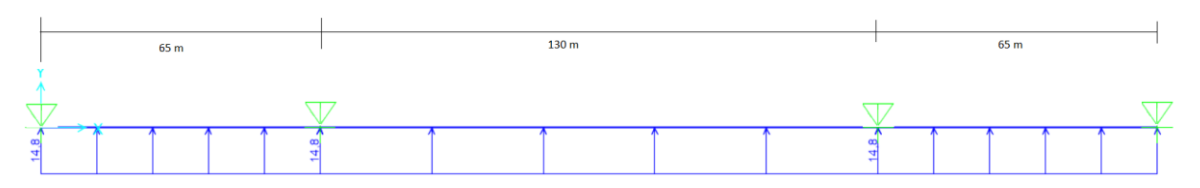

Figura 63: Esquema estático del tablero considerado para el análisis sísmico.

Las solicitaciones producidas en dicha viga por la carga sísmica uniforme son:

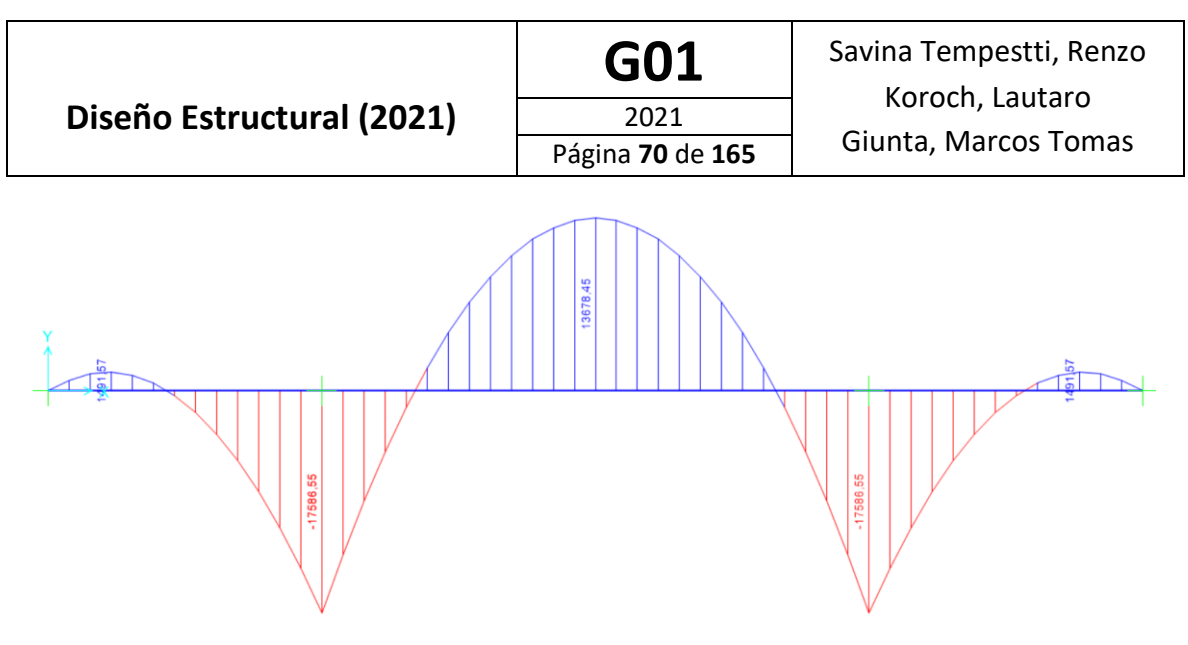

Figura 64: Diagrama de momento flector para la carga sísmica en el tablero.

•  $M_{max}^+ = 13676.5 \text{ kNm}$ •  $M_{max}^- = -17566,6$  kNm

La armadura considerada en dicha viga equivalente es la armadura longitudinal colocada en el tablero y la propia de la prelosa, esta corresponde a tres capas de φ8 @25 cm. Lo que da un total de 56 barras φ8 por capa, distribuidas en el ancho total del tablero.

Además se considera que la compresión generada por el efecto de los cables es tomada totalmente por el tablero, por lo tanto el mismo debe verificarse a flexo compresión. Para ello utilizando el software Response-2000 [3] se obtiene el diagrama de interacción M-N, para luego con este verificar los esfuerzos combinados en distintas secciones a lo largo del tablero.

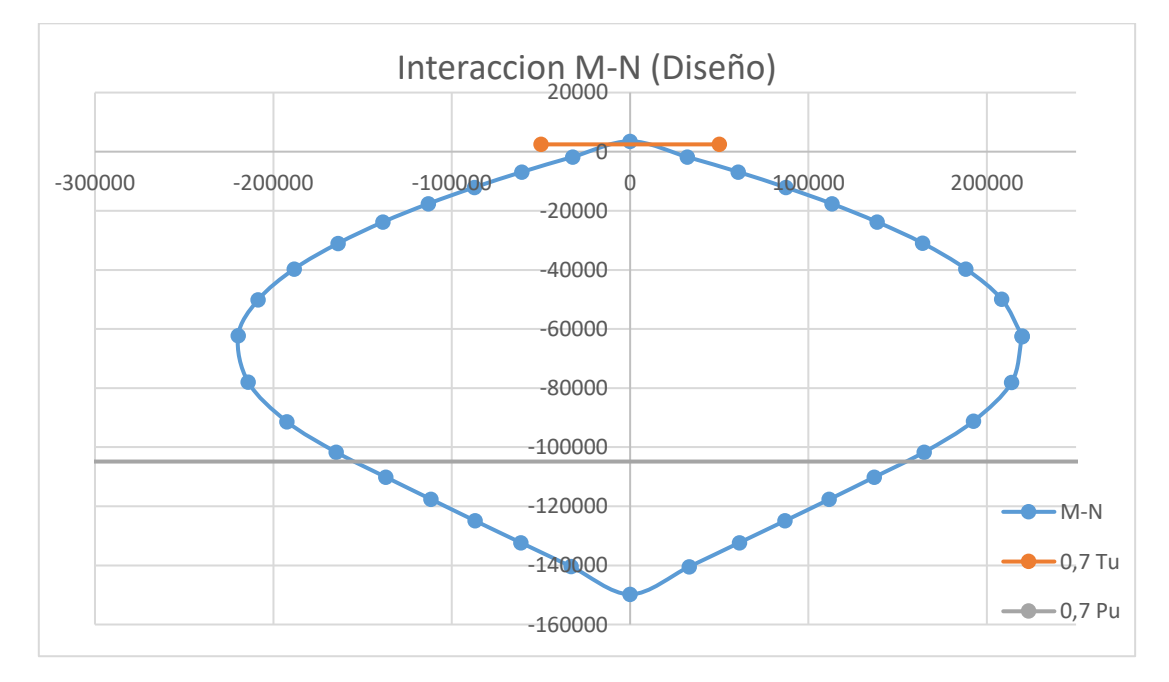

El diagrama de interacción obtenido se presenta a continuación:

Figura 65: Diagrama de interacción M-N para la sección del tablero.

Nota: Dicho diagrama corresponde al diagrama de diseño ya que se han multiplicado los valores de momento nominal obtenidos por el factor φ=0,90.

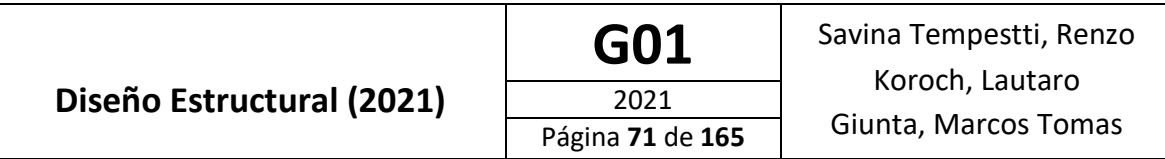

Del modelo del puente realizado en el software SAP 2000[2], se obtienen los valores de compresión en el tablero a intervalos de 10 metros (distancia entre puntos a los que llegan cables) para el estado de carga "Evento Extremo 1". Luego del modelo simplificado del tablero utilizado para analizar la acción sísmica se obtienen los valores de momento para las mismas secciones en las que se obtuvo la fuerza de compresión. Finalmente se grafican dichos pares en el diagrama de interacción de diseño y se procede a verificar que todos los puntos queden contenidos dentro de este.

A continuación se presenta una ampliación del diagrama de interacción con los puntos correspondientes a las secciones analizadas.

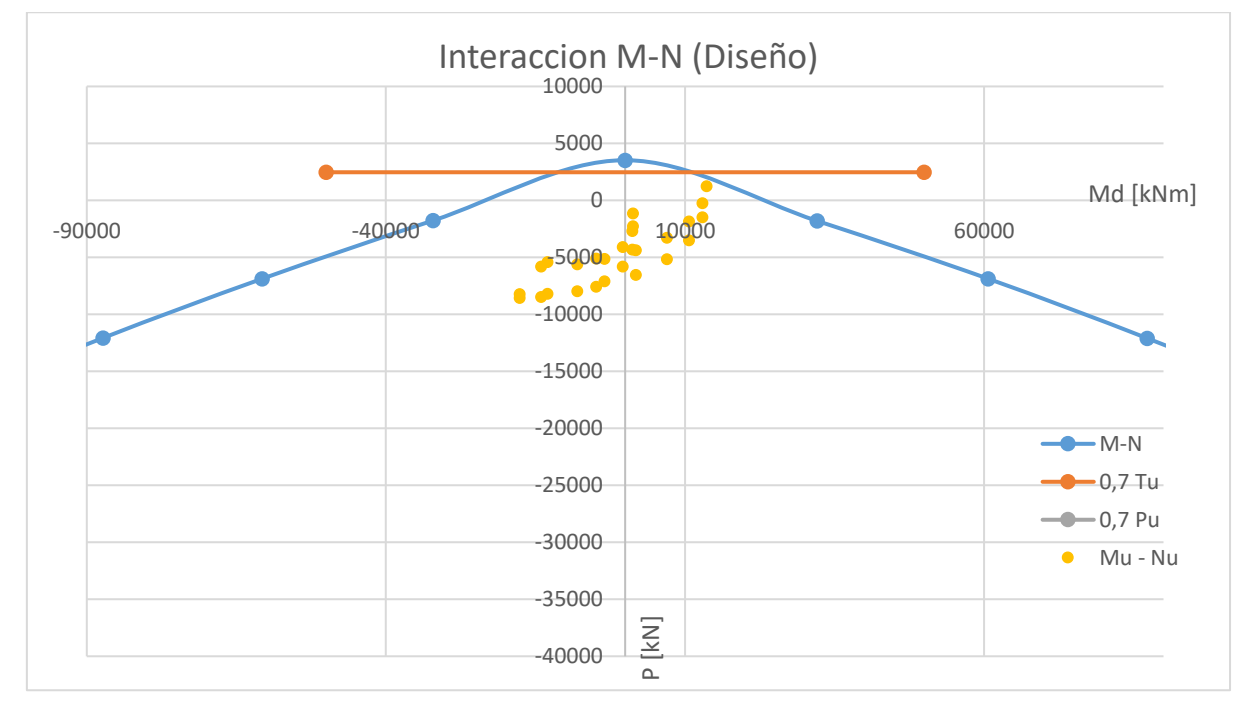

Figura 66: Diagrama de interacción M-N para el tablero, con los puntos correspondientes a las solicitaciones calculadas.

Como se puede observar, todos los puntos analizados caen dentro del diagrama de interacción para la sección estudiada, por lo que esta verifica.

### **Conclusiones**

Posteriormente a haber finalizado el diseño del tablero y en conjunto con los ingenieros titulares de la catedra se concluyó que la suposición de que las barras de refuerzo agregadas en la prelosa contribuyen a evitar el pandeo de las barras inferiores de los Trilogic en la sección correspondiente a los apoyos en las vigas es errónea. Por lo tanto, se plantean dos posibles soluciones a dicho problema:

1. Para evitar el efecto de pandeo en las barras de refuerzo inferiores, se propone realizar la unión entre la viga longitudinal y la losa de manera diferente. Dejando embebida en la prelosa una chapa a la cual se encuentran soldados los conectores de corte la cual luego se suelda al ala superior de los perfiles, de esta forma, al estar el cordón inferior de los Trilogic confinado por hormigón, las barras de este no pandean.
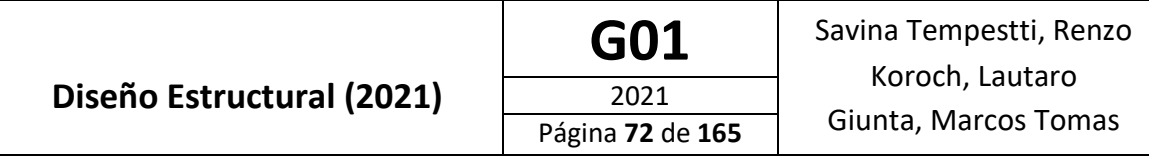

Dicha solución permite que el diseño anteriormente realizado sea válido. Dicha unión se presenta en el apartado "Diseño de Uniones".

2. La segunda opción es agregar más Trilogic a la prelosa aumentando así el numero de barras inferiores y haciendo que las mismas no pandeen, se deberían agregar para que esto no suceda, 3 Trilogic más por prelosa. Esta opción conllevaría a un rediseño de la sección del tablero ya que cambiarían las secciones de hacer.

La elección entre una u otra opción corresponderá a un análisis técnico – económico.

### Diseño de vigas

### **Solicitaciones**

A partir de la modelación estructural, por lectura directa del programa SAP2000 [2] obtenemos los valores en estado último de las solicitaciones para el dimensionamiento y verificación de las vigas longitudinales como transversal.

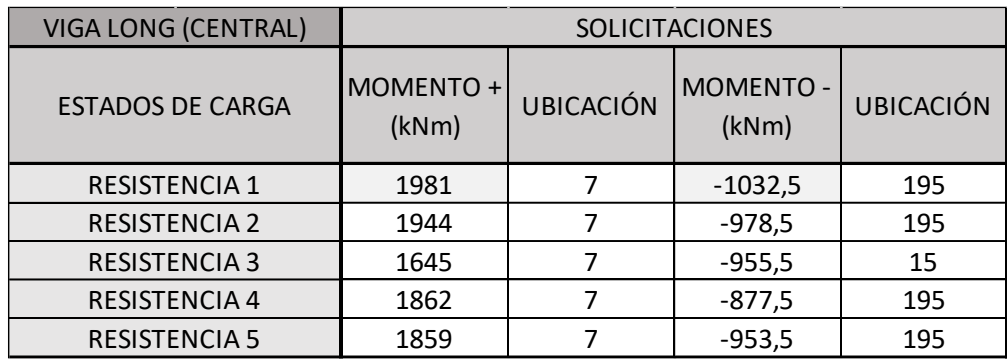

Tabla 14: Momentos Flectores Máximos en la Viga Longitudinal Central

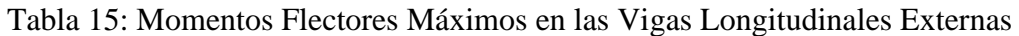

| <b>VIGA LONG (EXTERNAS)</b> | <b>SOLICITACIONES</b> |                  |                    |                  |  |  |
|-----------------------------|-----------------------|------------------|--------------------|------------------|--|--|
| <b>ESTADOS DE CARGA</b>     | MOMENTO +<br>(kNm)    | <b>UBICACIÓN</b> | MOMENTO -<br>(kNm) | <b>UBICACIÓN</b> |  |  |
| <b>RESISTENCIA 1</b>        | 4115,25               |                  | $-3129,5$          | 65               |  |  |
| <b>RESISTENCIA 2</b>        | 4021,25               |                  | $-2913,5$          | 65               |  |  |
| <b>RESISTENCIA 3</b>        | 4242,25               | 70               | $-3343,25$         | 245              |  |  |
| <b>RESISTENCIA 4</b>        | 3805,25               |                  | $-2521,5$          | 65               |  |  |
| <b>RESISTENCIA 5</b>        | 3755,25               |                  | $-3283,5$          | 15               |  |  |

Tabla 16: Momentos Flectores Máximos en las Vigas Transversales

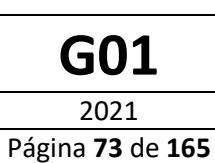

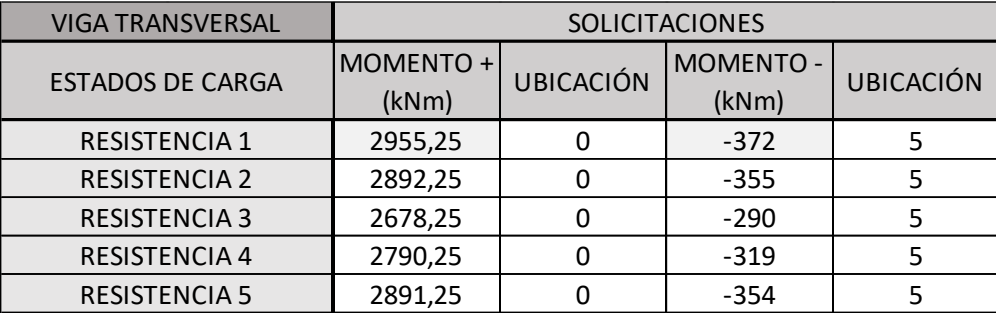

### **Diseño vigas longitudinales**

Se considera que los esfuerzos axiales son tomados por el tablero, el cual será verificado a flexo compresión. Por lo tanto, las vigas que componen el sistema estructural serán analizadas a flexión.

Será utilizado el criterio del reglamento americano AISC 360-16 [8] (capítulo I), donde se considera a la viga como una sección compuesta. Es decir, colabora simultáneamente el acero del perfil con el hormigón de la losa. Para esto es necesario colocar conectores de corte que aseguren el comportamiento monolítico a través de una adecuada transferencia de esfuerzos

El ancho efectivo de la losa que contribuye a la resistencia de la viga se determina según:

#### $\overline{13.1a}$ . **Ancho Efectivo**

El ancho efectivo de la losa de concreto es la suma de los anchos efectivos a cada lado del eje de la viga, cada uno de los cuales no debe exceder:

- un octavo de la luz de viga, medida centro a centro de los apoyos;  $(a)$
- $(b)$ un medio de la distancia el eje de la viga adyacente; o
- $(c)$ la distancia al borde de la losa.

El proceso de diseño consiste en elegir un perfil cuyo Momento Nominal ("Mn") cumpla:

### $\phi Mn > Mu$

Siendo Mu el momento ultimo obtenido de las solicitaciones

• Momento Nominal Positivo:

Se plantea el siguiente modelo de distribución plástica de tensiones según los comentarios del reglamento AISC 360 [9].

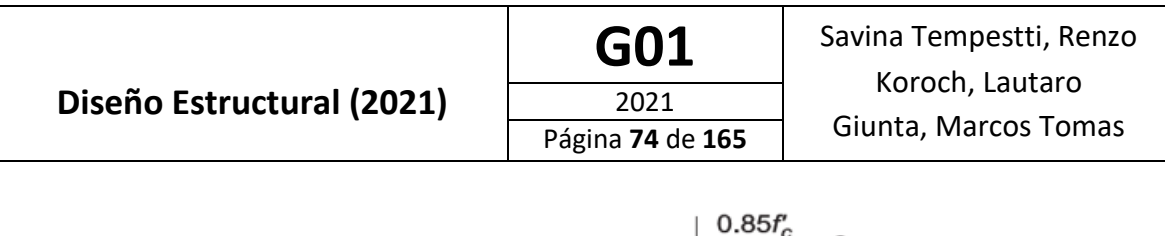

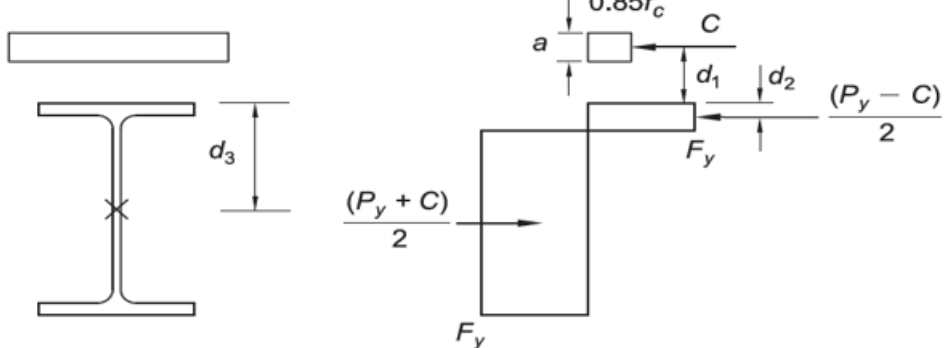

Figura 67: Modelo de distribución de tensiones supuesto para la viga compuesta bajo momento positivo.

Donde C es la resultante del bloque de hormigón comprimido (menor o igual a la resultante del perfil por fluencia en tracción):

$$
C = h * bef * 0.85 f'c < As * Fy
$$

En el análisis de momento positivo, no se observa influencia de pandeo debido a que por la presencia de la losa superior el perfil se encuentra continuamente arriostrado.

#### • Momento Nominal Negativo

Se plantea el siguiente modelo de distribución plástica de tensiones según los comentarios del reglamento AISC 360 [9]

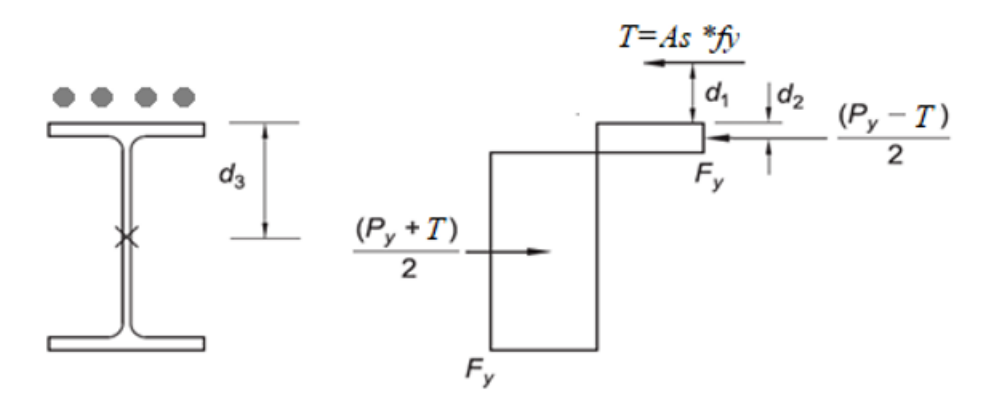

Figura 68: Modelo de distribución de tensiones supuesto para la viga compuesta bajo momento negativo.

Donde la contribución de la losa superior incide en la resistencia a tracción de las barras presentes en el hormigón, estas serán barras de acero ADN 420 con un recubrimiento de 3 cm. La resultante de las barras en tracción será siempre menor que la resultante del perfil en fluencia.

En esta ocasión es necesario considerar la influencia del pandeo ya que el ala inferior del perfil se encuentra arriostrada cada cinco metros (5m). Por lo tanto el momento nominal negativo será el menor entre el obtenido entre el momento nominal de la sección compuesta y el debido al pandeo lateral torsional

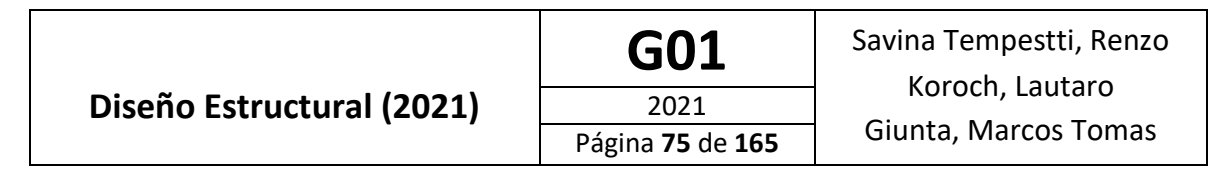

### **Diseño de viga "Longitudinal Central"**

Se realiza una iteración adoptando el perfil que junto a la colaboración de la losa mejor se ajuste a las solicitaciones en estado último obtenidas.

En esta ocasión:

• Luz de la viga: Lv=5m

a) 
$$
\frac{1}{8}
$$
 Lv =  $\frac{1}{8}$  \* 5m = 0,625m

• Distancia al eje de la viga adyacente: Dv= 5m

b) 
$$
\frac{1}{2}
$$
Dv =  $\frac{1}{2}$  \* 5m = 2,5m

• Distancia al borde de losa: Dl= 2m

$$
c) \quad Dl = 2m
$$

Por lo tanto, el ancho efectivo de la losa que colabora es

$$
bef = 0,625 m
$$

$$
h = 0,3m
$$

### **Se adopta un perfil W 30x119:**

Las secciones se clasifican en Compactas, No Compactas y Con Elementos Esbeltos. Debemos calcular las esbelteces del alma y de las alas, para luego compararlas con valores limites dados en la Tabla B.5.1 del Reglamento CIRSOC 301 [10]. Se siguen los siguientes criterios para la clasificación:

- o Sección compacta: La esbeltez de los elementos comprimidos de la sección no supera el valor límite  $λ_P$ .
- o Sección no compacta: la esbeltez de uno o más elementos comprimidos de la sección supera el valor límite  $\lambda_{P}$ , pero no excede el valor  $\lambda_{r}$ .
- o Sección con elementos esbeltos: la esbeltez de uno o más elementos comprimidos de la sección supera el valor λr.

Las esbelteces para la sección adoptada se calculan de la siguiente forma:

• Alma flexión:

$$
\frac{h_w}{t_w}
$$

hw: Distancia entre las caras internas de las alas menos dos veces el radio de acuerdo entre el ala y el alma.

tw: Espesor del alma.

Los valores límites (según Tabla B.5.1, B - Elementos rigidizados, Caso 9) son:

$$
\lambda_P = 3.76 \sqrt{\frac{E}{F_y}} = 3.76 * \sqrt{\frac{200 GPa}{240 MPa}} = 108.5
$$

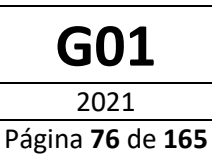

$$
\lambda_r = 5.7 \sqrt{\frac{E}{F_y}} = 5.7 * \sqrt{\frac{200 GPa}{240 MPa}} = 164.5
$$

$$
\lambda_w = \frac{h_c}{t_w} = \frac{0.762 - 2 * 0.0216}{0.014} = 33.9
$$

$$
\lambda_w < \lambda_p \to \text{Alma compacta}
$$

• Alas:

$$
\frac{b}{2*t_f}
$$

b: mitad del ancho total del ala comprimida.

t<sub>f</sub>: Espesor del ala.

Los valores limites (según Tabla B.5.1, A – Elementos no rigidizados, Caso 1) son:

$$
\lambda_p = 0.38 \sqrt{\frac{E}{F_y}} = 0.38 * \sqrt{\frac{200 GPa}{240 MPa}} = 10.97
$$

$$
\lambda_r = 0.83 \sqrt{\frac{E}{F_L}} = 0.83 * \sqrt{\frac{200 GPa}{240 MPa - 69 MPa}} = 28.38
$$

• F<sub>L</sub> es el menor valor entre ( $F_{yf} - F_r$ ) y  $F_{yw}$ . Por ser un perfil laminado  $F_r = 69MPa$ 

$$
\lambda_w = \frac{b}{2 * t_f} = \frac{0.4}{2 * 0.0216} = 6,18
$$

 $\lambda_w < \lambda_p$   $\rightarrow$  Ala compacta

La sección se clasifica como SECCION COMPACTA.

Para la sección adoptada obtuvimos:

• Momento nominal positivo

Tabla 17: Calculo del Momento Nominal Positivo para la Viga Longitudinal Central

# **Diseño Estructural (2021)**

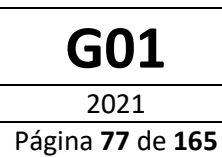

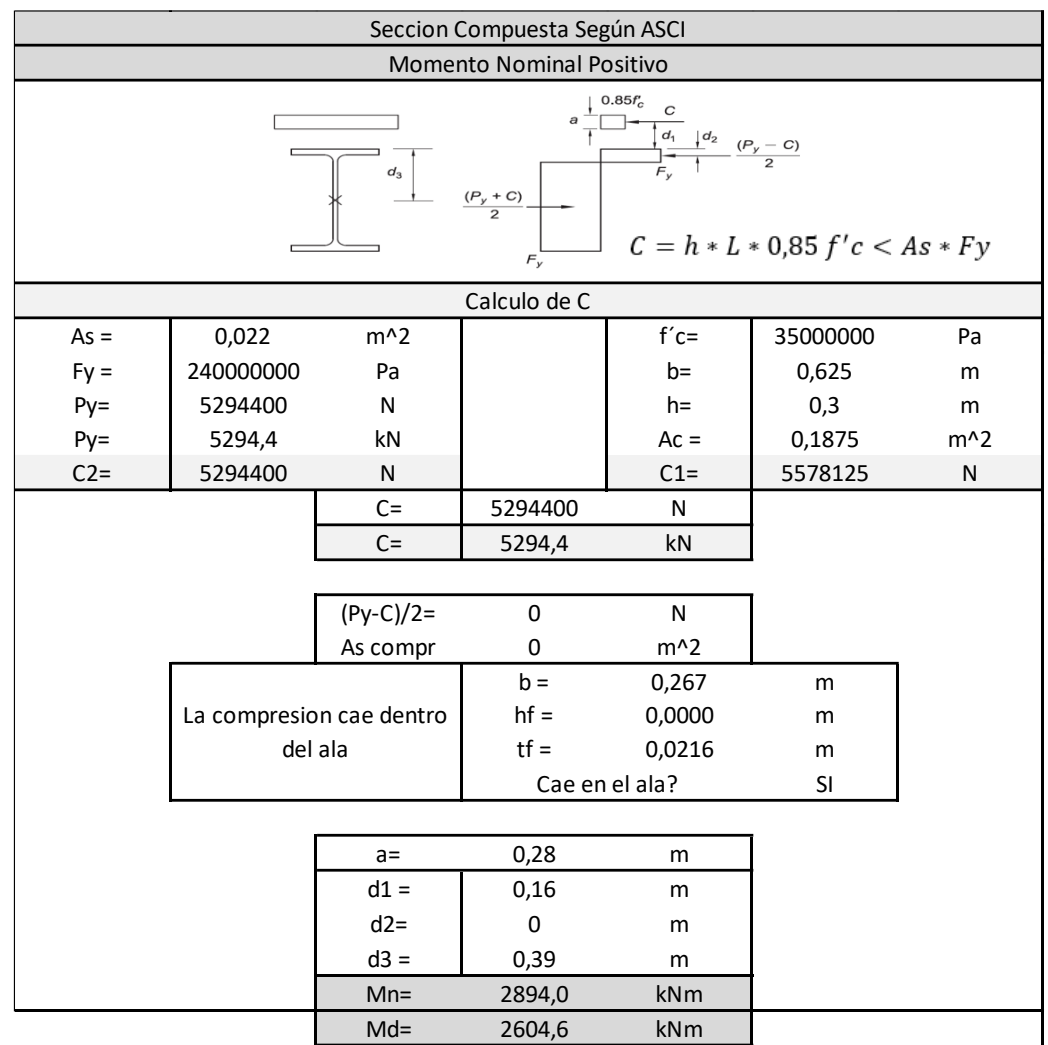

Por lo que el momento nominal positivo de la sección propuesta es:

$$
M_n=2894\;kNm
$$

Lo que nos da un momento de diseño igual a:

 $M_d = 0.9 * 2894$   $kNm = 2604.6$   $kNm$ 

Por lo tanto, se tiene:

$$
M_d = 2604, 6 \, kNm > M_u = 1981 \, kNm
$$

• Momento nominal negativo

Tabla 18: Cálculo del Momento Nominal Negativo para la Viga Longitudinal Central

# **Diseño Estructural (2021)**

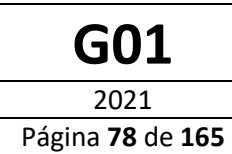

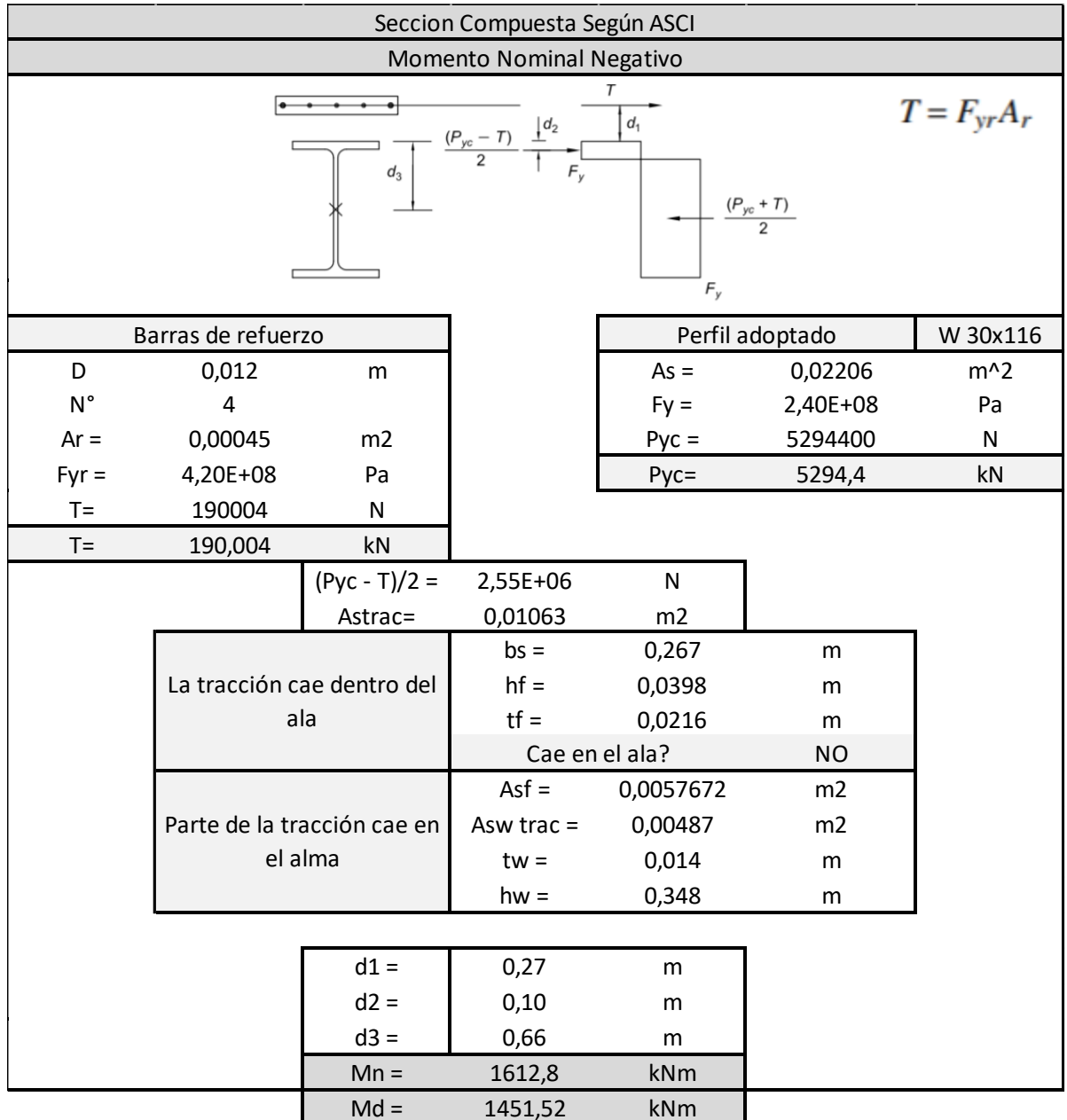

Momento nominal para el estado de Pandeo Lateral Torsional

Tabla 19: Cálculo del Momento Nominal para el Estado de Pandeo Lateral Torsional

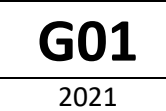

Página **79** de **165**

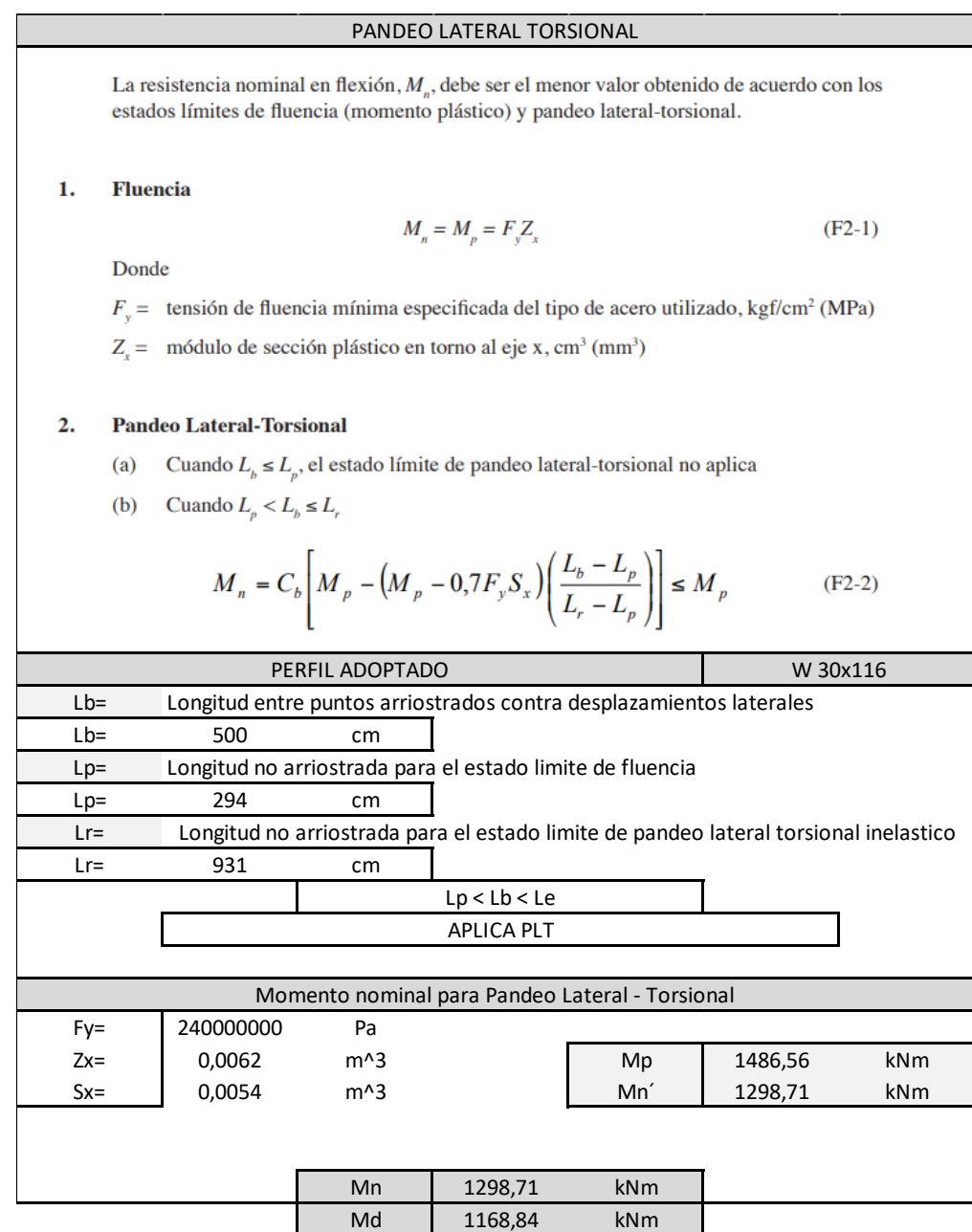

Por lo que el momento nominal negativo de la sección propuesta es el controlado por el pandeo lateral torsional, este es:

$$
M_n=1298.7\;kNm
$$

Lo que nos da un momento de diseño igual a:

$$
M_d = 0.9*1298.7\; kNm = 1168.8\; kNm
$$

Por lo tanto, se tiene:

$$
M_d = 1168.8 \; kNm > M_u = 1032.5 \; kNm
$$

De esta forma, se puede hablar de una eficiencia de la sección del 93%.

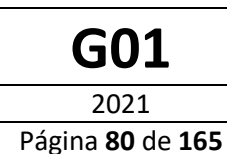

$$
\frac{M_U}{\varphi M_n} = \frac{1032,5kNm}{0.9*1168,8kNm} = 0.88
$$

### **Transferencia de esfuerzos**

El corte horizontal total en la interface entre la viga de acero y la losa de hormigón debe suponerse que es transferida por conectores de corte.

El corte nominal entre la viga de acero y la losa de hormigón (V') debe ser determinado como el menor valor de acuerdo con los estados límites de:

• Aplastamiento del hormigón

$$
V'=0.85 * f'c * Ac
$$

• Fluencia en tracción de la sección de acero

$$
V' = Fy * As
$$

La resistencia nominal de un perno de corte debe ser determinada como:

$$
Q_n = 0.5 A_{sa} \sqrt{f_c' E_c} \le R_g R_p A_{sa} F_u
$$

Donde:

- Asa= área de la sección transversal del perno de corte
- Ec= Modulo de elasticidad del hormigón
- f´c= resistencia a compresión especificada del hormigón
- Fu= resistencia mínima a tracción especificada del conector de corte
- Los valores de los coeficientes Rp y Rg se obtienen de la Tabla 20:

Tabla 20: Valores de Rp y Rg para el Cálculo de los Conectores de Corte

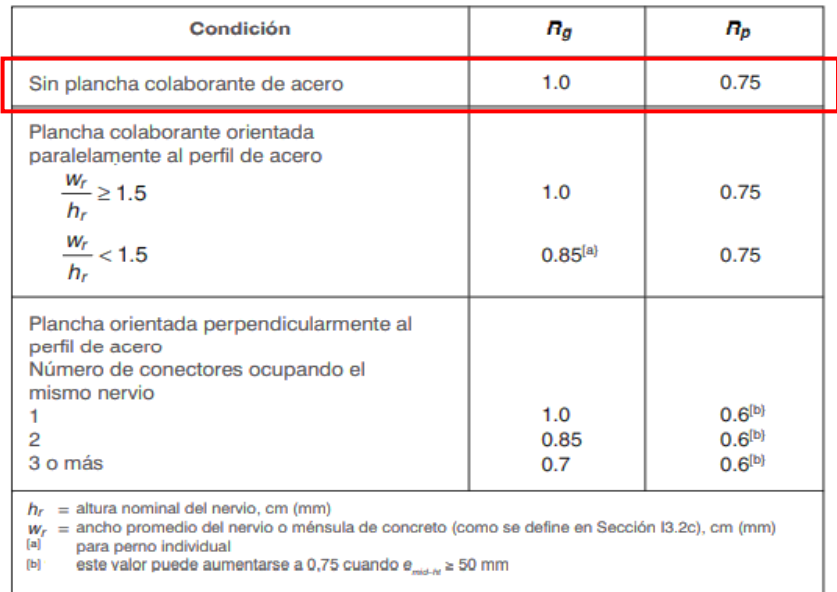

Nota: Extraída del reglamento AISC 360 [8].

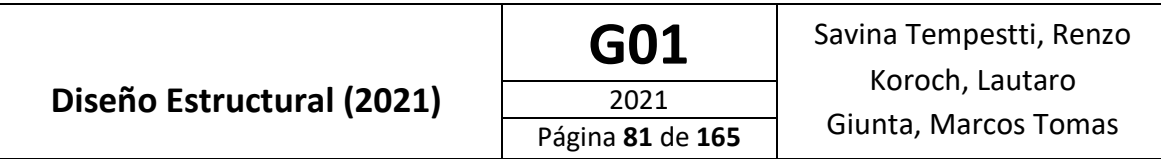

El número de conectores de corte requeridos entre la sección de momento de flexión máxima, positivo (o negativo), y la sección adyacente de momento cero debe ser igual a la fuerza de corte horizontal (V´) dividido por la resistencia nominal de un conector de corte (Qn).

El espaciamiento mínimo de conectores (medido centro a centro) debe ser de cuatro diámetros en cualquier dirección. El espaciamiento máximo de conectores de corte no debe exceder ocho veces el espesor total de losa ni 90 cm (900 mm).

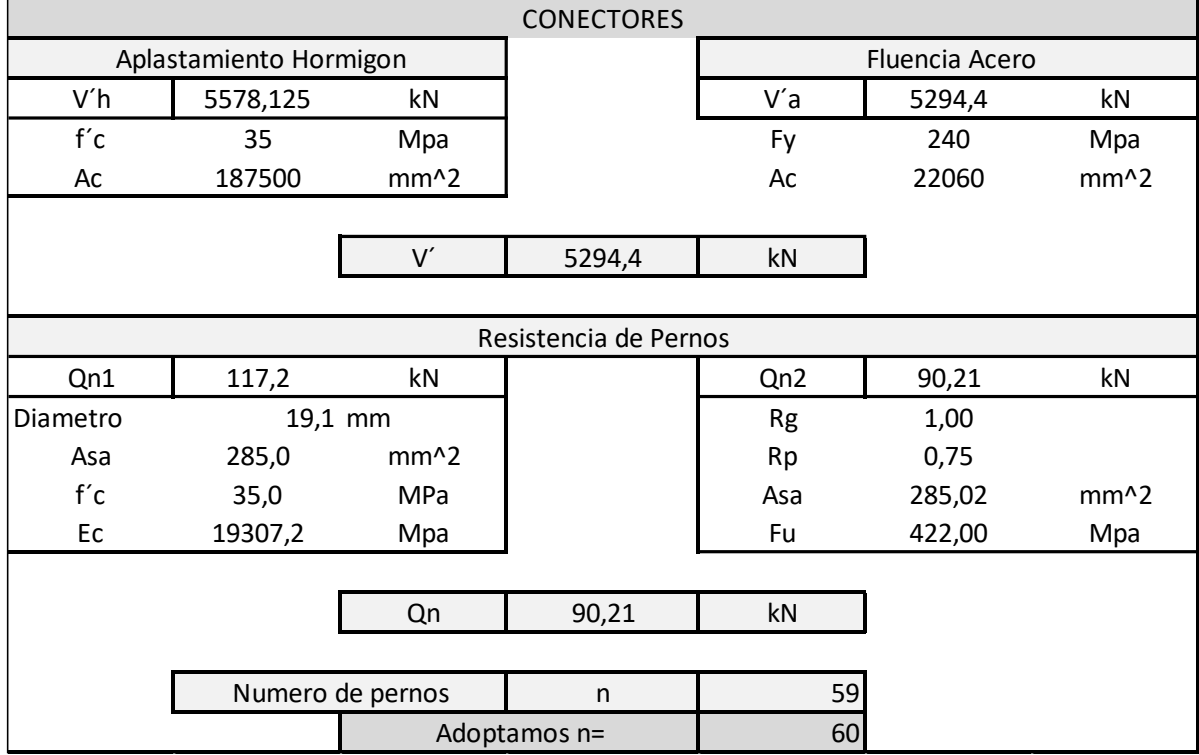

Tabla 21: Cálculo de los Conectores de Corte

Para elección de la separación entre trío de pernos se debe considerar por reglamento:

- $S_{min} = 4*$  db = 76 mm
- $S_{\text{max}}$ = espesor de la losa \* 8 = 2400 mm
- $\bullet$  S<sub>max</sub>= 900 mm

Para el caso en estudio se analizan las combinaciones de carga, obteniendo que la menor distancia máxima entre puntos de máximo momento positivo y momento cero es 2 metros. Por lo tanto se adopta una separación de 100 mm, cumpliendo así con las exigencias antes mencionadas.

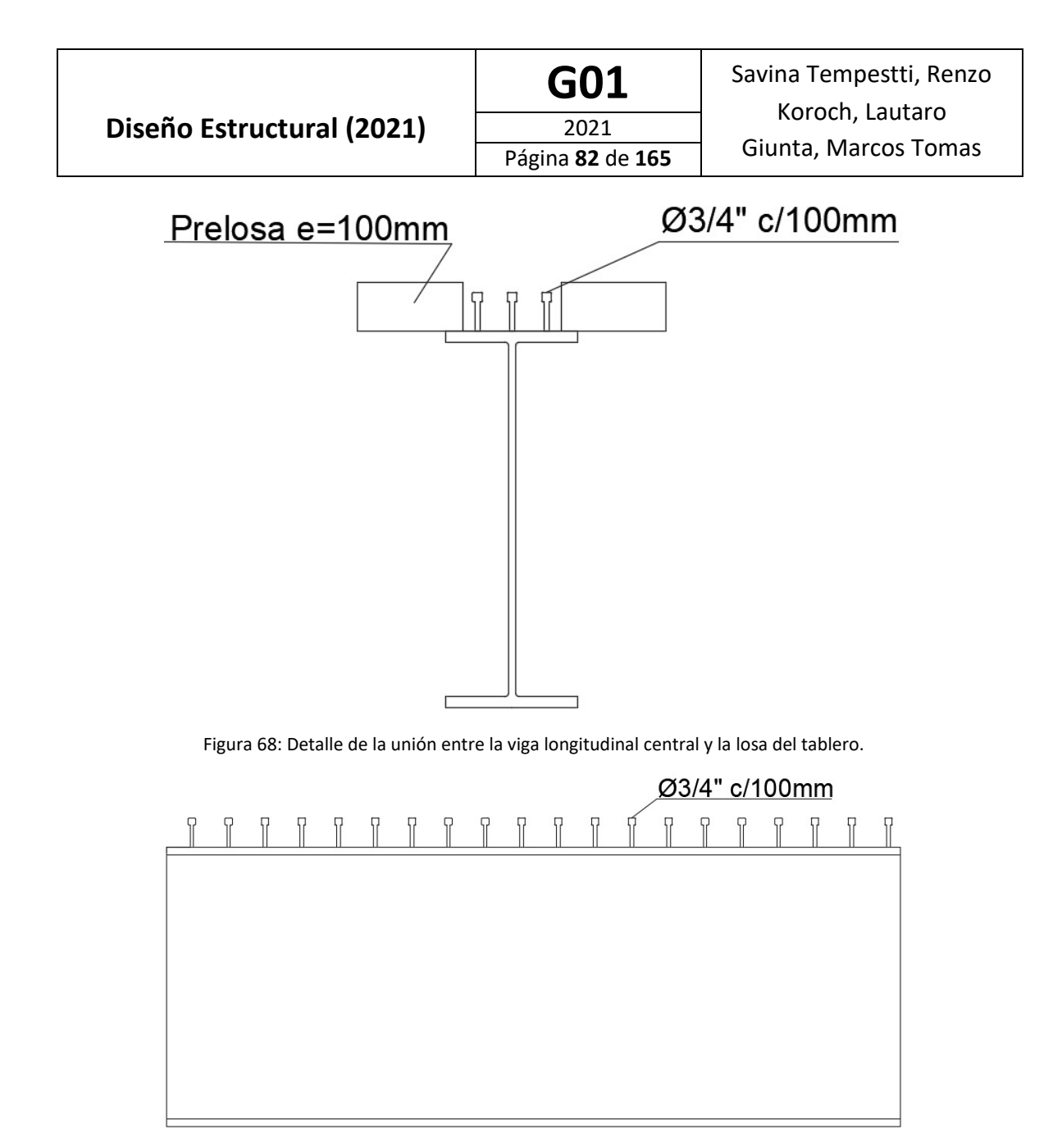

Figura 69: Vista lateral de la viga longitudinal central con los conectores de corte en el ala superior.

### **Verificación a Corte**

La verificación al corte del perfil se presenta en la Tabla 22

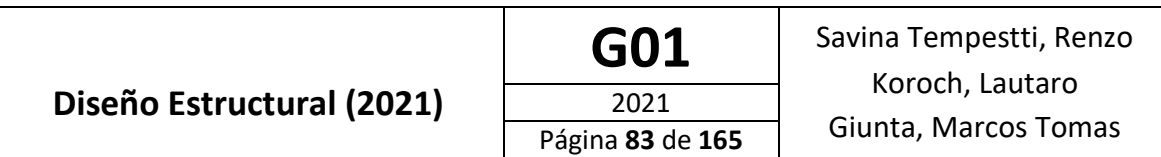

Tabla 22: Diseño a Corte

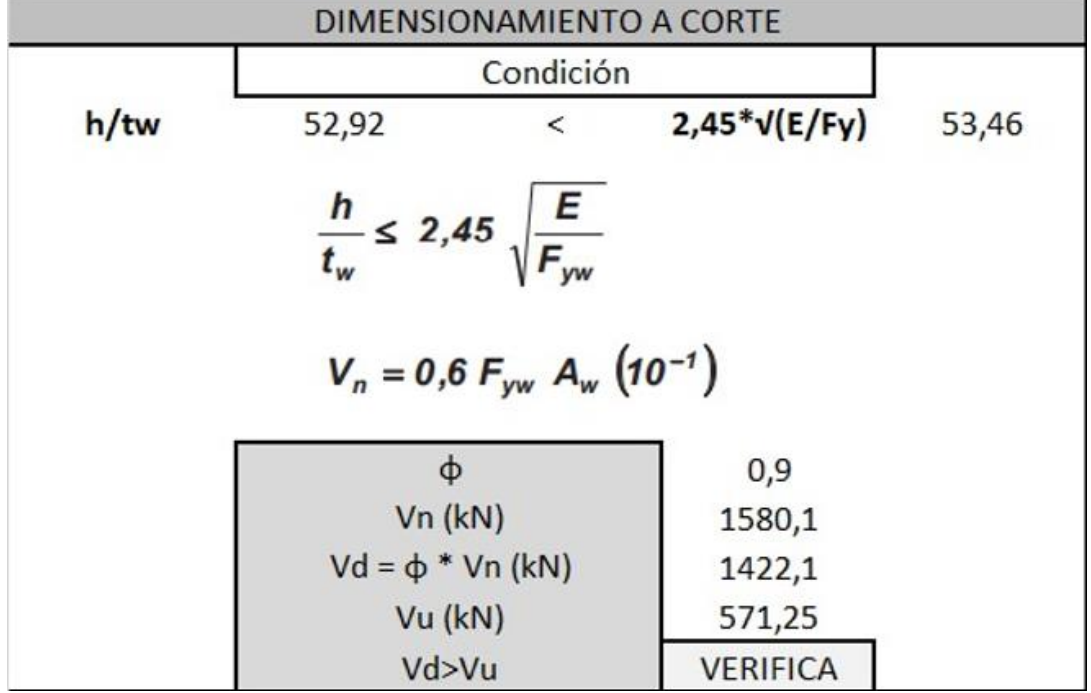

## **Diseño de vigas Longitudinales Externas**

Al realizar un proceso análogo al anterior especificado se encuentra:

En esta ocasión:

• Luz de la viga: Lv=10m

d) 
$$
\frac{1}{8}
$$
 Lv =  $\frac{1}{8}$  \* 10m = 1,25m  
Subgenerate: Dv = 5m

- Distancia al eje de la viga adyacente: Dv= 5m e)  $\frac{1}{2}$ Dv =  $\frac{1}{2}$  $\frac{1}{2}$  \* 5m = 2,5m
- Distancia al borde de losa: Dl= 2m

$$
f) \quad Dl = 2m
$$

Por lo tanto, el ancho efectivo de la losa que colabora es

$$
bef = 1,25m
$$

$$
h = 0,3m
$$

### **Se adopta un perfil W 40x215**

Las esbelteces para la sección adoptada se calculan de la siguiente forma:

• Alma flexión:

$$
\frac{h_w}{t_w}
$$

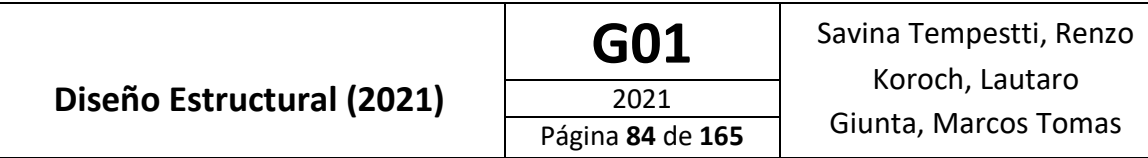

hw: Distancia entre las caras internas de las alas menos dos veces el radio de acuerdo entre el ala y el alma.

tw: Espesor del alma.

Los valores límites (según Tabla B.5.1, B - Elementos rigidizados, Caso 9) son:

$$
\lambda_P = 3.76 \sqrt{\frac{E}{F_y}} = 3.76 * \sqrt{\frac{200GPa}{240MPa}} = 108.5
$$

$$
\lambda_r = 5.7 \sqrt{\frac{E}{F_y}} = 5.7 * \sqrt{\frac{200GPa}{240MPa}} = 164.5
$$

$$
\lambda_w = \frac{h_c}{t_w} = \frac{0.99 - 2 * 0.031}{0.0165} = 30.9
$$

 $\lambda_w < \lambda_p$   $\rightarrow$  Alma compacta

• Alas:

$$
\frac{b}{2*t_f}
$$

b: mitad del ancho total del ala comprimida.

t<sub>f</sub>: Espesor del ala.

Los valores limites (según Tabla B.5.1, A – Elementos no rigidizados, Caso 1) son:

$$
\lambda_p = 0.38 \sqrt{\frac{E}{F_y}} = 0.38 * \sqrt{\frac{200 GPa}{240 MPa}} = 10,97
$$

$$
\lambda_r = 0.83 \sqrt{\frac{E}{F_L}} = 0.83 * \sqrt{\frac{200 GPa}{240 MPa - 69 MPa}} = 28,38
$$

• F<sub>L</sub> es el menor valor entre  $(F_{yf} - F_r)$  y  $F_{yw}$ . Por ser un perfil laminado  $F_r = 69MPa$ 

$$
\lambda_w = \frac{b}{2 * t_f} = \frac{0.4}{2 * 0.031} = 6.45
$$

 $\lambda_w < \lambda_p$   $\rightarrow$  Ala compacta

La sección se clasifica como SECCION COMPACTA.

Para la sección adoptada obtuvimos:

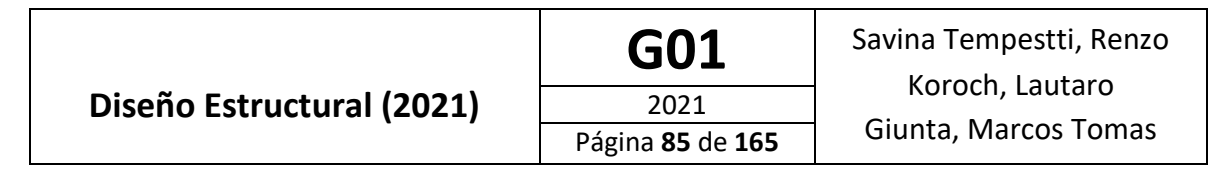

### • Momento nominal positivo

Tabla 23: Cálculo del Momento Nominal Positivo para las Vigas Longitudinales Externas

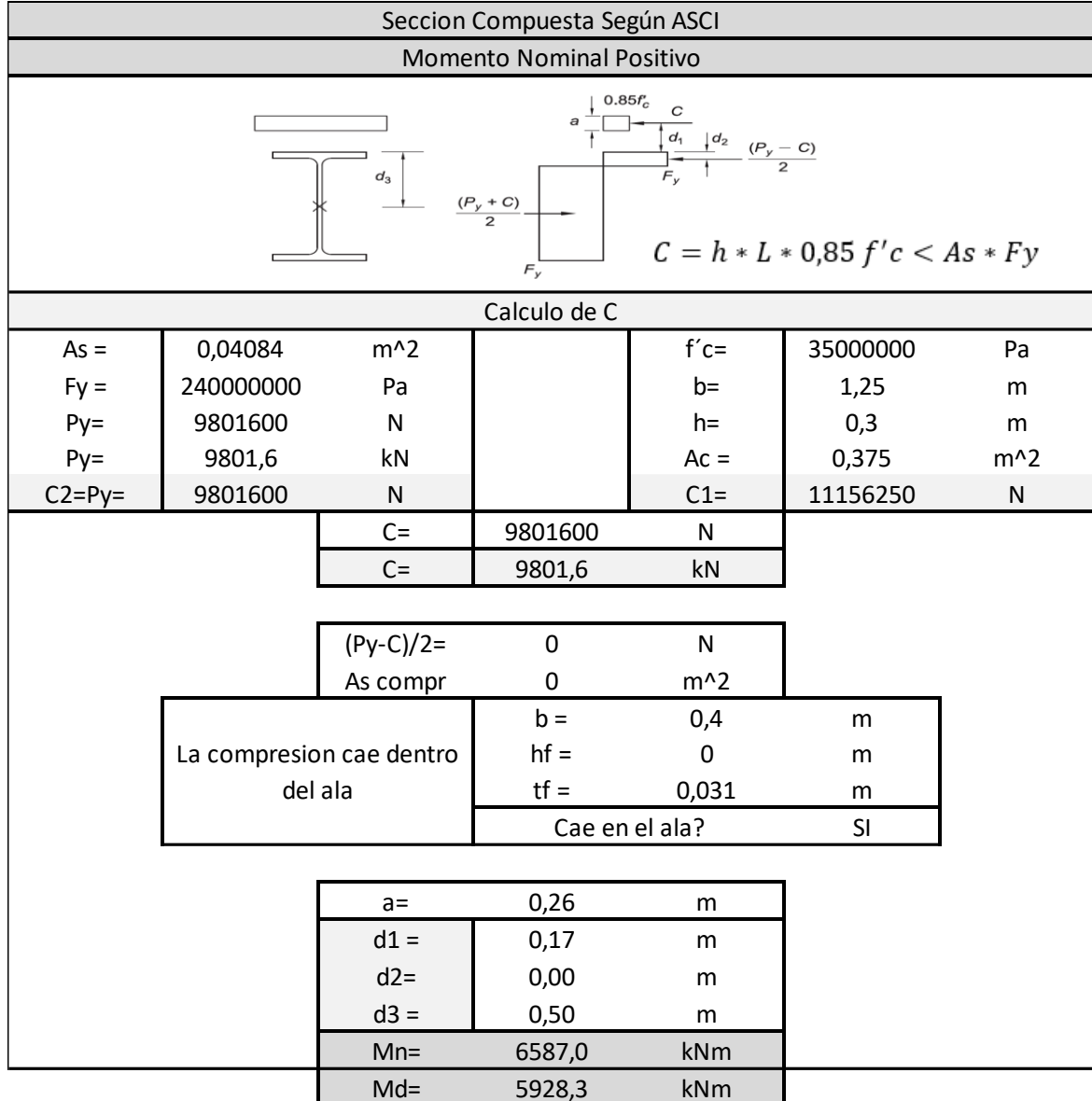

Por lo que el momento nominal positivo de la sección propuesta es:

$$
M_n = 6587 \; kNm
$$

Lo que nos da un momento de diseño igual a:

 $M_d = 0.9 * 6587$   $kNm = 5928.3$   $kNm$ 

Por lo tanto, se tiene:

 $M_d = 5928.3$  kNm  $> M_u = 4242.3$  kNm

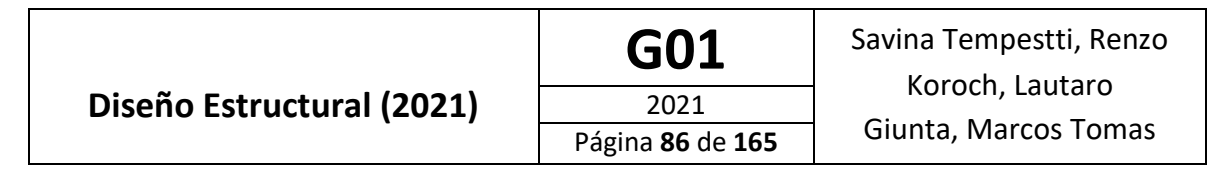

### • Momento nominal negativo

Tabla 24: Cálculo del Momento Nominal Positivo para las Vigas Longitudinales Externas

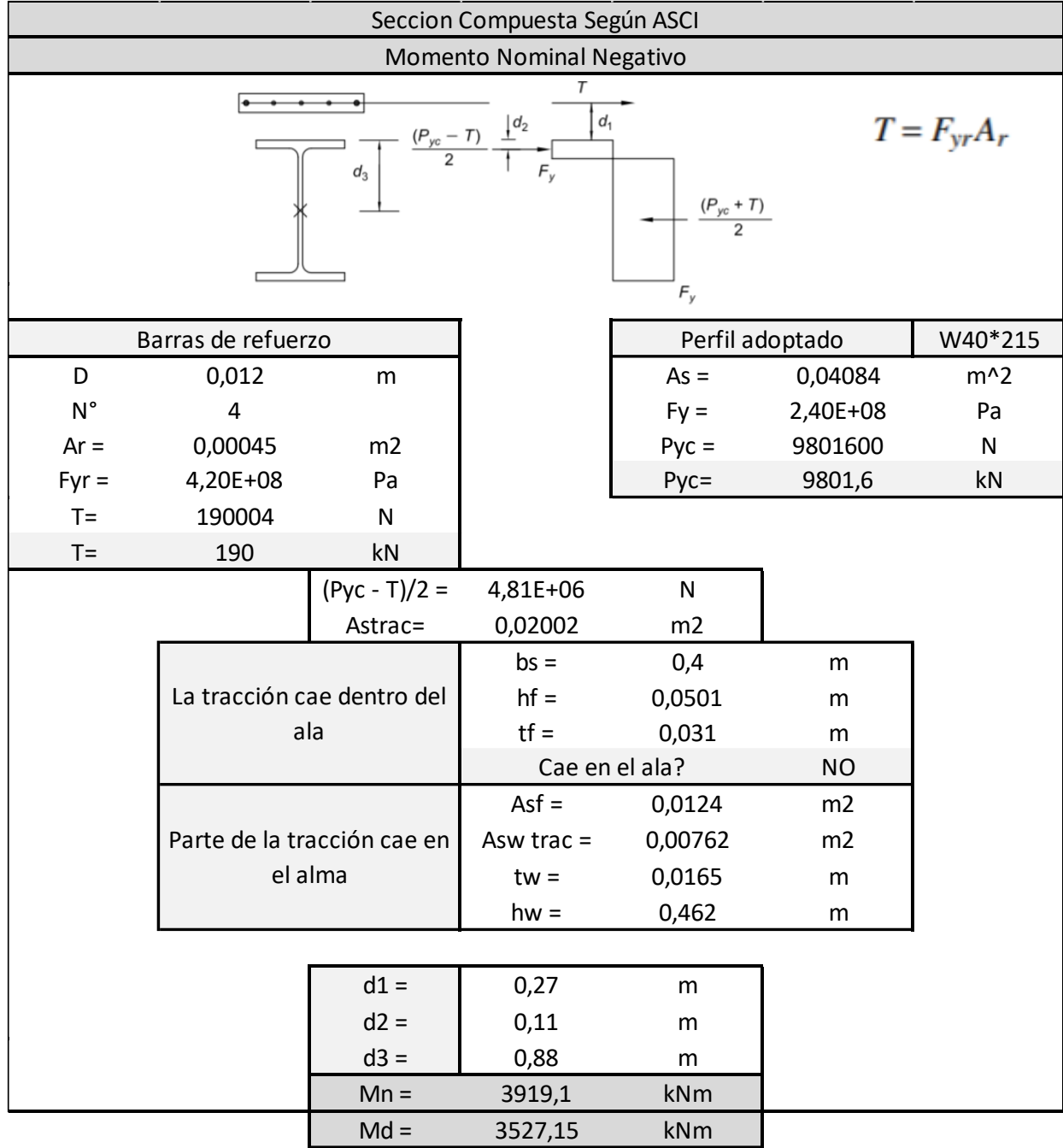

Momento nominal para el estado de Pandeo Lateral Torsional

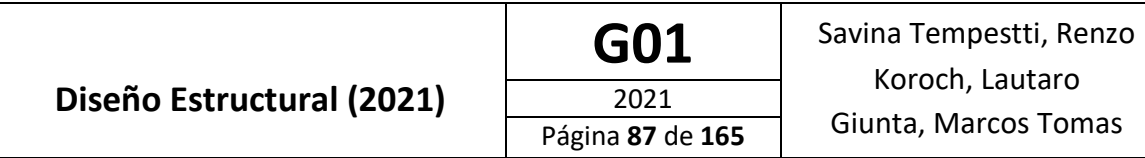

### Tabla 25: Cálculo del Momento Nominal para el Estado de Pandeo Lateral Torsional

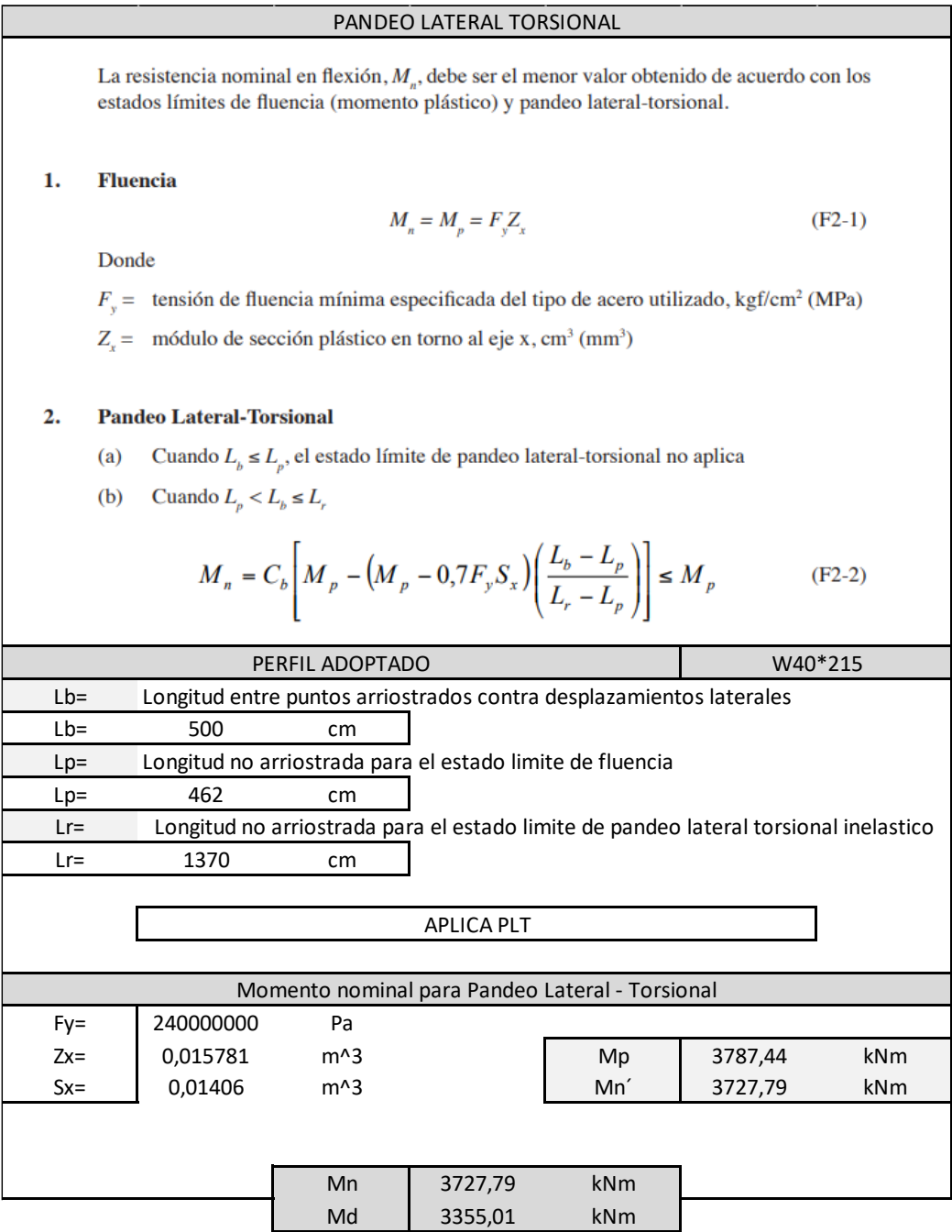

Por lo que el momento nominal negativo de la sección propuesta es el controlado por el pandeo lateral torsional, este es:

$$
M_n = 3727{,}79~kNm
$$

Lo que nos da un momento de diseño igual a:

$$
M_d = 0.9 * 3727{,}79 \, kNm = 3355 \, kNm
$$

Por lo tanto, se tiene:

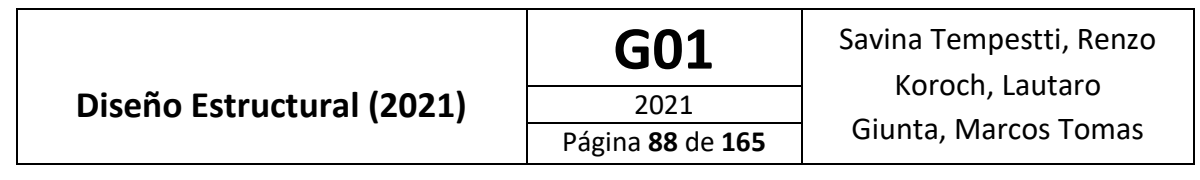

 $M_d = 3355$  kNm >  $M_u = 3343.3$  kNm

De esta forma, se puede hablar de una eficiencia de la sección del 93%.

$$
\frac{M_U}{\varphi M_n} = \frac{3343.3 \text{ kNm}}{0.9 \times 3355 \text{ kNm}} = 0.99
$$

### **Transferencia de esfuerzos**

De forma análoga a lo realizado para las vigas longitudinales centrales, se calcula el número de conectores de corte:

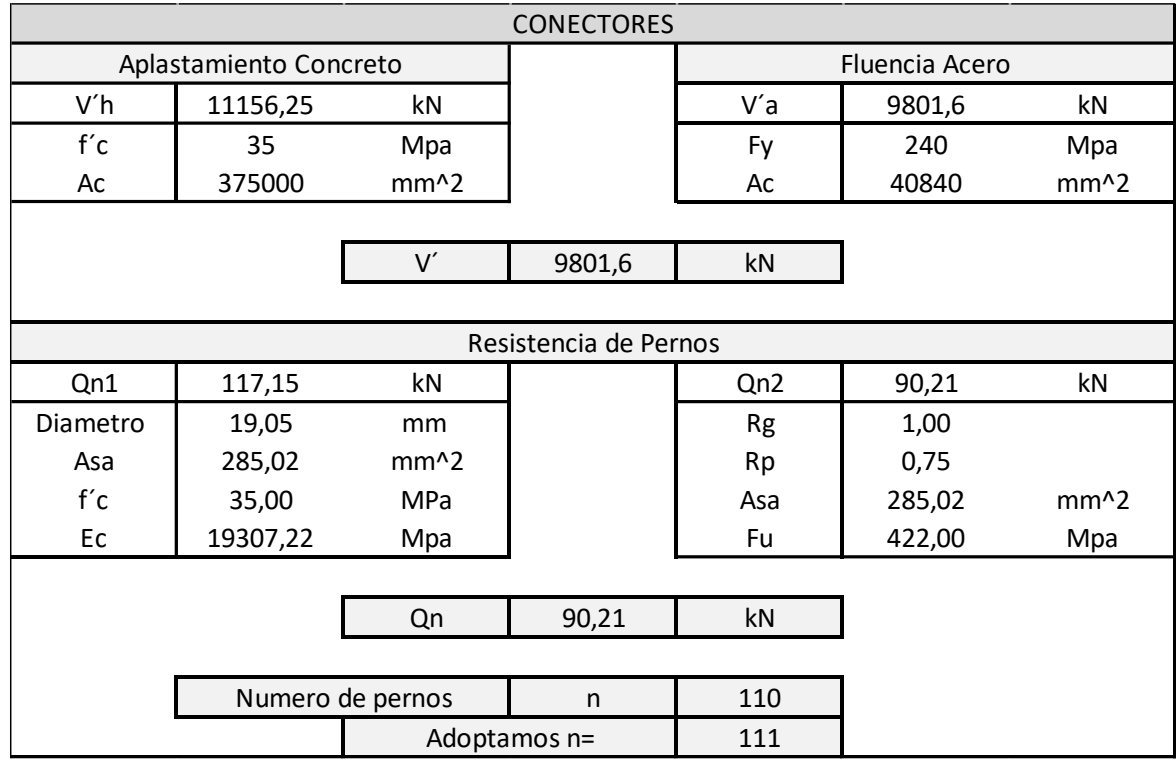

Tabla 26: Cálculo de los Conectores de Corte

Para elección de la separación entre trío de pernos se debe considerar por reglamento:

- Smin=  $4*$  db = 76 mm
- Smax= espesor de la losa \* 8 = 2400 mm
- Smax= 900 mm

Para el caso en estudio se analizan las combinaciones de carga, obteniendo que la menor distancia máxima entre puntos de máximo momento positivo y momento cero es 3 metros. Por lo tanto se adopta una separación de 80 mm, cumpliendo así con las exigencias antes mencionadas.

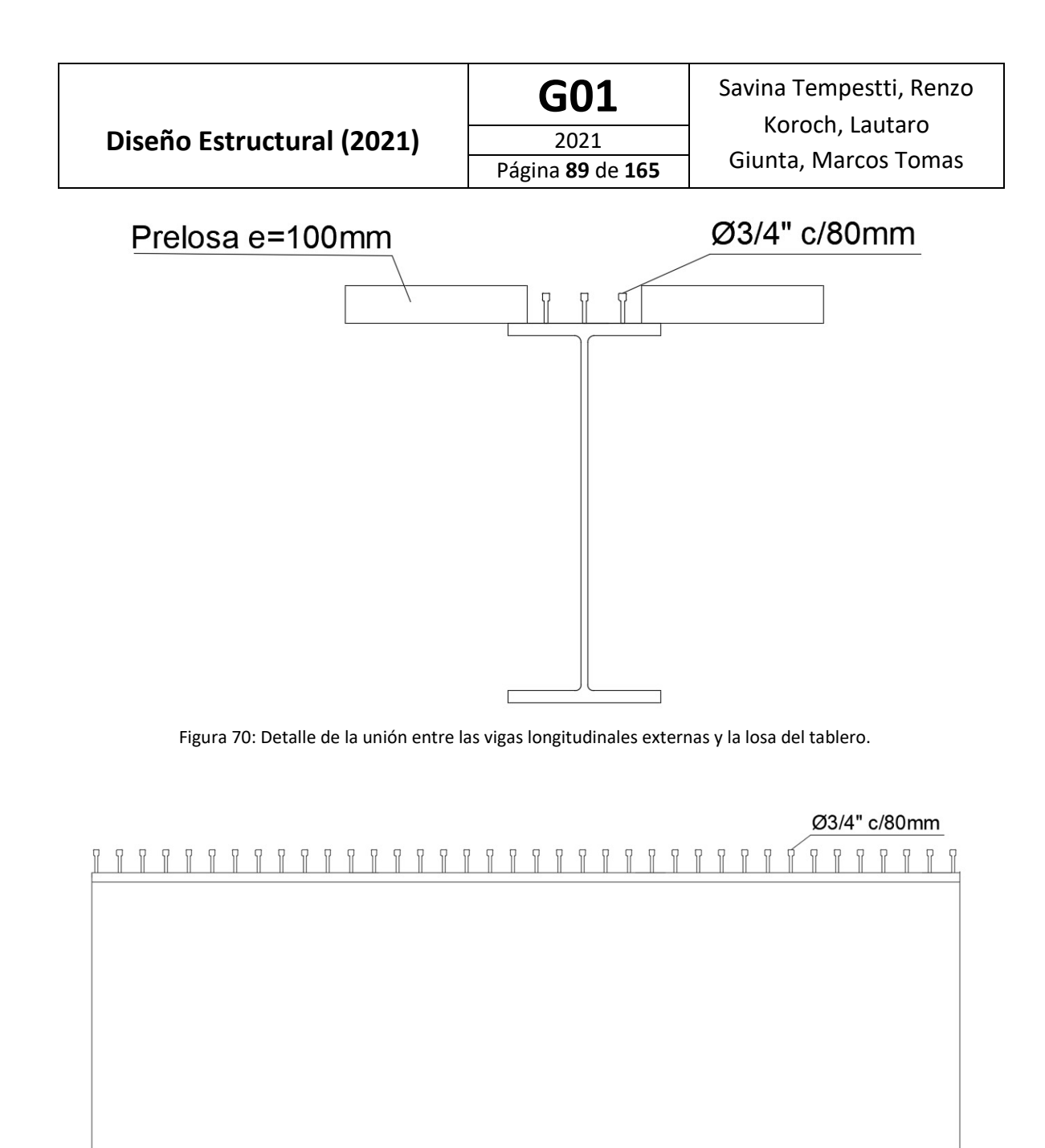

Figura 71: Vista lateral de la viga externa con los conectores de corte en su ala superior.

### **Verificación a Corte**

La verificación del perfil a esfuerzo cortante se presenta en la Tabla 27.

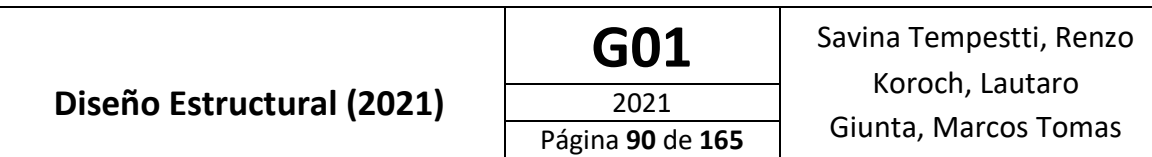

Tabla 27: Diseño a Corte

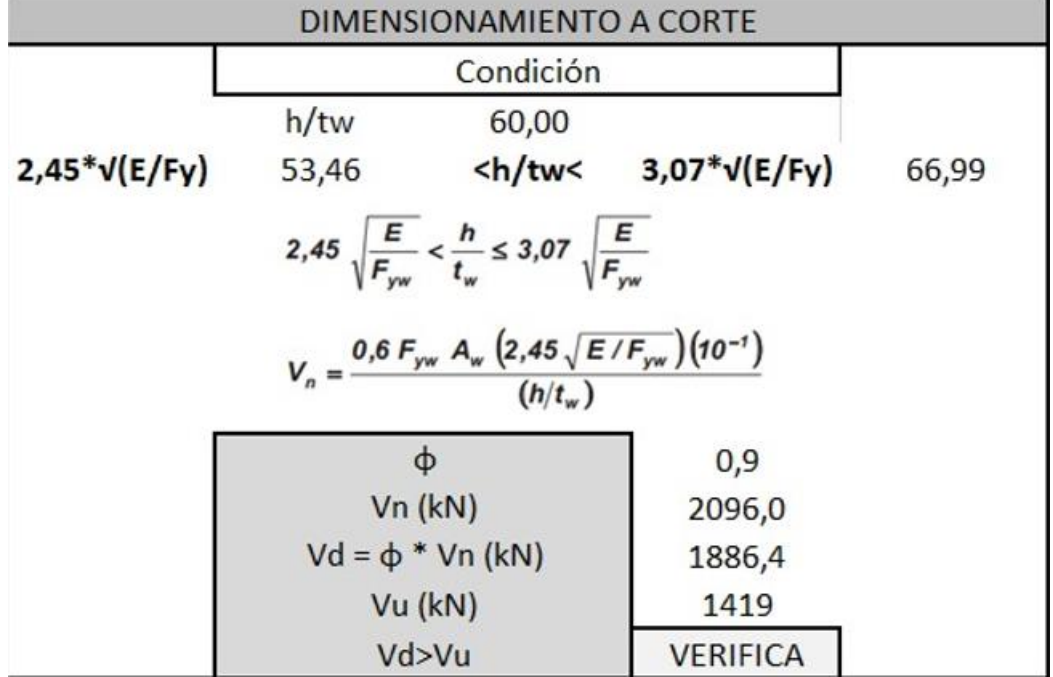

### **Diseño a flexión vigas transversales**

Las vigas transversales son las encargadas de resistir mediante flexión uniaxial las cargas transmitidas desde las vigas longitudinales. Además, cumplen un rol fundamental al darle rigidez torsional al paquete estructural.

Por lo tanto, para el diseño de estas se considera que al no encontrarse debidamente vinculadas al tablero trabajan de manera independiente. Nuevamente se realizará un análisis de las vigas a flexión, siguiendo el reglamento AISC 360 [8]

La resistencia nominal en flexión (Mn) es el menor valor obtenido de acuerdo a los estados límites de fluencia (momento plástico) y pandeo lateral torsional

**Fluencia** 

$$
M_n = M_n = F_v Z_x \tag{F2-1}
$$

Donde

 $F<sub>z</sub>$  = tensión de fluencia mínima especificada del tipo de acero utilizado, kgf/cm<sup>2</sup> (MPa)

 $Z<sub>x</sub>$  = módulo de sección plástico en torno al eje x, cm<sup>3</sup> (mm<sup>3</sup>)

#### **Pandeo Lateral-Torsional**

- $(a)$ Cuando  $L_{\rho} \le L_{\rho}$ , el estado límite de pandeo lateral-torsional no aplica
- $(b)$ Cuando  $L_p < L_b \le L_r$

$$
M_{n} = C_{b} \left[ M_{p} - \left( M_{p} - 0.7 F_{y} S_{x} \right) \left( \frac{L_{b} - L_{p}}{L_{r} - L_{p}} \right) \right] \le M_{p}
$$
 (F2-2)

#### **Se adoptó un perfil W40x199**

Las esbelteces para la sección adoptada se calculan de la siguiente forma:

• Alma flexión:

$$
\frac{h_w}{t_w}
$$

hw: Distancia entre las caras internas de las alas menos dos veces el radio de acuerdo entre el ala y el alma.

tw: Espesor del alma.

Los valores límites (según Tabla B.5.1, B - Elementos rigidizados, Caso 9) son:

$$
\lambda_P = 3.76 \sqrt{\frac{E}{F_y}} = 3.76 * \sqrt{\frac{200 GPa}{240 MPa}} = 108.5
$$

$$
\lambda_r = 5.7 \sqrt{\frac{E}{F_y}} = 5.7 * \sqrt{\frac{200 GPa}{240 MPa}} = 164.5
$$

$$
\lambda_w = \frac{h_c}{t_w} = \frac{0.982 - 2 * 0.0271}{0.0165} = 35
$$

$$
\lambda_w < \lambda_p \to \text{Alma compacta}
$$

• Alas:

$$
\frac{b}{2*t_f}
$$

b: mitad del ancho total del ala comprimida.

t<sub>f</sub>: Espesor del ala.

Los valores limites (según Tabla B.5.1, A – Elementos no rigidizados, Caso 1) son:

$$
\lambda_p = 0.38 \sqrt{\frac{E}{F_y}} = 0.38 * \sqrt{\frac{200 GPa}{240 MPa}} = 10,97
$$

$$
\lambda_r = 0.83 \sqrt{\frac{E}{F_L}} = 0.83 * \sqrt{\frac{200 GPa}{240 MPa - 69 MPa}} = 28,38
$$

• F<sub>L</sub> es el menor valor entre  $(F_{\nu f} - F_r)$  y  $F_{\nu w}$ . Por ser un perfil laminado  $F_r = 69MPa$ 

$$
\lambda_w = \frac{b}{2 * t_f} = \frac{0.4}{2 * 0.0271} = 7.38
$$

 $\lambda_w < \lambda_p \rightarrow$  Ala compacta

La sección se clasifica como SECCION COMPACTA.

Para la sección adoptada obtuvimos:

• Momento nominal

Tabla 28: Cálculo del Momento Nominal para las Vigas Transversales

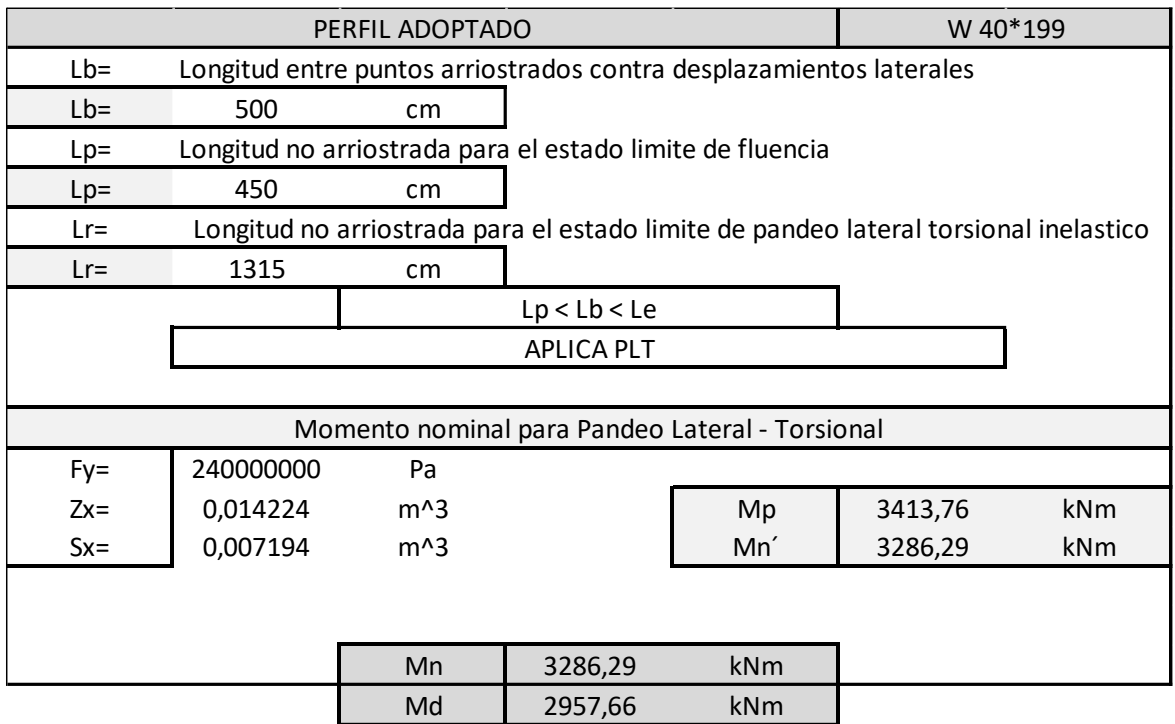

Por lo que el momento nominal de la sección propuesta es el controlado por el pandeo lateral torsional, este es:

$$
M_n=3286.3\;kNm
$$

Lo que nos da un momento de diseño igual a:

$$
M_d = 0.9 * 3286.3 \; kNm = 2957.7 \; kNm
$$

Por lo tanto, se tiene:

$$
M_d = 2957,7 \; kNm > M_u = 2955,3 \; kNm
$$

De esta forma, se puede hablar de una eficiencia de la sección del 99%.

$$
\frac{M_U}{\varphi M_n} = \frac{2955,3 \; kNm}{0,9*3286,3 \; kNm} = 0,99
$$

### **Verificación a Corte**

Tabla 29: Diseño al Corte

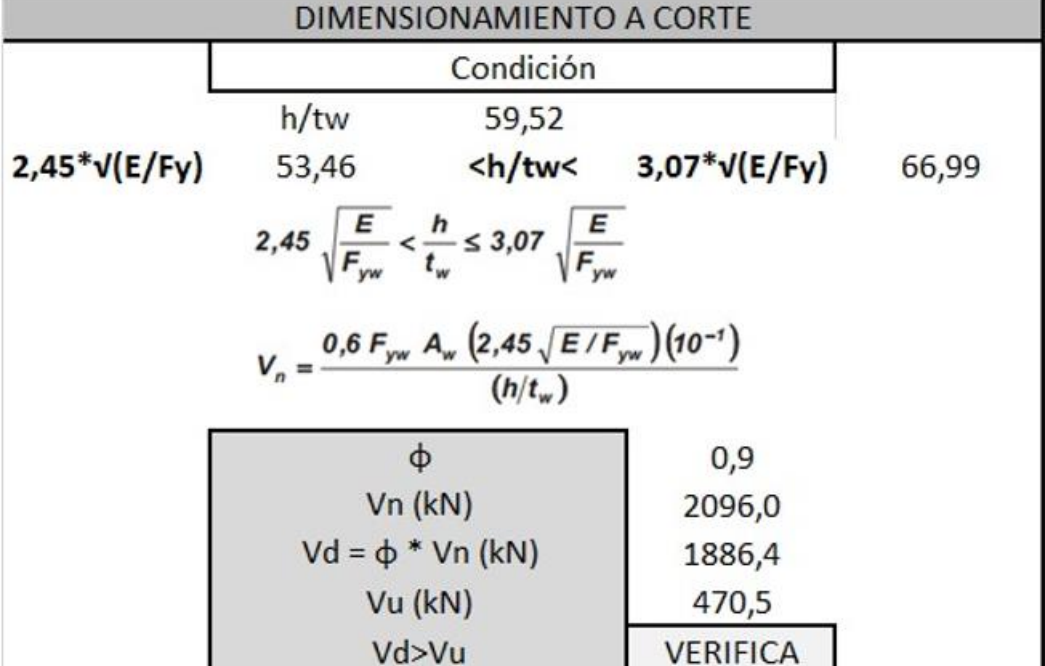

### Diseño de pila

Para el diseño de las pilas se consideró una altura de las pilas es de 67 metros con forma de H, con una viga transversal a los 16 metros y otra a los 53 medidos desde la parte inferior de la misma. La pila tiene 3 cambios de secciones en su conformación. Desde la base de la pila hasta la altura del tablero a los 16 metros tiene una sección hueca de hormigón armado de 2 metros x 2 metros, con paredes de 0,50 metros de espesor. Desde los 16 metros hasta los 53 metros donde se encuentra la viga transversal superior consiste una sección hueca de hormigón armado variable que tiene una sección en la base de 2 metros x 2 metros y varia hasta una sección de 1,3 metros x 1,3 metros. Luego desde los 53 metros hasta los 67 se mantiene sección constante maciza de 1,3 metros x 1,3 metros.

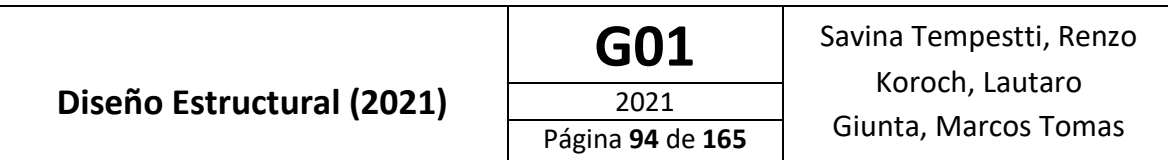

En la figura 72 se puede observar una vista de las pilas en el modelo realizado en el software SAP2000 [2].

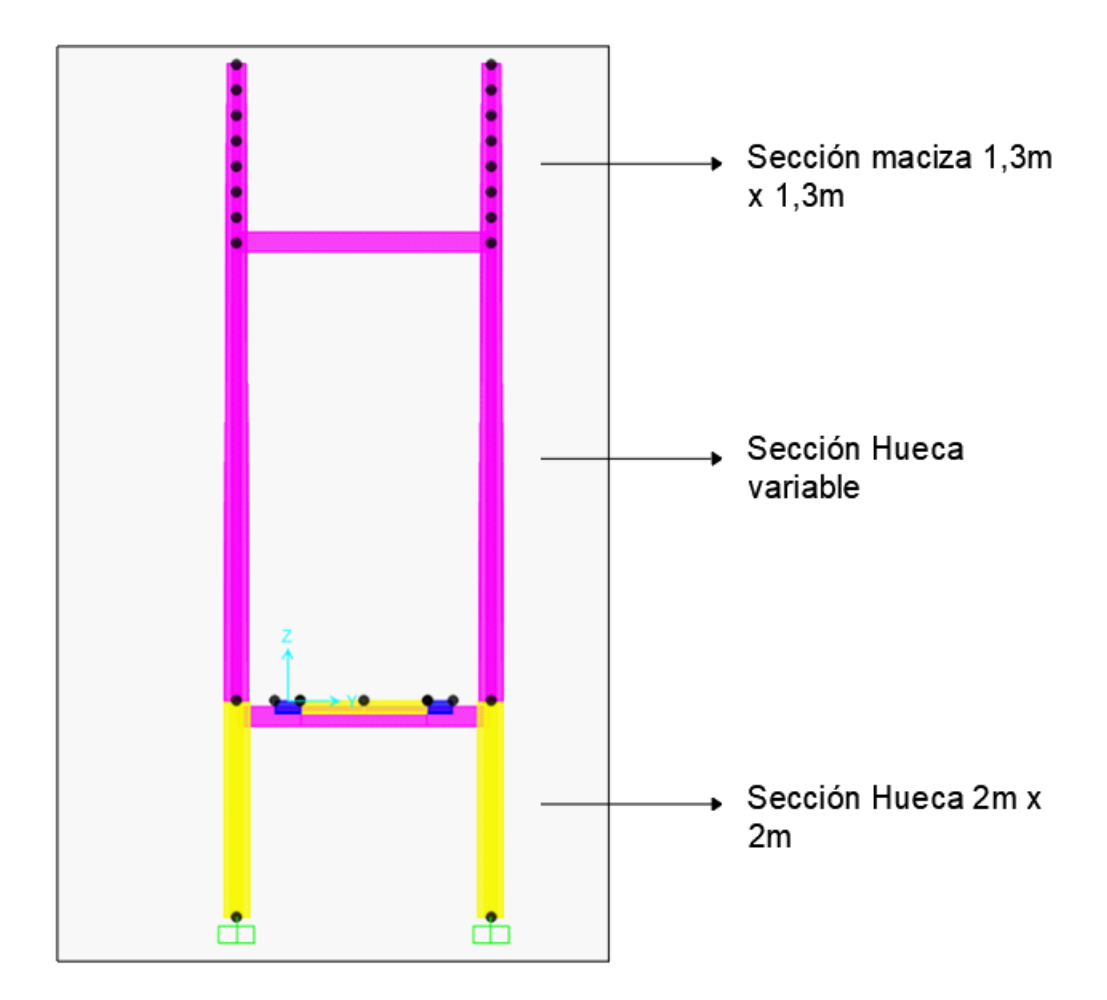

Figura 72: Vista de las pilas del puente en el modelo realizado en SAP2000[2].

### **Diseño a Flexo-compresión**

### **Análisis seccional de la Pila inferior (Sección hueca 2m x 2m)**

Para realizar el análisis seccional de la parte inferior de la pila se utiliza el software Response2000[3] y se modela en este una sección equivalente a la sección hueca de 2m x 2m transformándola a una maciza doble T.

Se realiza un análisis a flexo compresión obteniendo, a partir del programa el diagrama de interacción M-N, y afectándolo por φ=0,9 a Mn el diagrama Md-N y verificando que las solicitaciones calculadas en SAP 2000[2] caigan dentro del mismo.

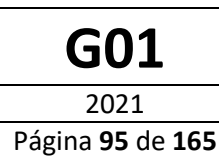

### Tabla 30: Solicitaciones Máximas en la Parte Inferior de las Pilas

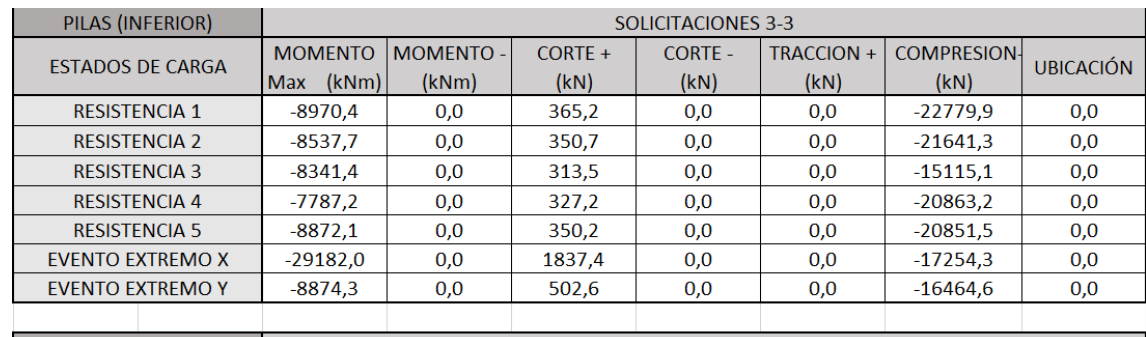

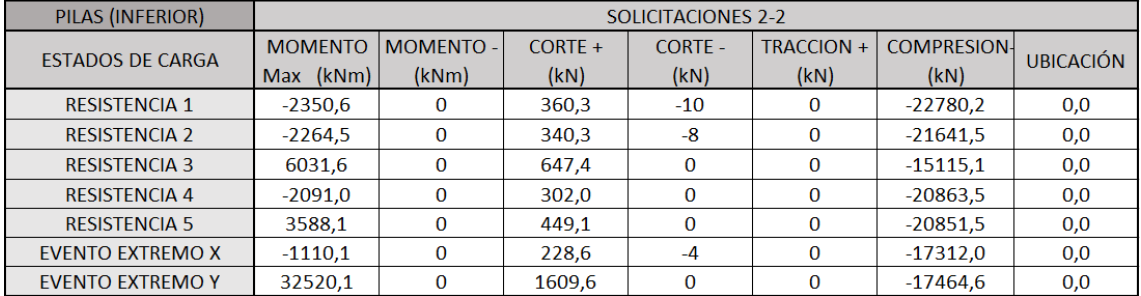

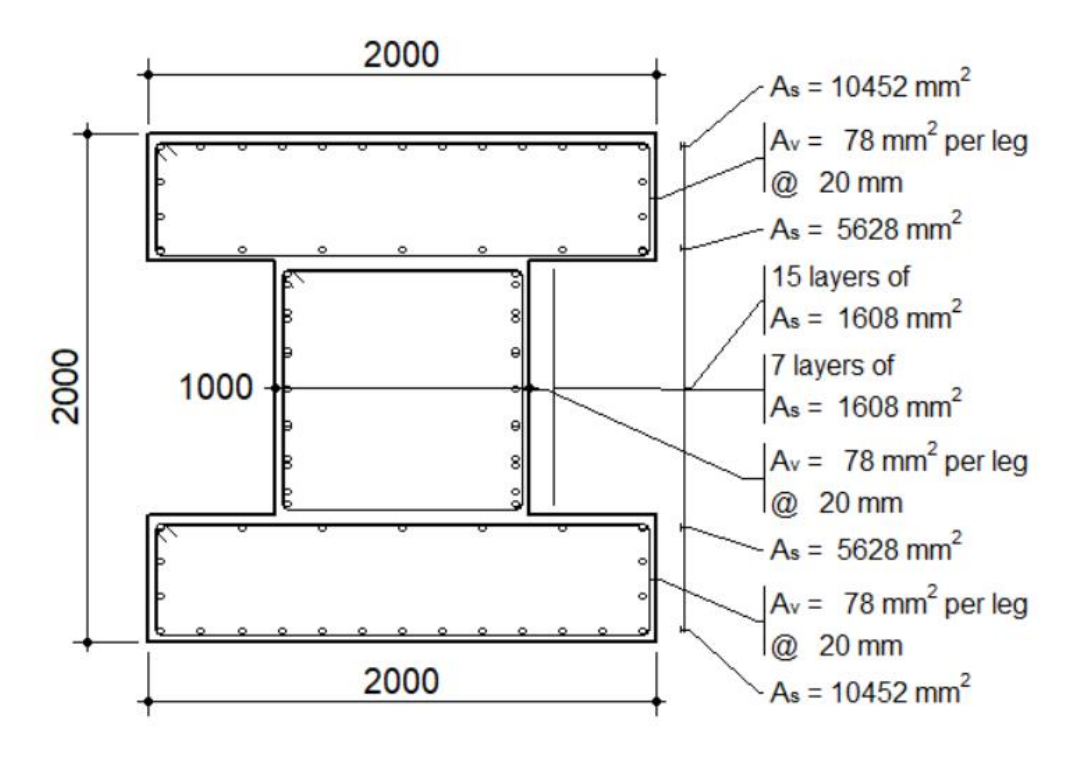

Figura 73: Sección maciza equivalente a la sección hueca 2x2 a utilizar para la obtención del diagrama de interacción M- N (estribos ilustrativos).

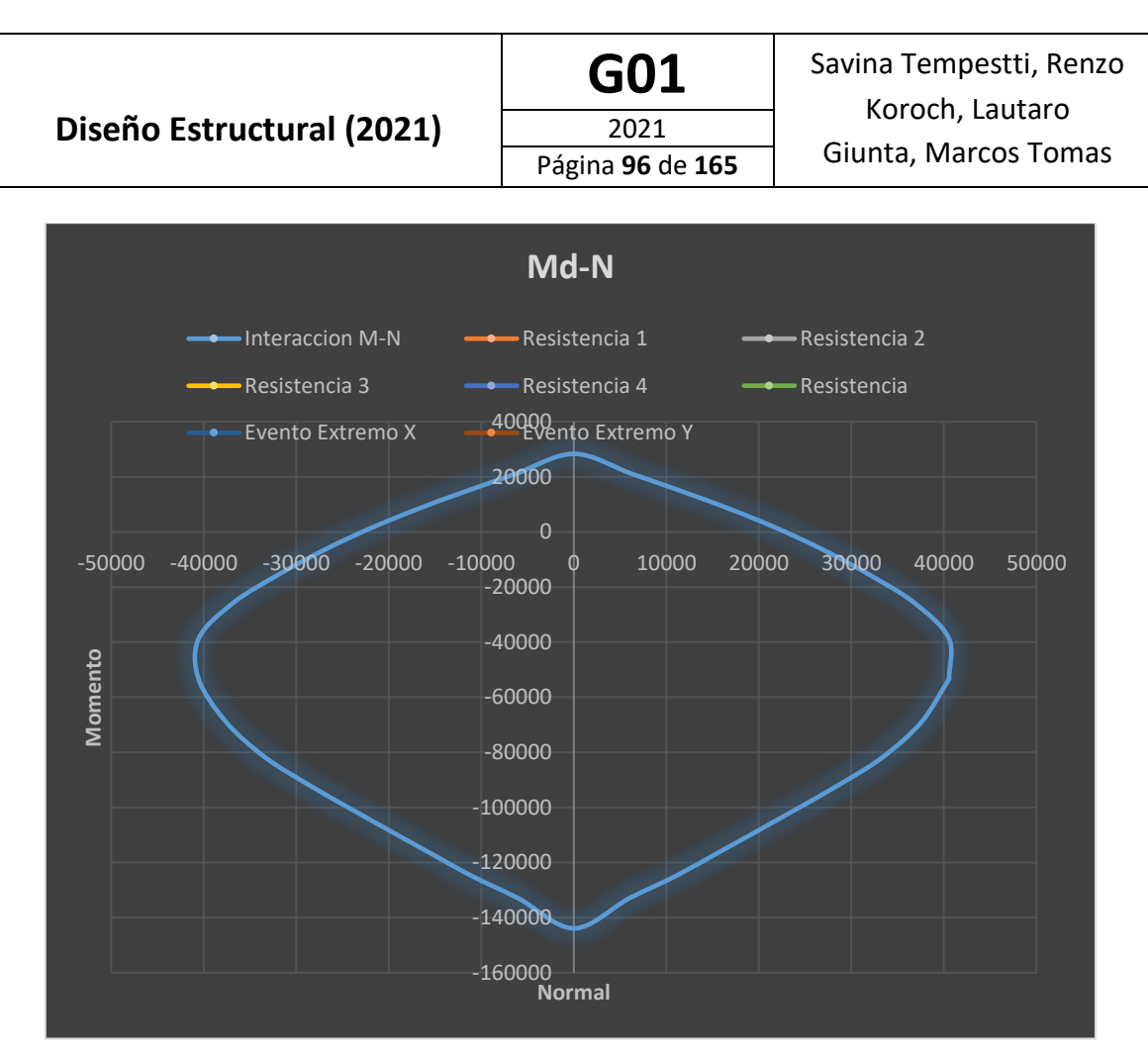

Figura 74: Diagrama de interacción Md-N para solicitaciones 3-3

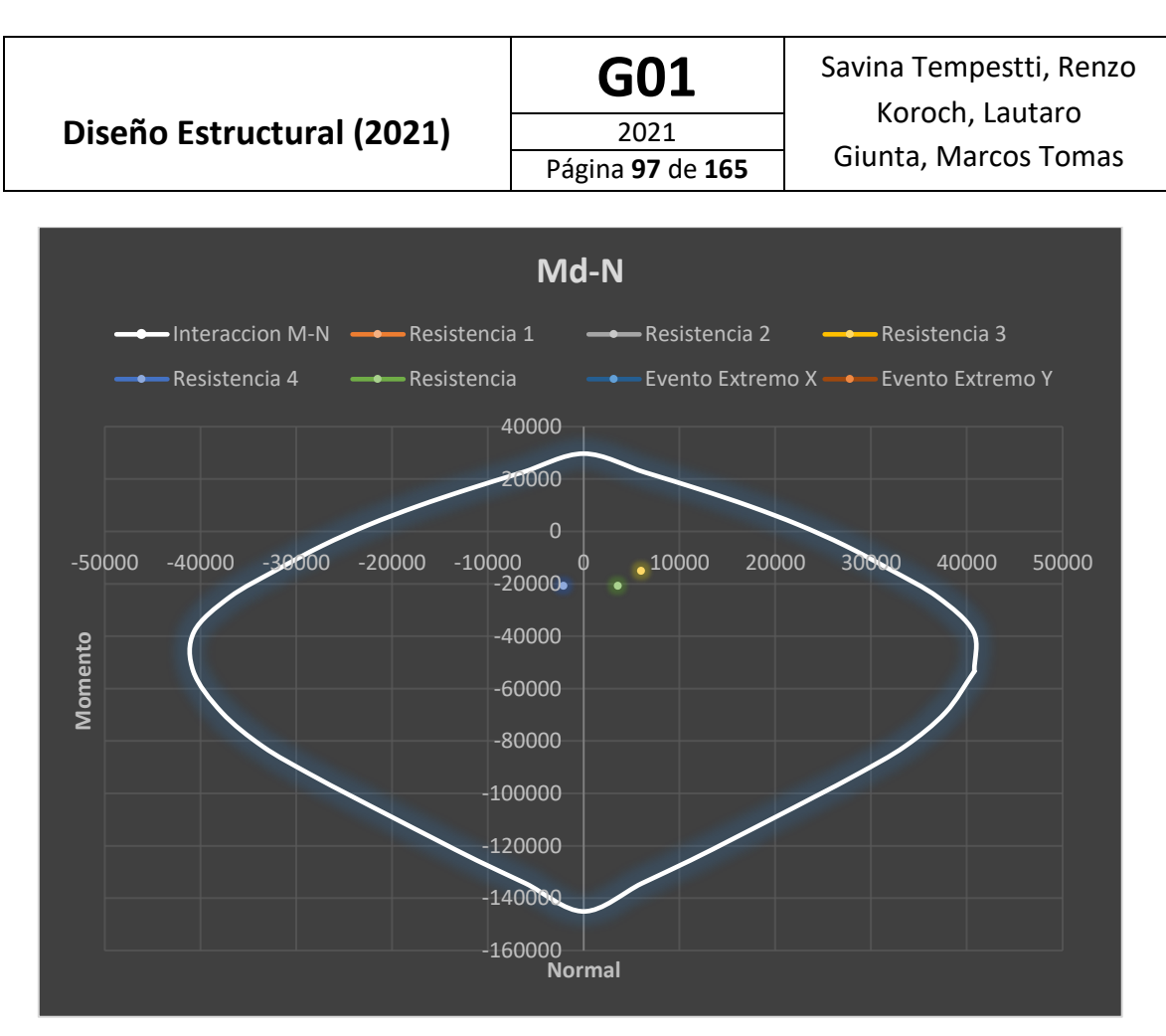

Figura 75: Diagrama de interacción Md-N para solicitaciones 2-2

### **Análisis seccional de la Pila intermedia (Sección hueca variable)**

Para el análisis en la pila intermedia se considera el punto con mayor solicitación ubicado en la parte superior de la sección variable a los 53 metros desde la base. Por lo que las sucesivas secciones variables hasta la sección 2 metros x 2 metros también resisten. Nuevamente se obtiene el diagrama de interacción Md-N y se verifica que las solicitaciones para los diferentes estados caigan dentro del diagrama.

### Tabla 31: Solicitaciones Máximas en la Parte Intermedia de la Pila.

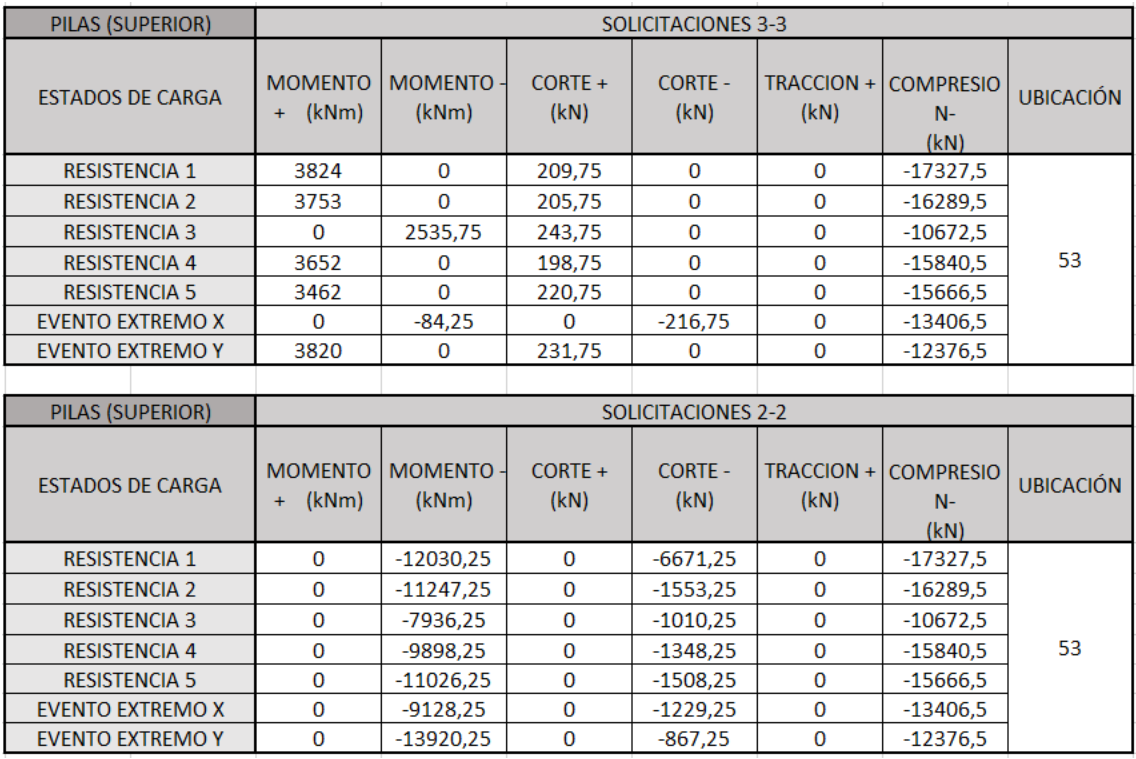

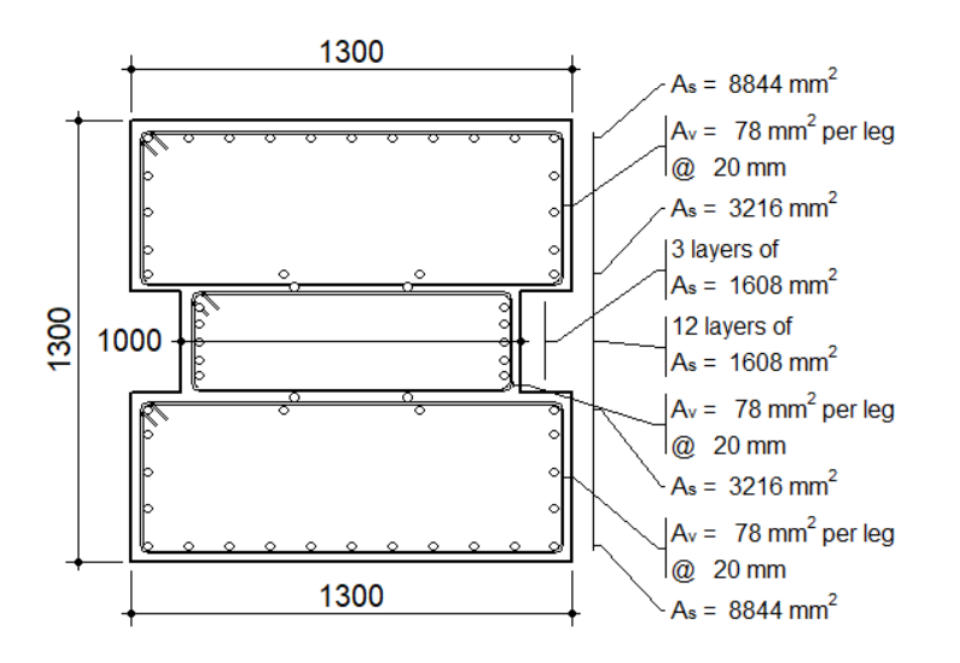

Figura 76: Sección maciza equivalente a la sección hueca de 1,3x1,3 a utilizar para la obtención del diagrama de interacción M- N (estribos ilustrativos)

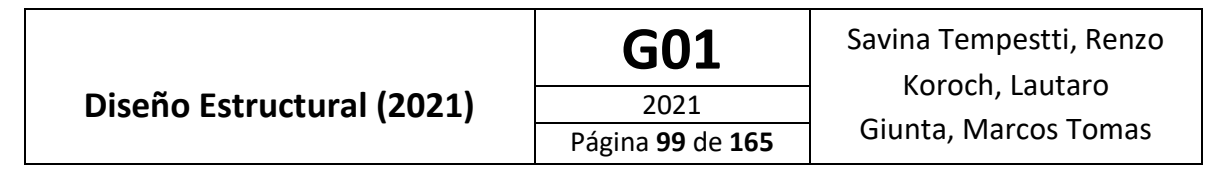

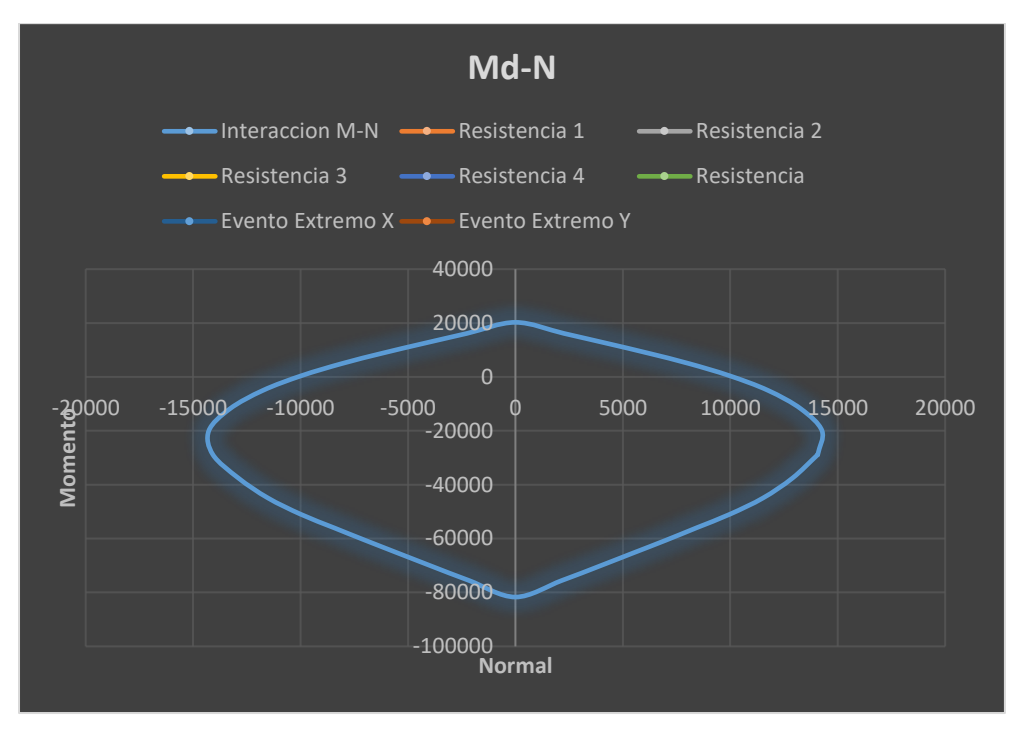

Figura 77: Diagrama de interacción Md-N para solicitaciones 3-3

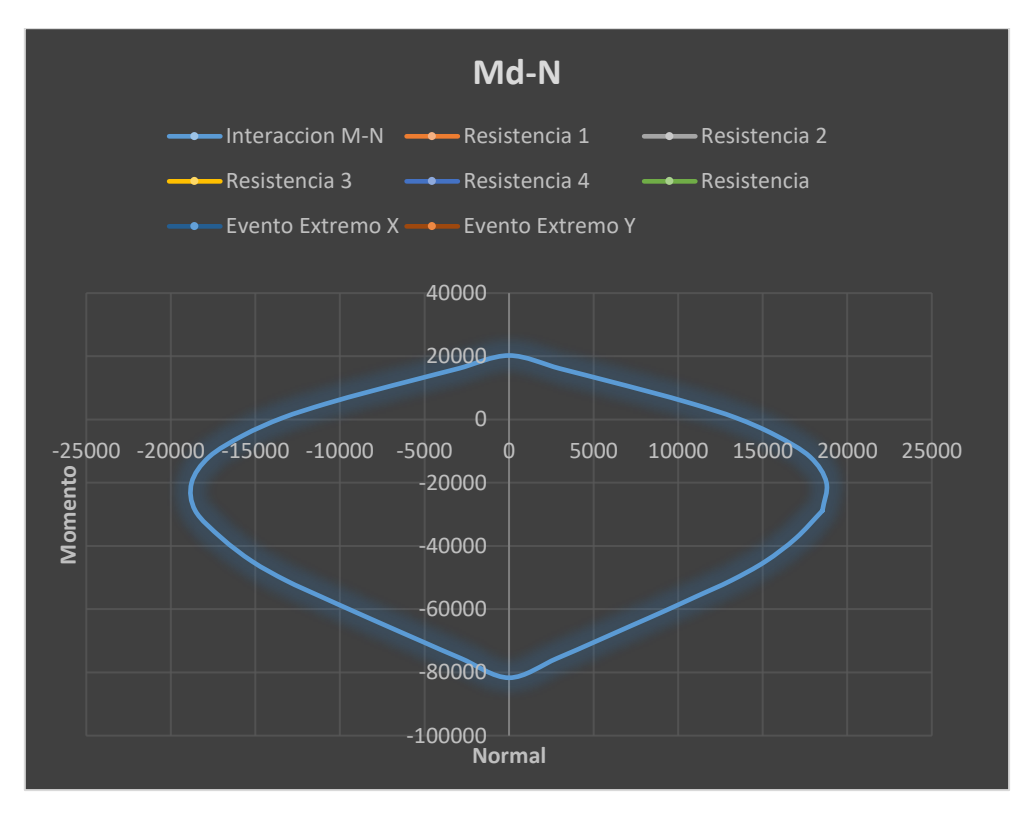

Figura 78: Diagrama de interacción Md-N para solicitaciones 2-2

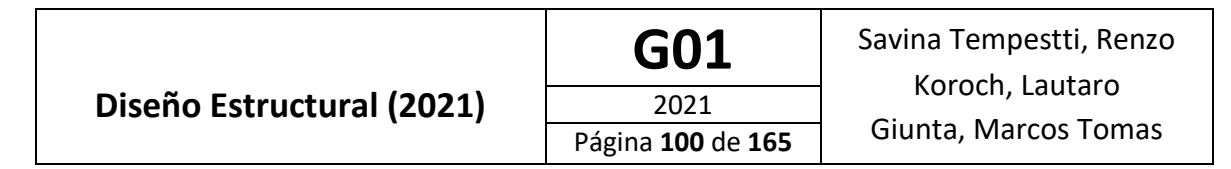

### **Análisis seccional de la Pila superior (Sección maciza constante)**

Por último para realizar el análisis seccional de la pila en la parte superior, repetimos el proceso previamente mencionada para las demás secciones y verificamos con el diagrama de interacción Md-N.

| PILAS (SUPERIOR)        | <b>SOLICITACIONES 3-3</b>   |                         |                   |                        |                    |                                  |                  |  |
|-------------------------|-----------------------------|-------------------------|-------------------|------------------------|--------------------|----------------------------------|------------------|--|
| <b>ESTADOS DE CARGA</b> | <b>MOMENTO</b><br>$+$ (kNm) | <b>MOMENTO</b><br>(kNm) | $CORTE +$<br>(kN) | <b>CORTE -</b><br>(kN) | TRACCION +<br>(kN) | <b>COMPRESIO</b><br>$N-$<br>(kN) | <b>UBICACIÓN</b> |  |
| <b>RESISTENCIA 1</b>    | 3824                        | $\bf{0}$                | 209,75            | $\bf{0}$               | $\bf{0}$           | $-17327,5$                       |                  |  |
| <b>RESISTENCIA 2</b>    | 3753                        | $\bf{0}$                | 205.75            | 0                      | $\bf{0}$           | $-16289.5$                       |                  |  |
| <b>RESISTENCIA 3</b>    | $\Omega$                    | 2535,75                 | 243,75            | $\Omega$               | $\mathbf 0$        | $-10672,5$                       |                  |  |
| <b>RESISTENCIA 4</b>    | 3652                        | $\bf{0}$                | 198,75            | $\bf{0}$               | $\mathbf{0}$       | $-15840.5$                       | 53               |  |
| <b>RESISTENCIA 5</b>    | 3462                        | $\Omega$                | 220,75            | $\Omega$               | $\mathbf 0$        | $-15666,5$                       |                  |  |
| <b>EVENTO EXTREMO X</b> | 0                           | $-84,25$                | $\Omega$          | $-216,75$              | $\bf{0}$           | $-13406.5$                       |                  |  |
| <b>EVENTO EXTREMO Y</b> | 3820                        | 0                       | 231,75            | $\bf{0}$               | $\mathbf{0}$       | $-12376,5$                       |                  |  |
|                         |                             |                         |                   |                        |                    |                                  |                  |  |
| PILAS (SUPERIOR)        | <b>SOLICITACIONES 2-2</b>   |                         |                   |                        |                    |                                  |                  |  |
| <b>ESTADOS DE CARGA</b> | <b>MOMENTO</b><br>$+$ (kNm) | <b>MOMENTO</b><br>(kNm) | $CORTE +$<br>(kN) | <b>CORTE -</b><br>(kN) | TRACCION +<br>(kN) | <b>COMPRESIO</b><br>$N-$<br>(kN) | <b>UBICACIÓN</b> |  |
| <b>RESISTENCIA 1</b>    | $\Omega$                    | $-12030,25$             | $\bf{0}$          | $-6671,25$             | $\bf{0}$           | $-17327,5$                       |                  |  |
| <b>RESISTENCIA 2</b>    | 0                           | $-11247,25$             | $\Omega$          | $-1553,25$             | $\Omega$           | $-16289.5$                       |                  |  |
| <b>RESISTENCIA 3</b>    | $\bf{0}$                    | $-7936,25$              | $\Omega$          | $-1010,25$             | $\Omega$           | $-10672,5$                       |                  |  |
| <b>RESISTENCIA 4</b>    | $\bf{0}$                    | $-9898,25$              | $\bf{0}$          | $-1348,25$             | $\bf{0}$           | $-15840,5$                       | 53               |  |
| <b>RESISTENCIA 5</b>    | $\Omega$                    | $-11026,25$             | $\Omega$          | $-1508,25$             | $\Omega$           | $-15666,5$                       |                  |  |
| <b>EVENTO EXTREMO X</b> | $\bf{0}$                    | $-9128,25$              | $\bf{0}$          | $-1229,25$             | $\bf{0}$           | $-13406.5$                       |                  |  |
| <b>EVENTO EXTREMO Y</b> | $\bf{0}$                    | $-13920,25$             | $\bf{0}$          | $-867,25$              | $\mathbf{O}$       | $-12376,5$                       |                  |  |

Tabla 32: Solicitaciones Máximas en la Parte Superior de la Pila

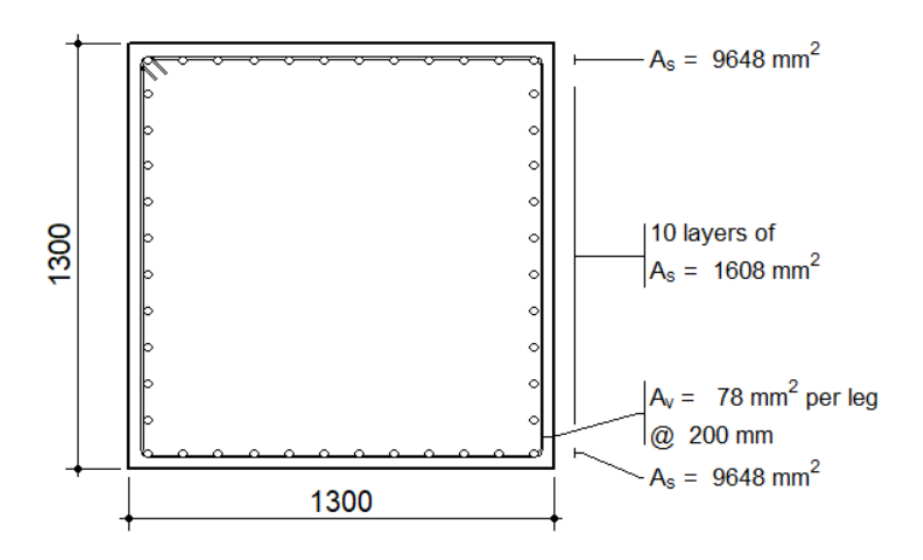

Figura 79: Sección maciza 1,3 x 1,3 a utilizar para la obtención de diagrama M-N (estribos ilustrativos)

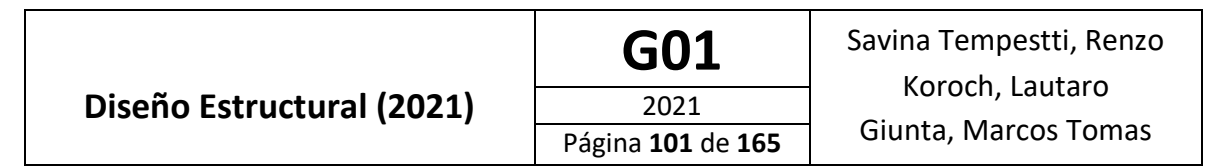

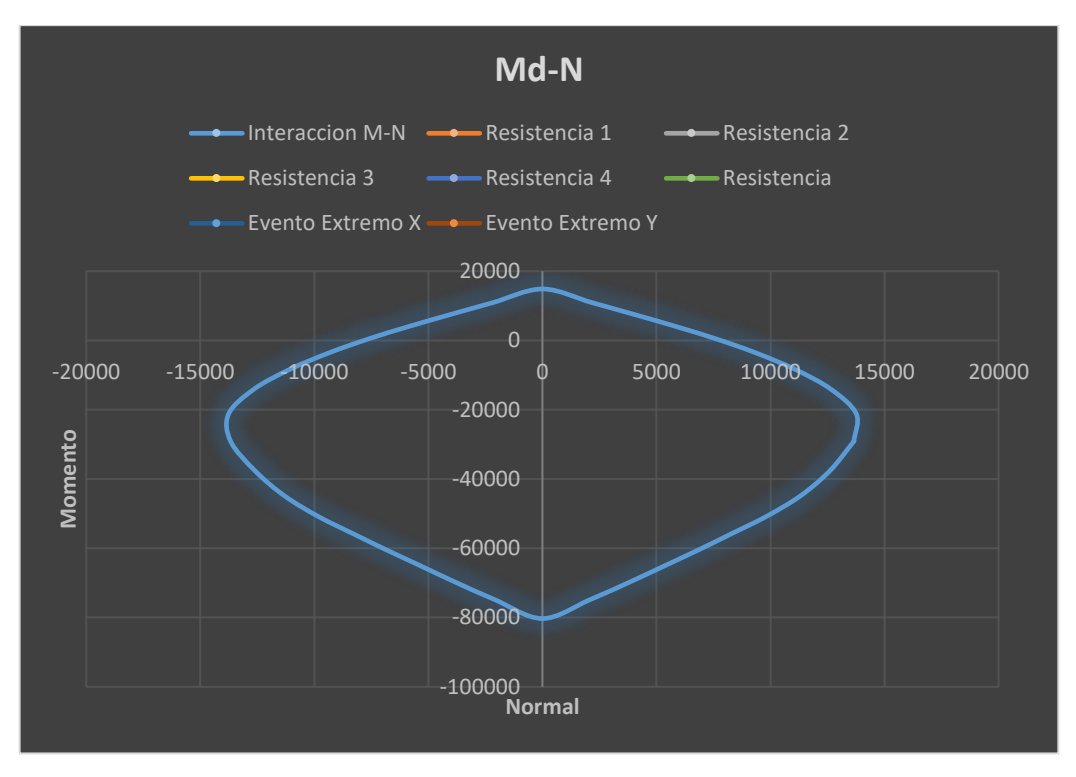

Figura 80: Diagrama de interacción Md-N para solicitaciones 3-3

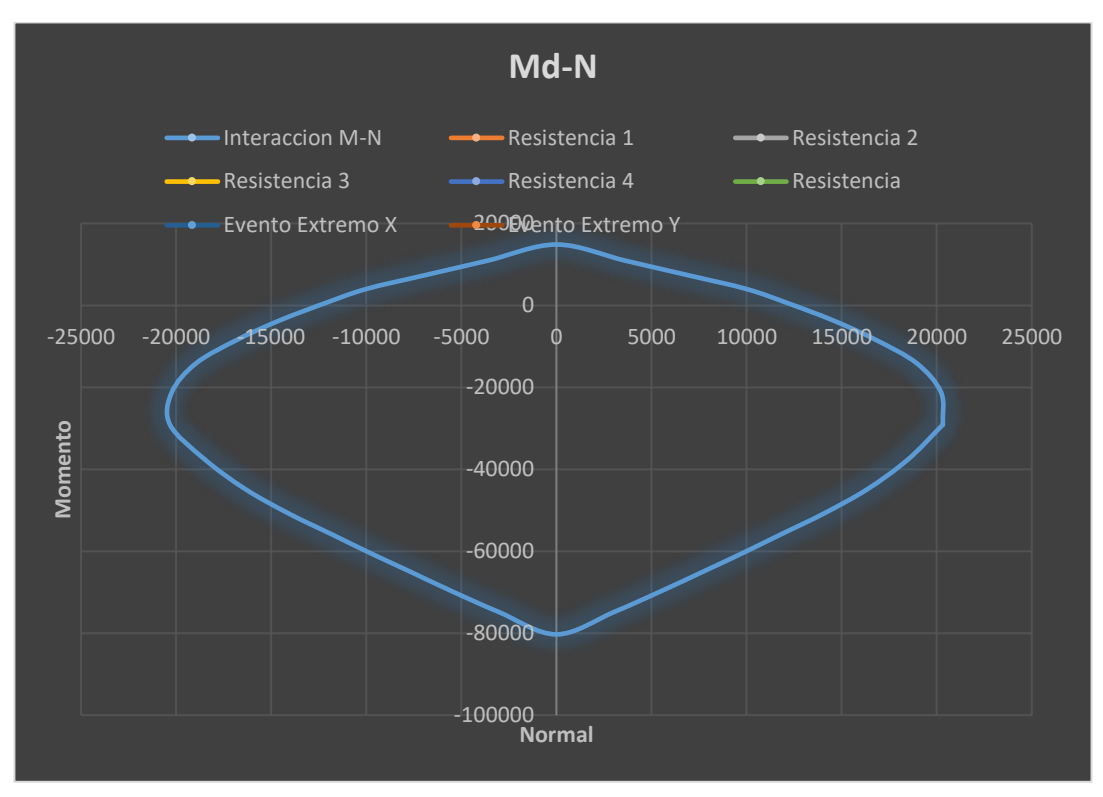

Figura 81: Diagrama de interacción Md-N para solicitaciones 2-2

### **Análisis seccional para vigas transversales a 17 m y 53 m (macizas)**

Tanto para la viga transversal superior como la inferior de la pila se diseña la misma viga verificando las solicitaciones máximas para cada una. Se realiza nuevamente un análisis a flexo compresión obteniendo el diagrama de interacción y luego el diagrama Md-N verificando que las solicitaciones últimas caigan dentro del mismo.

| <b>VIGA SUPERIOR</b>    | <b>SOLICITACIONES</b> |                           |                   |                        |                    |                            |                  |
|-------------------------|-----------------------|---------------------------|-------------------|------------------------|--------------------|----------------------------|------------------|
| <b>FSTADOS DE CARGA</b> | MOMENTO +<br>(kNm)    | <b>MOMENTO -</b><br>(kNm) | $CORTE +$<br>(kN) | <b>CORTE -</b><br>(kN) | TRACCION +<br>(kN) | <b>COMPRESION-</b><br>(kN) | <b>UBICACIÓN</b> |
| <b>RESISTENCIA 1</b>    | 1353,25               | -298,25                   | 289,245           | $-289,245$             |                    | $-2394$                    |                  |
| <b>RESISTENCIA 2</b>    | 1307.25               | $-345.25$                 | 289,245           | $-289,245$             |                    | $-2240$                    |                  |
| <b>RESISTENCIA 3</b>    | 1097,25               | -746,25                   | 308,245           | $-308,245$             |                    | $-1500$                    |                  |
| <b>RESISTENCIA 4</b>    | 1316,25               | $-576.25$                 | 337,245           | -337,245               |                    | $-1984$                    | 53               |
| <b>RESISTENCIA 5</b>    | 1291,25               | -367,25                   | 290,245           | $-290,245$             |                    | $-2181$                    |                  |
| <b>EVENTO EXTREMO X</b> | 1176,25               | $-476,25$                 | 289,245           | $-289,245$             |                    | $-1812$                    |                  |
| <b>EVENTO EXTREMO Y</b> | $-3404,75$            | $-3856,25$                | 627,245           | $-627,245$             |                    | $-1825$                    |                  |

Tabla 33: Solicitaciones Máximas en la Viga Transversal Superior de la Pila

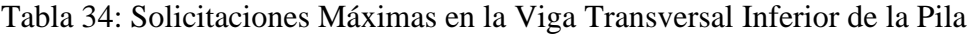

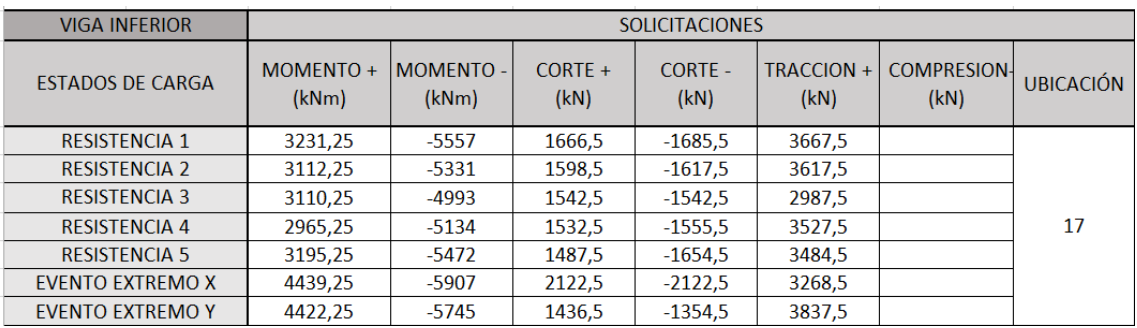

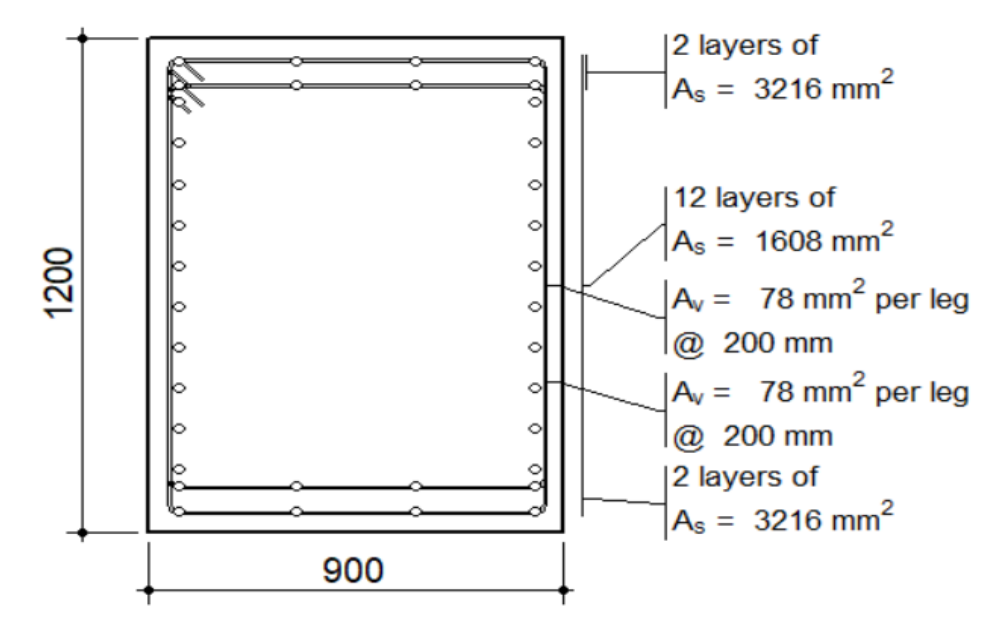

Figura 82: Sección de las vigas transversales de las pilas a utilizar para la obtención del diagrama de interacción M- N (estribos ilustrativos)

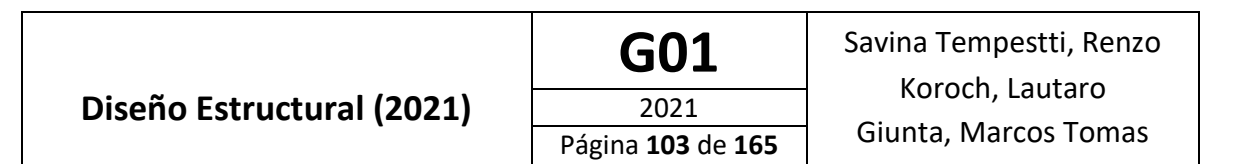

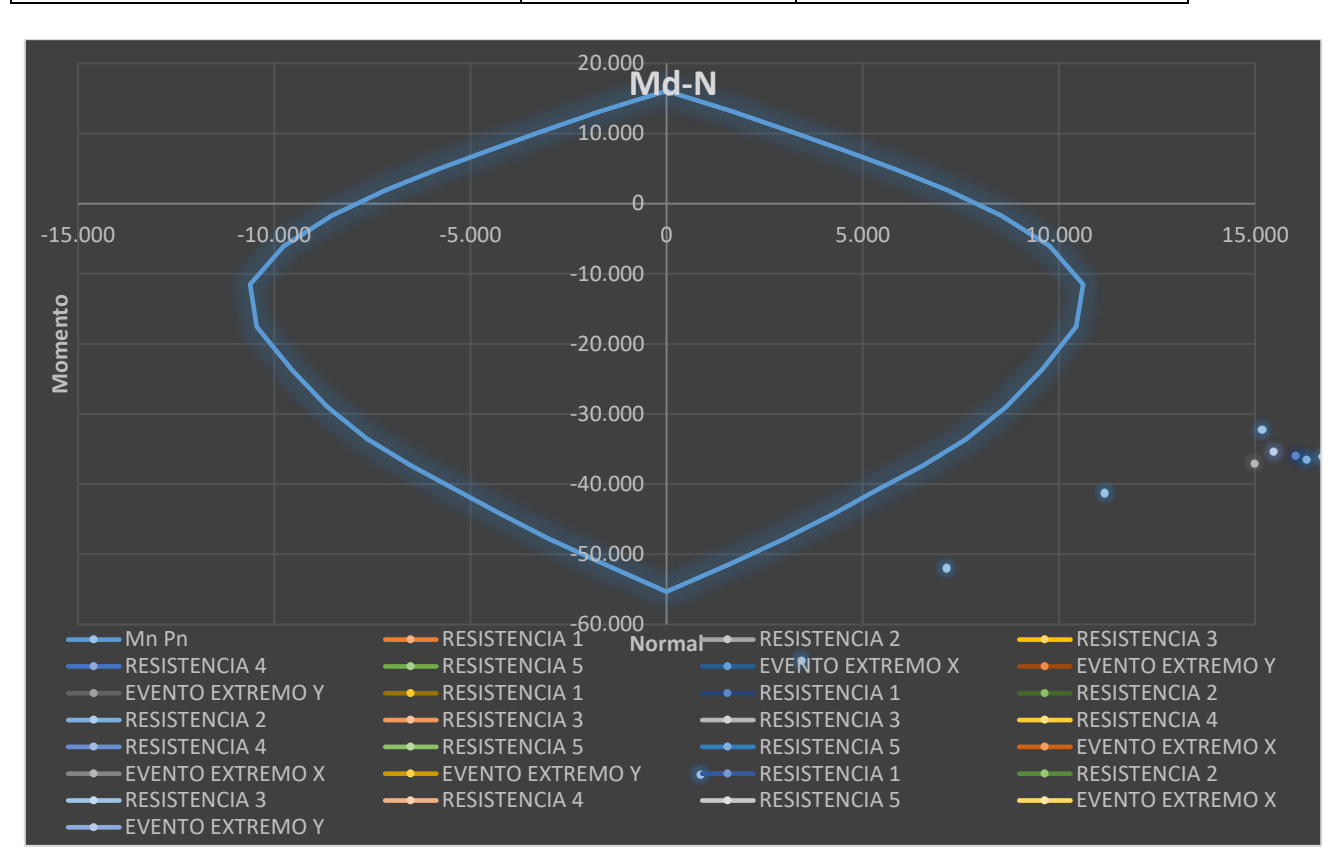

Figura 83: Diagrama de interacción Md-N para solicitaciones en viga superior.

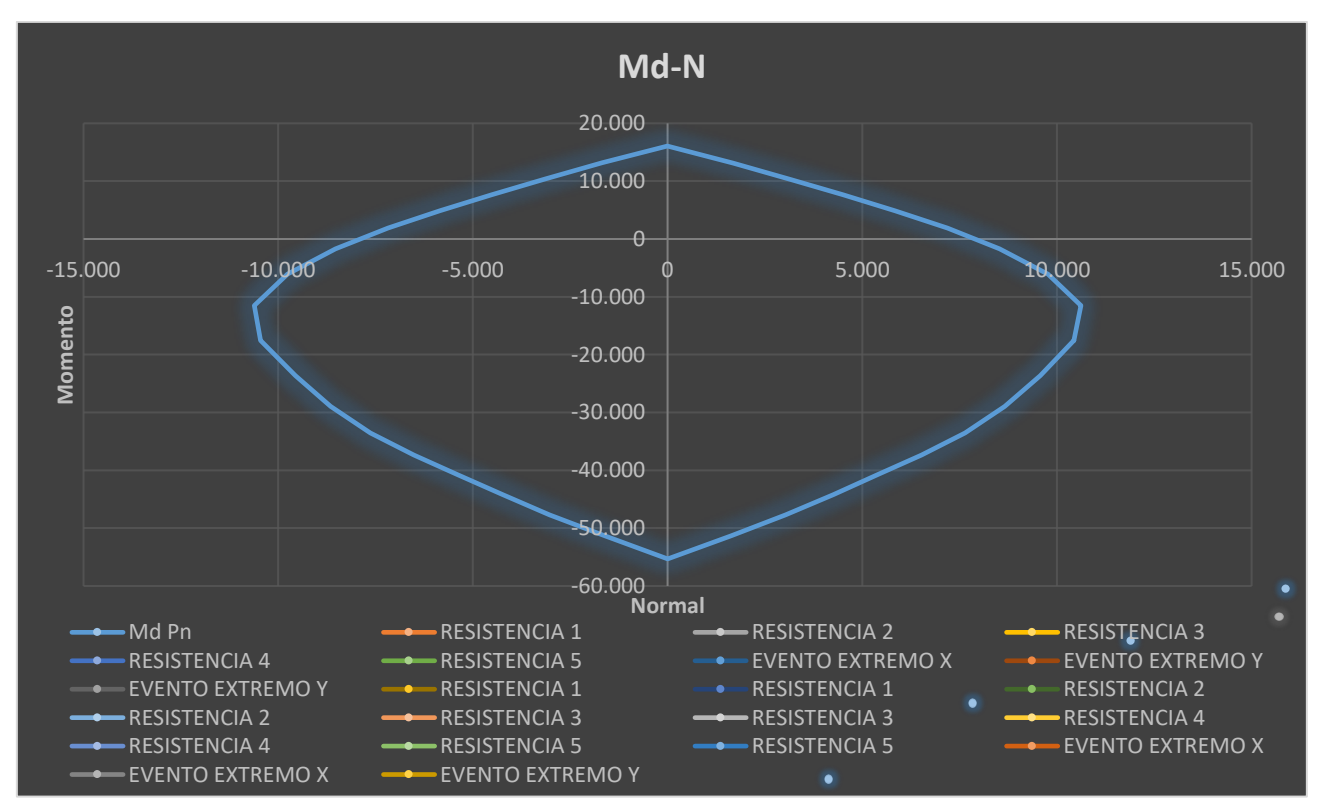

Figura 84: Diagrama de interacción Md-N para solicitaciones en viga inferior.

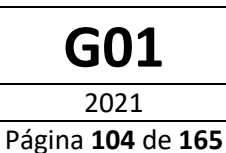

### **Diseño a Corte**

Tal como especifica el reglamento INPRES CIRSOC 103 Parte VI [6], el diseño a corte de las pilas debe realizarse por capacidad.

Se realiza el análisis de corte para los tramos de la pila comprendidos entre la base y el tablero y entre el tablero y la parte superior de la misma.

### **Análisis seccional de la Pila inferior (Sección hueca 2m x 2m)**

### **Cálculo de las Solicitaciones**

Según lo especificado en el reglamento recién citado las demandas de corte se obtienen, para en la dirección de la pila, de la siguiente forma:

**Paso 1.** Se determina el momento sobrerresistente en la columna, usando un factor de resistencia, Φ de 1,3 ya que las columnas son de hormigón armado. La carga axial inicial se determina usando la Combinación de Carga de Evento Extremo I con EQ=0.

Del modelo computacional realizado en el Software SAP-2000[2], se obtienen los esfuerzo axiales a cabeza (intersección con la viga transversal inferior de la pila) y pie (base de la pila) del tramo, para la combinación Evento Extremo 1, considerando EQ=0. Estos son:

> $N_{p i \rho} = 17078 kN$  $N_{Cabexa} = 15448 kN$

Utilizando el diagrama de interacción para la sección transversal, se obtienen los momentos nominales correspondientes al valor de axial recién calculado:

$$
M_{n,Pie} = 36378 \, kNm
$$

$$
M_{n, Cabeza} = 35494 \, kNm
$$

Luego multiplicando dichos valores por el factor de sobrerresistencia, se obtienen los momentos de sobrerresistencia.

$$
M_{0,Pie} = 1.3 * 36378 \text{ kNm} = 47291 \text{ kNm}
$$

$$
M_{0, Cabeza} = 1.3 * 35494 \text{ kNm} = 46142 \text{ kNm}
$$

**Paso 2.**Usando el momento sobrerresistente de la columna se calcula el corte correspondiente. Se suman los cortes en las columnas de la pila para determinar el corte máximo en la pila.

El corte correspondiente a los momentos de sobrerresistencia es:

$$
V_{u,column} = \frac{M_{0, Cabeza} + M_{0, Pie}}{H} = \frac{47291 \, kNm + 46142 \, kNm}{16 \, m} = 5839 \, kN
$$
\n
$$
V_{u, pila} = 2 * V_{u, columna} = 2 * 5839 \, kN = 11678 \, kN
$$

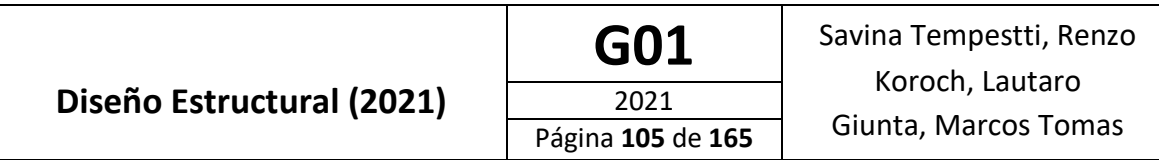

**Paso 3.** Se aplica el corte en la pila al centro de masa de la superestructura por encima de la pila y se determinan los esfuerzos axiales en las columnas debidas al momento de vuelco, cuando se desarrolla la sobrerresistencia flexional.

Siendo la separación entre las columnas de 17 metros y estando el centro de masas de la superestructura a 17,675 metros del nivel del terreno, los esfuerzos axiales en las columnas debidos al momento de vuelco son:

$$
N_{vuelco\; col} = \frac{11678\,kN * 17,675\,m}{2 * 17,0\,m} = \pm 6071\,kN
$$

El signo +/- indica que los esfuerzos son de tracción en una columna y de compresión en la otra.

**Paso 4.** Usando los esfuerzos axiales calculados en el paso anterior como los correspondientes a EQ en la combinación Evento Extremo 1, se revisa el momento de sobrerresistencia de la columna y se calcula el corte en la columna y el máximo corte en la pila. Si el máximo corte en la pila no está dentro del 10% del valor previamente determinado, se usa este corte máximo y se vuelve al paso 3.

Los esfuerzos axiales para la combinación Evento Extremo 1, considerando el valor obtenido para EQ son:

$$
N_{Pie,max} = 17078 kN + 6071 kN = 23149 kN
$$
  
\n
$$
N_{pie,min} = 17078 kN - 6071 kN = 11007 kN
$$
  
\n
$$
N_{Cabeza,max} = 15548 kN + 6071 kN = 21619 kN
$$
  
\n
$$
N_{Cabeza,min} = 15548 kN - 6071 kN = 9477 kN
$$

Los momentos nominales correspondientes a los esfuerzos axiales máximos son:

$$
M_{n,Pie} = 39665 \, kNm
$$
  

$$
M_{n, Cabeza} = 38872 \, kNm
$$

Los momentos de sobrerresistencia correspondientes son:

$$
M_{0,Pie} = 1.3 * 39665 \text{ kNm} = 51565 \text{ kNm}
$$

$$
M_{0,Cabeza} = 1.3 * 38872 \text{ kNm} = 50534 \text{ kNm}
$$

El corte calculado con estos momentos de sobrerresistencia es:

$$
V_{u,columna} = \frac{M_{0, Cabeza} + M_{0, Pie}}{H} = \frac{51565 kNm + 50534 kNm}{16 m} = 6381 kN
$$

$$
V_{u, pila} = 2 * V_{u, columna} = 2 * 6381 kN = 12762 kN
$$

Por último, verificamos que este no difiera en más del 10% con el calculado anteriormente:

$$
\frac{12762 kN - 11678 kN}{11678 kN} * 100 = \frac{1084 kN}{11678 kN} * 100 = 9,28\% \rightarrow \text{Cumple}
$$

Finalmente, las solicitaciones a usar para el diseño son:

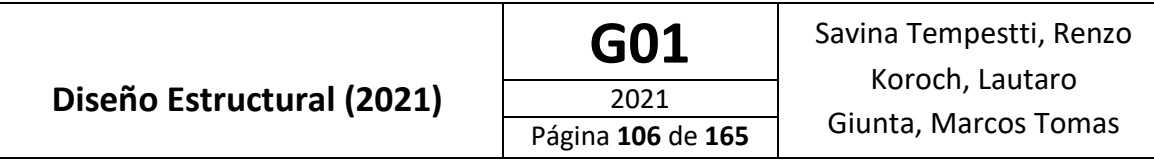

• Esfuerzos Axiales: las máximas y mínimas determinadas usando la combinación Evento Extremo 1, con la carga axial determinada en la iteración del paso 3 tomada como EQ tratada como tracción y compresión.

> $N_{pie,max} = 23149 kN$  $N_{pi,min} = 11007 kN$  $N_{Cabeza,max} = 21619 kN$  $N_{Cabeza,min} = 9477 kN$

• Corte: El corte correspondiente a los momentos sobrerresistentes calculados para la carga axial de compresión máxima.

$$
V_{u, columna} = 6381 \, kN
$$

$$
V_{u, pila} = 12762 \, kN
$$

### **Cálculo de la Armadura Transversal Requerida**

Se considerará para el diseño y verificación de la sección de hormigón, las solicitaciones correspondientes a la cabeza de la columna. Ya que, siendo en estas menores los esfuerzos axiales, los valores de resistencia serán los menores, por lo que verificando dichas solicitaciones se verifican también las de la base.

La resistencia al corte de la sección se determina según lo especificado en el reglamento CIRSOC 802 [11] como:

$$
V_n = V_c + V_s + V_p
$$

Siendo:

- V<sub>P</sub>: Resistencia al corte aportada por la armadura de pretensado. Para nuestro caso =  $\Omega$ .
- $V_c$ : Resistencia al corte aportada por el hormigón la cual se calcula como:

$$
V_c = 83 \beta \sqrt{f'_c} b_v d_v
$$

Donde

o β: factor que indica la capacidad del hormigón fisurado diagonalmente de transmitir tracción y cuyo valor se obtiene, siempre que las secciones contengan al menos la cantidad mínima de armadura, como:

$$
\beta = \frac{4,8}{\left(1+750 \ \varepsilon_{\rm s}\right)}
$$

Siendo ε<sup>s</sup> la deformación especifica de la armadura traccionada por flexión.

- $\circ$  b<sub>v</sub>: ancho del alma efectivo.
- o dv: altura de corte efectiva, tomada como la distancia entre las resultantes de tracción y compresión debidas a flexión. No es necesario que esta sea menor que 0,72 h, siendo h la altura total de la sección.

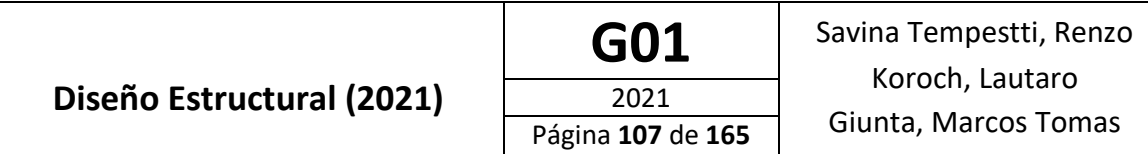

Además, según lo especificado en el artículo 5.10.11.4.1c del reglamento INPRES CIRSOC 103 Parte VI [6]. En las zonas extremas, dicha resistencia aportada por el hormigón cuando la fuerza de compresión axial mínima mayorada sea menor que  $0.10*$ f' $c^*A_g$ , debe considerarse que decrece linealmente desde la calculada anteriormente a cero, para fuerza de compresión cero. Las zonas extremas se extienden según este mismo artículo desde la cara inferior de las vigas o desde la parte superior de las fundaciones una distancia mayor o igual a:

- o La máxima dimensión transversal de la columna: B=2000 mm.
- o Un sexto de la altura libre de la columna: **LL/6=15,5m/6=2583 mm**
- o 450 mm

Del análisis seccional para  $N_{cabeza,min} = 9477 kN$ , se obtiene:

$$
\epsilon_s=0,0093576\,
$$

$$
d_\nu=1267\ mm
$$

Sin embargo:

$$
0.72 * h = 0.72 * 2000 \, mm = 1440 \, mm = d_v
$$

Por lo que se considera dicho valor.

Esto nos da, considerando que se colocara armadura mayor a la mínima:

$$
\beta = \frac{48}{1 + 750 \epsilon_s} = \frac{48}{1 + 750 \cdot 0.0093576} = 5,98
$$

El ancho efectivo es:

### **mm**

La resistencia al corte aportada por el hormigón, calculada con la expresión antes vista es entonces:

$$
V_{c,formula} = 83 * 5,98 * \sqrt{40} MPa * 1 m * 1,44 m = 4520 kN
$$

Sin embargo, debe verificarse, para las zonas extremas, si el esfuerzo axial es mayor al valor mínimo especificado.

$$
N_{min} = 0.10 * f'_{c} * A_{g} = 0.10 * 40 MPa * (22m2 – 1 m2) = 12000 kN
$$

Siendo el esfuerzo normal menor al mínimo, el aporte del hormigón es menor al calculado, siendo el valor a utilizar:

$$
V_c = \frac{4520 \text{ kN}}{12000 \text{ kN}} * 9477 \text{ kN}
$$
  

$$
V_{c,zona \text{ extrema}} = 3569, 7 \text{ kN}
$$
  

$$
V_{c,zona \text{ no extrema}} = 4520 \text{ kN}
$$

• Vs: Resistencia a corte aportada por la armadura transversal la cual se calcula como:

$$
V_s = \frac{1000 \text{ A}_v \ f_y \ d_v \ (\cot g \ \theta + \cot g \ \alpha) \ \text{sen} \ \alpha}{s}
$$
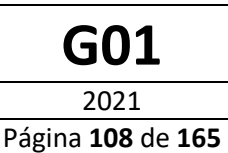

Donde:

- o Av: Area de la armadura de corte en una distancia s.
- o s: separación de la armadura transversal medida en una dirección paralela a la armadura longitudinal.
- o α: ángulo de inclinación de la armadura transversal respecto del eje longitudinal.
- o θ: ángulo de inclinación de las tensiones de compresión diagonal, el cual se determina como:

$$
\theta = 29 + 3500 \, \varepsilon_{\rm s}
$$

La separación mínima de la armadura transversal por requisitos de confinamiento debe ser menor que:

- $B/4 = 2000$  mm/4 = 500 mm
- 100 mm

Se adopta entonces

```
s = 100 mm
```
Se tiene además:

$$
\theta = 29 + 3500 * 0,0093576
$$

$$
\theta=61,75^{\circ}
$$

$$
\alpha=90^\circ
$$

La fuerza de corte que es necesario que tome la armadura transversal es entonces:

$$
V_s = V_u - V_c
$$

Esto nos da:

$$
V_{s,zona \text{ extrema}} = 6381 \, kN - 3569,7 \, kN = 2811,3 \, kN
$$
\n
$$
V_{s,zona \text{ no extrema}} = 6381 \, kN - 4520 \, kN = 1861 \, kN
$$

Podemos despejar entonces de la ecuación para el cálculo de la resistencia de la armadura transversal, el área de armadura de corte necesaria para desarrollar dicha fuerza:

$$
A_v = \frac{V_s * s}{1000 * f_y * d_v * (cotg \theta + cotg \alpha) * sen \alpha}
$$
  
\n
$$
A_{v,zona extrema} = \frac{2811,3 kN * 0,1 m}{1000 * 420 MPa * 1,44 m * (cotg 61,75° + cotg 90°) * sen 90°}
$$
  
\n
$$
A_{v,zona extrema} = 8,65 cm^2
$$
  
\n
$$
A_{v,zona no extrema} = \frac{1861 kN * 0,1 m}{1000 * 420 MPa * 1,44 m (cotg 61,75° + cotg 90°) * sen 90°}
$$
  
\n
$$
A_{v,zona no extrema} = 5,73 cm^2
$$

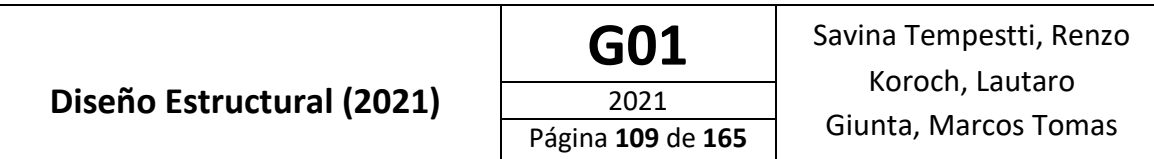

Además, según lo especificado en el artículo 5.10.11.4.1d del reglamento INPRES CIRSOC 103 Parte VI [6], se debe disponer de cierta cantidad de armadura transversal de confinamiento en las zonas donde se espera la formación de rotulas plásticas. Para columnas rectangulares, el área total de estribos debe ser:

$$
A_{sh} \ge 0.30 * s * h_c * \frac{f'_c}{f_y} * \left[\frac{A_g}{A_c} - 1\right]
$$
  

$$
A_{sh} \ge 0.30 * 10 \, \text{cm} * 190 \, \text{cm} * \frac{40 \, \text{MPa}}{420 \, \text{MPa}} * \left[\frac{3m^2}{2.61 \, \text{m}^2} - 1\right] = 8.11 \, \text{cm}^2
$$

Por lo tanto las áreas de armadura transversal necesarias a colocar son:

- $\bullet$  Zonas extremas: 8,65 cm<sup>2</sup>
- Zonas no extremas:  $5,73$  cm<sup>2</sup>

Se coloca entonces armadura transversal, según la siguiente disposición.

Para las zonas extremas:

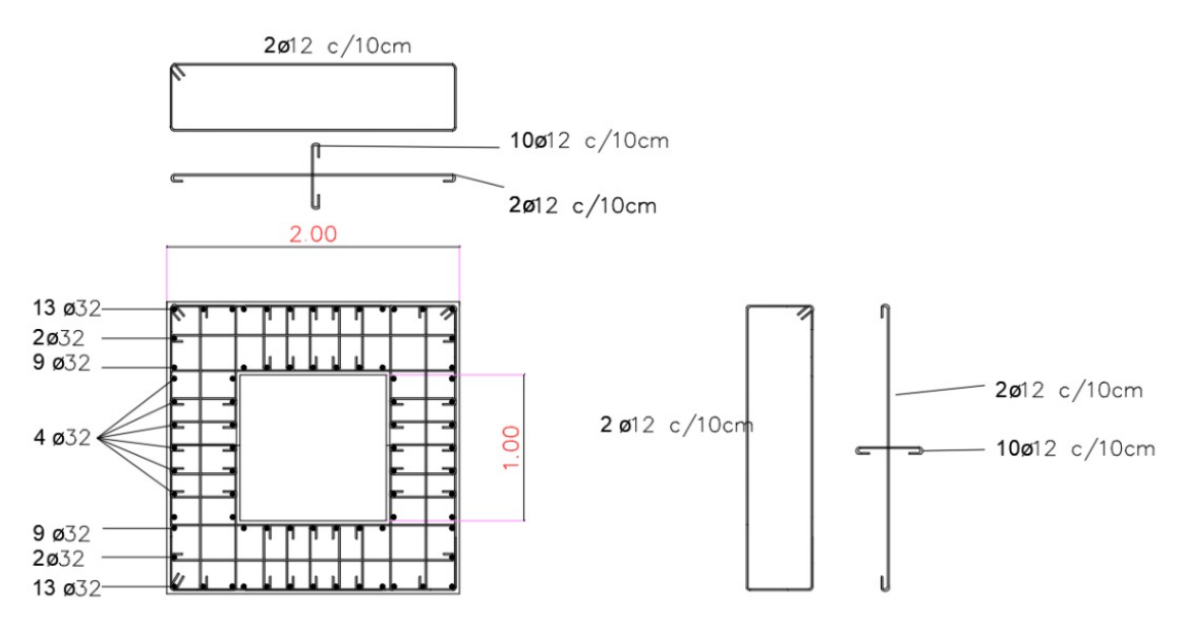

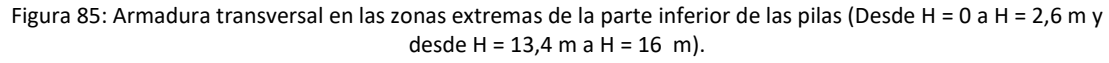

Esto nos da:

$$
A_{\varphi 12} = 1,13 \, \text{cm}^2
$$
\n
$$
A_{\nu} = 6 * 1,13 \, \text{cm}^2 + 12 * \frac{1}{4} * 1,13 \, \text{cm}^2 = 10,17 \, \text{cm}^2
$$
\n
$$
V_{s, zona \, ex} = \frac{1000 * 0,001017 \, \text{m}^2 * 420 \, \text{MPa} * 1,44 \, \text{m} * (\text{cotg } 61,75^\circ + \text{cotg } 90^\circ)}{0,1 \, \text{m}}
$$

 $V_s = 3305 kN$ 

°) ∗ sen 90°

La resistencia nominal al corte es entonces:

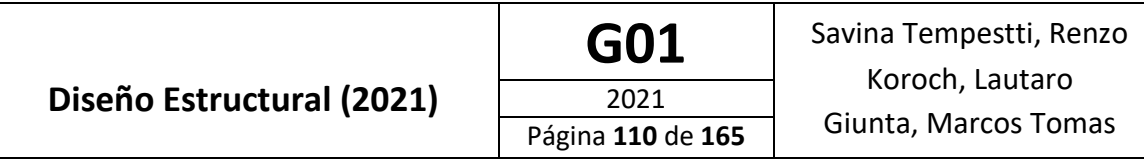

 $V_{n, zona extrema} = V_{c, zona extrema} + V_{n, zona extrema} = 3569,7 kN + 3305 kN$ 

 $V_{n,zona extrema} = 6874.7 kN$ 

Por lo tanto, siendo φ=1,0 ya que las demandas se obtuvieron empleando los momentos de sobrerresistencia (diseño por capacidad):

 $V_d = \varphi * V_{d, zona extrema} = 1.0 * 6874.7 kN > V_u = 6381 kN \rightarrow **Verifica**$ 

Para las zonas no extremas, se tiene:

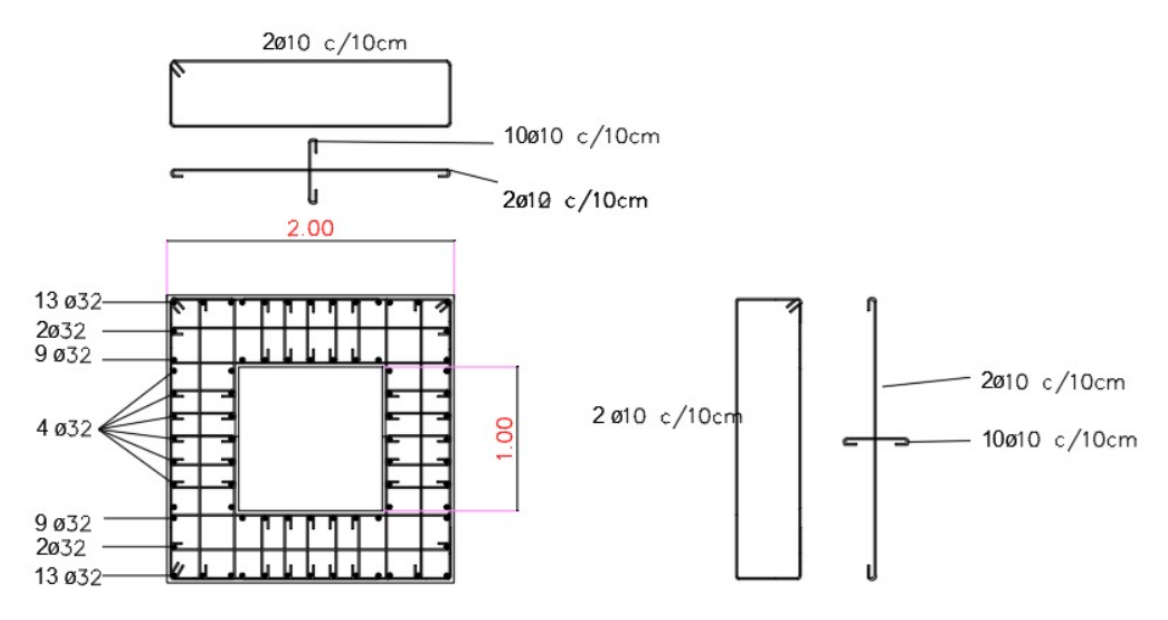

Figura 86: Armadura transversal en las zonas no extremas de la parte inferior de las pilas (H = 2,6 m a H = 13,4 m)

Esto nos da:

 $V_{s, no}$ 

$$
A_{\varphi 10} = 0.79 \, \text{cm}^2
$$
\n
$$
A_v = 6 * 0.79 \, \text{cm}^2 + 10 * \frac{1}{4} * 0.79 \, \text{cm}^2 = 6.72 \, \text{cm}^2
$$
\n
$$
e_x = \frac{1000 * 0.000672 \, \text{m}^2 * 420 \, \text{MPa} * 1.44 \, \text{m} * (\text{cotg } 61.75^\circ + \text{cotg } 90^\circ) * \text{sen } 90^\circ}{0.1 \, \text{m}}
$$

$$
V_s = 2183 \; kN
$$

La resistencia nominal al corte es entonces:

$$
V_{n,zona extrema} = V_{c,zona extrema} + V_{n,zona extrema} = 4520 kN + 2183 kN
$$

$$
V_{n,zona extrema} = 6703 kN
$$

Por lo tanto, siendo φ=1,0 ya que las demandas se obtuvieron empleando los momentos de sobrerresistencia (diseño por capacidad):

$$
V_d = \varphi * V_{d, zona extrema} = 1.0 * 6703 kN > V_u = 6381 kN \rightarrow
$$
Verifica

Por último, debemos verificar la suposición hecha de que la armadura transversa utilizada supera a la mínima. Esta se calcula como:

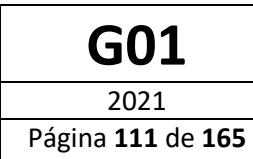

$$
A_{v} \ge 0.083 \sqrt{f_{c}} \frac{b_{v} s}{f_{v}}
$$

$$
A_{v,min} = 0.083 * \sqrt{40} MPa * \frac{100 \, cm * 10 \, cm}{420 \, MPa} = 1.25 \, cm^2
$$

Por lo tanto para ambas secciones se verifica  $A_v > A_{v,\text{min}}$ .

#### **Análisis Seccional de la Pila Intermedia (Sección Variable)**

#### **Cálculo de las Solicitaciones**

Se sigue el mismo procedimiento explicado en la sección anterior.

Los esfuerzo axiales a cabeza (intersección con la viga transversal superior de la pila) y pie (intersección con la viga transversal superior de la pila) del tramo, para la combinación Evento Extremo 1, considerando EQ=0. Estos son:

$$
N_{Pie} = 140708 kN
$$

$$
N_{Cabeza} = 12175 kN
$$

Utilizando el diagrama de interacción para la sección transversal, se obtienen los momentos nominales correspondientes a los valores de axial recién calculados, para cada una de las secciones:

$$
M_{n,Pie} = 33501 \, kNm
$$
  

$$
M_{n, Cabeza} = 15223 \, kNm
$$

Los momentos de sobrerresistencia son:

$$
M_{0,Pie} = 1.3 * 33501 \, kNm = 43551 \, kNm
$$
\n
$$
M_{0, Cabeza} = 1.3 * 15223 \, kNm = 19790 \, kNm
$$

El corte correspondiente a los momentos de sobrerresistencia es:

$$
V_{u,columna} = \frac{M_{0, Cabeza} + M_{0, Pie}}{H} = \frac{43551 \, kNm + 19790 \, kNm}{37 \, m} = 1712 \, kN
$$
\n
$$
V_{u, pila} = 2 \cdot V_{u, columna} = 2 \cdot 1712 \, kN = 3424 \, kN
$$

Los esfuerzos axiales en las columnas debidos al momento de vuelco son:

$$
N_{vuelco\; col} = \frac{3424\; kN * 37\; m}{2 * 17,0\; m} = \pm 3726\; kN
$$

Los esfuerzos axiales para la combinación Evento Extremo 1, considerando el valor obtenido para EQ son:

$$
N_{Pie,max} = 14708 kN + 3726 kN = 18434 kN
$$
  

$$
N_{Pie,min} = 14708 kN - 3726 kN = 10982 kN
$$
  

$$
N_{Cabeza,max} = 12175 kN + 3726 kN = 15901 kN
$$

 $N_{Cabeza,min} = 12175 kN - 3726 kN = 8449 kN$ 

Los momentos nominales correspondientes a los esfuerzos axiales máximos son:

$$
M_{n,Pie} = 37168 \, \text{kNm}
$$

$$
M_{n, Cabeza} = 15397 \; kNm
$$

Los momentos de sobrerresistencia correspondientes son:

$$
M_{0,Pie} = 1.3 * 37168 \, kNm = 48318 \, kNm
$$

$$
M_{0,Cabeza} = 1.3 * 15397 \; kNm = 20016 \; kNm
$$

El corte calculado con estos momentos de sobrerresistencia es:

$$
V_{u,column} = \frac{M_{0, Cabeza} + M_{0, Pie}}{H} = \frac{48318 \, kNm + 20016 \, kNm}{37 \, m} = 1846 \, kN
$$
\n
$$
V_{u, pila} = 2 * V_{u, columna} = 2 * 1846 \, kN = 3692 \, kN
$$

Por último, verificamos que este no difiera en más del 10% con el calculado anteriormente:

$$
\frac{1846 kN - 1712 kN}{1712 kN} * 100 = \frac{134 kN}{1712 kN} * 100 = 7,83\% \rightarrow \text{Cumple}
$$

Finalmente, las solicitaciones a usar para el diseño son:

• Esfuerzos Axiales:

$$
N_{Pie,max} = 18434 kN
$$
  
\n
$$
N_{pie,min} = 10982 kN
$$
  
\n
$$
N_{Cabeza,max} = 15901 kN
$$
  
\n
$$
N_{Cabeza,min} = 8449 kN
$$

• Corte: El corte correspondiente a los momentos sobrerresistentes calculados para la carga axial de compresión máxima.

$$
V_{u,columna} = 1846 \text{ kN}
$$

$$
V_{u, pila} = 3692 \text{ kN}
$$

## **Cálculo de la Armadura Transversal Requerida**

Se considerará para el diseño y verificación de la sección de hormigón, las solicitaciones correspondientes a la cabeza de la columna. Ya que la base se diseñó en el apartado anterior, para solicitaciones mayores, por lo tanto verifica también para las calculadas en esta sección.

• Resistencia al corte aportada por el hormigón la cual se calcula como:

Longitud de las zonas extremas:

- o Máxima dimensión transversal de la columna: B<sub>sup</sub>=1300 mm, B<sub>inf</sub>=2000 mm.
- o Un sexto de la altura libre de la columna: **LL/6=36m/6= 6000 mm**
- o 450 mm

Del análisis seccional para  $N_{cabeza,min} = 8449 kN$ , se obtiene:

$$
\epsilon_s=0,0055791
$$

$$
d_v = 834 \; mm
$$

Sin embargo:

$$
0.72 * h = 0.72 * 1300 \, mm = 936 \, mm = d_v
$$

Por lo que se considera dicho valor.

Considerando que se colocara armadura mayor a la mínima:

$$
\beta = \frac{48}{1 + 750 \epsilon_s} = \frac{48}{1 + 750 \cdot 0.0055791} = 9.26
$$

El ancho efectivo es:

#### **mm**

La resistencia al corte aportada por el hormigón, calculada con la expresión antes vista es entonces:

$$
V_{c,formula} = 83 * 9,26 * \sqrt{40} MPa * 1 m * 0,936 m = 4550 kN
$$

Sin embargo, debe verificarse, para las zonas extremas, si el esfuerzo axial es mayor al valor mínimo especificado.

$$
N_{min} = 0.10 * f'_{c} * A_{g} = 0.10 * 40 MPa * (1.69 m2 – 0.09 m2) = 6400 kN
$$

Siendo el esfuerzo normal mayor al mínimo, el aporte del hormigón es el calculado por la expresión anterior:

$$
V_{c,zona extrema} = V_{c,zona\,no\,extrema} = 4550\,kN
$$

La resistencia a corte proporcionada por el hormigón excede el valor de corte máximo calculado con los momentos de sobrerresistencia. Se coloca por lo tanto en las zonas de no formación potencial de rotulas plásticas la armadura transversal mínima.

La separación mínima de la armadura transversal por requisitos de confinamiento debe ser menor que:

- $\blacksquare$  B/4 = 1300 mm/4 = 325 mm
- 100 mm

Se adopta entonces

#### $s = 100$  mm

Se tiene además:

$$
\theta = 29 + 3500 * 0,0055791
$$

$$
\theta=48,52^{\circ}
$$

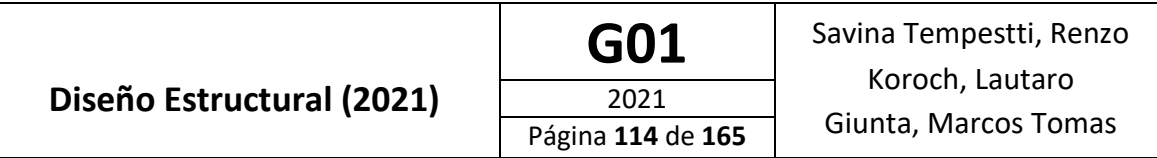

$$
\alpha=90^\circ
$$

La armadura mínima es:

$$
A_v \ge 0.083 \sqrt{f'_c} \frac{b_v s}{f_y}
$$
  

$$
A_{v,min} = 0.083 * \sqrt{40} MPa * \frac{100 \, cm * 10 \, cm}{420 \, MPa} = 1.25 \, cm^2
$$

Además, se debe disponer de cierta cantidad de armadura transversal de confinamiento en las zonas donde se espera la formación de rotulas plásticas. El área total de estribos debe ser:

$$
A_{sh} \ge 0.30 * s * h_c * \frac{f'_c}{f_y} * \left[\frac{A_g}{A_c} - 1\right]
$$
  

$$
A_{sh} \ge 0.30 * 10 \, cm * 120 \, cm * \frac{40 \, MPa}{420 \, MPa} * \left[\frac{1.69 \, m^2}{1.35 \, m^2} - 1\right] = 8.63 \, cm^2
$$

Por lo tanto las áreas de armadura transversal necesarias a colocar son:

- Zonas extremas:  $8.63 \text{ cm}^2$
- Zonas no extremas: 1,25 cm<sup>2</sup>

Se coloca entonces armadura transversal, según la siguiente disposición.

Para las zonas extremas:

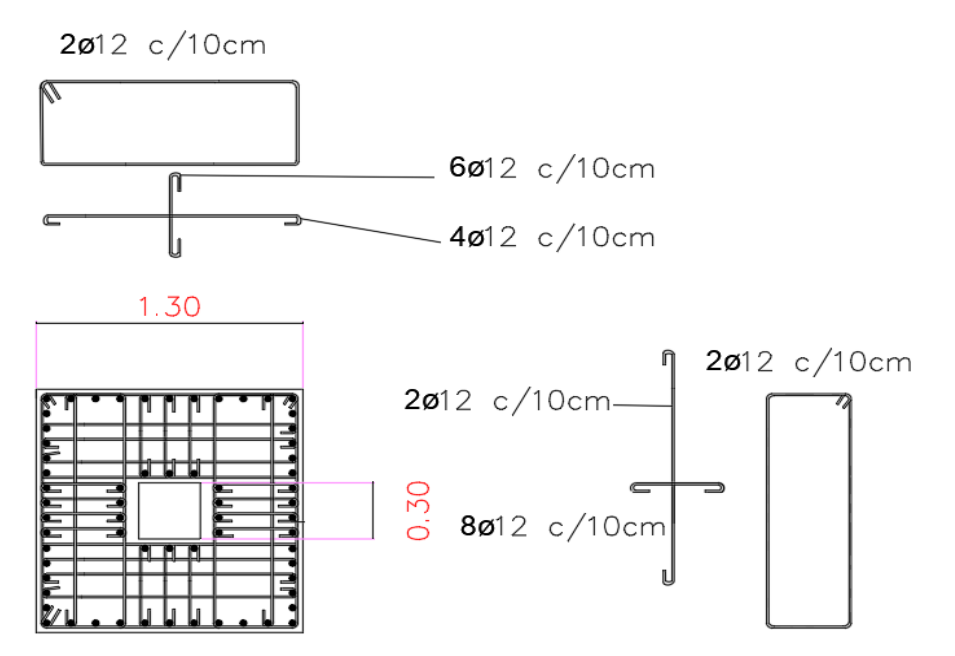

Figura 87: Armadura transversal en las zonas extremas de la parte intermedia de las pilas (Desde H = 16 a H = 24 m y desde H = 47 m a H = 53 m).

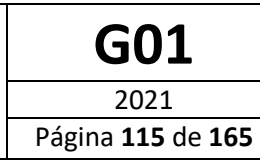

Esto nos da:

$$
A_{\varphi 12} = 1,13 \, \text{cm}^2
$$
\n
$$
A_v = 6 * 1,13 \, \text{cm}^2 + 10 * \frac{1}{4} * 1,13 \, \text{cm}^2 = 9,61 \, \text{cm}^2
$$

La cual cumple con ser mayor a la requerida por confinamiento.

A su vez la resistencia al corte en dicha sección es:

$$
V_{s,zona\,ex} = \frac{1000 * 0,000961 \, m^2 * 420 \, MPa * 1,44 \, m * (cotg\,48,52^\circ + cotg\,90^\circ) * sen\,90^\circ}{0,1\,m}
$$

$$
V_s = 4123\;kN
$$

La resistencia nominal al corte es entonces:

$$
V_{n,zona extrema} = V_c + V_{n,zona extrema} = 4550 kN + 4123 kN
$$

$$
V_{n,zona\ extrema} = 8673\;kN
$$

Por lo tanto, siendo φ=1,0 ya que las demandas se obtuvieron empleando los momentos de sobrerresistencia (diseño por capacidad):

$$
V_d = \varphi * V_{d, zona extrema} = 1.0 * 8673 kN > V_u = 1846 kN \rightarrow
$$
 **Verifica**

Para las zonas no extremas, se tiene:

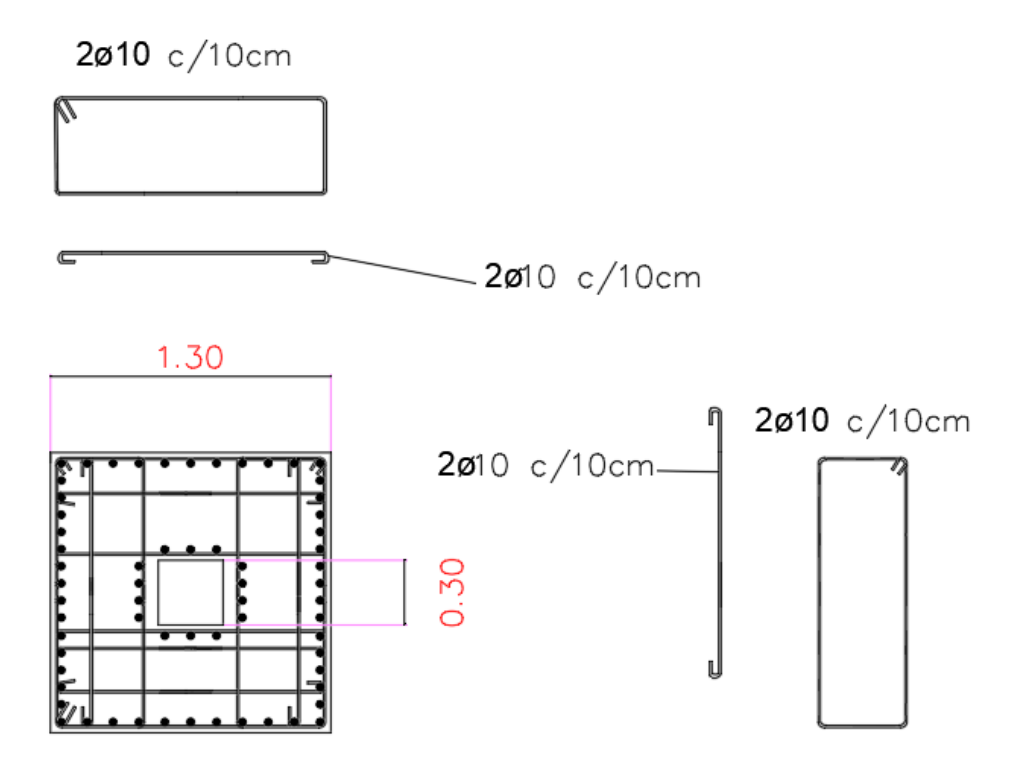

Figura 88: Armadura transversal en las zonas no extremas de la parte intermedia de las pilas (H = 24 m a 47 m).

Esto nos da:

$$
A_{\varphi 10} = 0.79 \text{ cm}^2
$$
  
\n
$$
A_v = 6 * 0.79 \text{ cm}^2 = 4.74 \text{ cm}^2
$$
  
\n
$$
V_{s,no \text{ ex}} = \frac{1000 * 0.000474 \text{ m}^2 * 420 \text{ MPa} * 1.44 \text{ m} * (\text{cot}g \ 48.52^\circ + \text{cot}g \ 90^\circ) * \text{sen} 90^\circ}{0.1 \text{ m}}
$$
  
\n
$$
V_s = 2535 \text{ kN}
$$

La resistencia nominal al corte es entonces:

$$
V_{n,no\;ex} = V_c + V_{n,zona\;no\;extrema} = 4550\;kN + 2535\;kN
$$

$$
V_{n,zona\;extrema} = 7085\;kN
$$

Por lo tanto, siendo φ=1,0 ya que las demandas se obtuvieron empleando los momentos de sobrerresistencia (diseño por capacidad):

 $V_d = \varphi * V_{d,zona \text{ extrema}} = 1.0 * 7085 kN > V_u = 1846 kN \rightarrow \text{Verifica}$ 

# Diseño de fundaciones

Para el diseño de las fundaciones se realizó un sondeo en la zona de ubicación de las pilas. El resultado de dicho estudio de suelos se presenta en la Tabla 35.

Tabla 35: Estudio de Suelos.

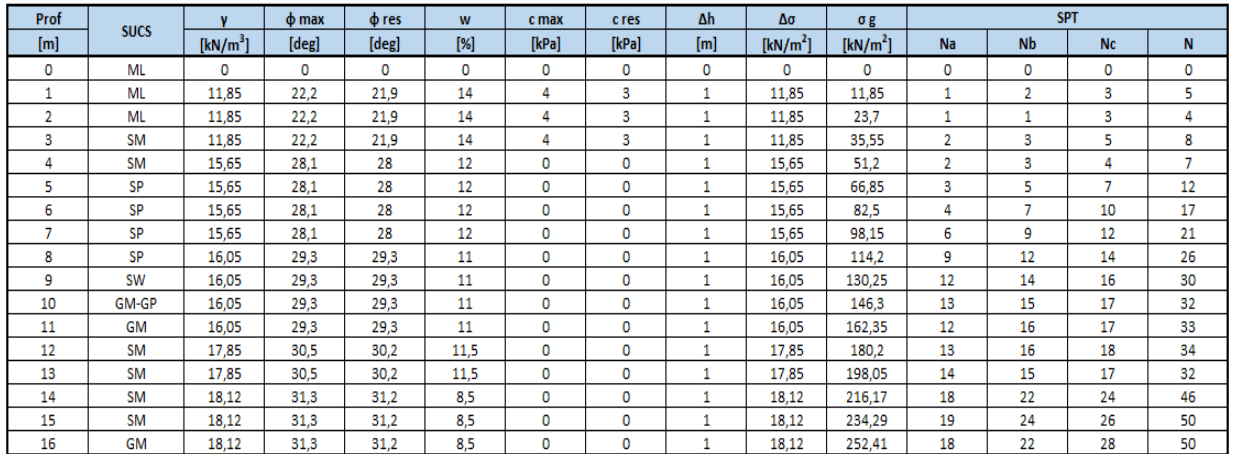

En base a los resultados antes vistos, al estudio de la capacidad del suelo que se verá a continuación y al tipo y magnitud de las solicitaciones a transmitir, se propone la fundación de las pilas del puente mediante una cimentación profunda con pilotes construidos in situ. Cada una de las pilas se cimenta con 9 pilotes de 15,00 metros de profundidad, de forma de alcanzar los estratos de suelo resistentes, y 1,10 metros de diámetro. Los pilotes se encentran unidos en su cabeza por un cabezal de hormigón de forma octagonal de 2,00 metros de espesor.

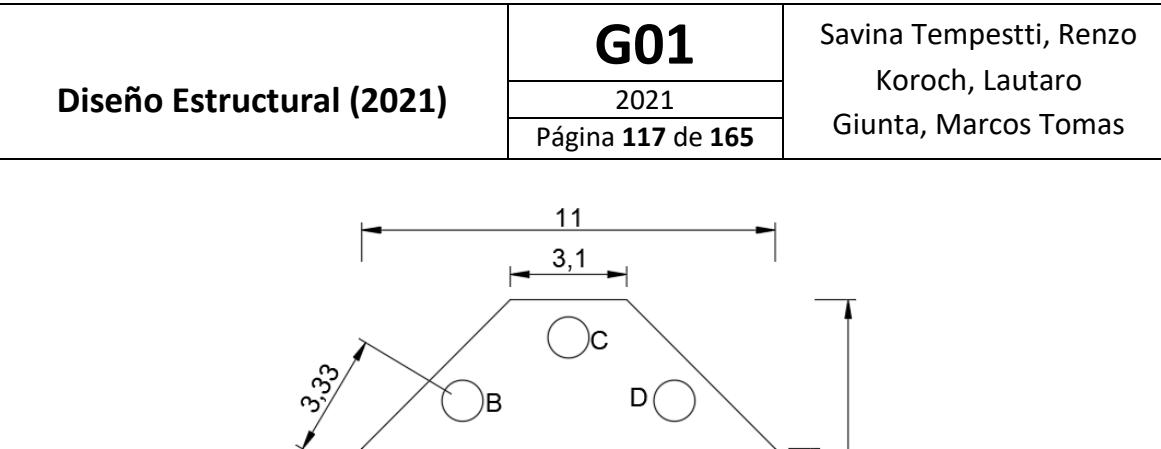

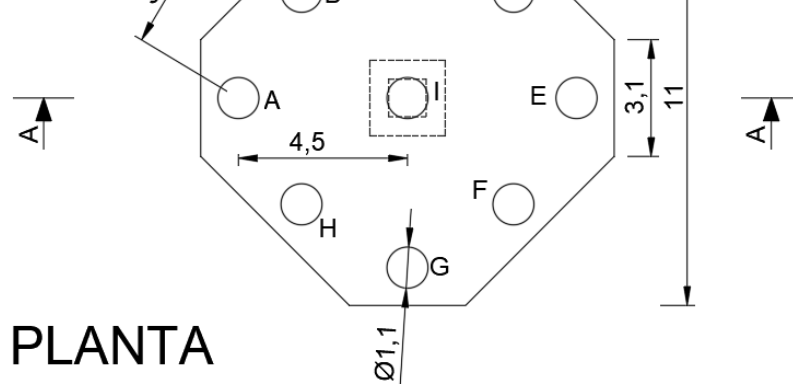

Figura 89: Disposición en planta de los pilotes usados para fundar las pilas del puente.

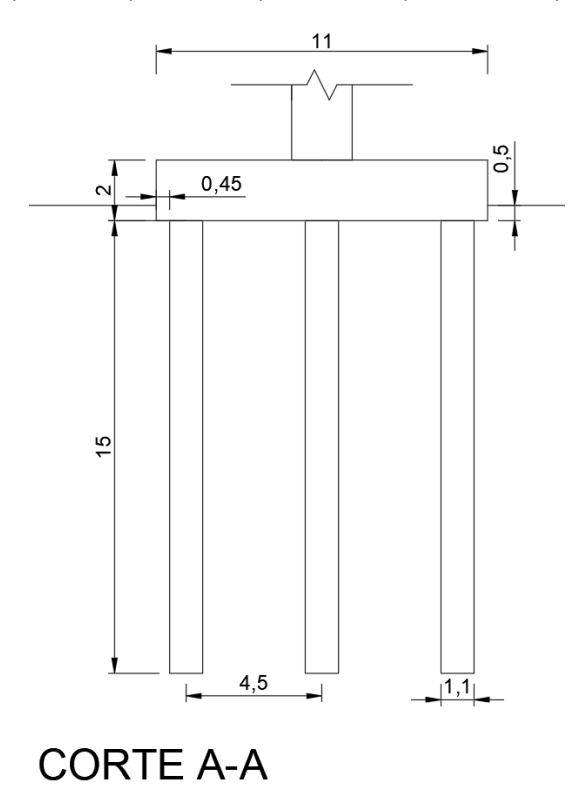

Figura 90: Vista lateral de los pilotes usados para fundar las pilas del puente.

## **Cálculo de la Capacidad del Suelo**

Se deben estudiar principalmente 4 parámetros del suelo para el diseño de las fundaciones:

• Resistencia a compresión:

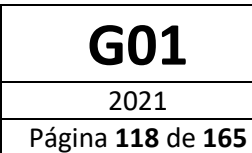

- o Resistencia por punta
- o Resistencia por fuste
- Resistencia a tracción
- Fuerza última horizontal
- Deformabilidad horizontal

## **Resistencia a compresión**

#### **Resistencia por Punta**

La resistencia de punta de un pilote se estima mediante la ecuación de Terzaghi, la cual se presenta a continuación:

$$
P_{\rm pu} = A_p(cN_c'd_c s_c + \eta \overline{q} N_q'd_q s_q + \frac{1}{2}\gamma' B_p N_\gamma s_\gamma)
$$

Donde:

- A<sub>p</sub>: área de punta de pilote
- c: cohesión del suelo
- $-B<sub>p</sub>$ : ancho del pilote
- q: presión efectiva del suelo en la punta del pilote
- η: factor igual a 1 excepto en Vesić
- N', d, s: factores que varían según el método

Existen diversos métodos, propuestos por diferentes autores, para el cálculo de los coeficientes que intervienen en la ecuación anterior. Para el presente trabajo se emplea el método de Janbu.

Según dicho método, los factores de carga (N'i) se calculan de la siguiente forma:

$$
N'_{q} = \left(\tan \phi + \sqrt{1 + \tan^{2} \phi}\right)^{2} \exp(2\psi \tan \phi)
$$

$$
N'_{c} = (N'_{q} - 1) \cot \phi
$$

$$
N_{\gamma} = 1.5(N_{q} - 1) \tan \phi
$$

Siendo:

- φ: Ángulo de fricción interna del suelo
- ψ: Ángulo cuyo valor varia en funcion de densidad del suelo, valiendo 60º para suelos muy sueltos y 110º para los muy densos.

Para una profundidad de 15,00 metros, según los resultados del estudio de suelos, tenemos:

- φ =31,2°

$$
-\quad \psi = 100^{\circ} = 1,833 \text{ rad}
$$

Por lo tanto, aplicando las ecuaciones se obtiene:

$$
N'_{q} = (\tan 31.2^{\circ} + \sqrt{1 + \tan^{2} 31.2^{\circ}})^{2} \exp(2 * 1.833 * \tan 31.2^{\circ}) = 28.99
$$

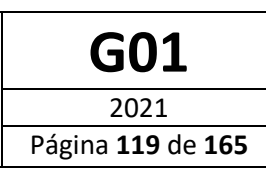

$$
N'_{c} = (28,99 - 1) * \cot 31,2^{\circ} = 46,22
$$
  

$$
N'_{\gamma} = 1.5 * (26,08 - 1) * \tan 31,2^{\circ} = 22,79
$$

Los factores de profundidad dise calculan según las siguientes expresiones:

$$
d_c = 1 + 0.4 \tan^{-1}(L/B)
$$
  

$$
d_q = 1 + 2 \tan \phi (1 - \sin \phi)^2 \tan^{-1} L/B
$$

Siendo:

- L: Longitud del pilote
- B: Ancho del pilote (Diámetro en nuestro caso)

Se tiene entonces:

$$
d_c = 1 + 0.4 \times \tan^{-1} \left(\frac{15 \, m}{1.1 \, m}\right) = 1.60
$$
  

$$
d_q = 1 + 2 \times \tan 31.2^\circ \times (1 - \tan 31.2^\circ)^2 \times \tan^{-1} \left(\frac{15 \, m}{1 \, m}\right) = 1.42
$$

Los factores de forma a utilizar en el método de Janbu son los correspondientes al método de Brinch-Hansen, los cuales se presentan a continuación:

$$
s_{q(H)} = 1.0 + \frac{B'}{L'} \sin \phi
$$

$$
s_{c(H)} = 1.0 + \frac{N_q}{N_c} \cdot \frac{B'}{L'}
$$

$$
s_{\gamma(H)} = 1.0 - 0.4 \frac{B'}{L'} \qquad \ge 0.6
$$

Donde:

- B': Ancho efectivo de la punta del pilote
- L': Largo efectivo de la punta del pilote

Para nuestro caso B'=L'=D=1,10 m.

Los valores calculados son:

$$
s_q = 1.0 + \frac{1.10 \, m}{1.10 \, m} * sen(31.2^\circ) = 1.518
$$
\n
$$
s_c = 1.0 + \frac{28.29}{46.22} * \frac{1.10 \, m}{1.10 \, m} = 1.627
$$
\n
$$
s_\gamma = 1.0 - 0.4 * \frac{1.10 \, m}{1.10 \, m} = 0.6
$$

Calculados todos los coeficientes, reemplazando los valores en la expresión antes vista se estima la resistencia por punta del pilote.

Los datos a introducir en la ecuación se resumen en la Tabla 35.

Tabla 35: Datos Necesarios para Calcular la Resistencia por Punta

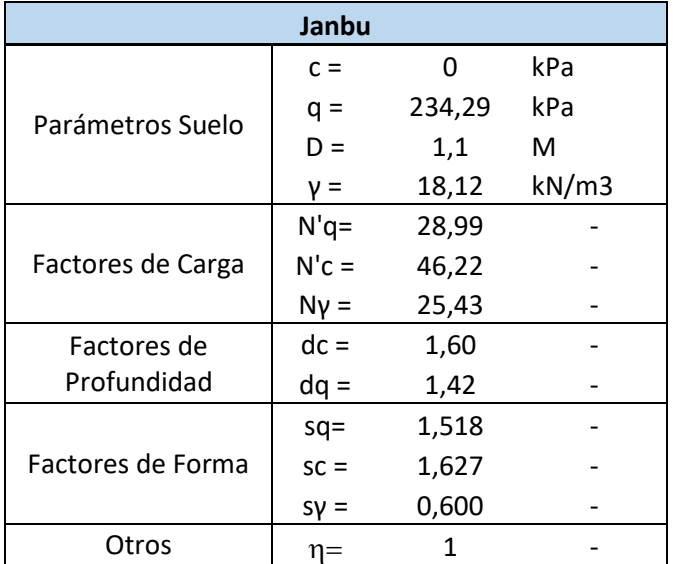

La resistencia por punta es entonces:

$$
q_{p,u} = 14807,9 kPa
$$
  

$$
P_{p,u} = 14072,4 kN
$$

Por último, debemos considerar que la resistencia recién estimada corresponde a un solo pilote, sin considerar la influencia de los pilotes aledaños. Dicha consideración no es válida ya que al haber más de un pilote, la superposición de los bulbos de tensiones de estos produce un incremento en las solicitaciones en el terreno, reduciendo así la capacidad última del suelo. Dicha disminución en la resistencia debido al efecto de grupo afecta principalmente a la resistencia por punta, y es por eso que se aplica la reducción correspondiente solo a esta.

Se define entonces un factor adimensional " $E_g$ " llamado factor de eficiencia de grupo, que representa la relación entre, la carga última total real para el conjunto de pilotes y la sumatoria de las cargas ultimas individuales para cada pilote.

Dicho factor puede calcularse para una distribución rectangular de los pilotes mediante la expresión de Converse-Labarre.

$$
E_g = 1 - \theta \frac{(n-1)m + (m-1)n}{90mn}
$$

Donde:

- n: cantidad de filas de pilotes
- m: cantidad de columnas de pilotes
- θ: tan<sup>-1</sup>(D/s) en grados

Siendo

o D: Diámetro de los pilotes

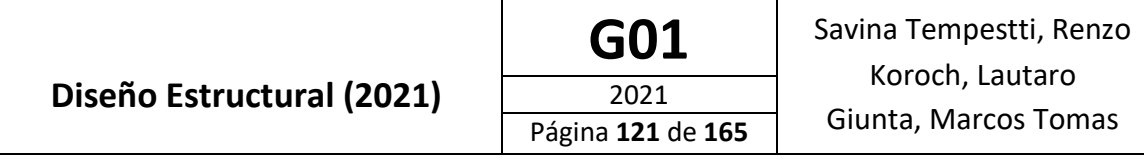

o s: Separación entre centros de los pilotes

Si bien se tiene una distribución octogonal de los pilotes, se aplica la expresión anterior considerando:

- $n = 3$
- $m = 3$
- $D = 1,10 \text{ m}$
- s = 3,34 m (menor distancia entre dos ejes de pilotes)

Esto nos da:

$$
E_g = 1 - \operatorname{atan}\left(\frac{1,10 \, m}{3,34 \, m}\right) * \frac{(3-1) * 3 + (3-1) * 3}{90 * 3 * 3} = 0,73
$$

La resistencia por punta a usar es entonces:

 $P_{p,u} = 0.73 * 14072.4 kN = 10272.9 kN$ 

#### **Resistencia por Fuste**

La resistencia por fuste de un pilote se evalúa mediante la expresión:

$$
P_{fu} = \sum_{1}^{n} A_s \cdot f_s
$$

Donde

- A<sup>s</sup> es el área lateral del pilote que se encuentra en contacto con el suelo en una longitud ΔL
- ΔL en nuestro caso será el espesor del cada estrato de suelo en que tengamos datos
- $\bullet$  f<sub>s</sub> es la tensión de adherencia entre el suelo y el pilote

Para evaluar la tensión de adherencia en cada sustrato de suelo utilizamos el método α propuesto por Tomlison, el cual puede utilizarse tanto en suelos cohesivos como no cohesivos. La fórmula propuesta para calcular fs es la correspondiente a la ecuación.

$$
f_s = \alpha \cdot c \ (o \ s_u) + \overline{q} \cdot K \cdot \tan \delta
$$

Donde

- $\bullet$   $\cdot$  c es la cohesión promedio del estrato de suelo que se está analizando.
- $\overline{q}$  es la sobrecarga efectiva a la altura correspondiente
- $\bullet$  K es el coeficiente de empuje. Se evalúa siguiendo la siguiente ecuación

$$
K = \frac{K_A + F_w \cdot K_0 + K_P}{2 + F_w}
$$

Donde:

- $\circ$   $K_A$ : Coeficiente de empuje activo del suelo, el cual se calcula mediante:
- $\circ$   $K_A$ : Coeficiente de empuje en reposo del suelo
- $\circ$   $K_p$ : Coeficiente de empuje pasivo del suelo Dichos coeficientes se calculan como:

$$
K_p = \tan^2 \left( 45^\circ + \frac{\varphi}{2} \right)
$$

$$
K_a = \tan^2 \left( 45^\circ - \frac{\varphi}{2} \right)
$$

 $K_0 = 1 - \sin \varphi$ 

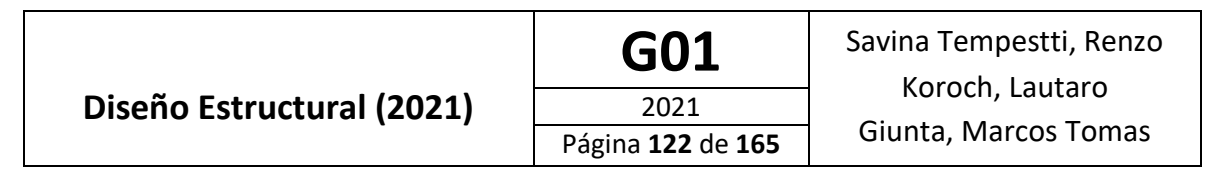

- $\circ$   $F_W$ : Coeficiente de peso del empuje en reposo
- $\delta$  es el ángulo de fricción entre el suelo y el pilote, se propone usar 2/3 del ángulo de fricción del suelo.

El coeficiente α se calcula en función de la cohesión, siguiendo una variación lineal entre los diferentes valores de cohesión suelo-pilote. La variación puede observarse con la línea solida de la siguiente figura

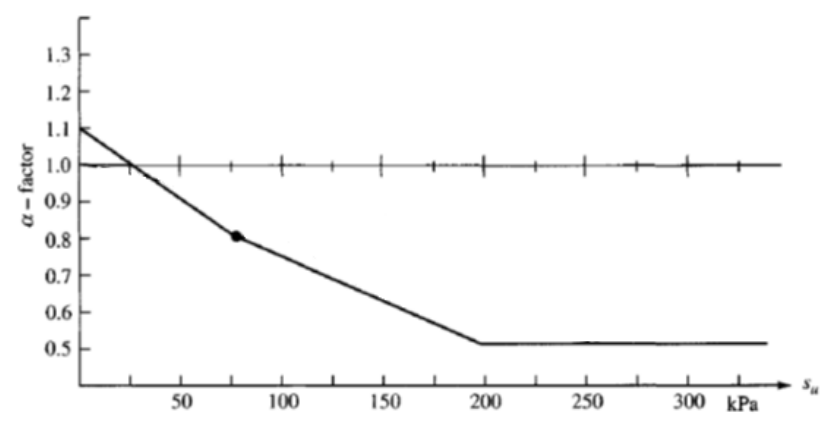

Figura 91: Variación del coeficiente α en funcion de la resistencia al corte no drenada (su).

Para estimar la resistencia total por el fuste, se divide al pilote en tantas partes como estratos con parámetros del suelo se tenga identificados en el estudio de suelo. Luego, para cada estrato, se calcula la tensión de adherencia entre el suelo y el pilote; multiplicando dicho valor por el área lateral de la porción del pilote correspondiente se obtiene una fuerza, que representa la contribución de dicha porción a la resistencia total. Por último, la resistencia total por fuste es la suma de las contribuciones de cada una de las porciones.

Los datos necesarios para la estimación de la resistencia por fuste se presentan en la Tabla 36.

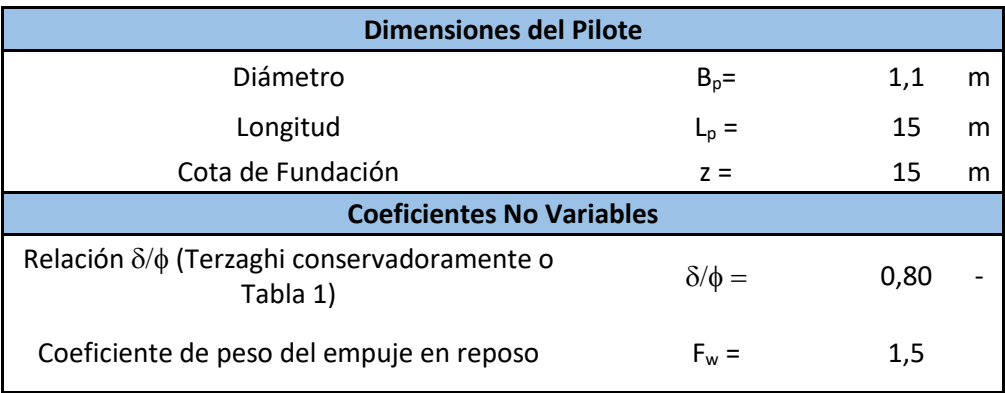

Tabla 36: Datos Necesarios para Calcular la Resistencia por Fuste

En la tabla que se muestra a continuación, se presentan los resultados del análisis anteriormente descripto.

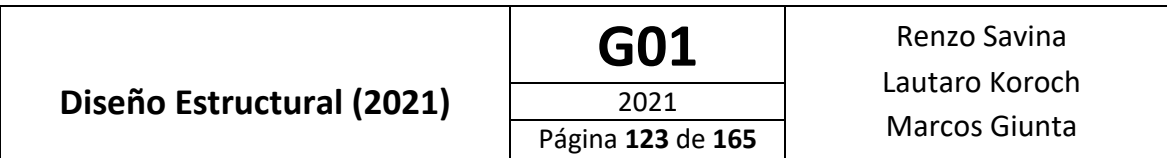

Tabla 37: Cálculo de la Resistencia por Fuste

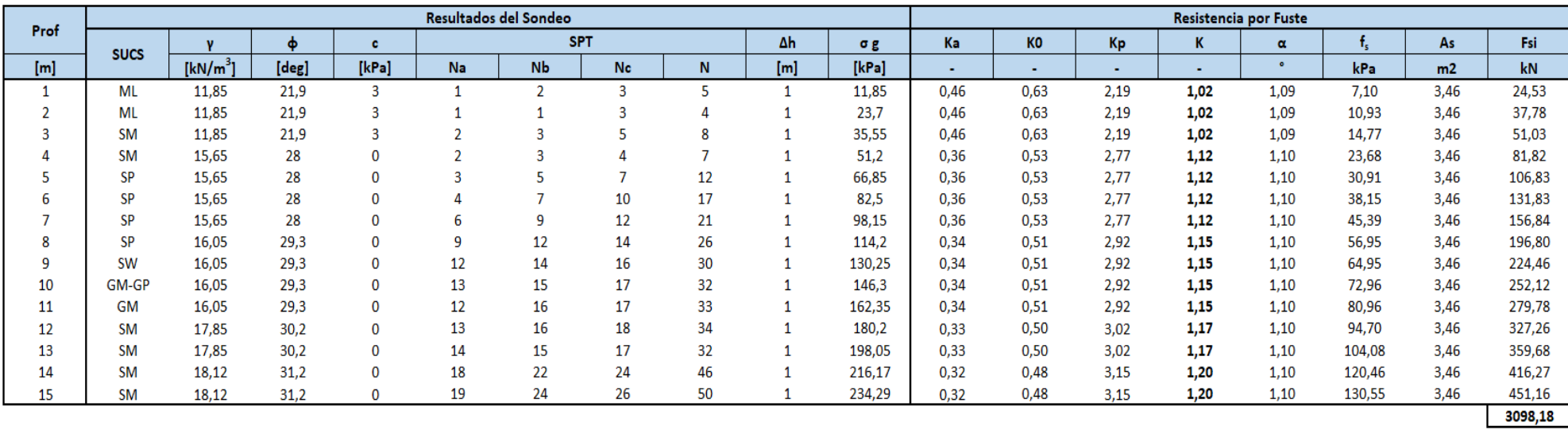

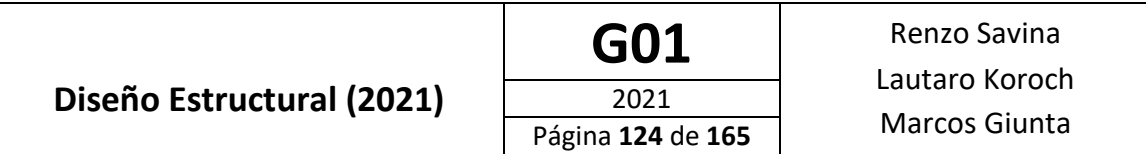

Por lo tanto la resistencia por el fuste es:

$$
P_{fu}=3098, 2~kN
$$

#### **Resistencia Total a Compresión**

Por último, se debe tener en cuenta que las resistencias máximas por punta y fuste no se desarrollan en simultaneo, debido a las diferencias existentes entre los mecanismos de transferencia de carga para uno y otro caso. Es por esto que la capacidad última total no es la suma de las capacidades últimas por la punta y por el fuste sino que es la suma de una de ellas y parte de la otra, la cual debe ser determinada en función de los tipos de suelo que afectan a cada una de ellas.

Para el presente estudio se considera que la capacidad ultima total es:

$$
P_u = P_{pu} + 0.4 \cdot P_{fu}
$$

Siendo entonces esta:

 $P_u = 10272.9 + 0.4 * 3098.2 kN = 11512.2 kN$ 

## **Resistencia a Tracción**

La resistencia a tracción de la cimentación se estima mediante el método de Meyerhof. Según este, dicha resistencia se calcula como:

$$
T_u = \pi s_u BH + s_f \pi B \gamma (2D - H) \left(\frac{H}{2}\right) K_u \tan \phi + W
$$

Dónde:

- $S_f$ : factor de ajuste de fricción lateral o de forma->  $S_f = 1 + m*H/B$
- m: coeficiente de ajuste experimental.
- $S_{\mu}$ : resistencia al corte no drenada o cohesión no crenada (C<sub>u</sub>).
- $K<sub>u</sub>$ = coeficiente de empuje horizontal del suelo.
- B, L y D son las dimensiones de la fundación
- W : es el peso de la base
- φ: ángulo de fricción interna del suelo.

Adaptando esta ecuación a un problema más general donde se utiliza un suelo estratificado, lo que se hace es realizar un promedio ponderado para calcular la densidad, la cohesión y el ángulo de fricción. De esta manera podemos tener en cuenta la variación de las características de cada suelo en la evaluación de la resistencia a tracción el pilote. Se realiza también la modificación de considerar al ángulo de fricción entre suelo y hormigón δ, en lugar del ángulo de fricción interna del suelo, ya que al llegar el pilote hasta la superficie, la fricción que se produce es fricción suelo-hormigón, no suelo-suelo. Siendo el suelo netamente granular se adopta δ=0,8\* φ.

Los datos necesarios para la estimación de la resistencia a tracción se presentan en las Tablas 38 y 39.

# Tabla 38: Datos Necesarios para el Cálculo de la Resistencia a Tracción

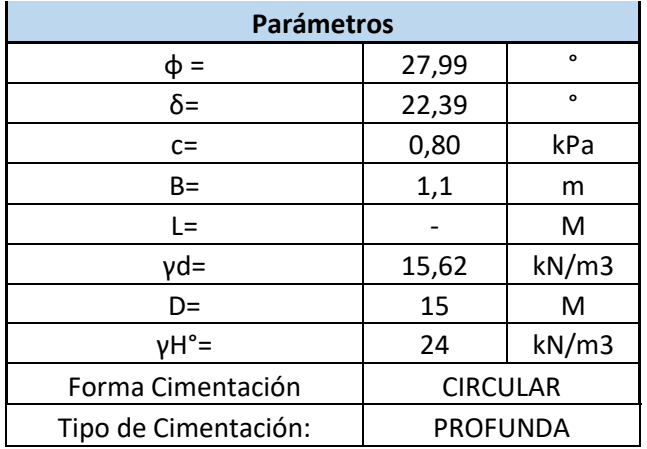

# Tabla 39: Cálculo de la Resistencia a Tracción

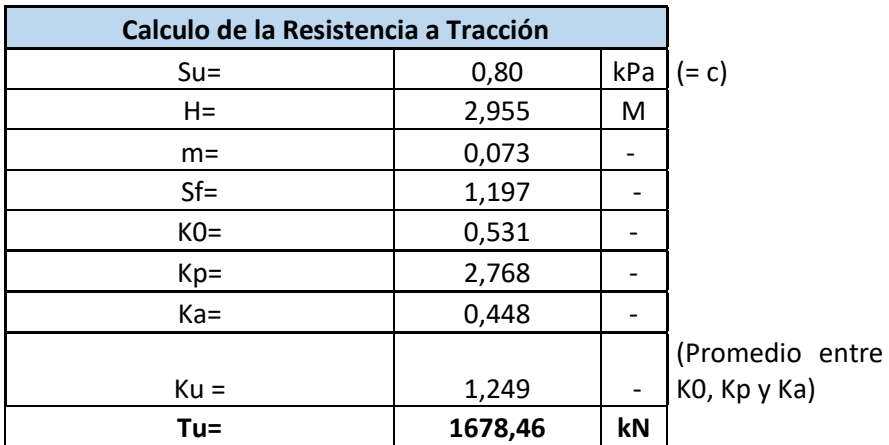

Por lo tanto la resistencia a tracción de la cimentación es:

# $T_u = 1678, 5 kN$

## **Fuerza Ultima Horizontal**

La fuerza última horizontal se evalúa mediante el método de Blum, el cual es aplicable a suelos no cohesivos. Este propone una cuña de falla detrás del pilote, la cual se encuentra en un estado pasivo de Rankine.

Según dicho método, la fuerza última horizontal para el caso de un pilote empotrado en la cabeza es:

$$
H_{r} = \gamma' K_{\rho} \cdot \left[ \frac{t_{o}^{3} \cdot (t_{o} + 40)}{12 \cdot (t_{o} + \ell)} - \frac{p t_{o}^{4}}{12 (t_{o} + \ell)^{2}} - \frac{t_{o}^{5}}{60 \cdot (t_{o} + \ell)^{2}} \right]
$$

Siendo:

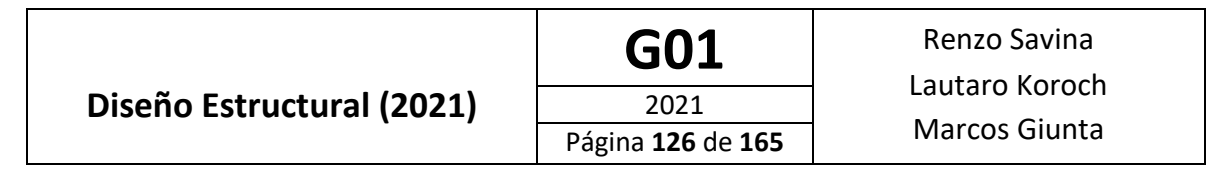

- K<sub>p</sub>: Coeficiente de empuje pasivo de Rankine.
- γ': Peso específico aparente del suelo.
- t<sub>0:</sub> Profundidad de la cuña pasiva.

La carga máxima se da para el caso en que  $t_0 = 2/3$  H, siendo H la profundidad del plano de cimentación, por lo que la carga que nos interesa es la correspondiente a dicho valor de  $t_0$ .

Por lo tanto, se promedian los valores de los parámetros del suelo para dicha profundidad, y aplicando la expresión se obtiene la fuerza ultima horizontal. Dichos cálculos se resumen en la Tabla 40.

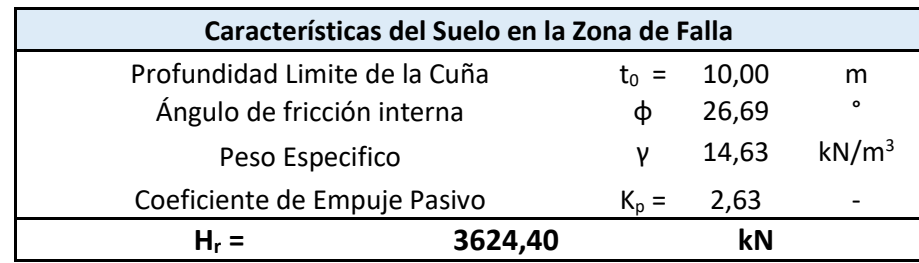

Tabla 40: Cálculo de la Fuerza Ultima Horizontal Soportada por el Suelo

La fuerza ultima horizontal es entonces:

$$
F_{h,u}=3624,4 kN
$$

## **Deformabilidad Horizontal**

La deformabilidad transversal del suelo se evalúa para tener en cuenta el efecto del suelo ante cargas laterales, el cual podría llegar a la falla o hacer fallar al pilote (condición que debe verificarse) y además el mismo tiene influencia sobre las solicitaciones verticales.

El proceso para el análisis es el siguiente:

- Se divide el pilote en tramos.
- Se colocan nodos en los puntos de cambio de las propiedades del suelo, cambios de sección del pilote o puntos de aplicación de carga.
- Se estima el coeficiente de balasto a diferentes profundidades.
- Se representa la rigidez del suelo en cada estrato, mediante un resorte de rigidez equivalente.

Dado que el valor de coeficiente de balasto es mucho menor que la rigidez a flexión del pilote, se aceptan valores de k<sub>s</sub> que difieran de los reales, siendo esto más aceptable conforme esta diferencia aumente, es decir cuanto más rígido sea el pilote.

Para estimar el módulo de balasto utilizamos la formula empírica dada por la ecuación:

$$
k_s = A_s + B_s \cdot Z^n
$$

Donde

- ks: módulo de balasto del estrato analizado.
- Z es la profundidad a la cual se evalúa el coeficiente.
- A<sup>s</sup> y B<sup>s</sup> dependen de la geometría del pilote y el terreno.
- n es un valor a estimar, menor o igual a 1.

Para limitar el crecimiento de  $k_s$  con la profundidad el segundo término se escribe de la siguiente manera

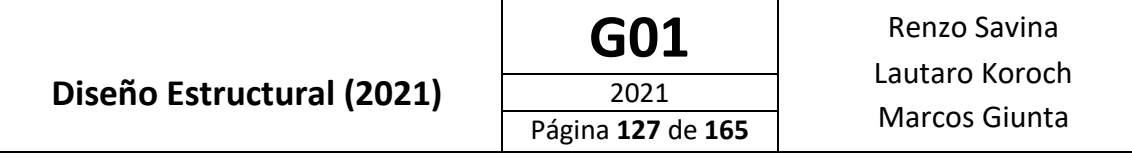

$$
B_s\cdot \left(\frac{Z}{D}\right)^n
$$

Siendo D la profundidad total del pilote y n un exponente a .

Los coeficientes As y Bs pueden estimarse en base a las siguientes ecuaciones:

$$
A_s = C \cdot \left( c \cdot N_c + \frac{1}{2} \cdot \gamma \cdot B_p \cdot N_{\gamma} \right)
$$

$$
B_s \cdot Z^n = C \cdot (\gamma \cdot N_q \cdot Z^l)
$$

Siendo:

- Ni: Factores de capacidad de carga determinados mediante alguno de los métodos vistos anteriormente.
- C: Coeficiente cuyo valor es 40 cuando se trabaja con unidades del sistema internacional.

De esta manera se puede evaluar el coeficiente de balasto para cada estrato solo conociendo los parámetros del suelo y el pilote.

Luego para poder evaluar correctamente la rigidez a tener en cuenta en los springs, que son el mecanismo mediante el cual vamos a introducir este módulo de balasto, tendremos que asumir la hipótesis de que los mismos trabajan de manera independiente entre sí (cosa que no es real ya que el suelo actúa de manera solidaria) pero que la magnitud de la rigidez que los define dependerá de los módulos de balasto calculados por encima y por debajo de donde se posicionará el spring. La rigidez se evalúa mediante la ecuación:

$$
K_i = \frac{L}{6} \cdot (k_{s_{i-1}} \cdot B_{i-1} + 4 \cdot k_{s_i} \cdot B_i + k_{s_{i+1}} \cdot B_{i+1})
$$

De esta manera se puede evaluar la deformabilidad transversal del suelo.

Para el presente caso se utilizan las expresiones de Brinch-Hansen para el calculo de los factores de carga y se adopta, n=0,5.

En la Tabla 41, se presentan los cálculos de la rigidez de los resortes que modelan el suelo a los distintos estratos.

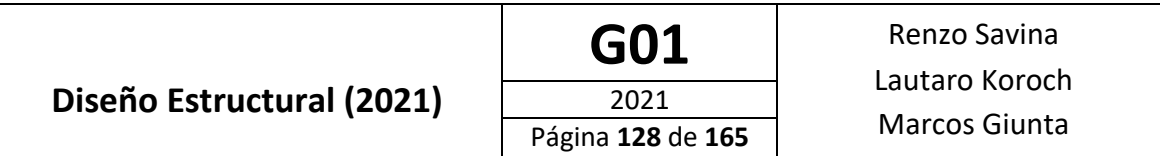

Tabla 41: Cálculo de la Deformabilidad del Suelo

|      | Resultados del Sondeo |                      |       |      |       |     |        | Factores de Capacidad de Carga (BH) |                |                | Cálculo de ks  |                |                      |                      |
|------|-----------------------|----------------------|-------|------|-------|-----|--------|-------------------------------------|----------------|----------------|----------------|----------------|----------------------|----------------------|
| Prof | <b>SUCS</b>           |                      | ф     | W    | c.    | Δh  | o g    | Nq                                  | <b>Nc</b>      | Nγ             | Α,             | $B_s^*Z^n$     | k <sub>i</sub>       | K <sub>i</sub>       |
| [m]  |                       | [kN/m <sup>3</sup> ] | [deg] | [%]  | [kPa] | [m] | [kPa]  | $\blacksquare$                      | $\blacksquare$ | $\blacksquare$ | $\blacksquare$ | $\blacksquare$ | [kN/m <sup>3</sup> ] | [kN/m <sup>3</sup> ] |
| 0    | <b>ML</b>             | 0                    | 0     | 0    | 0     |     | 0      | 1,00                                | 0,00           | 0,00           | 0,00           | 0,00           | 0,00                 | 2412,97              |
|      | <b>ML</b>             | 11,85                | 22,2  | 21,9 | 14    |     | 11,85  | 7,98                                | 17,11          | 4,27           | 10694,55       | 3783,27        | 14477,82             | 12326,03             |
|      | ML                    | 11,85                | 22,2  | 21,9 | 14    |     | 23,7   | 7,98                                | 17,11          | 4,27           | 10694,55       | 5350,35        | 16044,91             | 15984,14             |
|      | <b>SM</b>             | 11,85                | 22,2  | 21,9 | 14    |     | 35,55  | 7,98                                | 17,11          | 4,27           | 10694,55       | 6552,82        | 17247,37             | 19995,93             |
|      | <b>SM</b>             | 15,65                | 28,1  | 28   | 12    |     | 51,2   | 14,88                               | 26,00          | 11,12          | 16308,17       | 18633,04       | 34941,21             | 32358,80             |
|      | SP                    | 15,65                | 28,1  | 28   | 12    |     | 66,85  | 14,88                               | 26,00          | 11,12          | 16308,17       | 20832,37       | 37140,55             | 37105,38             |
| 6    | SP                    | 15,65                | 28,1  | 28   | 12    |     | 82,5   | 14,88                               | 26,00          | 11,12          | 16308,17       | 22820,72       | 39128,89             | 39102,25             |
|      | SP                    | 15,65                | 28,1  | 28   | 12    |     | 98,15  | 14,88                               | 26,00          | 11,12          | 16308,17       | 24649,20       | 40957,37             | 41856,91             |
| 8    | <b>SP</b>             | 16,05                | 29,3  | 29,3 | 11    |     | 114,2  | 17,00                               | 28,52          | 13,47          | 17305,56       | 30877,55       | 48183,11             | 47291,00             |
| ٩    | <b>SW</b>             | 16,05                | 29,3  | 29,3 | 11    |     | 130,25 | 17,00                               | 28,52          | 13,47          | 17305,56       | 32750,59       | 50056,15             | 50039,24             |
| 10   | <b>GM-GP</b>          | 16,05                | 29,3  | 29,3 | 11    |     | 146,3  | 17,00                               | 28,52          | 13,47          | 17305,56       | 34522,15       | 51827,71             | 51813,28             |
| 11   | GM                    | 16,05                | 29,3  | 29,3 | 11    |     | 162,35 | 17,00                               | 28,52          | 13,47          | 17305,56       | 36207,14       | 53512,70             | 55816,85             |
| 12   | <b>SM</b>             | 17,85                | 30,5  | 30,2 | 11,5  |     | 180,2  | 19,48                               | 31,37          | 16,33          | 20842,93       | 48179,68       | 69022,60             | 66765,51             |
| 13   | <b>SM</b>             | 17,85                | 30,5  | 30,2 | 11,5  |     | 198,05 | 19,48                               | 31,37          | 16,33          | 20842,93       | 50147,00       | 70989,93             | 71615,68             |
| 14   | <b>SM</b>             | 18,12                | 31,3  | 31,2 | 8,5   |     | 216,17 | 21,36                               | 33,48          | 18,57          | 18786,75       | 57925,00       | 76711,76             | 76096,96             |
| 15   | <b>SM</b>             | 18,12                | 31,3  | 31,2 | 8,5   |     | 234,29 | 21,36                               | 33,48          | 18,57          | 18786,75       | 59958,08       | 78744,83             | 78733,71             |
| 16   | <b>GM</b>             | 18,12                | 31,3  | 31,2 | 8,5   |     | 252,41 | 21,36                               | 33,48          | 18,57          | 18786.75       | 61924,43       | 80711,19             | ٠                    |

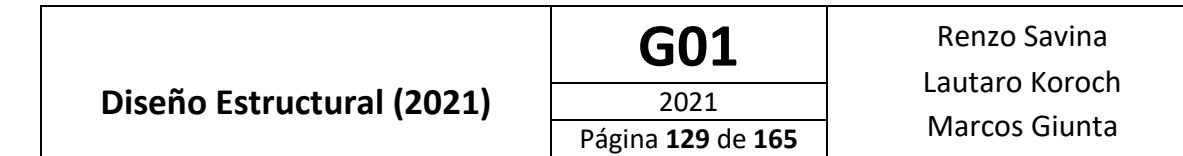

# **Cálculo Solicitaciones**

Para poder obtener las solicitaciones, tanto en el terreno para la verificación de la capacidad de este, como en los pilotes, para el diseño y verificación de la sección de H°A°, se realiza un modelo de la fundación en el software ETABS [4] . En este se modelan los pilotes con los resortes o "springs" calculados en la sección anterior y se cargan las solicitaciones transmitidas por cada una de las cuatro pila para cada uno de los 7 estados de carga analizados; de forma de obtener las mayores solicitaciones, con las cuales se verifica la cimentación.

Las solicitaciones transmitidas por las pilas a las cimentaciones se resumen en las Tablas 42 a 45.

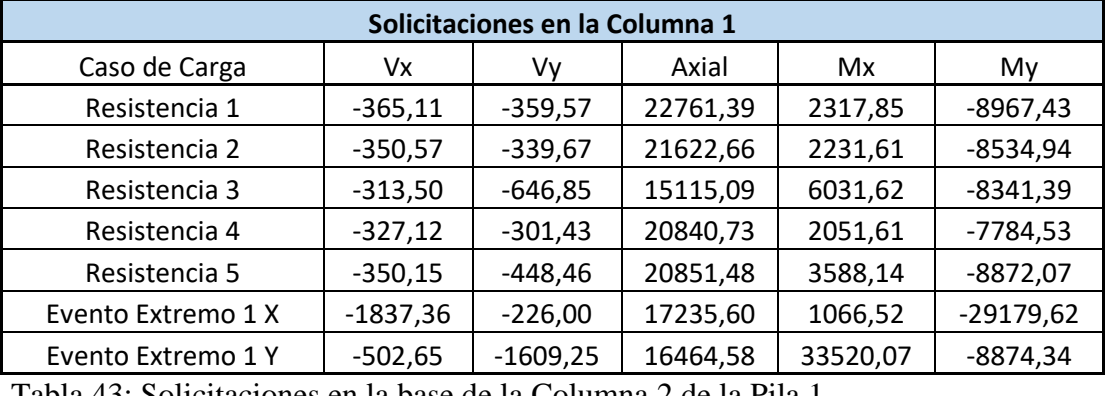

Tabla 42: Solicitaciones en la base de la Columna 1 de la Pila 1.

Tabla 43: Solicitaciones en la base de la Columna 2 de la Pila 1.

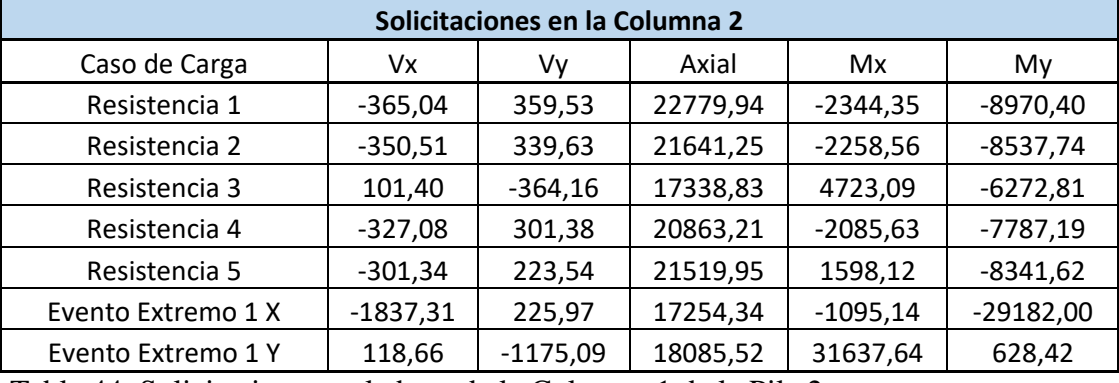

Tabla 44: Solicitaciones en la base de la Columna 1 de la Pila 2.

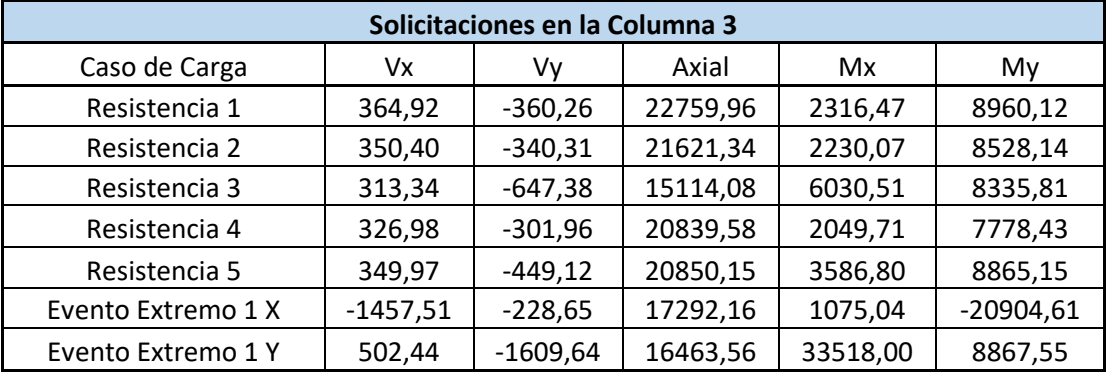

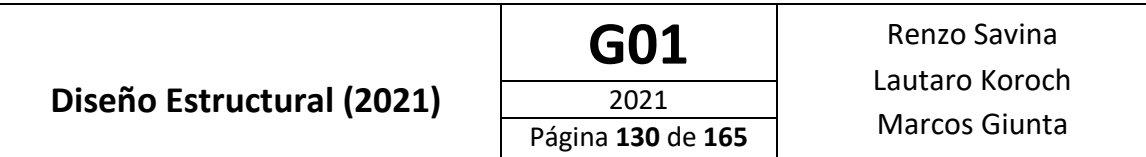

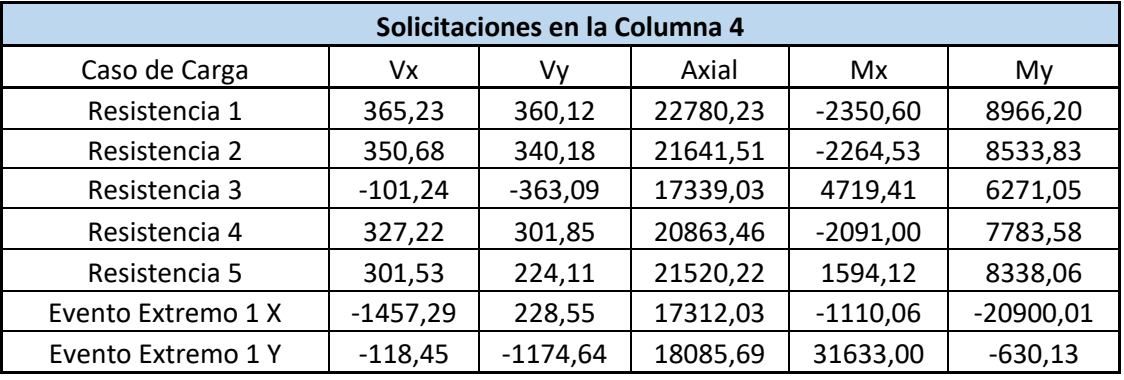

Tabla 45: Solicitaciones en la base de la Columna 2 de la Pila 2.

Del modelo computacional, se extraen las solicitaciones máximas en cada uno de los pilotes. Los valores máximos para cada solicitación pueden observarse en la primer tabla de la página siguiente.

Finalmente se procede a verificar que las solicitaciones máximas sean menores que la capacidad del suelo, modificada por los siguientes factores de reducción de resistencia.

 $\varphi = 0.4$  Para combinaciones sin sismo

 $\varphi = 0.7$  Para combinaciones con sismo

Las verificaciones se presentan en la Tabla 47.

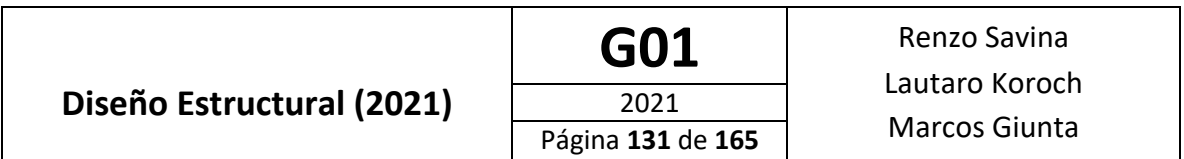

Tabla 46: Resumen de Solicitaciones Máximas en los Pilotes

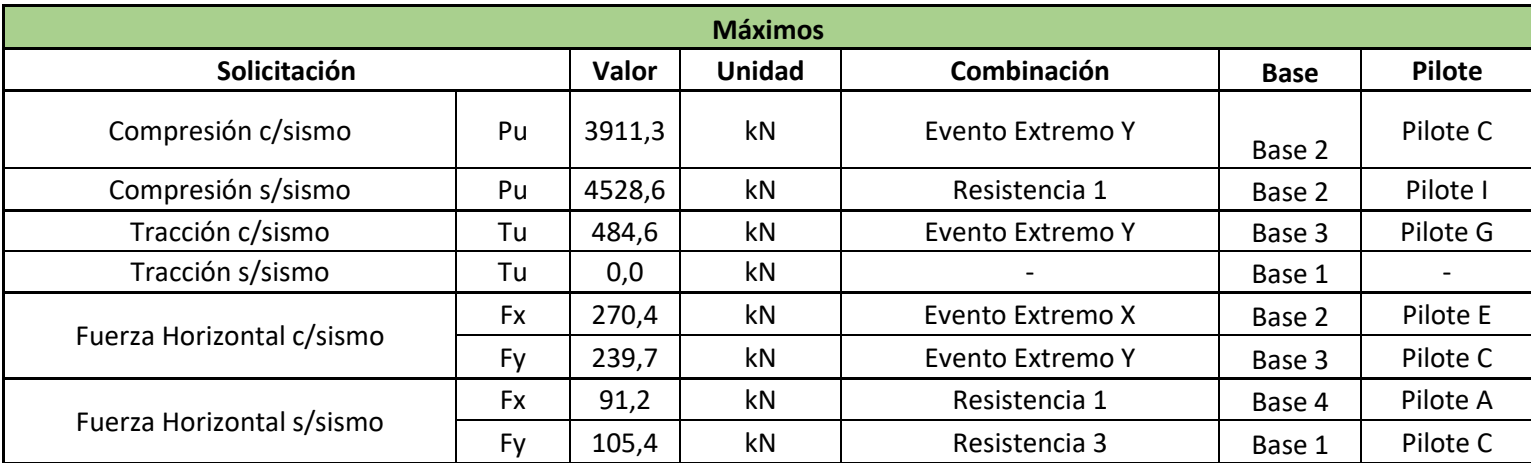

Tabla 47: Verificación de la Capacidad del Suelo

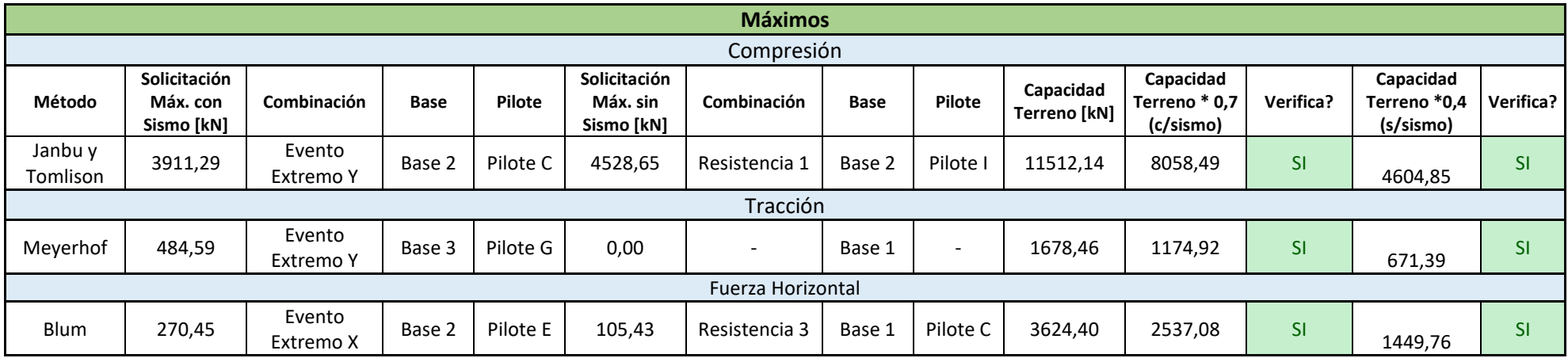

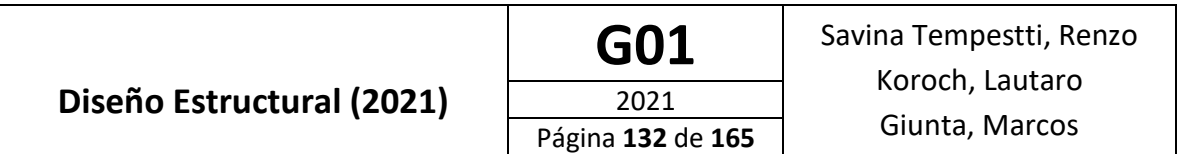

#### **Diseño de los Pilotes**

#### **Diseño a Flexo-compresión**

Verificada la capacidad del suelo, se procede al diseño de la sección de hormigón armado de los pilotes.

Se propone una sección armada con 23 barras de acero φ20, tal como se muestra en la siguiente imagen:

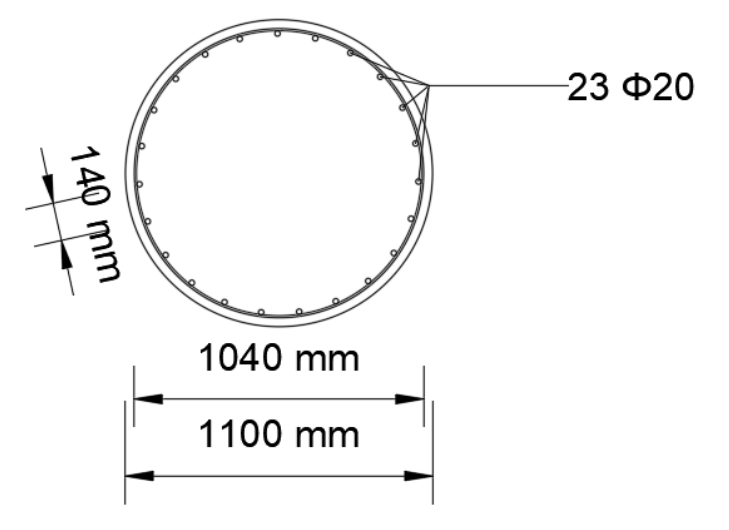

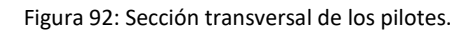

Cuya cuantía es:

$$
\rho = \frac{A_s}{A_g} = \frac{23 * \frac{\pi * (20 \text{ mm})^2}{4}}{\pi * \frac{(1100 \text{ mm})^2}{4}} = 0.0076 = \textbf{0.76\%}
$$

Según lo especificado en la sección 5.13.4.6.3d del Reglamento INPRES-CIRSOC 103-Parte VI [6], para pilotes hormigonados in situ de puentes en zonas de desempeño sísmico 3 y 4, en los 2/3 superiores del pilote, la cuantía de armadura longitudinal no deberá ser menor que 0,75% de la sección transversal bruta.

Por lo tanto la sección propuesta cumple con los requisitos de cuantía mínima.

Utilizando el software Response-2000[3], se obtiene el diagrama de interacción M-N para la sección propuesta. A su vez, del mismo modelo de las fundaciones realizado en el software ETABS[4] utilizado para la verificación de la capacidad del terreno, se obtienen las solicitaciones en cada uno de los pilotes para las combinaciones de carga antes analizadas y en cada una de las bases. Obtenidas las solicitaciones se verifica que las combinaciones de momento y esfuerzo axial se encuentren dentro del diagrama de interacción de diseño M<sub>d</sub>-N. Se realiza dicho análisis tanto para los momentos en dirección X como para los en dirección Y. Los diagramas de interacción se presentan a continuación.

En dichos gráficos cada punto corresponde a una combinación Momento flector – Esfuerzo axial calculada en una sección. Se analizaron en total 3780 combinaciones correspondientes a 15

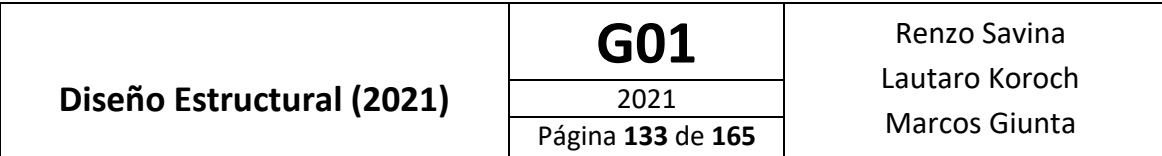

secciones por pilote, en cada uno de los 9 pilotes, para cada una de las 4 bases y para cada una de las 7 combinaciones de carga.

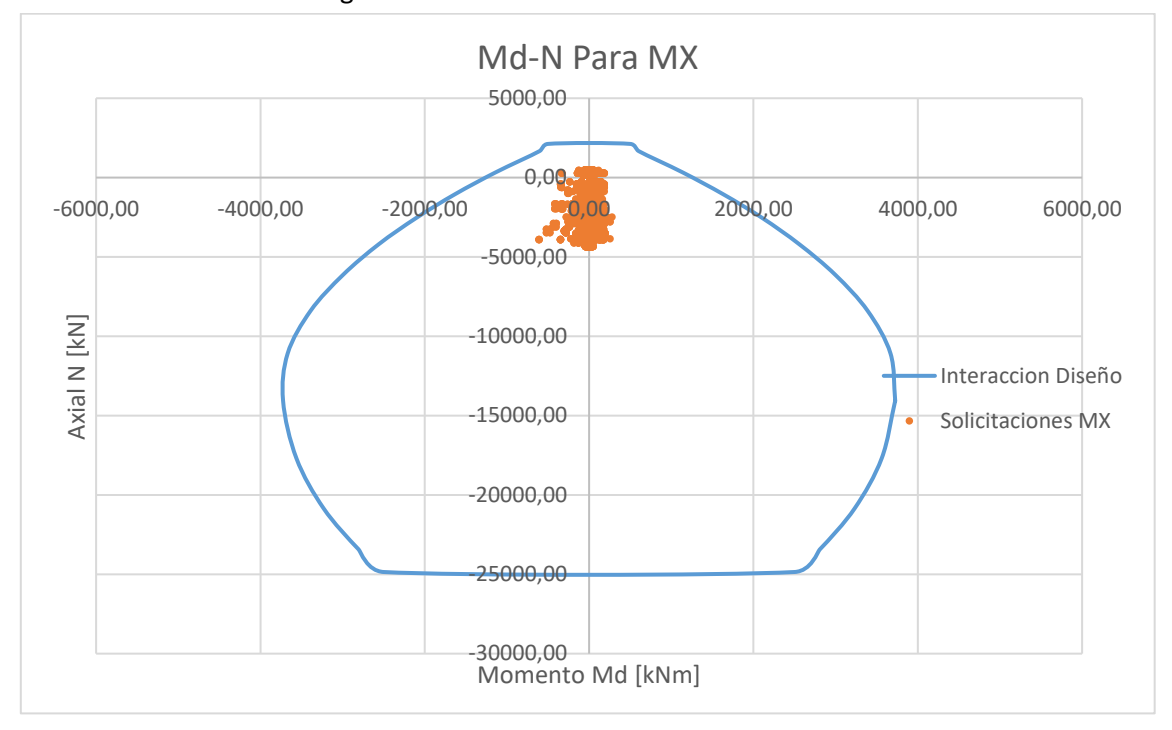

Figura 93: Diagrama de interacción Md-N con las solicitaciones correspondientes al análisis sísmico en dirección X.

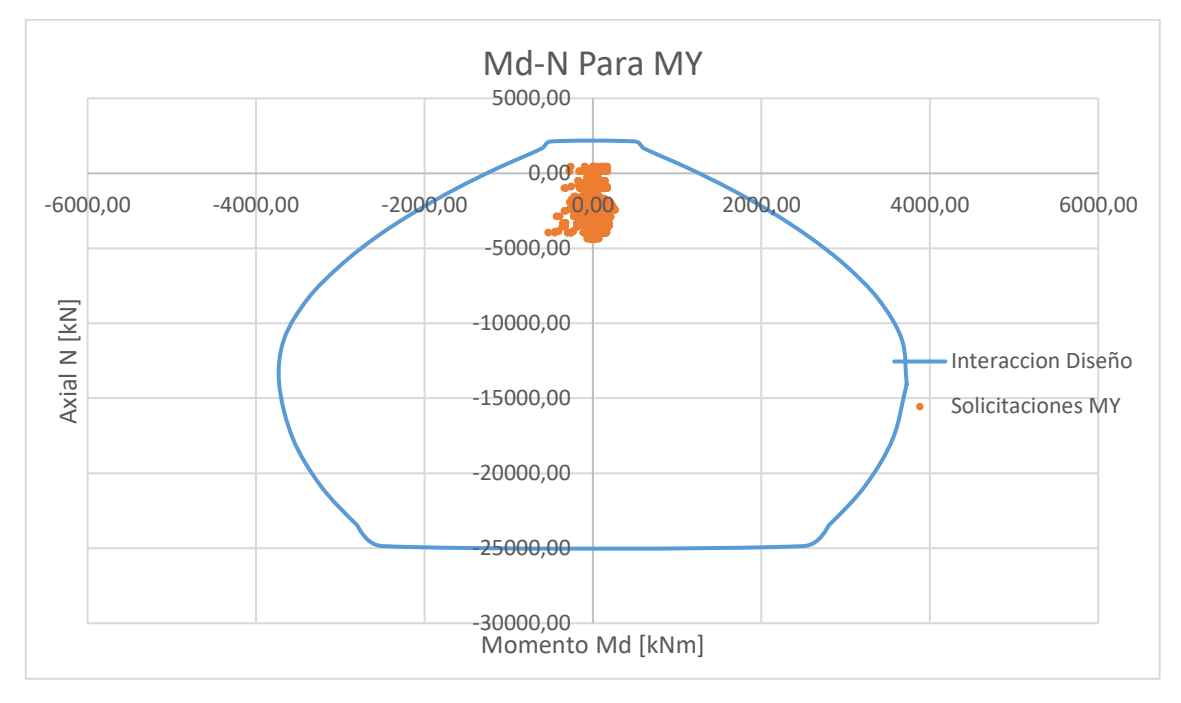

Figura 94: Diagrama de interacción Md-N con las solicitaciones correspondientes al análisis sísmico en dirección Y.

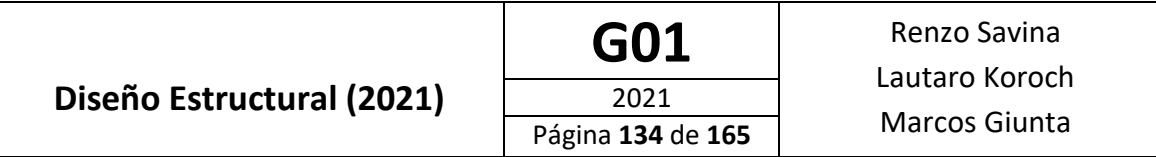

Como se puede observar en los gráficos, todas las combinaciones analizadas verifican estar dentro del diagrama de interacción.

# Diseño de uniones

# **Unión viga longitudinal con viga transversal**

Para el diseño de la unión entre la viga "longitudinal extrema" y la viga "transversal" se propone:

- 1. Realizar soldadura entre el alma del perfil de la viga transversal con una chapa, la cual posteriormente será abulonada al alma del perfil longitudinal.
- 2. Además, una soldadura "a tope" entre las alas de los perfiles para la cual se utilizará una chapa que sirva como cubrejuntas.
- 3. Soldar dicha chapa utilizada como cubrejuntas a las alas de los perfiles (transversal y longitudinal), esta soldadura será tipo filete

El proceso para realizar dicha unión será realizado en taller como fue descripto en el proceso constructivo.

Los datos a tener en cuenta consisten en las distintas solicitaciones presentes en la viga transversal, las cuales deben transmitirse a la viga longitudinal por el camino de cargas antes explicado. Dicha viga, está sometida a esfuerzos de corte y momento flector

Mu=2955,3 kNm

## Vu= 470,5 kN

El esquema para considerar las acciones que debe transmitir cada unión, es el siguiente:

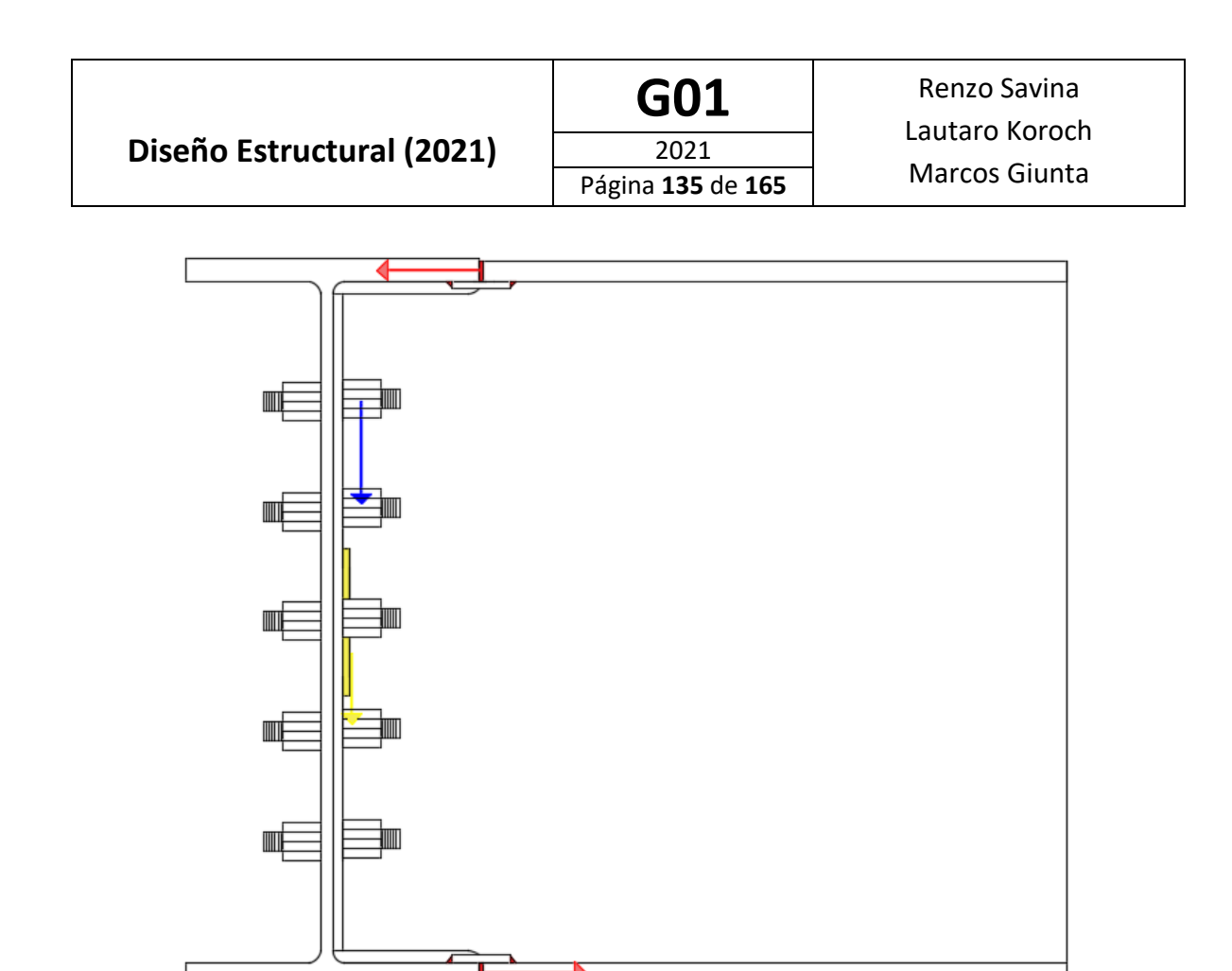

Figura 95: Acciones a transmitir por la unión entre viga longitudinal y transversal.

- Soldadura entre alas de vigas y entre chapa-ala vigas (rojo): Dichas soldaduras deben ser capaces de transmitir los esfuerzos axiales producto del momento flector.
- Soldadura entre alma de viga transversal y chapa (amarillo): Esta debe ser capaz de transmitir los esfuerzos de corte presentes en la viga transversal.
- Bulones entre chapa y alma de viga longitudinal (azul): Al igual que en la soldadura antes mencionada, estos deben transmitir los esfuerzos de corte.

Dimensionado de soldadura chapa-viga transversal

Se utilizará soldadura de filete (Sección J.2 – CIRSOC 301 [10]).

$$
\phi=0.60 \qquad \qquad F_w=0.6 \cdot F_{\text{EXX}}
$$

La tensión de electrodo utilizada es F<sub>EXX</sub>=480 MPa:

$$
F_w = 0.6 * 480 MPa = 288 MPa
$$

La resistencia de diseño de un cordón de soldadura será obtenida de acuerdo a la Sección J.2.4

$$
R_d = \phi \cdot F_w \cdot \Delta_w \cdot 0, 1 = \phi \cdot F_w \cdot 1 \cdot e_g \cdot 0, 1
$$

Siendo:

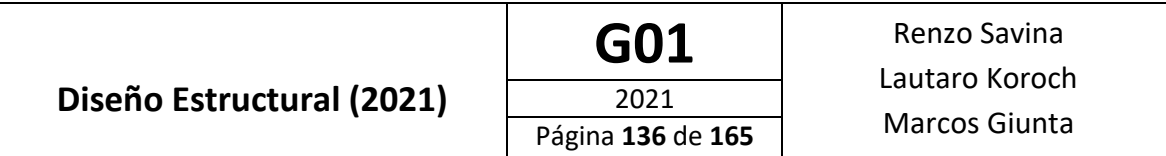

 $e_g = e$ spesor de garganta e $f$ ectiva = 0,707 \*  $d_w$ 

Debido al espesor del material más grueso a unir (t<sub>f</sub>=27,1mm), teniendo en cuenta lo especificado en la tabla J.2-4 del reglamento (figura 96), se adopta:

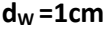

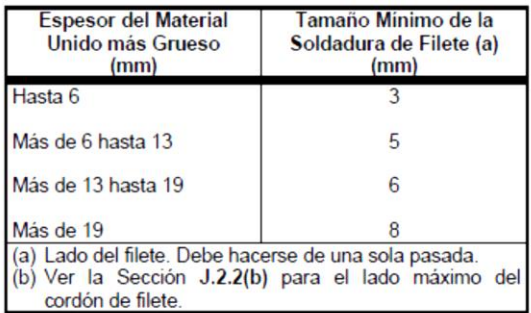

Figura 96: Tabla J.2.4 reglamento CIRSOC 301 "tamaño mínimo de soldaduras de filete".

Los cordones de soldadura de filete entre el alma del perfil transversal y la chapa deben transmitir la acción del esfuerzo de corte:

$$
Vu=470,5~kN
$$

La resistencia de diseño para un cordón de soldadura de espesor  $d_w=1$ cm es:

$$
R_d = 0.6 * 288 * L_w * (0.707 * 1.5cm) * 0.1 = 12,22kN * L_w
$$

La longitud  $L_W$  necesaria es:

$$
L_w = \frac{Vu}{R_d} = \frac{470,5 \text{ kN}}{12,22 \text{ kN}} = 38,5 \text{ cm}
$$

Se adopta

**LW=40cm**

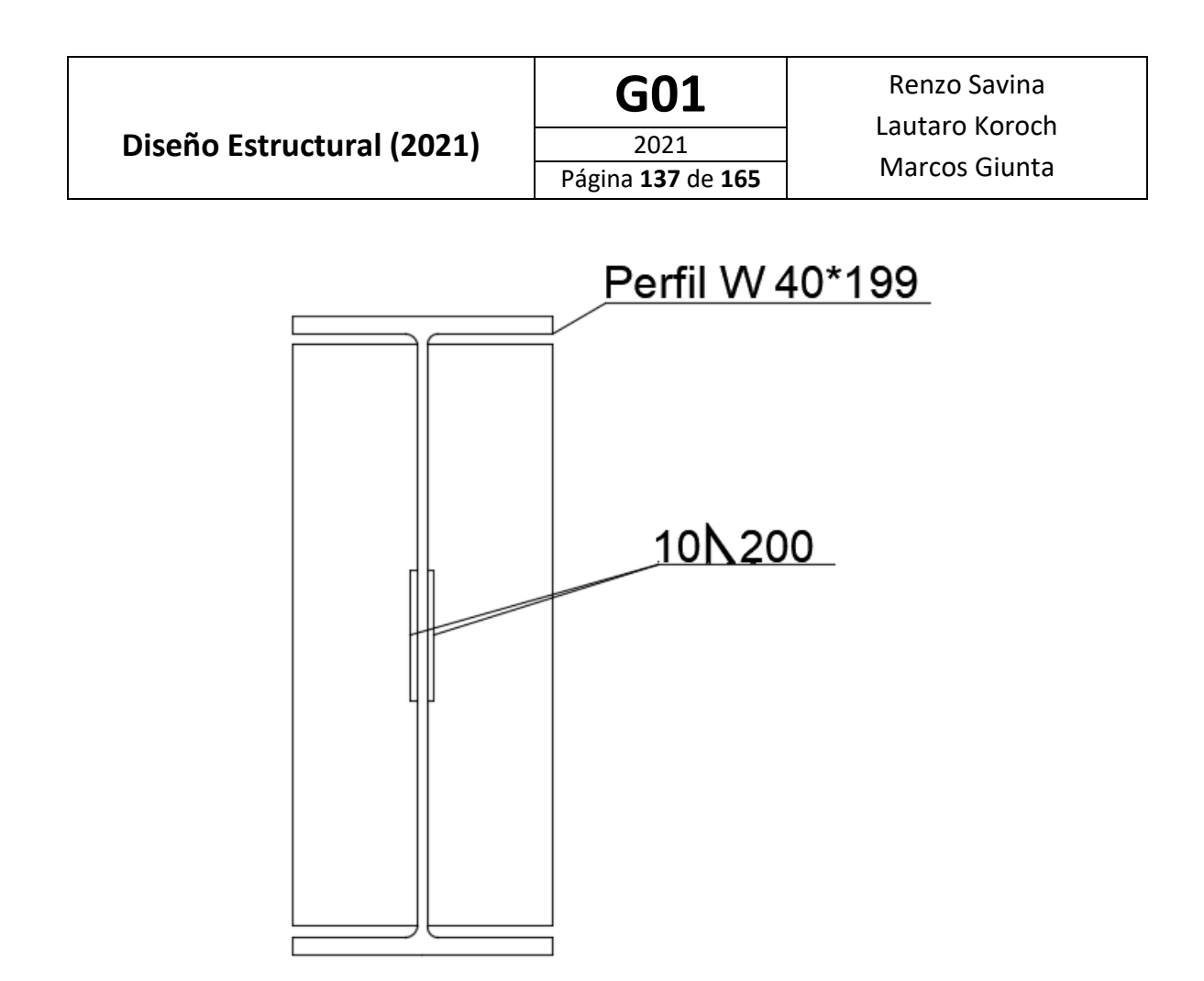

Figura 97: Especificación de la soldadura entre la chapa y el alma de la viga transversal.

## Dimensionado de soldadura entre perfiles

Los cordones de soldadura "a tope" entre las alas de los perfiles y de "filete" entre chapa y alas, deben ser capaces transmitir la acción del esfuerzo de tracción que se genera por la presencia del momento flector.

Definiendo como "c" a la altura del perfil, obtenemos:

$$
Nu = \frac{Mu}{c} = \frac{2955.3 \text{ kNm}}{0.982 \text{ m}} = 3009.5 \text{ kN}
$$

• Soldadura a tope

En la unión entre las alas de perfiles, como antes fue explicado, se utilizará soldadura a tope con penetración completa, de donde el factor de resistencia y resistencia nominal se obtienen de la tabla J.2-5 del reglamento CIRSOC 301 [10] (figura 98):

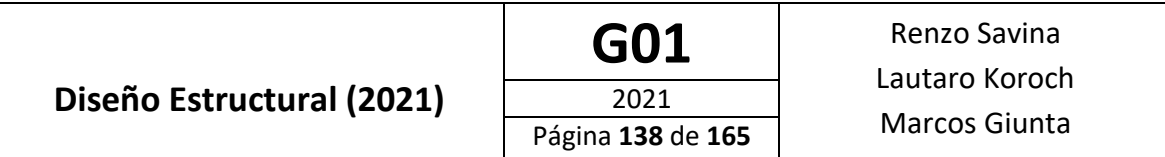

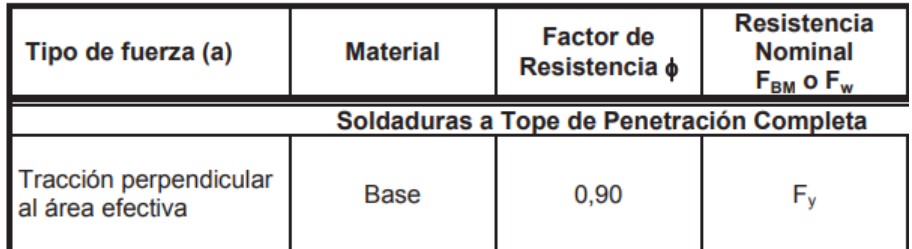

Figura 98: parte de la Tabla J.2-5 reglamento CIRSOC 301 "resistencia de diseño de cordones de soldadura según tipo de soldadura".

Debido al espesor de los materiales a unir se adopta, teniendo en cuenta la tabla de la figura 99, como espesor de garganta efectivo:

| <b>Espesor del Material</b><br><b>Unido más Grueso</b><br>(mm) | <b>Espesor de Garganta</b><br>Efectiva Mínima (a)<br>(mm) |  |  |  |  |
|----------------------------------------------------------------|-----------------------------------------------------------|--|--|--|--|
| hasta 6                                                        |                                                           |  |  |  |  |
| más de 6 hasta 13                                              |                                                           |  |  |  |  |
| más de 13 hasta 19.0                                           |                                                           |  |  |  |  |
| más de 19.0 hasta 38                                           |                                                           |  |  |  |  |
| más de 38 hasta 57                                             | 10                                                        |  |  |  |  |
| más de 57 hasta 150                                            | 13                                                        |  |  |  |  |
| más de 150                                                     | 16                                                        |  |  |  |  |
| (a) Ver la Sección J.2.                                        |                                                           |  |  |  |  |

**dW=10mm=1cm**

Figura 99: Tabla J.2.3 reglamento CIRSOC 301 "espesor de garganta efectivo mínimo de soldadura a tope penetración parcial".

La resistencia de diseño de un cordón de soldadura será:

$$
R_d = \phi. F_y. A_{BM}.0.1
$$

Debido a que la soldadura es a tope con penetración completa, tenemos que:

 $A_{BM}$ =t<sub>w</sub>\*b= 40 cm\* 3,1 cm = 124 cm<sup>2</sup>

Siendo: b el ancho del perfil y  $t_W$  el espesor del ala. Por lo tanto

$$
R_d = \phi. F_y. A_{BM}.0,1
$$
  

$$
R_d = 0.9 * 124 cm^2 * 240 * 0,1 = 2678,4 kN
$$

• Soldadura de filete

Además, se utilizará soldadura de filete para lograr unir las alas de los perfiles con la chapa usada como cubre junta. Debido al espesor del material más grueso a unir (tf=31mm), de la tabla de la figura 96, se adopta:

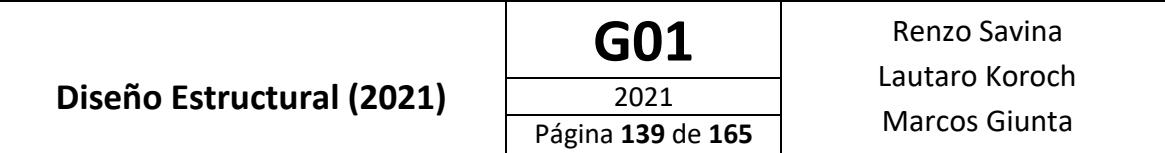

#### **dW=0,8 cm**

La resistencia de diseño para un cordón de soldadura de espesor  $d_w=0,8cm$  y longitud L $_w=17cm$  es:

$$
R_d = 0.6 * 288 MPa * 17 cm * (0.707 * 0.8 cm) * 0.1 = 166.3 kN
$$

Como se realizará soldadura en a ambos lados de la chapa y esto en cada ala del perfil, la resistencia de diseño de la soldadura es:

$$
R_d = 4 * 166,3 kN = 665,2 kN
$$

Por lo tanto, verificando el esfuerzo que las soldaduras deben ser capaces de transmitir:

$$
R_{dfilete} + R_{datope} = 2678,4kN + 665,2kN
$$

$$
R_d = 3343,6 kN > Nu = 3009,5 kN
$$

#### • Espesor del cubre juntas

Cada cubre juntas debe ser capaz de resistir un esfuerzo de tracción en función de la longitud de soldadura de:

$$
F_u = 2 * 166{,}3 \; kN = 332{,}6 \; kN
$$

De esta forma, el espesor de la chapa no debe ser menor que:

$$
F_u < A_s * F_y
$$
\n
$$
A_s = e * b > \frac{F_u}{F_u}
$$
\n
$$
e > \frac{F_u}{b * F_u} = \frac{332,6kN}{17cm * 240MPa * 0,1} = 0,82cm
$$

Siendo: As (e\*b) el área y Fy la tensión de fluencia de la chapa utilizada. Por lo tanto se adopta:

$$
e = 3/8" = 0,953
$$
cm

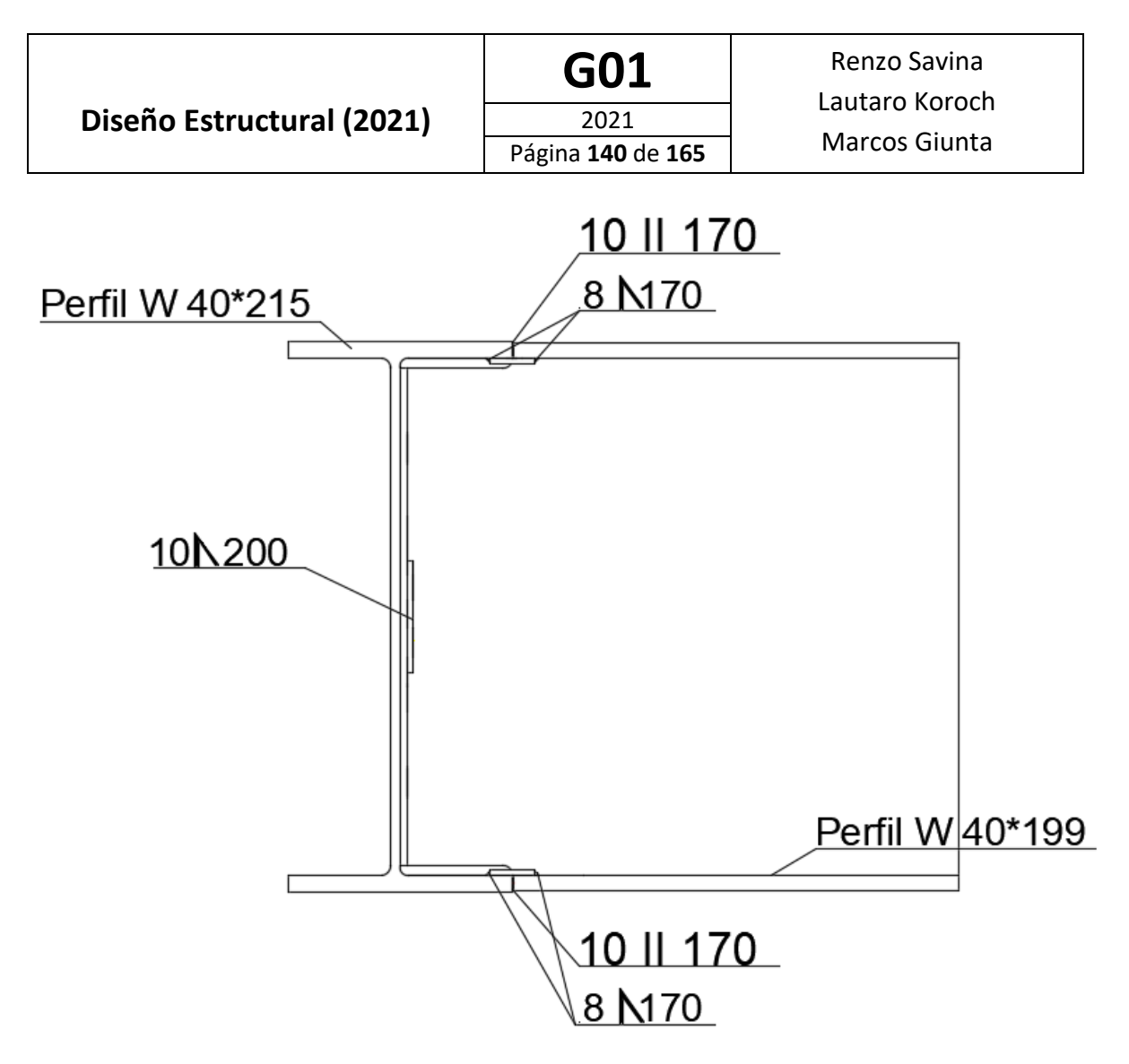

Figura 100: Detalle unión soldada entre vigas longitudinales y transversal.

Dimensionado de abulonado chapa- alma viga longitudinal

Los bulones que vinculan la chapa y el alma de la viga longitudinal tomaran el esfuerzo de corte:

 $Vu = 470.5 kN$ 

Se proponen bulones comunes, tipo A307, de:

$$
d = 1" = 2,54 \text{cm}
$$

$$
Ab = 5,07 \text{ cm}^2
$$

Según especificaciones del Reglamento CIRSOC 301-2005, de la Tabla J.3.3:

$$
d_{nom} \, \text{agujero normal} = 1 \frac{1}{16} = 2.7 \, \text{cm}
$$

De la Sección B.2. (Reglamento CIRSOC 301-2005 [10]):

 $d_{cal}$  agujero =  $d_{nom}$  + 2mm = 27 mm + 2mm = 29 mm

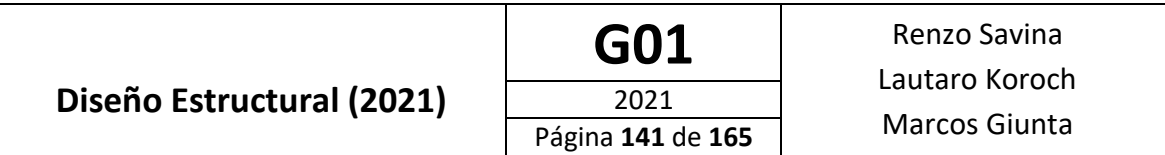

Estos serán verificados a corte (sección J.3.6 [10])

#### **a. Verificación de bulones**

Resistencia de diseño a corte de un bulón por plano de corte (Sección J.3.6. del Reglamento CIRSOC 301-2005 [10])

Siendo:

$$
R_d = \phi. F_n. A_b. 0.1
$$

$$
\phi = 0.75 \quad F_n = F_v = 140 \, MPa
$$
\n
$$
R_d = n * 0.75 * 140 \, MPa * 5.07 \, cm^2 * 0.1 = 53.3 \frac{kN}{bulon}
$$

El número de bulones a colocar es:

$$
n = \frac{P_r}{R_d} = \frac{470,5 \text{ kN}}{53,3 \text{ kN}} = 8,8 \text{ bulones}
$$

Se adoptan**:**

### **n=10 bulones**

Verificación de las distancias mínimas y máximas (Secciones J.3.3, J.3.4 y J.3.5 [10]):

J.3.3: La distancia mínima "S" entre los centros de los agujeros será 3 veces el diámetro nominal del bulón.

$$
S_{min} = 3 * d = 3 * 2,54cm = 7,62cm
$$

J.3.4: La distancia  $d_b$  desde el centro de un agujero normal a un borde de un elemento unido será mayor o igual que

$$
S_{\min al\,borde}=3cm
$$

J.3.5: La distancia máxima desde el centro de cualquier bulón al borde más próximo de las partes en contacto, será igual que 12 veces el espesor de la parte unida en consideración, pero no excederá de 150 mm.

Se adopta como separación entre bulones:

$$
S=15cm
$$

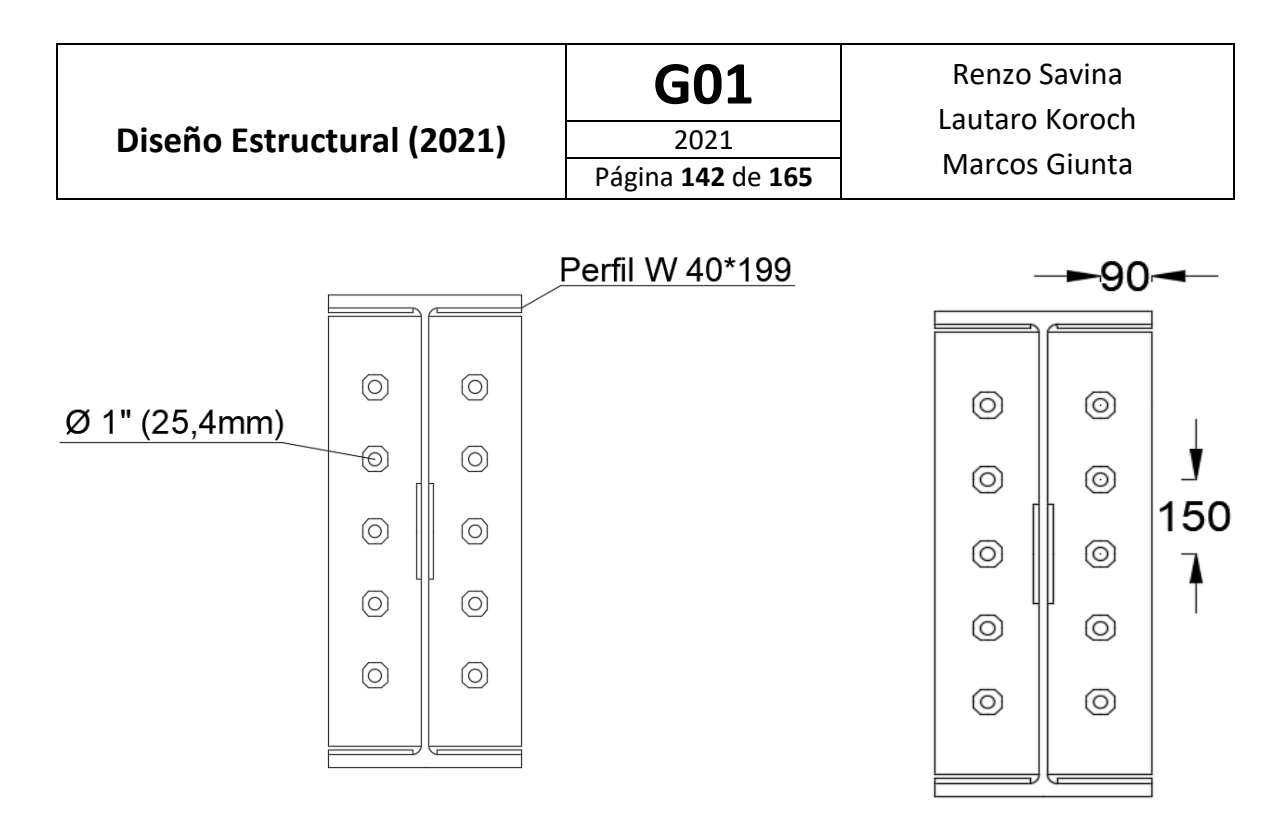

Figura 101: Detalle unión abulonada entre chapa y perfil.

#### b. **Aplastamiento de la chapa en los agujeros**

Para alojar los bulones se adopta:

$$
b_p = \frac{b - tw}{2} = \frac{0.4 - 0.0165}{2} = 19.2 \text{ cm}
$$

Siendo:

- b= ancho del perfil
- $\bullet$  t<sub>w</sub>= alma del perfil

Espesor 
$$
b_1 = 1/2
$$
" = 1,27 cm

Según la sección J.3.10 del Reglamento CIRSOC 301-2005, considerando que no se permite la deformación por lo que rige la expresión (J.3.2a):

Por cada bulón:

$$
R_{d1} = \phi. 1.2 \, L_c \, . t \, . F_u \, . 0.1 \, \text{con } \phi = 0.75
$$

Para los 8 bulones:

$$
R_{d1} = n.\,\varphi.\,1,2\,.\,L_c\,.\,t\,.\,F_u.\,0,1 = 8 * 0,75 * 1,2 * (15 - 2,54) * 1,27 * 370 * 0,1 = 3319,4 \text{ kN}
$$
\n
$$
R_{d1} = 3319,4 \text{ kN} > Vu = 407,5 \text{ kN (VERIFICA)}
$$

Por cada bulón

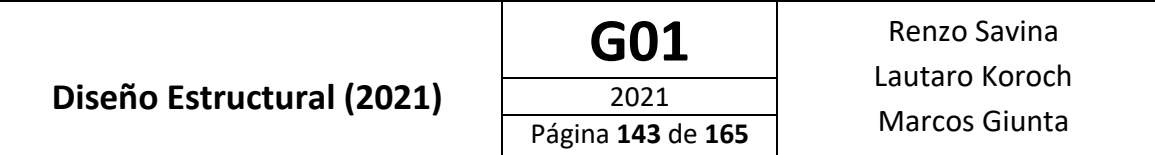

```
R_{d2} = \phi. 2,4 . d . t . F_u. 0,1 ; con \phi = 0.75
```
Para los 8 bulones

$$
R_{d1} = n.\,\varphi.\,2.4\,.d.\,t.\,F_u.\,0.1 = 8 * 0.75 * 2.4 * 2.54 * 1.27 * 370 * 0.1 = 676.7 \,kN
$$
\n
$$
R_{d1} = 676.7 \,kN > Tu = 407.5 \,kN \,(\text{VERIFICA})
$$

Siendo:

- Fu = resistencia a tracción especificada de la chapa (MPa)
- d= diámetro del bulón (cm)
- t= espesor de la parte conectada critica (cm)
- Lc= distancia libre, en la dirección de la fuerza, entre el borde del agujero y el borde del agujero adyacente o del material (cm)

Se adopta una chapa de ½" de espesor

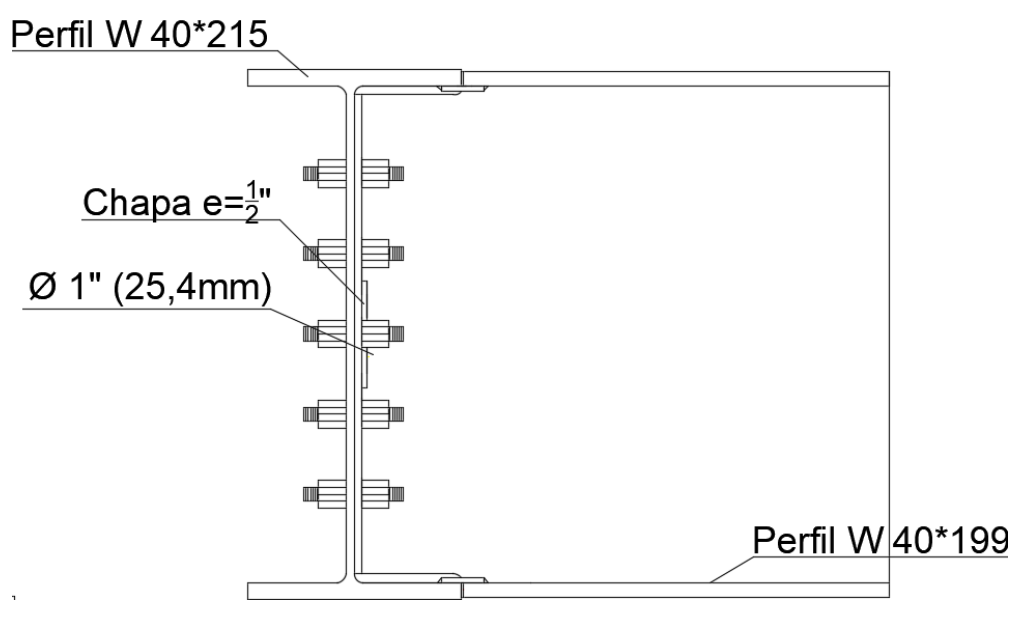

Figura 102: Detalle unión vigas transversales con longitudinales.
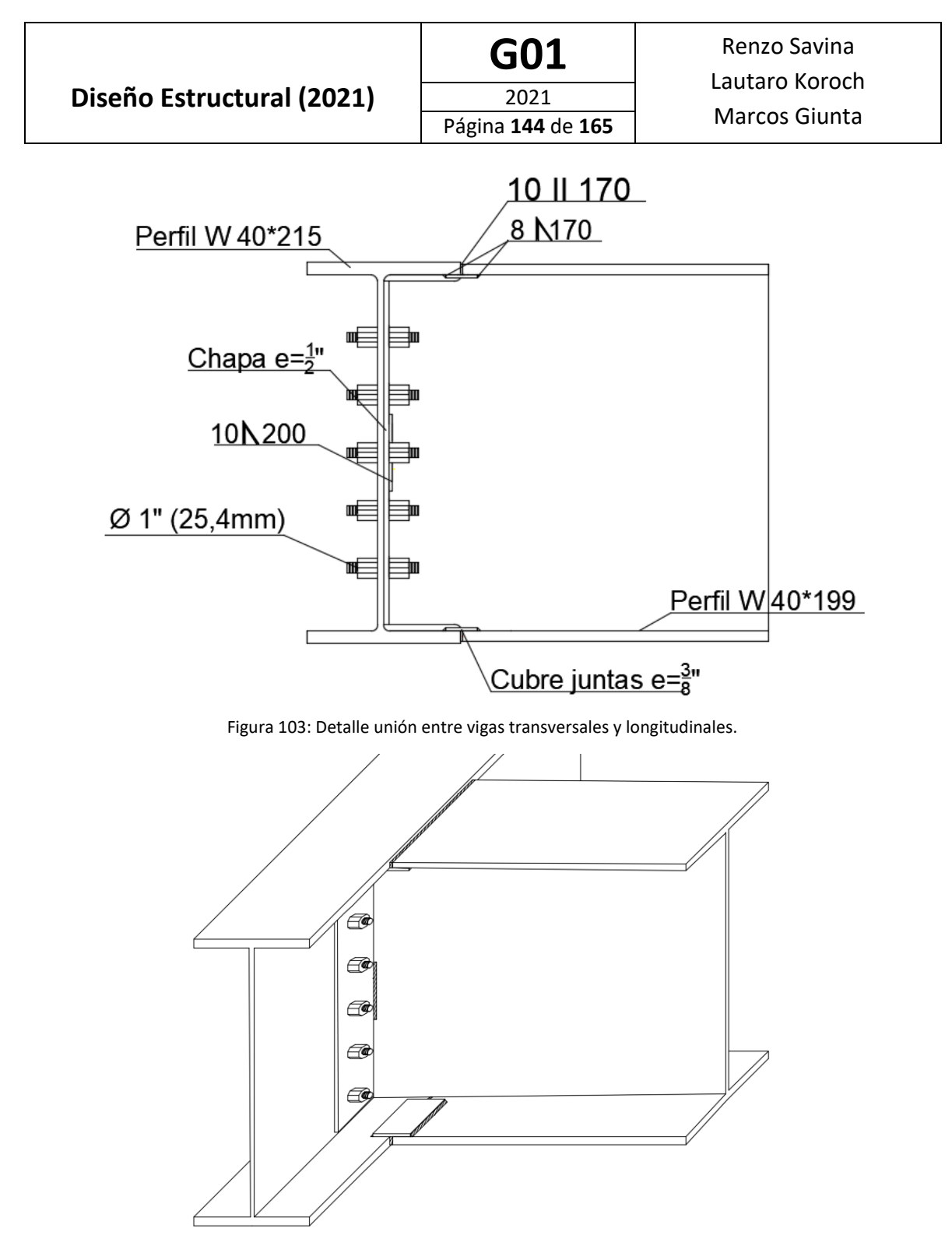

Figura 104: Vista en perspectiva de la unión entre vigas transversales y longitudinales.

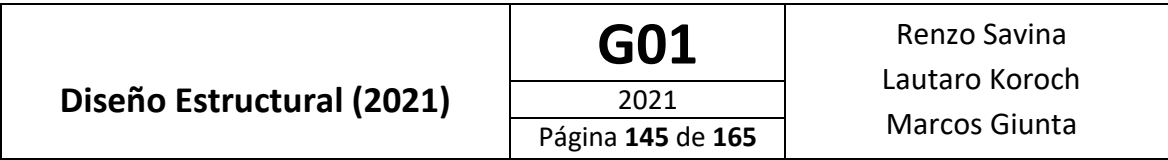

#### Detalle constructivo viga transversal

Para lograr alojar el perfil transversal en el alma del perfil longitudinal, es necesario realizarle al primero caladuras como se indica en la siguiente imagen:

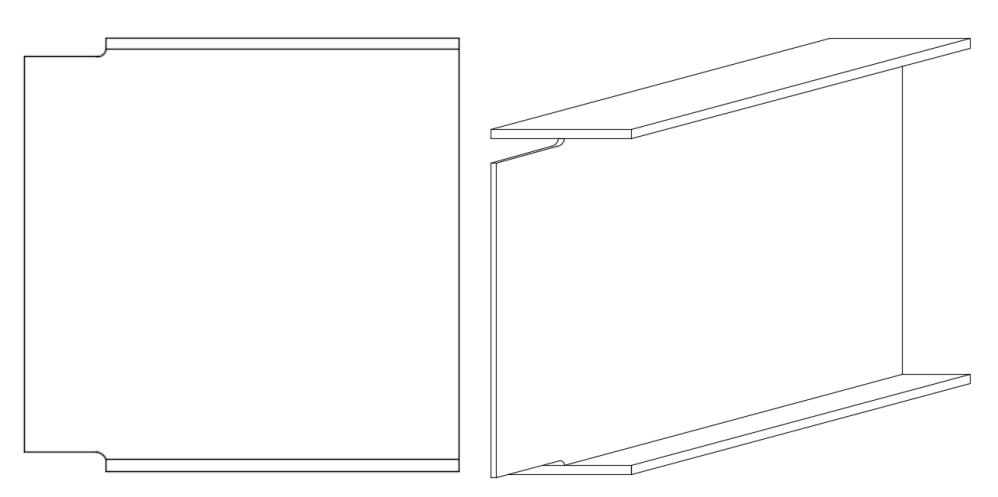

Figura 105: Detalles de la caladura a realizarle a los perfiles de las vigas transversales.

#### **Unión viga longitudinal con chapa embebida en losa de hormigón**

La unión entre el tablero y las vigas longitudinales consiste en soldaduras de filete entre el perfil correspondiente a la viga longitudinal y las placas de apoyo embebidas en la prelosa.

En dichas placas se encuentran soldados los conectores de corte (pernos "Nelson") que aseguran una correcta transferencia de esfuerzo entre la losa y viga, garantizando así el comportamiento monolítico tablero-viga.

Es necesario realizar un dimensionamiento de la placa (chapa) al considerar su resistencia a tracción.

Como antes fue mencionado se utilizará soldadura de filete (Sección J.2 – CISCOC 301 [10]), la resistencia de diseño de un cordón de soldadura será obtenida de acuerdo a la Sección J.2.4

$$
R_d = \phi \cdot F_w \cdot \Delta_w \cdot 0, 1 = \phi \cdot F_w \cdot 1 \cdot e_g \cdot 0, 1
$$

De donde el factor de resistencia y resistencia nominal son:

$$
\phi=0.60 \qquad \qquad F_w=0.6 \cdot F_{\text{EXX}}
$$

La tensión de electrodo utilizada es FEXX=480 MPa:

$$
F_w = 0.6 * 480 MPa = 288 MPa
$$

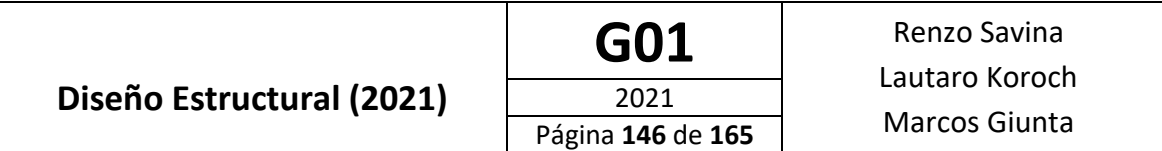

Se realizan cordones de soldadura a cada lado de la chapa, capaces de tomar el esfuerzo debido al aplastamiento del hormigón o la fluencia del acero. Los esfuerzos requeridos, entre el punto de máximo momento positivo y momento cero, en cada cordón de soldadura son:

#### • **Viga longitudinal extrema**

Esfuerzo a transmitir entre hormigón y perfil metálico utilizando conectores de corte para asegurar un comportamiento monolítico del sistema tablero-viga

$$
V'=9802\;kN
$$

Placa de apoyo

Se adopta como ancho de la chapa:

$$
b_p = b + 4 \, cm = 40 \, cm + 4 \, cm
$$

Cada conector de corte toma un esfuerzo igual a:

$$
V = \frac{9802kN}{111\text{ conectors}} = 88,4 \text{ kN}
$$

Por lo tanto, en una sección cualquiera donde estén presentes 3 conectores de corte, el esfuerzo a transmitir es:

$$
Vc = 3 * 88,4 kN = 265,2 kN
$$

Resistencia de diseño de la chapa:

1. Fluencia de la sección bruta:

$$
R_d = \phi * A_g * F_y * 0.1 = 0.90 * e * 44 \, \text{cm} * 240 \, \text{MPa} * 0.1 = 950.4 \, \text{kN} * e
$$

2. Rotura en la sección neta:

$$
R_d = \phi * A_e * F_u \ 0.1 = 0.75 * e * 44 \ cm * 370 \ MPa * 0.1 = 1221 \ kN * e
$$

Tomando el menor valor, adoptamos el espesor de la chapa:

$$
e \ge \frac{265.2 \, kN}{950.4 \, kN} = 0.3 \, cm
$$

Se adopta una placa con un espesor:

$$
e=3/16''
$$
 (0,476cm)

#### **Soldadura**

Los cordones de soldadura deben ser capaces de transmitir el esfuerzo entre el tablero y la viga longitudinal, el esfuerzo requerido en cada cordón es:

$$
N=\frac{9802kN}{2}
$$

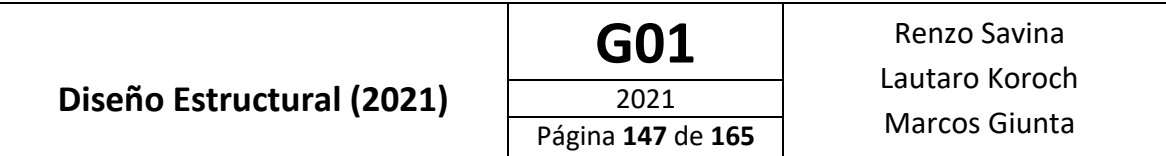

Al considerar el espesor de los materiales unidos (tala=31mm y t<sub>placa</sub>=4,76mm), de la tabla de la figura 96, se adopta:

$$
d_w=1.5cm
$$

Por lo tanto, la resistencia de diseño para un cordón de  $d_W=1,5cm$  resulta:

$$
R_d = 0.6 * 288 * Lw * (0.707 * 1.5cm) * 0.1 = 18.4 \frac{kN}{cm} * Lw
$$

La longitud necesaria de soldadura resulta ser:

$$
L_W = \frac{N}{R_d} = \frac{9802kN}{2*18.4 \frac{kN}{cm}} = 267 \text{ cm}
$$

Debido a que la mínima distancia presente entre máximo momento positivo y momento cero es 3m, se realizan tramos de soldadura de 89cm de longitud espaciados cada 10cm

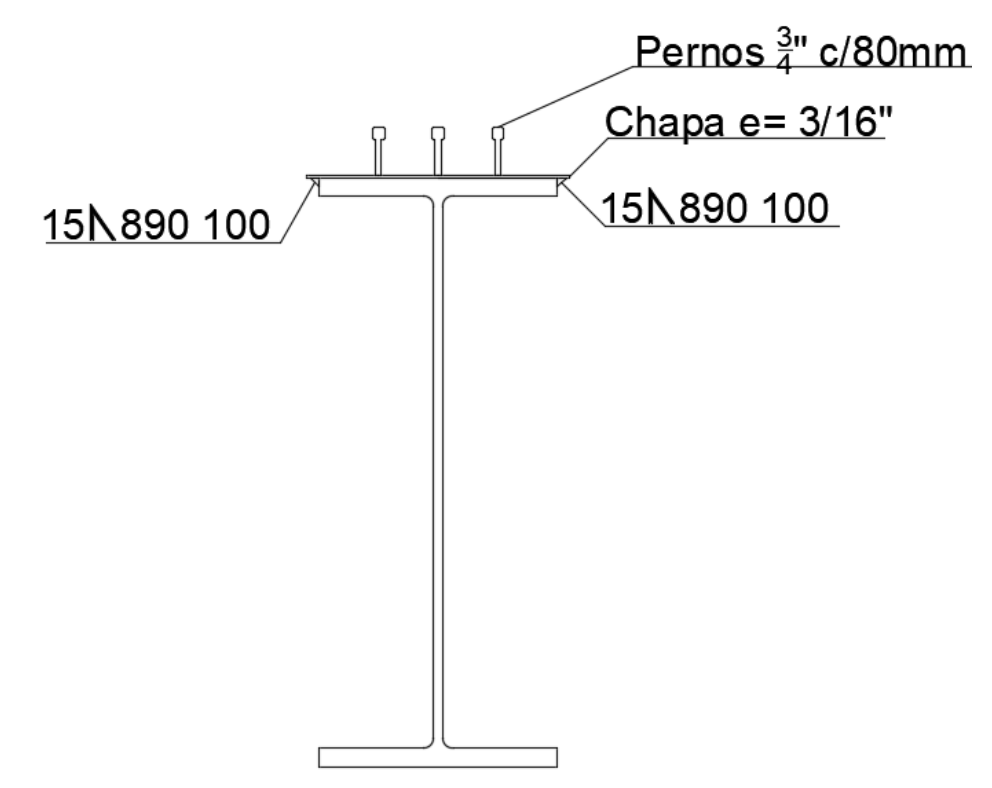

Figura 106: Detalle unión entre vigas longitudinales externas y losa del tablero con chapa soldada.

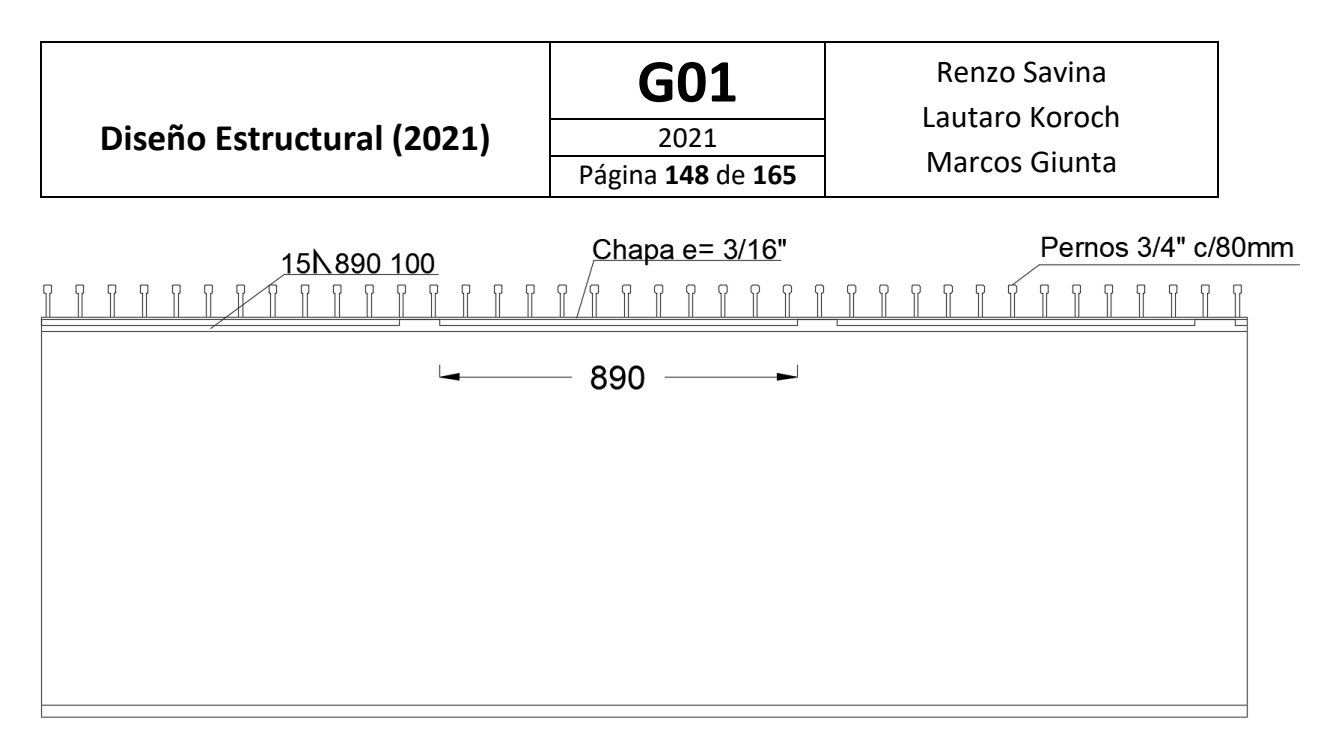

Figura 107: Vista lateral de la viga longitudinal externa con la placa para conexión con el tablero en el ala superior.

#### • **Viga longitudinal central**

Esfuerzo a transmitir entre hormigón y perfil metálico utilizando conectores de corte para asegurar un comportamiento monolítico del sistema tablero-viga

$$
V'=5294\;kN
$$

Placa de apoyo

Se adopta como ancho de la chapa:

$$
b_p = b + 4 \, \text{cm} = 26.7 \, \text{cm} + 4 \, \text{cm} = 31 \, \text{cm}
$$

Cada conector de corte toma un esfuerzo de:

$$
V = \frac{5294kN}{60 \text{ conectors}} = 88,23 \text{ kN}
$$

Por lo tanto, en una sección cualquiera donde estén presentes 3 conectores de corte, el esfuerzo a transmitir es:

$$
Vc = 3 * 88,23 kN = 264,7 kN
$$

Resistencia de diseño de la chapa:

1. Fluencia de la sección bruta:

$$
R_d = \phi * A_g * F_y * 0.1 = 0.90 * e * 31 \, \text{cm} * 240 \, \text{MPa} * 0.1 = 669.6 \, \text{kN} * e
$$

2. Rotura en la sección neta:

$$
R_d = \phi * A_e * F_u \ 0.1 = 0.75 * e * 31 \ cm * 370 \ MPa * 0.1 = 860.3 \ kW * e
$$

Tomando el menor valor, adoptamos el espesor de la chapa:

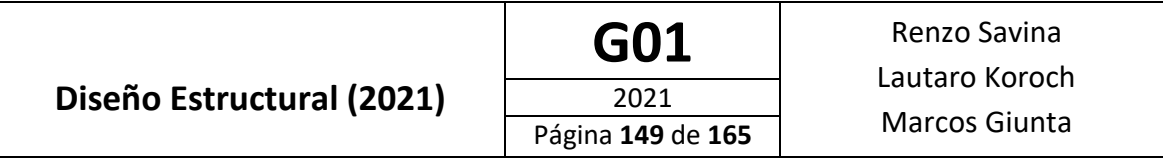

$$
e \ge \frac{264,7 kN}{669,6 kN} = 0,4 cm
$$

Se adopta una placa con un espesor:

$$
e=3/16''
$$
 (0,476cm)

**Soldadura** 

Los cordones de soldadura deben ser capaces de transmitir el esfuerzo entre el tablero y la viga longitudinal, el esfuerzo requerido en cada cordón es:

$$
N=\frac{5294\ kN}{2}
$$

Al considerar el espesor de los materiales unidos ( $t_{\text{ala}}$ =27,1mm y  $t_{\text{placa}}$ =4,76mm), de la tabla de la figura 96, se considera:

$$
d_w=1.5cm
$$

Por lo tanto, la resistencia de diseño para un cordón de  $d_w=1,5$ cm resulta:

$$
R_d = 0.6 * 288 * Lw * (0.707 * 1.5cm) * 0.1 = 18.4 \frac{kN}{cm} * Lw
$$

La longitud necesaria de soldadura resulta ser:

$$
L_W = \frac{N}{R_d} = \frac{5294N}{2 \times 18.4 \frac{kN}{cm}} = 143 \text{ cm}
$$

Debido a que la mínima distancia presente entre máximo momento positivo y momento cero es 2m, se realizan tramos de soldadura de 48cm de longitud espaciados cada 28cm

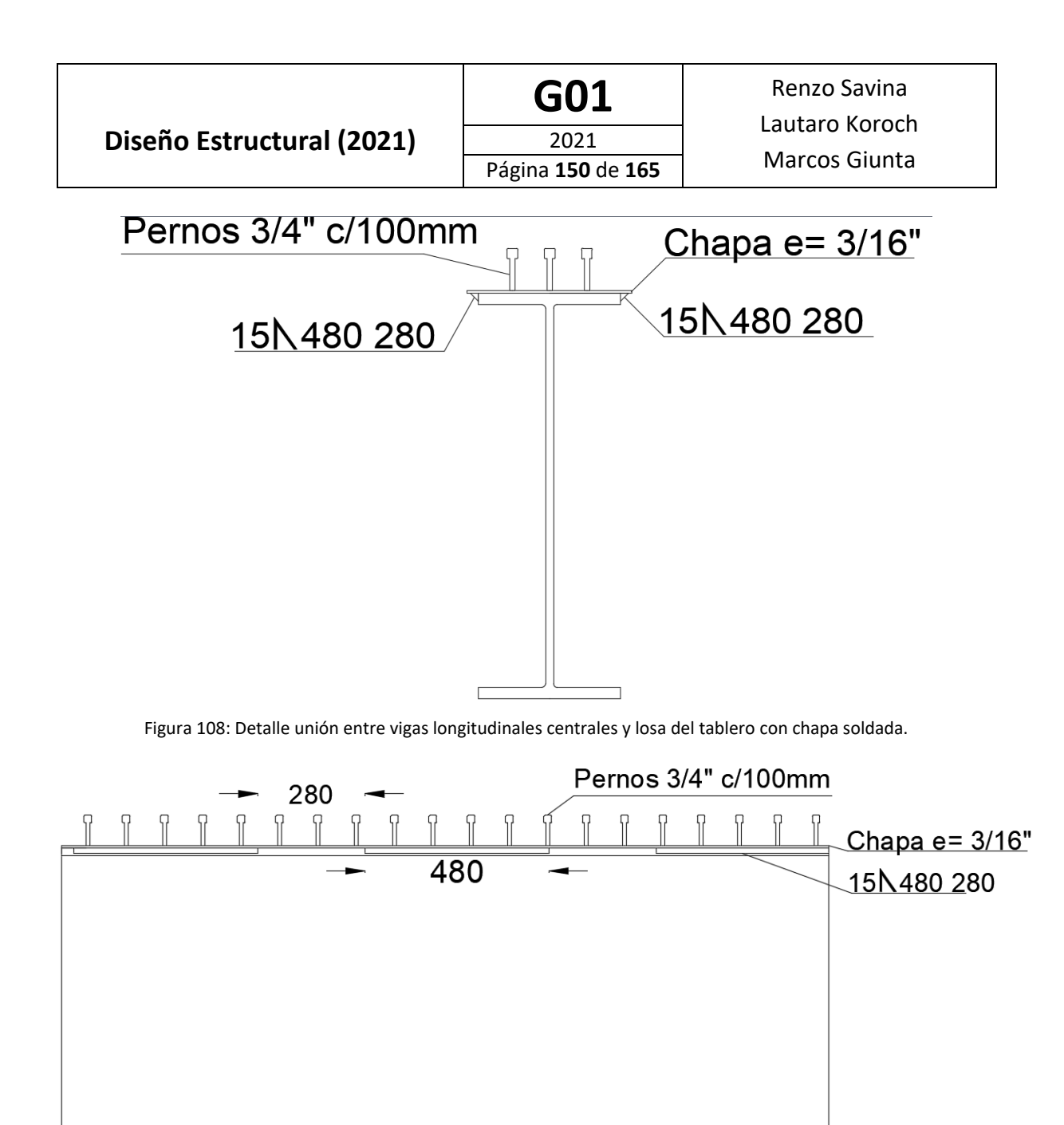

Figura 109: Vista lateral de la viga longitudinal central con la placa para conexión con el tablero en el ala superior.

#### Estudio de impacto ambiental

A continuación se hará una breve descripción de la manifestación general de impacto ambiental (MGIA) realizado sobre este proyecto, en la materia paralela "Estudio del Impacto ambiental". Se mencionarán los pasos que fueron realizados y desarrollaremos los aspectos más importantes del estudio.

1) **Introducción** : Descripción del proyecto y mención del equipo técnico responsable

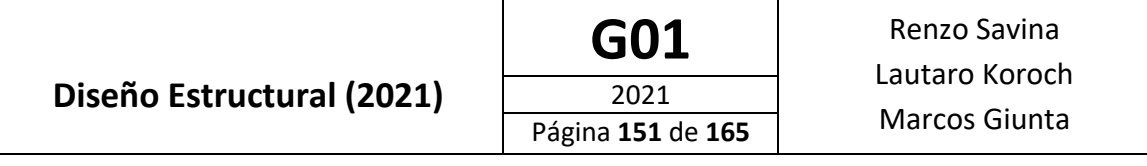

- *2)* **Marco legal:** Leyes (Nacionales y Provinciales) y ordenanzas aplicables al proyecto. Entre las que se destaca la *Reglamentación Construcciones Perilago. Ley Provincial N°8.925.*
- *3)* **Identificación de las acciones:** Esto se realiza para las etapas de construcción y de funcionamiento.
- *4)* **Inventario ambiental:** Se definen las áreas de influencia directa e indirecta y se desarrolla una descripción del ambiente: la línea de base cero (Línea de base física (clima, hidrología, suelos, nivel de ruidos), biológica (flora y fauna), socioeconómica (Población, economía, empleo, turismo, salud, etc.).
- *5)* **Identificación y valoración de impactos**: Se realiza en sucesivas etapas una matriz de identificación y valoración de impactos con el método de Conesa Fernández Vitora.
- *6)* **Plan de mitigación:** Se mitigan los impactos negativos valorados en la matriz anterior.
- *7)* **Plan de monitoreo y control:** se diseña para poder controlar aquellas variables que puedan afectar al ambiente. Es una manera de controlar que las medidas de mitigación planteadas sean cumplidas. Por ejemplo inspecciones que controlen los niveles de emisiones de particulado, la correcta disposición de residuos, verificar que no descarguen contaminantes al río, entre otros.
- *8)* **Plan de contingencias ambientales:** Establece las acciones necesarias para prevenir y controlar cualquier problema natural y accidentes laborales que pudieran ocurrir en el área de emplazamiento del proyecto. Dicho plan permitirá dar respuesta ante cualquier eventualidad que pudiera suceder, permitiendo un control y una respuesta certera y a tiempo para minimizar los riesgos y problemas que pudiera causar dicha eventualidad. Para valorar el riesgo se analizará la probabilidad y magnitud del evento. En este proyecto se tuvo en cuenta Sismo de bajo, moderada y alta intensidad, viento zonda, incendios, crecidas fluviales y erosión progresiva del río.
- *9)* **Plan de gestión de residuos de construcción y demolición (RCD):** Se estiman de manera aproximada los residuos de construcción en función del volumen del puente y se los clasifica en inertes (90 %), no peligrosos y verdes (7 %) y peligrosos (3%). Luego se describe que tratamiento y normativa se debe cumplir para gestionar la disposición final de dichos residuos.

A continuación se colocan los aspectos más destacables de la MGIA del proyecto:

Área de influencia directa: En rojo se observa el Área de influencia directa con 35 metros a ambos lados del eje del camino (en azul), áreas para la ubicación del obrador, yacimiento y depósito, Planta de H° y asfalto y camino secundario para transporte dentro de la obra. Todos los anteriores son necesarios para la obra y conforman un área de influencia directa total de 546,7 m2.

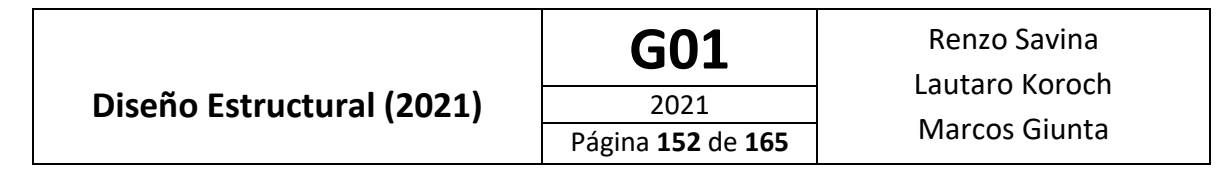

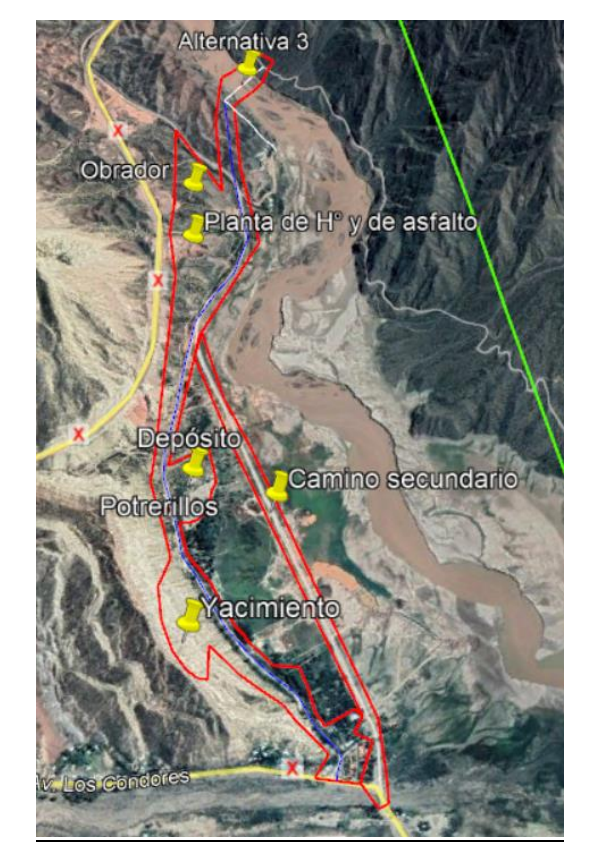

Figura 110: Area de influencia directa.

Área de influencia indirecta: En verde se observa el Área de influencia indirecta que afecta principalmente a las zonas de Potrerillos, Cacheuta y a la Costa Norte del Embalse formando un área de 144,3 km2.

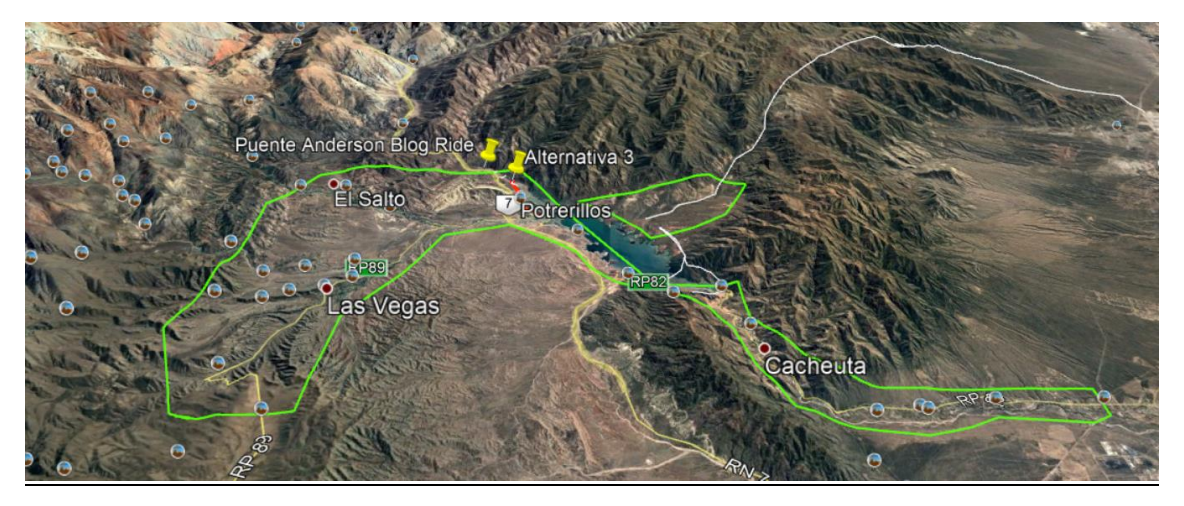

Figura 111: Área de influencia indirecta.

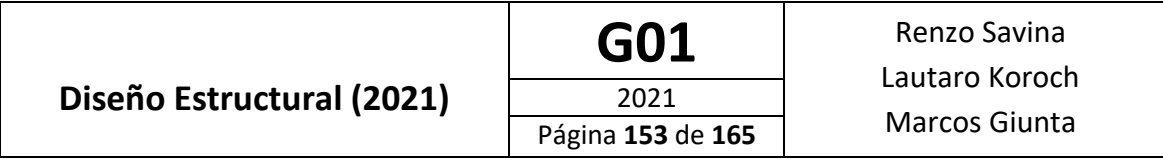

En forma resumida, a continuación se puede observar la matriz con los impactos valorados (La cual tiene una matriz de justificación no agregada en este informe) y clasificados según su valoración utilizando el método de Conesa Fernández Vitora.:

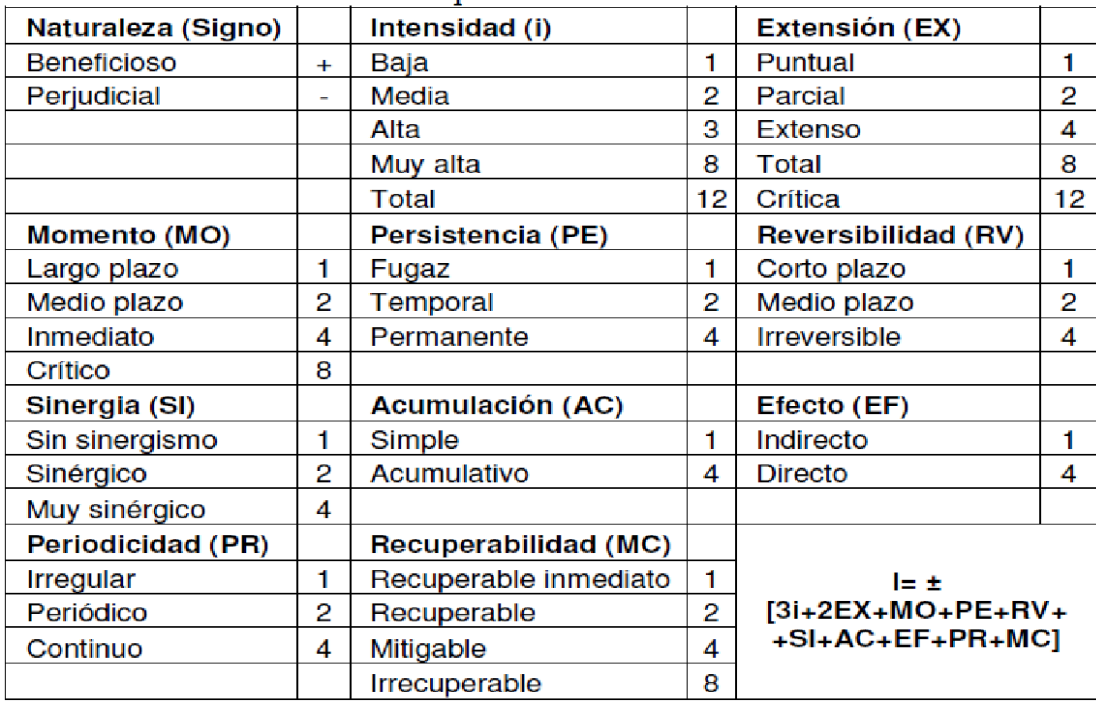

Figura 112: Matriz de valoración de los impactos.

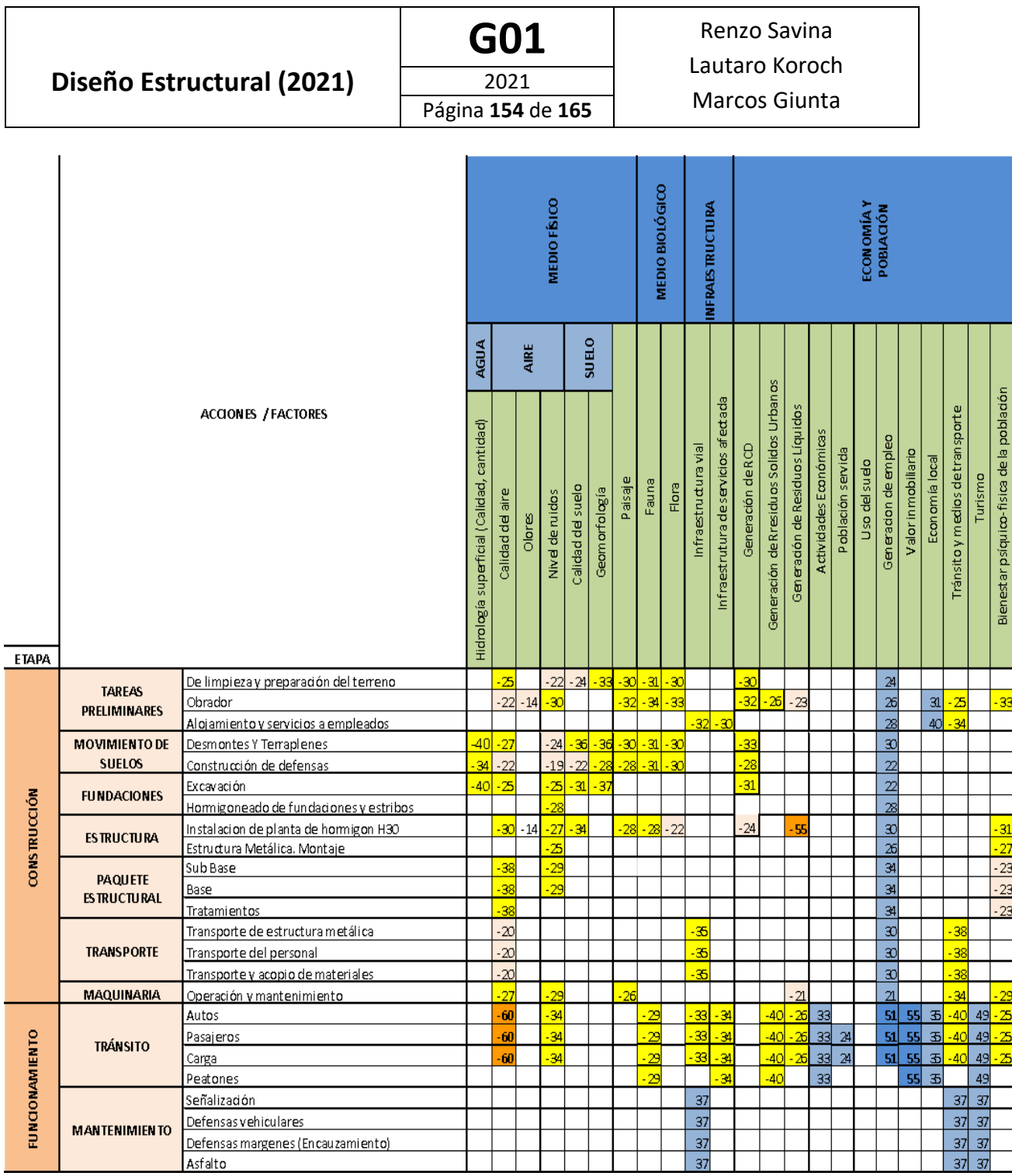

Figura 113: Matriz de valoración de impactos, método Conesa Fernández Vitora.

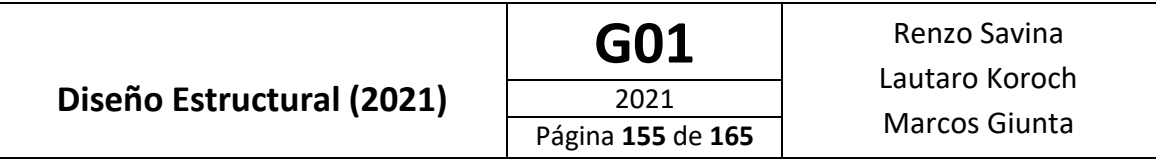

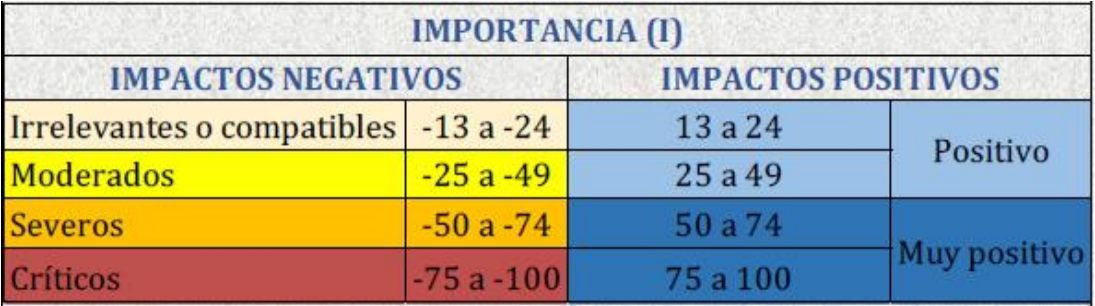

Figura 114: Valoración de impactos positivos y negativos.

Luego de la matriz de valoración se procede a realizar los planes de mitigación de impactos, de monitoreo y control, de contingencias ambientales, de gestión de residuos de construcción y demolición. A modo de ejemplo, se colocarán en el presente informe algunos ejemplos destacables de cada plan:

#### • **Plan de mitigación**:

• Se deberá mantener el control de los procesos erosivos que puedan producirse con la construcción de terraplenes y defensas en la zona de estribos del puente y en los 3 km de camino del "Bosque hundido" que conduce hacia el puente. Se recomienda colocar un revestimiento de bloques de hormigón unidos por geotextil, que permite la empradización y revestimiento del talud y recolecta las aguas superficiales para proteger taludes contra la erosión y filtración.

### **Diseño Estructural (2021)**

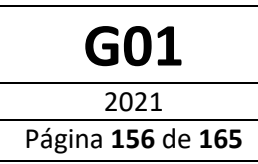

### GO1 Renzo Savina Lautaro Koroch Marcos Giunta

#### **ALTA FLEXIBILIDAD**

.<br>La flexibilidad de las mantas de bloques de horigón BetonFlex<sup>®</sup> es un factor clave para su correcto desempeño. La máxima flexibilidad posible en todas las dimensiones se obtiene con bloques troncopiramidales de base cuadrada y mínima conicidad, que permiten reducidos radios de curvatura, aún en mantas de bloques con altura necesaria para garantizar la capacidad de lastre del revestimiento. PARA TODO TIPO DE OBRAS Los revestimientos BetonFlex pueden ejecutarse en fábrica (mantas premoldeadas), en obrador, o nte sobre la superficie a proteger, adaptándose a los requerimientos de la obra.

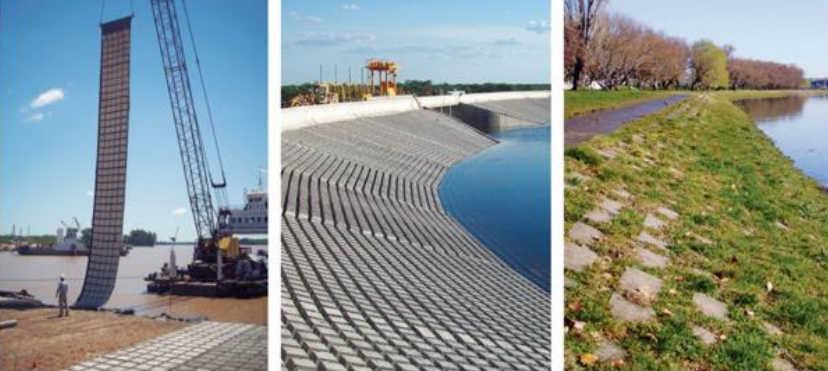

Figura 115: Revestimiento de bloques de hormigón unidos con geotextil.

Las medidas de mitigación para minimizar el polvo emitido durante las operaciones que requieren movimientos de suelos en la etapa de construcción incluyen la premisa fundamental de mantener el suelo húmedo, o sea que se debe implementar un riego sistemático y para ello se debe contar con camiones bomba que humedezcan el suelo, minimizando las emisiones de material particulado.

También, debe disminuirse el polvo en el ambiente proveniente de las tareas propias con los agregados en la planta de hormigón. Los acopios deben estar alejados de la zona de circulación de personas y de camiones y bombas. Debe verse reflejado tanto en las tareas de descarga del proveedor, como de manipuleo de palas cargadoras y en cintas transportadoras.

## **Diseño Estructural (2021)**

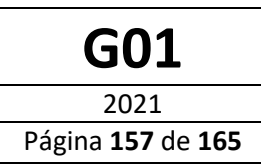

GO1 Renzo Savina Lautaro Koroch Marcos Giunta

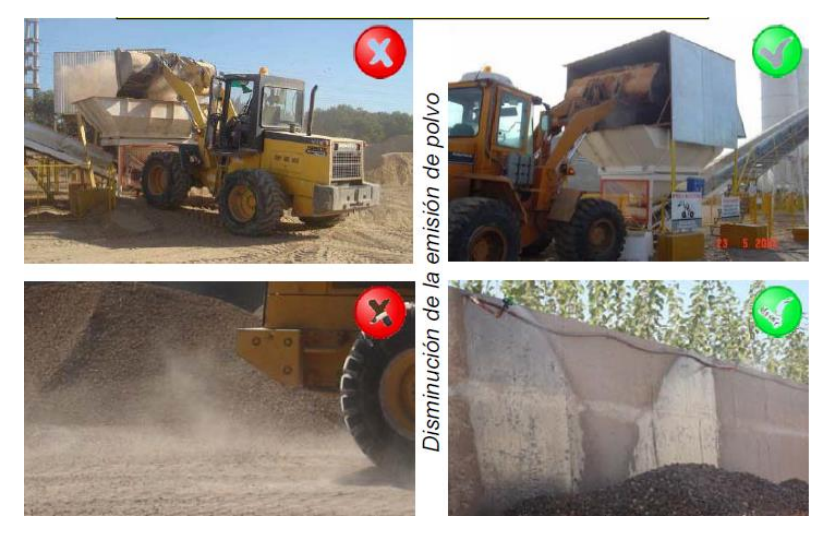

Figura 116: Control de las emisiones de polvo.

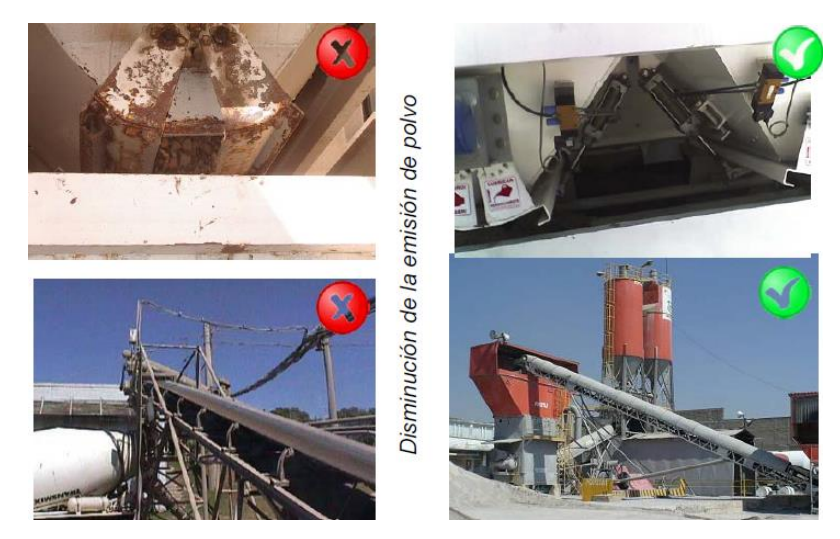

Figura 117: Control de las emisiones de polvo.

Por otro lado, la generación de gases está asociada a la maquinaria en uso, en obrador, para poder mitigar este impacto ambiental es necesario que las mismas presenten un buen estado de mantenimiento con el fin de disminuir y atenuar lo mayor posible la producción de gases provenientes de combustión incompleta, y de ruidos y vibraciones.

#### • **Plan de monitoreo y control**

- Durante la etapa de construcción del proyecto se realizarán inspecciones rutinarias mediante un profesional calificado. Dicha inspección deberá:

Controlar los niveles de emisiones de particulado hacia la atmósfera. Para esto deberá contar con el instrumental requerido y realizar una inspección visual del correcto

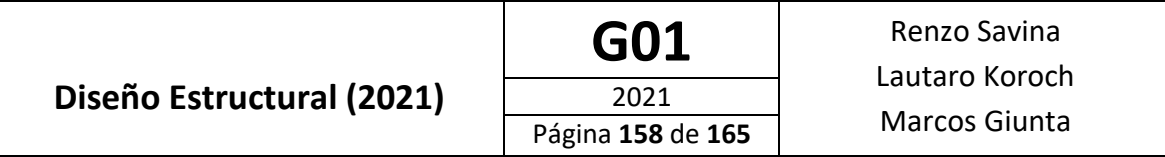

funcionamiento de las medidas de mitigación.

● Verificar la correcta disposición de residuos. Deberá controlar que los residuos verdes e inertes sean llevados al sitio de disposición final. Respecto a los residuos peligrosos, como los aceites de la maquinaria, se controlará su acopio hermético y su correcta eliminación.

#### ● **Plan de contingencias ambientales**

- **Medidas generales:** Se designará a un responsable ante emergencias por cada grupo de trabajo. Dicho responsable hará cursos de primeros auxilios y de respuesta ante emergencias. Se generará un Plan de Aviso a las autoridades y servicios de emergencia correspondientes a respetar en cuanto se generé un evento riesgoso. Se tendrá un kit de primeros auxilios en el obrador y la señalización requerida en la zona de obra.
- **Sismo de moderada intensidad**: Se deberá instalar una alarma que se activará al iniciar el sismo. Se ubicarán a los constructores en zonas determinadas del obrador durante la ocurrencia del sismo y luego de un periodo razonable posterior a este por eventuales réplicas. Luego de terminado el sismo, se hará una inspección general de la construcción y del terreno aledaño al río, por posibles problemas de estabilidad de suelos.
- **Viento Zonda**: Iniciado el viento se procederá a proteger los equipos de construcción y se asegurará todos aquellos elementos que sean factibles a volarse. Se protegerá a los empleados dentro del obrador durante el evento. Se tomarán todas las medidas necesarias si se pronostica viento zonda en montaña y se suspenderán todas las actividades de hormigonado y aquellas actividades que requieran la elevación de elementos estructurales o que sean en altura.
- **Plan de gestión de residuos de construcción y demolición (RCD)**

**- Suelo excedente de excavación.** Para reducir este tipo de residuos se busca la compensación de los volúmenes de excavación con los de terraplén, de manera de minimizar de la mejor forma los excedentes. En cuanto a la porción que quede sin compensar, se intentará venderla para otros proyectos que la requieran, de manera de reutilizarla. De ser imposible se deberá disponer en un vertedero habilitado por la Municipalidad.

- **Residuos peligrosos** .Dentro de esta categoría se encuentran en el proyecto, los excedentes de asfalto generados durante la pavimentación de la vía, los aceites utilizados para la maquinaria pesada utilizada durante la construcción y aquellos restos de pintura protectora del acero estructural del puente. Para la disposición inicial de dichos desechos se colocarán recipientes herméticos y preparados especialmente para la recepción de cada tipo de residuo. Estos se encontrarán dentro del predio de la obra, en espera de su transporte y disposición final. Las tareas finales de disposición se realizarán de acuerdo a la ley nacional N°24.051 - 1991. Se deberá recurrir a un transportista habilitado y se deberá llevar a una planta de tratamiento específico de los residuos generados.

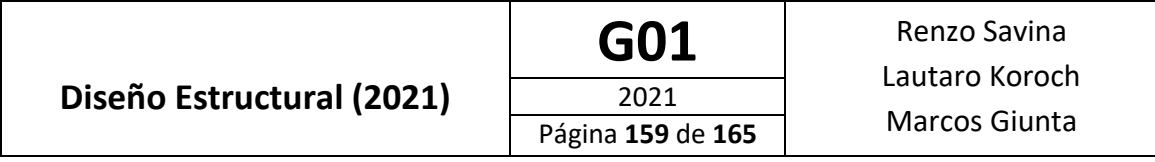

## Cómputo y presupuesto

Tabla 48: Costo Unitario de los Distintos Elementos y Materiales a Utilizar

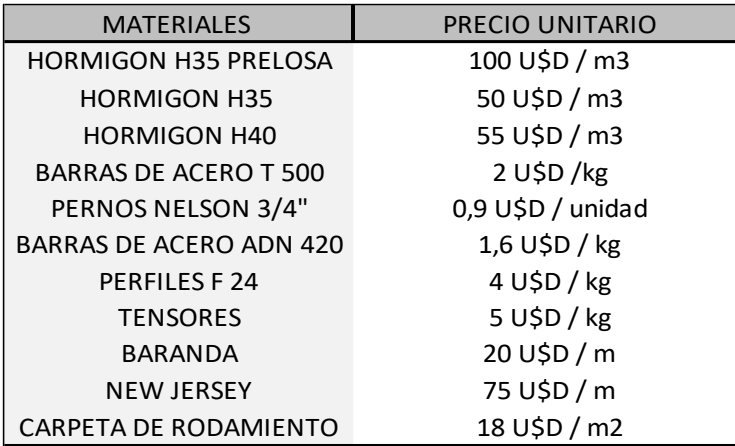

Tabla 49: Computo de Materiales y demás Elementos

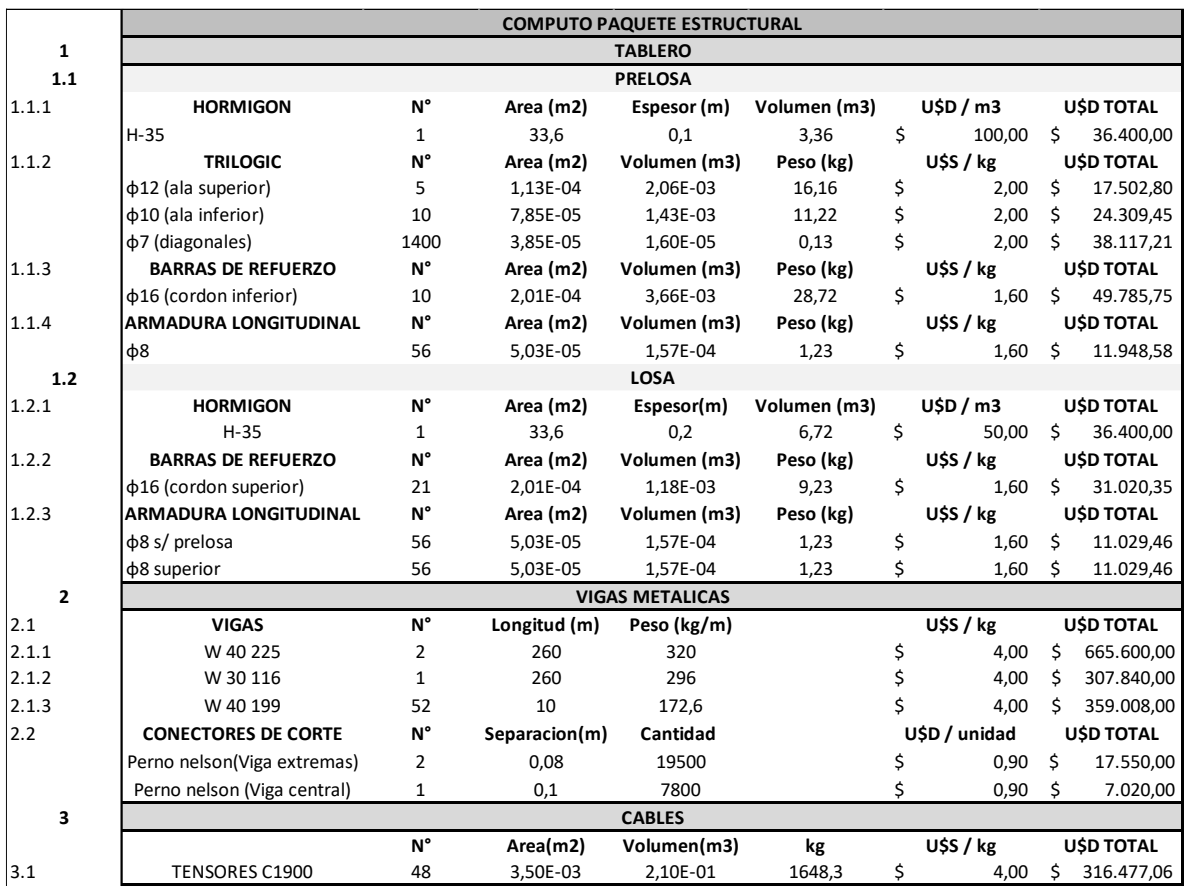

## **Diseño Estructural (2021)**

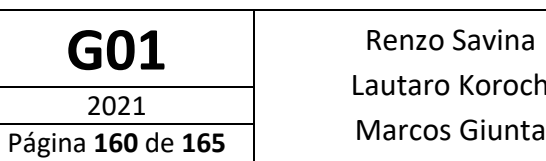

Lautaro Koroch

Marcos Giunta

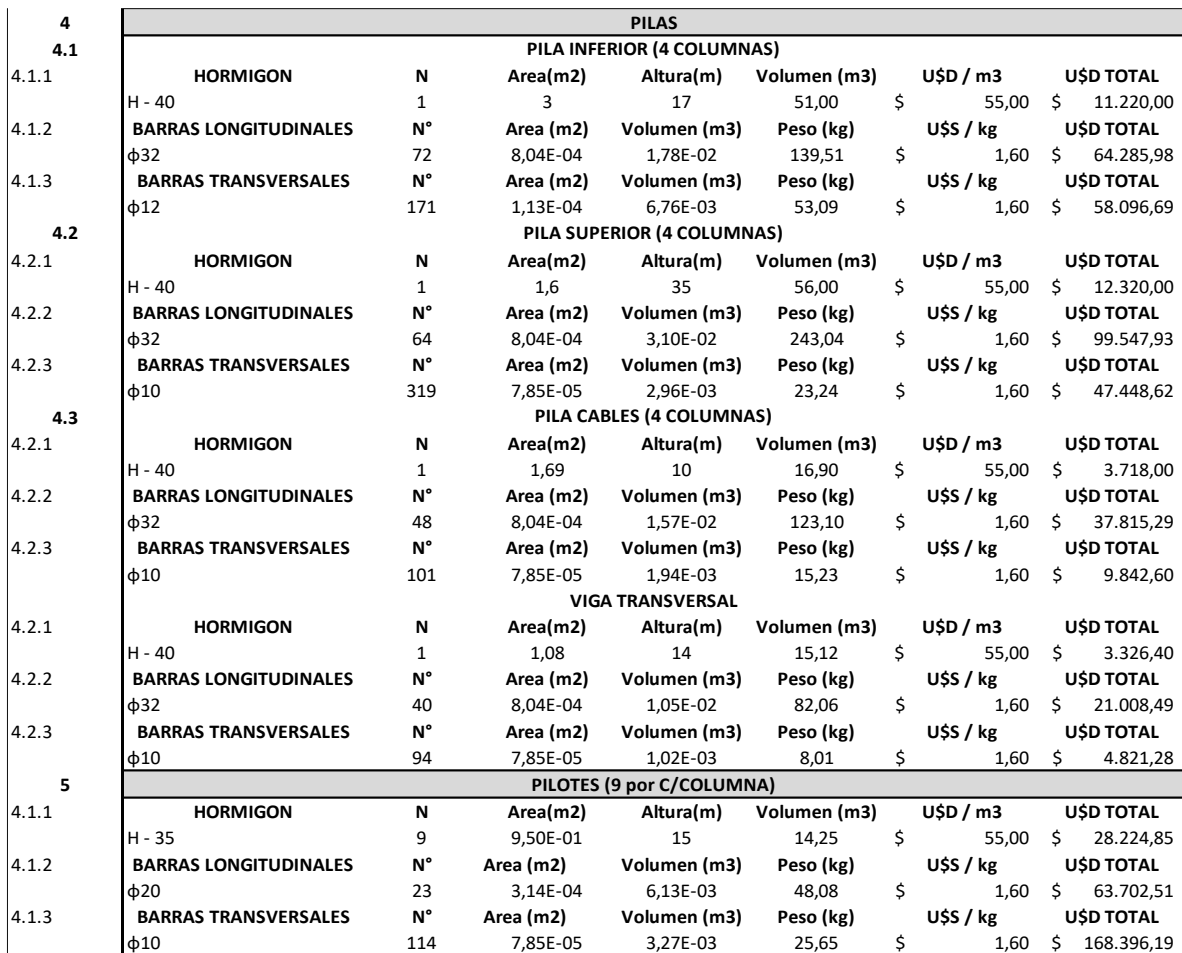

Tabla 50: Presupuesto

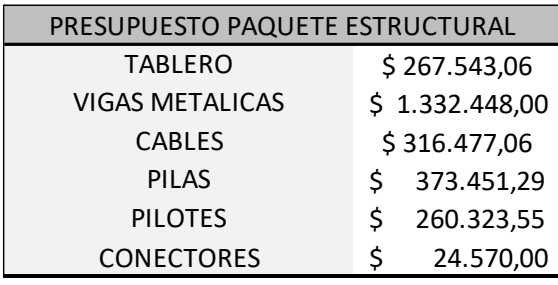

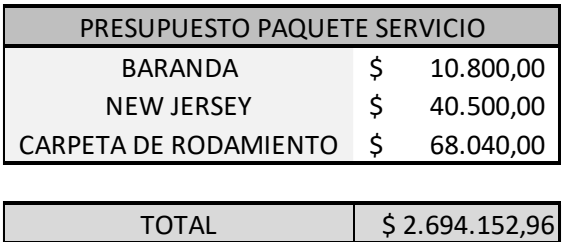

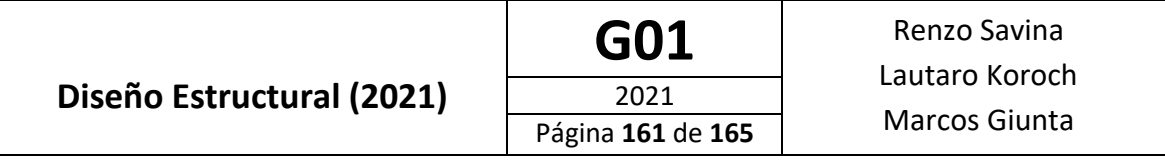

#### Honorarios

Tabla 51: Calculo de Honorarios

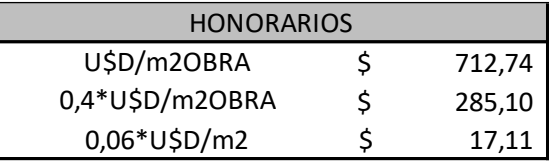

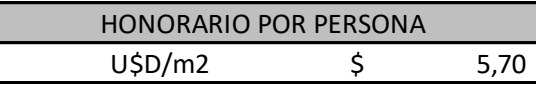

### **Conclusiones**

Para finalizar se recalcan las conclusiones más importantes obtenidas del proyecto:

- Se destaca que el proyecto es plausible a mejoras. Se podrían optimizar mas las secciones con más iteraciones del calculo que hasta el momento ha sido hecho, para obtener el diseño estructural optimo del puente.
- Una de las mejoras concretas a realizar seria resolver en el tablero el pandeo del cordón inferior del Trilogic, para ello se plantearon dos soluciones:
	- Aumentar el número de trilogics a 7 por prelosa.
	- Soldar una chapa al perfil longitudinal que tenga soldados pernos nelson, la cual estaría embebida dentro del hormigón de la prelosa, de esa manera se evita el pandeo del cordón inferior en los trilogics y se realiza la unión prelosa- perfil longitudinal con una chapa que se suelda al perfil.
	- Desde el punto de vista económico los ítems Perfiles de acero y acero de refuerzo son los de mayor incidencia con respecto al costo total. Es por ello que se busca tener la mayor eficiencia para dichos materiales intentando resistir las solicitaciones y combinaciones de cargas con la mínima cantidad posible.
	- Por último, se considera que desde el punto de vista social, es un proyecto interesante que puede potenciar a la explotación del turismo en la zona y realizar un impacto positivo para la localidad de Potrerillos y para la provincia de Mendoza.

[1] Google Earth Pro (Versión 7.3.4.8248) [Software]. (2021). Google LLC.

[2] SAP2000 (versión 23.0.0) [Software] (2021), Computers and Structures, Inc.

[3] RESPONSE-2000 (versión 1.0.5) [Software] (2000). Evan C. Bentz and Michael P. Collins.

[4] ETABS (versión 16.2.1) [Software] (2016), Computers and Structures, Inc.

[5] CIRSOC 801 (2019). Reglamento Argentino para el Diseño de Puentes Carreteros, Proyecto General y Análisis Estructural.

[6] INPRES-CIRSOC 103 PARTE VI (2020). Reglamento Argentino para Construcciones Sismorresistentes, Parte VI, Puentes de Hormigón Armado.

[7] INPRES-CIRSOC 103 PARTE I (2018). Reglamento Argentino para Construcciones Sismorresistentes, Parte II, Construcciones de Hormigón Armado.

[8] AISC 360-16 (2016) Specification for Structural Steel Buildings. American Institute of Steel Construction (AISC).

[9] Commentary AISC 360-16 (2016) Specification for Structural Steel Buildings. American Institute of Steel Construction (AISC).

[10] CIRSOC 301 (2005). Reglamento Argentino de Estructuras de Acero para Edificios.

[11] CIRSOC 802 (2019) Reglamento Argentino para el Diseño de Puentes Carreteros, Puentes de Hormigón.

[12] ] JOSEPH E. BOWLES, Foundation Analysis and Design", 5°Ed. McGraw-Hill.

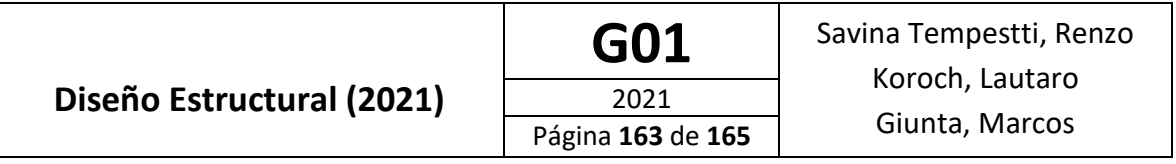

# ANEXOS

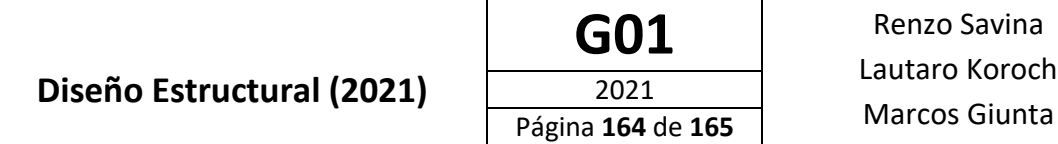

## ANEXO A:

## PLANOS

## PARTE VIAL

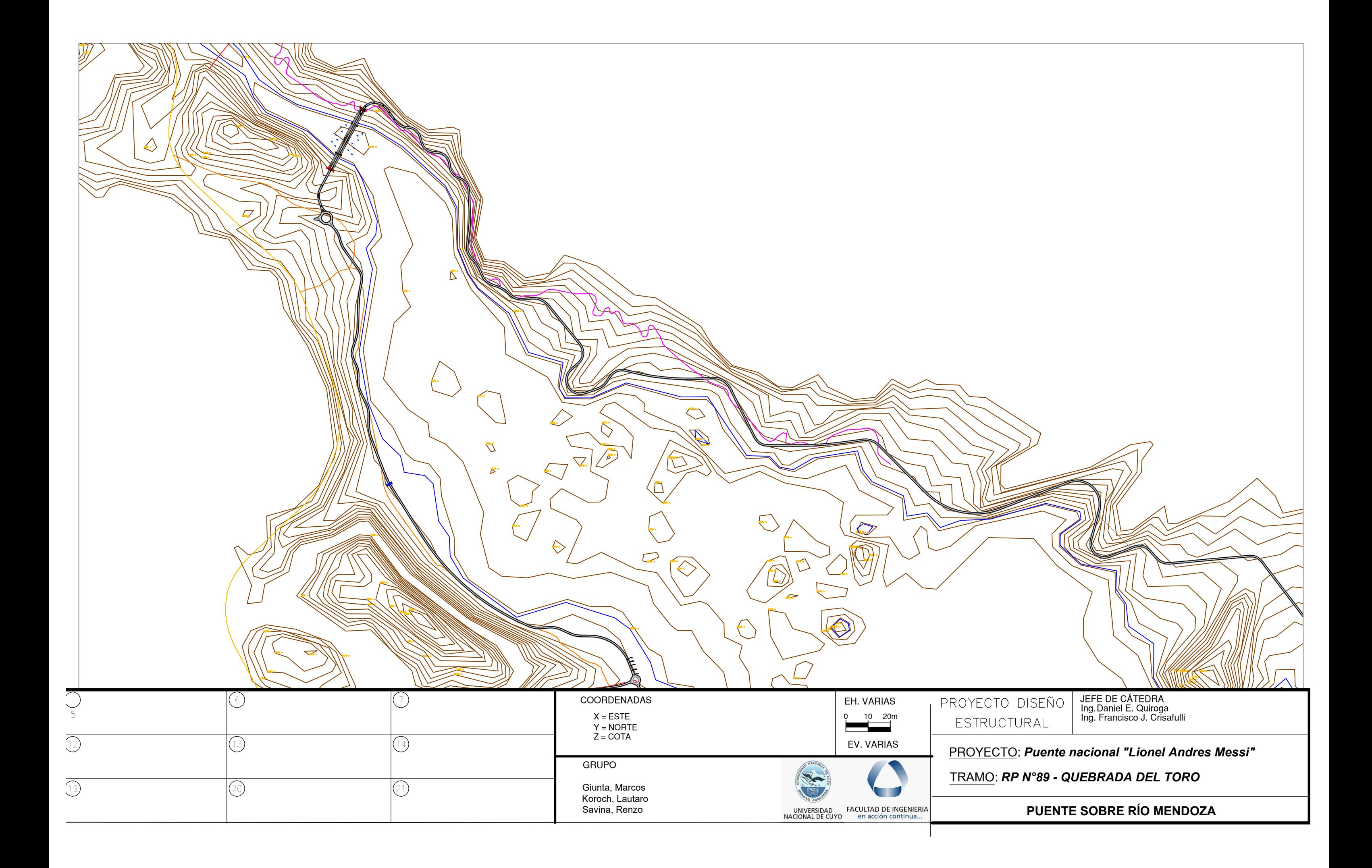

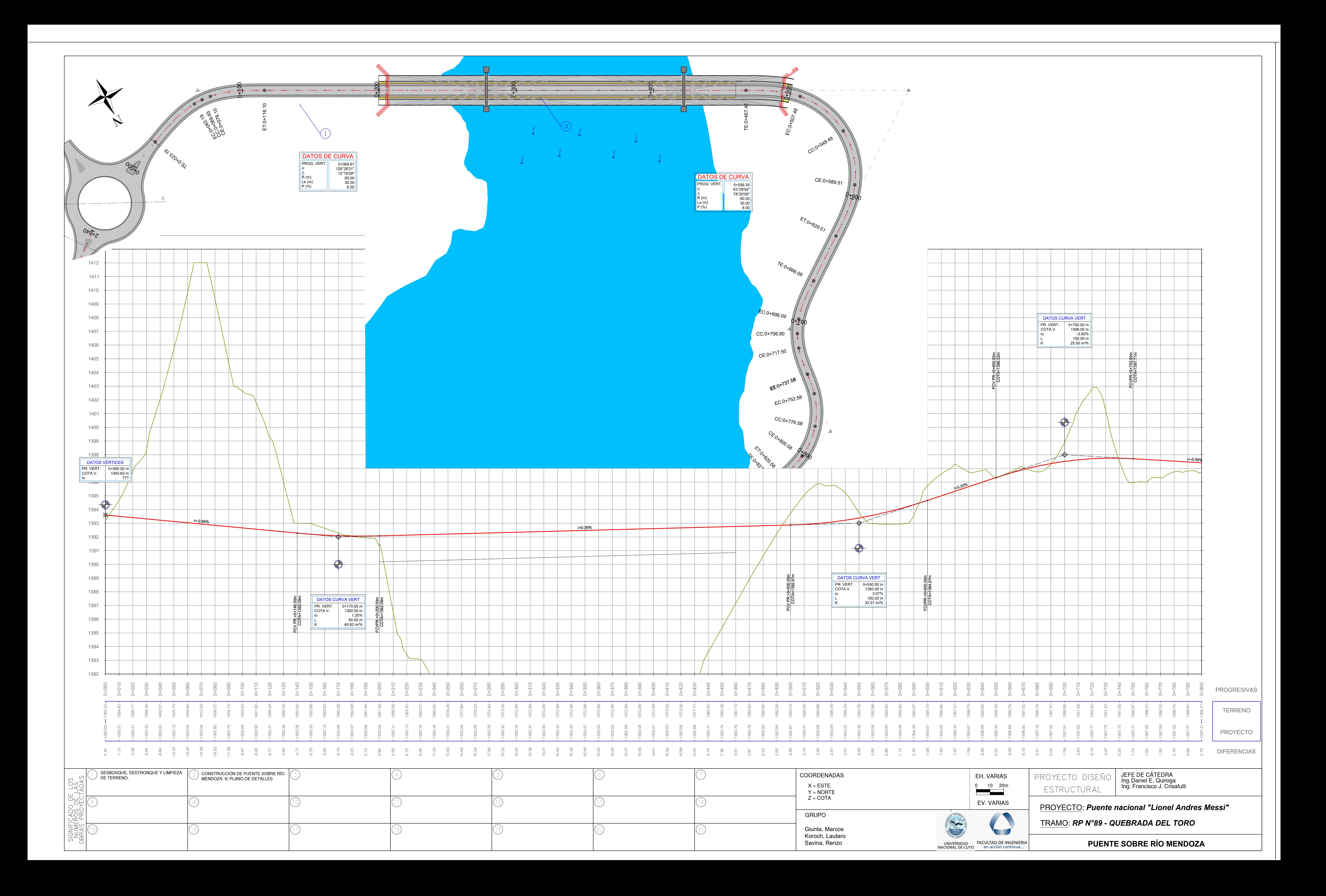

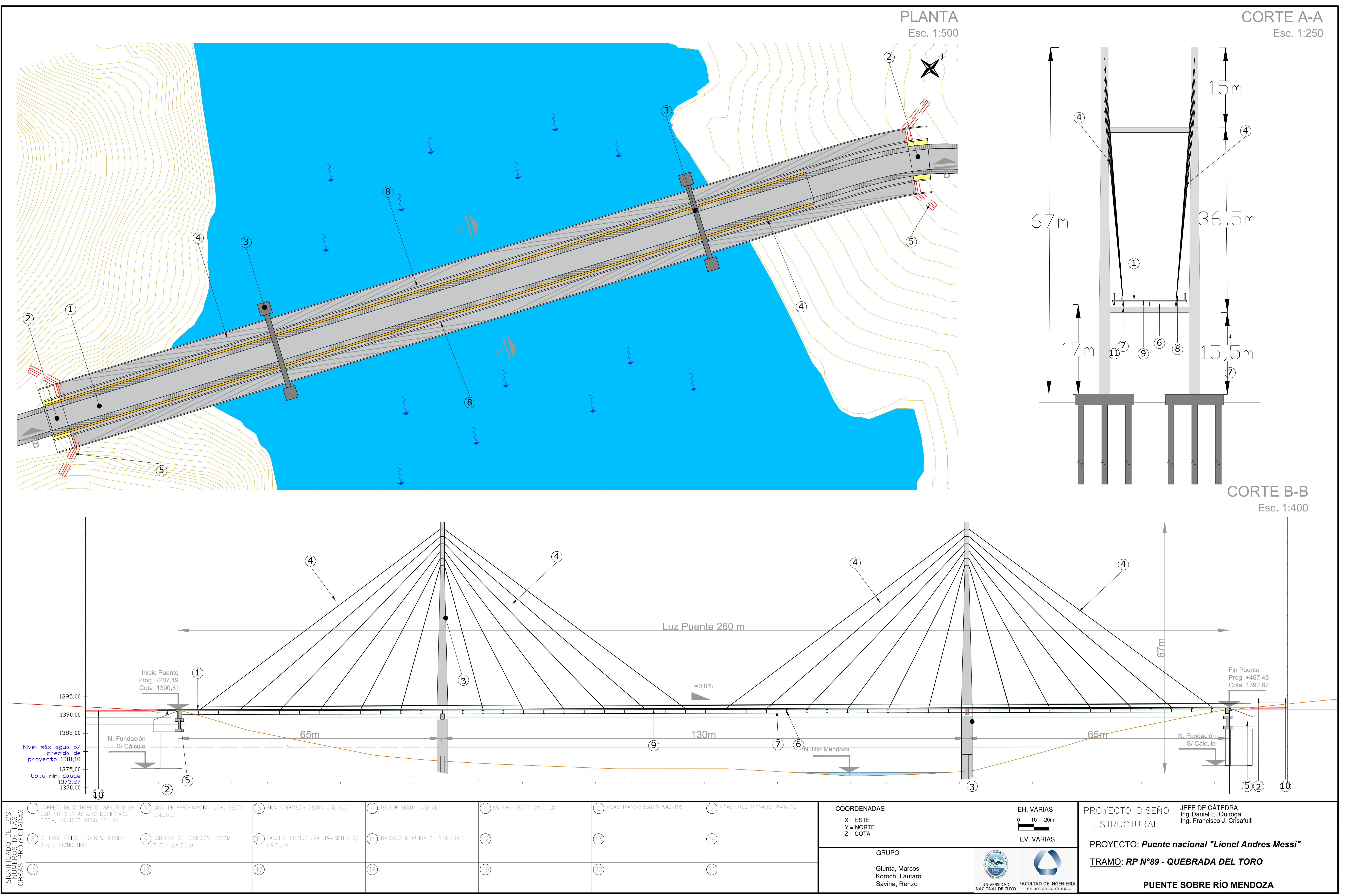

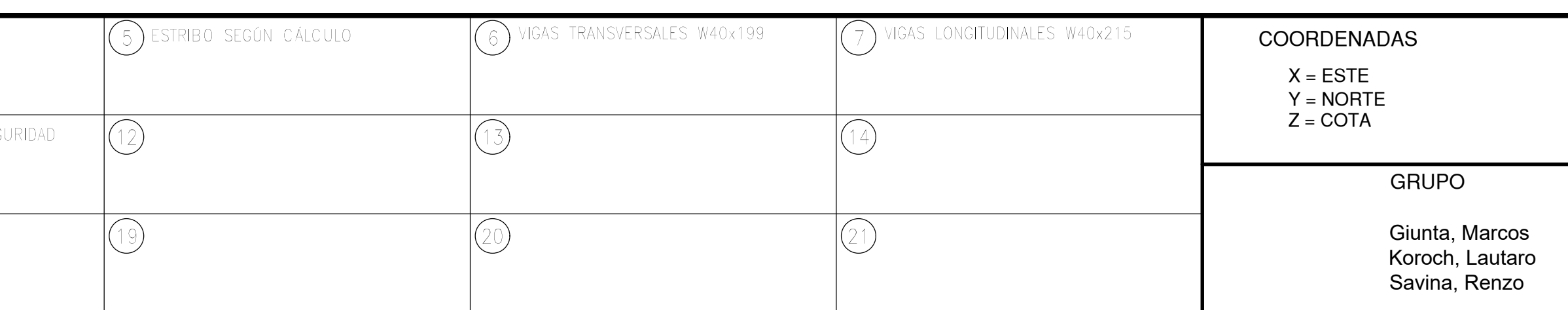